# **Pimlico Documentation**

*Release 0.7*

**Mark Granroth-Wilding**

**Dec 04, 2017**

## **Contents**

[1 Contents](#page-6-0) 3

[Python Module Index](#page-166-0) 163

The Pimlico Processing Toolkit is a toolkit for building pipelines of tasks for processing large datasets (corpora). It is especially focussed on processing linguistic corpora and provides wrappers around many existing, widely used NLP (Natural Language Processing) tools.

It makes it easy to write large, potentially complex pipelines with the following key goals:

- to provide clear documentation of what has been done;
- to make it easy to incorporate standard NLP tasks,
- and to extend the code with non-standard tasks, specific to a pipeline;
- to support simple distribution of code for reproduction, for example, on other datasets.

The toolkit takes care of managing data between the steps of a pipeline and checking that everything's executed in the right order.

The core toolkit is written in Python. Pimlico is open source, released under the GPLv3 license. It is available from [its Github repository.](https://github.com/markgw/pimlico) To get started with a Pimlico project, follow the *[getting-started guide](#page-7-0)*.

Pimlico is short for *PIpelined Modular LInguistic COrpus processing*.

More NLP tools will gradually be added. See *[my wishlist](#page-162-0)* for current plans.

## CHAPTER 1

## **Contents**

## <span id="page-6-0"></span>**1.1 Pimlico guides**

Step-by-step guides through common tasks while using Pimlico.

## **1.1.1 Super-quick Pimlico setup**

This is a very quick walk-through of the process of starting a new project using Pimlico. For more details, explanations, etc see *[the longer getting-started guide](#page-7-0)*.

First, make sure Python is installed.

#### **System-wide configuration**

Choose a location on your file system where Pimlico will store all the output from pipeline modules. For example, /home/me/.pimlico\_store/.

Create a file in your home directory called . pimlico that looks like this:

```
long_term_store=/home/me/.pimlico_store
short_term_store=/home/me/.pimlico_store
```
This is not specific to a pipeline: separate pipelines use separate subdirectories.

#### **Set up new project**

Create a new, empty directory to put your project in. E.g.:

```
cd \simmkdir myproject
```
Download [newproject.py](https://raw.githubusercontent.com/markgw/pimlico/master/admin/newproject.py) into this directory and run it:

```
wget https://raw.githubusercontent.com/markgw/pimlico/master/admin/newproject.py
python newproject.py myproject
```
This fetches the latest Pimlico codebase (in  $\text{pimlico}$ ) and creates a template pipeline (myproject.conf).

#### **Customizing the pipeline**

You've got a basic pipeline config file now (myproject.conf).

Add sections to it to configure modules that make up your pipeline.

For guides to doing that, see the *[the longer setup guide](#page-7-0)* and individual module documentation.

#### **Running Pimlico**

Check the pipeline can be loaded and take a look at the list of modules you've configured:

./pimlico.sh myproject.conf status

Tell the modules to fetch all the dependencies you need:

./pimlico.sh myproject.conf install all

If there's anything that can't be installed automatically, this should output instructions for manual installation.

Check the pipeline's ready to run a module that you want to run:

./pimlico.sh myproject.conf run MODULE --dry-run

To run the next unexecuted module in the list, use:

./pimlico.sh myproject.conf run

#### <span id="page-7-0"></span>**1.1.2 Setting up a new project using Pimlico**

You've decided to use Pimlico to implement a data processing pipeline. So, where do you start?

This guide steps through the basic setup of your project. You don't have to do everything exactly as suggested here, but it's a good starting point and follows Pimlico's recommended procedures. It steps through the setup for a very basic pipeline.

#### **System-wide configuration**

Pimlico needs you to specify certain parameters regarding your local system. In the simplest case, this is just a file in your home directory called .pimlico. See *[Local configuration](#page-36-0)* for more details.

It needs to know where to put output files as it executes. Settings are given in a config file in your home directory and apply to all Pimlico pipelines you run. Note that Pimlico will make sure that different pipelines don't interfere with each other's output (provided you give them different names).

There are two locations you need to specify: short-term and long-term storage. For more details, see *[Long-term and](#page-37-0) [short-term stores](#page-37-0)*.

For a simple setup, these could be just two subdirectories of the same directory. However, it can be useful to distinguish them.

Create a file  $\sim/$ . pimlico that looks like this:

```
long_term_store=/path/to/long-term/store
short term store=/path/to/short-term/store
```
Remember, these paths are not specific to a pipeline: all pipelines will use different subdirectories of these ones.

#### **Getting started with Pimlico**

The procedure for starting a new Pimlico project, using the latest release, is very simple.

Create a new, empty directory to put your project in. Download [newproject.py](https://raw.githubusercontent.com/markgw/pimlico/master/admin/newproject.py) into the project directory.

Choose a name for your project (e.g. myproject) and run:

python newproject.py myproject

This fetches the latest version of Pimlico (now in the pimlico/ directory) and creates a basic config file template, which will define your pipeline.

It also retrieves some libraries that Pimlico needs to run. Other libraries required by specific pipeline modules will be installed as necessary when you use the modules.

#### **Building the pipeline**

You've now got a config file in myproject.conf. This already includes a pipeline section, which gives the basic pipeline setup. It will look something like this:

```
[pipeline]
name=myproject
release=<release number>
python_path=%(project_root)s/src/python
```
The name needs to be distinct from any other pipelines that you run – it's what distinguishes the storage locations.

release is the release of Pimlico that you're using: it's automatically set to the latest one, which has been downloaded.

If you later try running the same pipeline with an updated version of Pimlico, it will work fine as long as it's the same major version (the first digit). Otherwise, there may be backwards incompatible changes, so you'd need to update your config file, ensuring it plays nicely with the later Pimlico version.

#### **Getting input**

Now we add our first module to the pipeline. This reads input from XML files and iterates of <doc> tags to get documents. This is how the Gigaword corpus is stored, so if you have Gigaword, just set the path to point to it.

#### Todo

Use a dataset that everyone can get to in the example

```
[input-text]
type=pimlico.datatypes.XmlDocumentIterator
path=/path/to/data/dir
```
Perhaps your corpus is very large and you'd rather try out your pipeline on a small subset. In that case, add the following option:

truncate=1000

Note: For a neat way to define a small test version of your pipeline and keep its output separate from the main pipeline, see *[Pipeline variants](#page-34-0)*.

#### **Grouping files**

The standard approach to storing data between modules in Pimlico is to group them together into batches of documents, storing each batch in a tar archive, containing a file for every document. This works nicely with large corpora, where having every document as a separate file would cause filesystem difficulties and having all documents in the same file would result in a frustratingly large file.

We can do the grouping on the fly as we read data from the input corpus. The  $tar_f$ ilter module groups documents together and subsequent modules will all use the same grouping to store their output, making it easy to align the datasets they produce.

```
[tar-grouper]
type=pimlico.modules.corpora.tar_filter
input=input-text
```
#### **Doing something: tokenization**

Now, some actual linguistic processing, albeit somewhat uninteresting. Many NLP tools assume that their input has been divided into sentences and tokenized. The OpenNLP-based tokenization module does both of these things at once, calling OpenNLP tools.

Notice that the output from the previous module feeds into the input for this one, which we specify simply by naming the module.

```
[tokenize]
type=pimlico.modules.opennlp.tokenize
input=tar-grouper
```
#### **Doing something more interesting: POS tagging**

Many NLP tools rely on part-of-speech (POS) tagging. Again, we use OpenNLP, and a standard Pimlico module wraps the OpenNLP tool.

```
[pos-tag]
type=pimlico.modules.opennlp.pos
input=tokenize
```
#### **Running Pimlico**

Now we've got our basic config file ready to go. It's a simple linear pipeline that goes like this:

read input docs -> group into batches -> tokenize -> POS tag

Before we can run it, there's one thing missing: three of these modules have their own dependencies, so we need to get hold of the libraries they use. The input reader uses the Beautiful Soup python library and the tokenization and POS tagging modules use OpenNLP.

#### **Checking everything's dandy**

Now you can run the status command to check that the pipeline can be loaded and see the list of modules.

```
./pimlico.sh myproject.conf status
```
To check that specific modules are ready to run, with all software dependencies installed, use the run command with  $-$ dry-run (or  $-$ dry) switch:

./pimlico.sh myproject.conf run tokenize --dry

With any luck, all the checks will be successful. There might be some missing software dependencies.

#### **Fetching dependencies**

All the standard modules provide easy ways to get hold of their dependencies automatically, or as close as possible. Most of the time, all you need to do is tell Pimlico to install them.

Use the run command, with a module name and  $-\text{dry-run}$ , to check whether a module is ready to run.

./pimlico.sh myproject.conf run tokenize --dry

In this case, it will tell you that some libraries are missing, but they can be installed automatically. Simply issue the install command for the module.

./pimlico.sh myproject.conf install tokenize

Simple as that.

There's one more thing to do: the tools we're using require statistical models. We can simply download the pre-trained English models from the OpenNLP website.

At present, Pimlico doesn't yet provide a built-in way for the modules to do this, as it does with software libraries, but it does include a GNU Makefile to make it easy to do:

```
cd ~/myproject/pimlico/models
make opennlp
```
Note that the modules we're using default to these standard, pre-trained models, which you're now in a position to use. However, if you want to use different models, e.g. for other languages or domains, you can specify them using extra options in the module definition in your config file.

If there are any other library problems shown up by the dry run, you'll need to address them before going any further.

#### **Running the pipeline**

#### **What modules to run?**

Pimlico suggests an order in which to run your modules. In our case, this is pretty obvious, seeing as our pipeline is entirely linear – it's clear which ones need to be run before others.

./pimlico.sh myproject.conf status

The output also tells you the current status of each module. At the moment, all the modules are UNEXECUTED.

You'll notice that the  $tar$ -grouper module doesn't feature in the list. This is because it's a filter – it's run on the fly while reading output from the previous module (i.e. the input), so doesn't have anything to run itself.

You might be surprised to see that input-text *does* feature in the list. This is because, although it just reads the data out of a corpus on disk, there's not quite enough information in the corpus, so we need to run the module to collect a little bit of metadata from an initial pass over the corpus. Some input types need this, others not. In this case, all we're lacking is a count of the total number of documents in the corpus.

Note: To make running your pipeline even simpler, you can abbreviate the command by using a shebang in the config file. Add a line at the top of myproject.conf like this:

#!./pimlico.sh

Then make the conf file executable by running (on Linux):

chmod ug+x myproject.conf

Now you can run Pimlico for your pipeline by using the config file as an executable command:

./myproject.conf status

#### **Running the modules**

The modules can be run using the run command and specifying the module by name. We do this manually for each module.

```
./pimlico.sh myproject.conf run input-text
./pimlico.sh myproject.conf run tokenize
./pimlico.sh myproject.conf run pos-tag
```
#### **Adding custom modules**

Most likely, for your project you need to do some processing not covered by the built-in Pimlico modules. At this point, you can start implementing your own modules, which you can distribute along with the config file so that people can replicate what you did.

The newproject.py script has already created a directory where our custom source code will live:  $src/python$ , with some subdirectories according to the standard code layout, with module types and datatypes in separate packages.

The template pipeline also already has an option python path pointing to this directory, so that Pimlico knows where to find your code. Note that the code's in a subdirectory of that containing the pipeline config and we specify the custom code path relative to the config file, so it's easy to distribute the two together.

Now you can create Python modules or packages in src/python, following the same conventions as the built-in modules and overriding the standard base classes, as they do. The following articles tell you more about how to do this:

- *[Writing Pimlico modules](#page-12-0)*
- *[Writing document map modules](#page-16-0)*
- *[Pimlico module structure](#page-34-1)*

Your custom modules and datatypes can then simply be used in the config file as module types.

### <span id="page-12-0"></span>**1.1.3 Writing Pimlico modules**

Pimlico comes with a fairly large number of [module types](#page-39-0) that you can use to run many standard NLP, data processing and ML tools over your datasets.

For some projects, this is all you need to do. However, often you'll want to mix standard tools with your own code, for example, using the output from the tools. And, of course, there are many more tools you might want to run that aren't built into Pimlico: you can still benefit from Pimlico's framework for data handling, config files and so on.

For a detailed description of the structure of a Pimlico module, see *[Pimlico module structure](#page-34-1)*. This guide takes you through building a simple module.

Note: In any case where a module will process a corpus one document at a time, you should write a *[document map](#page-16-0) [module](#page-16-0)*, which takes care of a lot of things for you, so you only need to say what to do with each document.

#### **Code layout**

If you've followed the *[basic project setup guide](#page-7-0)*, you'll have a project with a directory structure like this:

```
myproject/
    pipeline.conf
    pimlico/
        bin/
        lib/
        src/
         ...
    src/
        python/
```
If you've not already created the src/python directory, do that now.

This is where your custom Python code will live. You can put all of your custom module types and datatypes in there and use them in the same way as you use the Pimlico core modules and datatypes.

Add this option to the [pipeline] section of your config file, so Pimlico knows where to find your code:

```
python_path=src/python
```
To follow the conventions used in Pimlico's codebase, we'll create the following package structure in src/python:

```
src/python/myproject/
    __init__.py
    modules/
        __init__.py
```
datatypes/  $\__$ init $\__.$ py

#### **Write a module**

A Pimlico module consists of a Python package with a special layout. Every module has a file info.py. This contains the definition of the module's metadata: its inputs, outputs, options, etc.

Most modules also have a file  $execute.py$ , which defines the routine that's called when it's run. You should take care when writing info.py not to import any non-standard Python libraries or have any time-consuming operations that get run when it gets imported.

execute.py, on the other hand, will only get imported when the module is to be run, after dependency checks.

For the example below, let's assume we're writing a module called nmf and create the following directory structure for it:

```
src/python/myproject/modules/
    __init__.py
    nmf/
         _init_.py
        info.py
        execute.py
```
#### **Easy start**

To help you get started, Pimlico provides a wizard in the *[newmodule](#page-75-0)* command.

This will ask you a series of questions, guiding you through the most common tasks in creating a new module. At the end, it will generate a template to get you started with your module's code. You then just need to fill in the gaps and write the code for what the module actually does.

Read on to learn more about the structure of modules, including things not covered by the wizard.

#### **Metadata**

Module metadata (everything apart from what happens when it's actually run) is defined in  $i \nabla f \circ \nabla$  as a class called ModuleInfo.

Here's a sample basic ModuleInfo, which we'll step through. (It's based on the Scikit-learn matrix factorization module.)

```
from pimlico.core.dependencies.python import PythonPackageOnPip
from pimlico.core.modules.base import BaseModuleInfo
from pimlico.datatypes.arrays import ScipySparseMatrix, NumpyArray
class ModuleInfo(BaseModuleInfo):
    module_type_name = "nmf"
    module_readable_name = "Sklearn non-negative matrix factorization"
    module_inputs = [("matrix", ScipySparseMatrix)]
    module_outputs = [("\mathbf{w}", \text{NumpyArray}), ('"\mathbf{h}", \text{NumpyArray})]module_options = {
        "components": {
            "help": "Number of components to use for hidden representation",
```

```
"type": int,
        "default": 200,
    },
}
def get_software_dependencies(self):
    return super(ModuleInfo, self).get_software_dependencies() + \
           [PythonPackageOnPip("sklearn", "Scikit-learn")]
```
The ModuleInfo should always be a subclass of  $BaseModuleInfo$ . There are some subclasses that you might want to use instead (e.g., see *[Writing document map modules](#page-16-0)*), but here we just use the basic one.

Certain class-level attributes should pretty much always be overridden:

- module type name: A name used to identify the module internally
- module\_readable\_name: A human-readable short description of the module
- module\_inputs: Most modules need to take input from another module (though not all)
- module\_outputs: Describes the outputs that the module will produce, which may then be used as inputs to another module

**Inputs** are given as pairs (name, type), where name is a short name to identify the input and type is the datatype that the input is expected to have. Here, and most commonly, this is a subclass of  $P$ imlico $D$ atatype and Pimlico will check that a dataset supplied for this input is either of this type, or has a type that is a subclass of this.

Here we take just a single input: a sparse matrix.

Outputs are given in a similar way. It is up to the module's executor (see below) to ensure that these outputs get written, but here we describe the datatypes that will be produced, so that we can use them as input to other modules.

Here we produce two Numpy arrays, the factorization of the input matrix.

Dependencies: Since we require Scikit-learn to execute this module, we override get\_software\_dependencies() to specify this. As Scikit-learn is available through Pip, this is very easy: all we need to do is specify the Pip package name. Pimlico will check that Scikit-learn is installed before executing the module and, if not, allow it to be installed automatically.

Finally, we also define some **options**. The values for these can be specified in the pipeline config file. When the ModuleInfo is instantiated, the processed options will be available in its options attribute. So, for example, we can get the number of components (specified in the config file, or the default of 200) using info. options["components"].

#### **Executor**

Here is a sample executor for the module info given above, placed in the file execute.py.

```
from pimlico.core.modules.base import BaseModuleExecutor
from pimlico.datatypes.arrays import NumpyArrayWriter
from sklearn.decomposition import NMF
class ModuleExecutor(BaseModuleExecutor):
    def execute(self):
        input_matrix = self.info.get_input("matrix").array
        self.log.info("Loaded input matrix: %s" % str(input_matrix.shape))
        # Convert input matrix to CSR
        input_matrix = input_matrix.tocsr()
```

```
# Initialize the transformation
components = self.info.options["components"]
self.log.info("Initializing NMF with \frac{2}{3}d components" \frac{2}{3} components)
nmf = NMF(components)
# Apply transformation to the matrix
self.log.info("Fitting NMF transformation on input matrix" % transform_type)
transformed_matrix = transformer.fit_transform(input_matrix)
self.log.info("Fitting complete: storing H and W matrices")
# Use built-in Numpy array writers to output results in an appropriate format
with NumpyArrayWriter(self.info.get_absolute_output_dir("w")) as w_writer:
    w_writer.set_array(transformed_matrix)
with NumpyArrayWriter(self.info.get_absolute_output_dir("h")) as h_writer:
    h_writer.set_array(transformer.components_)
```
The executor is always defined as a class in execute.py called ModuleExecutor. It should always be a subclass of BaseModuleExecutor (though, again, note that there are more specific subclasses and class factories that we might want to use in other circumstances).

The execute () method defines what happens when the module is executed.

The instance of the module's ModuleInfo, complete with **options** from the pipeline config, is available as  $self$ . info. A standard Python logger is also available, as self.log, and should be used to keep the user updated on what's going on.

Getting hold of the **input data** is done through the module info's get\_input() method. In the case of a Scipy matrix, here, it just provides us with the matrix as an attribute.

Then we do whatever our module is designed to do. At the end, we write the output data to the appropriate output directory. This should always be obtained using the get\_absolute\_output\_dir() method of the module info, since Pimlico takes care of the exact location for you.

Most Pimlico datatypes provide a corresponding writer, ensuring that the output is written in the correct format for it to be read by the datatype's reader. When we leave the with block, in which we give the writer the data it needs, this output is written to disk.

#### **Pipeline config**

Our module is now ready to use and we can refer to it in a pipeline config file. We'll assume we've prepared a suitable Scipy sparse matrix earlier in the pipeline, available as the default output of a module called  $matrix$ . Then we can add section like this to use our new module:

```
[matrix]
...(Produces sparse matrix output)...
[factorize]
type=myproject.modules.nmf
components=300
input=matrix
```
Note that, since there's only one input, we don't need to give its name. If we had defined multiple inputs, we'd need to specify this one as input\_matrix=matrix.

You can now run the module as part of your pipeline in the usual ways.

#### **Skeleton new module**

To make developing a new module a little quicker, here's a skeleton module info and executor.

```
from pimlico.core.modules.base import BaseModuleInfo
class ModuleInfo(BaseModuleInfo):
   module type name = "NAME"
   module_readable_name = "READABLE NAME"
   module_inputs = [("NAME", REQUIRED_TYPE)]
   module_outputs = [("NAME", PRODUCED_TYPE)]
    # Delete module_options if you don't need any
   module options = \{"OPTION_NAME": {
            "help": "DESCRIPTION",
            "type": TYPE,
            "default": VALUE,
       },
    }
   def get software dependencies(self):
        return super(ModuleInfo, self).get_software_dependencies() + [
            # Add your own dependencies to this list
            # Remove this method if you don't need to add any
        ]
```

```
from pimlico.core.modules.base import BaseModuleExecutor
class ModuleExecutor(BaseModuleExecutor):
   def execute(self):
       input_data = self.info.get_input("NAME")
       self.log.info("MESSAGES")
        # DO STUFF
        with SOME_WRITER(self.info.get_absolute_output_dir("NAME")) as writer:
            # Do what the writer requires
```
## <span id="page-16-0"></span>**1.1.4 Writing document map modules**

#### Todo

Write a guide to building document map modules.

For now, the skeletons below are a useful starting point, but there should be a more fulsome explanation here of what document map modules are all about and how to use them.

#### **Skeleton new module**

To make developing a new module a little quicker, here's a skeleton module info and executor for a document map module. It follows the most common method for defining the executor, which is to use the multiprocessing-based executor factory.

```
from pimlico.core.modules.map import DocumentMapModuleInfo
from pimlico.datatypes.tar import TarredCorpusType
class ModuleInfo(DocumentMapModuleInfo):
   module_type_name = "NAME"
   module_readable_name = "READABLE NAME"
   module_inputs = [("NAME", TarredCorpusType(DOCUMENT_TYPE))]
   module_outputs = [("NAME", PRODUCED_TYPE)]
   module_options = {
        "OPTION_NAME": {
            "help": "DESCRIPTION",
            "type": TYPE,
            "default": VALUE,
       },
    }
   def get_software_dependencies(self):
        return super(ModuleInfo, self).get_software_dependencies() + [
            # Add your own dependencies to this list
        ]
   def get_writer(self, output_name, output_dir, append=False):
        if output_name == "NAME":
            # Instantiate a writer for this output, using the given output dir
            # and passing append in as a kwarg
            return WRITER_CLASS(output_dir, append=append)
```
A bare-bones executor:

```
from pimlico.core.modules.map.multiproc import multiprocessing_executor_factory
def process_document(worker, archive_name, doc_name, *data):
    # Do something to process the document...
    # Return an object to send to the writer
   return output
```
ModuleExecutor = multiprocessing\_executor\_factory(process\_document)

Or getting slightly more sophisticated:

```
from pimlico.core.modules.map.multiproc import multiprocessing_executor_factory
def process_document(worker, archive_name, doc_name, *data):
    # Do something to process the document
    # Return a tuple of objects to send to each writer
    # If you only defined a single output, you can just return a single object
   return output1, output2, ...
# You don't have to, but you can also define pre- and postprocessing
# both at the executor level and worker level
def preprocess(executor):
```
**pass**

```
def postprocess(executor, error=None):
    pass
def set_up_worker(worker):
   pass
def tear_down_worker(worker, error=None):
    pass
ModuleExecutor = multiprocessing_executor_factory(
   process_document,
   preprocess_fn=preprocess, postprocess_fn=postprocess,
    worker_set_up_fn=set_up_worker, worker_tear_down_fn=tear_down_worker,
)
```
## **1.1.5 Filter modules**

Filter modules appear in pipeline config, but never get executed directly, instead producing their output on the fly when it is needed.

There are two types of filter modules in Pimlico:

- All *[document map modules](#page-16-0)* can be used as filters.
- Other modules may be defined in such a way that they always function as filters.

#### **Using document map modules as filters**

See *[this guide](#page-16-0)* for how to create document map modules, which process each document in an input iterable corpus, producing one document in the output corpus for each. Many of the core Pimlico modules are document map modules.

Any document map module can be used as a filter simply by specifying  $filter=True$  in its options. It will then not appear in the module execution schedule (output by the status command), but will get executed on the fly by any module that uses its output. It will be initialized when the downstream module starts accessing the output, and then the single-document processing routine will be run on each document to produce the corresponding output document as the downstream module iterates over the corpus.

It is possible to chain together filter modules in sequence.

#### **Other filter modules**

A module can be defined so that it always functions as a filter by setting module executable=False on its module-info class. Pimlico will assume that its outputs are ready as soon as its inputs are ready and will not try to execute it. The module developer must ensure that the outputs get produced when necessary.

This form of filter is typically appropriate for very simple transformations of data. For example, it might perform a simple conversion of one datatype into another to allow the output of a module to be used as if it had a different datatype. However, it is possible to do more sophisticated processing in a filter module, though the implementation is a little more tricky ( $tar_f$ ilter is an example of this).

## **Defining**

Define a filter module something like this:

```
class ModuleInfo(BaseModuleInfo):
   module_type_name = "my_module_name"
   module_executable = False # This is the crucial instruction to treat this as a_{1}˓→filter
   module\_inputs = [] # Define inputs
   module\_outputs = [] # Define at least one output, which we'll produce as˓→needed
   module options = \{ \} # Any options you need
   def instantiate_output_datatype(self, output_name, output_datatype, **kwargs):
       # Here we produce the desired output datatype,
       # using the inputs acquired from self.get_input(name)
       return MyOutputDatatype()
```
You don't need to create an execute. py, since it's not executable, so Pimlico will not try to load a module executor. Any processing you need to do should be put inside the datatype, so that it's performed when the datatype is used (e.g. when iterating over it), but not when instatiate\_output\_datatype() is called or when the datatype is instantiated, as these happen every time the pipeline is loaded.

A trick that can be useful to wrap up functionality in a filter datatype is to define a new datatype that does the necessary processing on the fly and to set its class attribute emulated\_datatype to point to a datatype class that should be used instead for the purposes of type checking. The built-in  $tar_f$   $filter$  module uses this trick.

Either way, you should take care with imports. Remember that the  $\epsilon$ xecute.py of executable modules is only imported when a module is to be run, meaning that we can load the pipeline config without importing any dependencies needed to run the module. If you put processing in a specially defined datatype class that has dependencies, make sure that they're not imported at the top of  $info.py$ , but only when the datatype is used.

## **1.1.6 Multistage modules**

Multistage modules are used to encapsulate a module than is executed in several consecutive runs. You can think of each stage as being its own module, but where the whole sequence of modules is always executed together. The multistage module simply chains together these individual modules so that you only include a single module instance in your pipeline definition.

One common example of a use case for multistage modules is where some fairly time-consuming preprocessing needs to be done on an input dataset. If you put all of the processing into a single module, you can end up in an irritating situation where the lengthy data preprocessing succeeds, but something goes wrong in the main execution code. You then fix the problem and have to run all the preprocessing again.

Most obvious solution to this is to separate the preprocessing and main execution into two separate modules. But then, if you want to reuse you module sometime in the future, you have to remember to always put the preprocessing module before the main one in your pipeline (or infer this from the datatypes!). And if you have more than these two modules (say, a sequence of several, or preprocessing of several inputs) this starts to make pipeline development frustrating.

A multistage module groups these internal modules into one logical unit, allowing them to be used together by including a single module instance and also to share parameters.

#### **Defining a multistage module**

#### **Component stages**

The first step in defining a multistage module is to define its individual stages. These are actually defined in exactly the same way as normal modules. (This means that they can also be used separately.)

If you're writing these modules specifically to provide the stages of your multistage module (rather than tying together already existing modules for convenience), you probably want to put them all in subpackages.

For an ordinary module, *[we used the directory structure](#page-12-0)*:

```
src/python/myproject/modules/
   __init__.py
   mymodule/
       __init__.py
       info.py
        execute.py
```
Now, we'll use something like this:

```
src/python/myproject/modules/
    __init__.py
   my_ms_module/
        __init__.py
        info.py
        module1/
            \__init\__.py
            info.py
            execute.py
        module2/
             \_init.py
            info.py
            execute.py
```
Note that module1 and module2 both have the typical structure of a module definition: an info.py to define the module-info, and an execute.py to define the executor. At the top level, we've just got an info.py. It's in here that we'll define the multistage module. We don't need an execute.py for that, since it just ties together the other modules, using their executors at execution time.

#### **Multistage module-info**

With our component modules that constitute the stages defined, we now just need to tie them together. We do this by defining a module-info for the multistage module in its info.py. Instead of subclassing BaseModuleInfo, as usual, we create the ModuleInfo class using the factory function  $multistage$  module().

```
ModuleInfo = multistage_module("module_name",
    \lceil# Stages to be defined here...
    ]
)
```
In other respects, this module-info works in the same way as usual: it's a class (return by the factory) called ModuleInfo in the info.py.

[multistage\\_module\(\)](#page-108-0) takes two arguments: a module name (equivalent to the *module\_name* attribute of a normal module-info) and a list of instances of [ModuleStage](#page-108-1).

#### **Connecting inputs and outputs**

[

]

Connections between the outputs and inputs of the stages work in a very similar way to connections between module instances in a pipeline. The same type checking system is employed and data is passed between the stages (i.e. between consecutive executions) as if the stages were separate modules.

Each stage is defined as an instance of [ModuleStage](#page-108-1):

```
ModuleStage("stage_name", TheModuleInfoClass, connections=[...], output_
˓→connections=[...])
```
The parameter connections defines how the stage's inputs are connected up to either the outputs of previous stages or inputs to the multistage module. Just like in pipeline config files, if no explicit input connections are given, the default input to a stage is connected to the default output from the previous one in the list.

There are two classes you can use to define input connections.

**[InternalModuleConnection](#page-108-2)** This makes an explicit connection to the output of another stage.

You must specify the name of the input (to this stage) that you're connecting. You may specify the name of the output to connect it to (defaults to the default output). You may also give the name of the stage that the output comes from (defaults to the previous one).

```
\lceilModuleStage("stage1", FirstInfo),
   # FirstInfo has an output called "corpus", which we connect explicitly to the.
˓→next stage
   # We could leave out the "corpus" here, if it's the default output from,
˓→FirstInfo
   ModuleStage("stage2", SecondInfo, connections=[InternalModuleConnection("data
˓→", "corpus")]),
   # We connect the same output from stage1 to stage3
   ModuleStage("stage3", ThirdInfo, connections=[InternalModuleConnection("data",
˓→ "corpus", "stage1")]),
]
```
**[ModuleInputConnection](#page-108-3)**: This makes a connection to an input to the whole multistage module.

Note that you don't have to explicitly define the multistage module's inputs anywhere: you just mark certain inputs to certain stages as coming from outside the multistage module, using this class.

```
\lceilModuleStage("stage1", FirstInfo, [ModuleInputConnection("raw_data")]),
    ModuleStage("stage2", SecondInfo, [InternalModuleConnection("data", "corpus
\leftrightarrow")]),
    ModuleStage("stage3", ThirdInfo, [InternalModuleConnection("data", "corpus",
ightharpoonup"stage1")]),
]
```
Here, the module type FirstInfo has an input called raw\_data. We've specified that this needs to come in directly as an input to the multistage module – when we use the multistage module in a pipeline, it must be connected up with some earlier module.

The multistage module's input created by doing this will also have the name raw\_data (specified using a parameter input\_raw\_data in the config file). You can override this, if you want to use a different name:

```
\lceilModuleStage("stage1", FirstInfo, [ModuleInputConnection("raw_data", "data
\leftrightarrow")]),
   ModuleStage("stage2", SecondInfo, [InternalModuleConnection("data", "corpus
\hookrightarrow")]),
   ModuleStage("stage3", ThirdInfo, [InternalModuleConnection("data", "corpus",
\rightarrow"stage1")]),
]
```
This would be necessary if two stages both had inputs called  $raw$  data, which you want to come from different data sources. You would then simply connect them to different inputs to the multistage module:

```
\lceilModuleStage("stage1", FirstInfo, [ModuleInputConnection("raw_data", "first_
\rightarrowdata")]),
   ModuleStage("stage2", SecondInfo, [ModuleInputConnection("raw_data", "second_
\rightarrowdata")]),
   ModuleStage("stage3", ThirdInfo, [InternalModuleConnection("data", "corpus",
\rightarrow"stage1")]),
]
```
Conversely, you might deliberately connect the inputs from two stages to the same input to the multistage module, by using the same multistage input name twice. (Of course, the two stages are not required to have overlapping input names for this to work.) This will result in the multistage just requiring one input, which get used by both stages.

```
\lceilModuleStage("stage1", FirstInfo,
                [ModuleInputConnection("raw_data", "first_data"),
˓→ModuleInputConnection("dict", "vocab")]),
   ModuleStage("stage2", SecondInfo,
                [ModuleInputConnection("raw_data", "second_data"),
˓→ModuleInputConnection("vocabulary", "vocab")]),
   ModuleStage("stage3", ThirdInfo, [InternalModuleConnection("data", "corpus",
\rightarrow"stage1")]),
]
```
By default, the multistage module has just a single output: the default output of the last stage in the list. You can specify any of the outputs of any of the stages to be provided as an output to the multistage module. Use the output\_connections parameter when defining the stage.

This parameter should be a list of instances of [ModuleOutputConnection](#page-109-0). Just like with input connections, if you don't specify otherwise, the multistage module's output will have the same name as the output from the stage module. But you can override this when giving the output connection.

```
[
   ModuleStage("stage1", FirstInfo, [ModuleInputConnection("raw_data", "first_data
\leftrightarrow")]),
   ModuleStage("stage2", SecondInfo, [ModuleInputConnection("raw_data", "second_data
\leftrightarrow")],
                 output_connections=[ModuleOutputConnection("model")]), # This<sub>u</sub>˓→output will just be called "model"
   ModuleStage("stage3", ThirdInfo, [InternalModuleConnection("data", "corpus",
˓→"stage1"),
                 output_connections=[ModuleOutputConnection("model", "stage3_model")]),
]
```
#### **Module options**

The parameters of the multistage module that can be specified when it is used in a pipeline config (those usually defined in the module options attribute) include all of the options to all of the stages. The option names are simply <stage\_name>\_<option\_name>.

So, in the above example, if FirstInfo has an option called threshold, the multistage module will have an option stage1\_threshold, which gets passed through to stage1 when it is run.

Often you might wish to specify one parameter to the multistage module that gets used by several stages. Say  $\text{stage2}$ had a cutoff parameter and we always wanted to use the same value as the threshold for stage1. Instead of having to specify stage1\_threshold and stage2\_cutoff every time in your config file, you can assign a single name to an option (say threshold) for the multistage module, whose value gets passed through to the appropriate options of the stages.

Do this by specifying a dictionary as the option\_connections parameter to [ModuleStage](#page-108-1), whose keys are names of the stage module type's options and whose values are the new option names for the multistage module that you want to map to those stage options. You can use the same multistage module option name multiple times, which will cause only a single option to be added to the multistage module (using the definition from the first stage), which gets mapped to multiple stage options.

To implement that above example, you would give:

```
[
   ModuleStage("stage1", FirstInfo, [ModuleInputConnection("raw_data", "first_data
\leftrightarrow")],
                 option_connections={"threshold": "threshold"}),
    ModuleStage("stage2", SecondInfo, [ModuleInputConnection("raw_data", "second_data
\leftrightarrow")],
                 [ModuleOutputConnection("model")],
                 option_connections={"cutoff": "threshold"}),
    ModuleStage("stage3", ThirdInfo, [InternalModuleConnection("data", "corpus",
ightharpoonup"stage1"),
                 [ModuleOutputConnection("model", "stage3_model")]),
]
```
If you know that the different stages have distinct option name, or that they should always tie their values together where their option names overlap, you can set use\_stage\_option\_names=True on the stages. This will cause the stage-name prefix not to be added to the option name when connecting it to the multistage module's option.

You can also force this behaviour for all stages by setting use\_stage\_option\_names=True when you call [multistage\\_module\(\)](#page-108-0). Any explicit option name mappings you provide via option\_connections will override this.

#### **Running**

To run a multistage module once you've used it in your pipeline config, you run one stage at a time, as if they were separate module instances.

Say we've used the above multistage module in a pipeline like so:

```
[model_train]
type=myproject.modules.my_ms_module
stage1_threshold=10
stage2_cutoff=10
```
The normal way to run this module would be to use the run command with the module name:

./pimlico.sh mypipeline.conf run model\_train

If we do this, Pimlico will choose the next unexecuted stage that's ready to run (presumably stage1 at this point). Once that's done, you can run the same command again to execute stage2.

You can also select a specific stage to execute by using the module name <ms\_module\_name>:<stage\_name>, e.g. model\_train:stage2. (Note that stage2 doesn't actually depend on stage1, so it's perfectly plausible that we might want to execute them in a different order.)

If you want to execute multiple stages at once, just use this scheme to specify each of them as a module name for the run command. Remember, Pimlico can take any number of modules and execute them in sequence:

./pimlico.sh mypipeline.conf run model\_train:stage1 model\_train:stage2

Or, if you want to execute all of them, you can use the stage name  $\star$  or all as a shorthand:

./pimlico.sh mypipeline.conf run model\_train:all

Finally, if you're not sure what stages a multistage module has, use the module name  $\langle ms\_module\_name \rangle$ :?. The run command will then just output a list of stages and exit.

### **1.1.7 Running one pipeline on multiple computers**

#### **Multiple servers**

In most of the examples, we've been setting up a pipeline, with a config file, some source code and some data, all on one machine. Then we run each module in turn, checking that it has all the software and data that it needs to run.

But it's not unusual to find yourself needing to process a dataset across different computers. For example, you have access to a server with lots of CPUs and one module in your pipeline would benefit greatly from parallelizing lots of little tasks over them. However, you don't have permission to install software on that server that you need for another module.

This is not a problem: you can simply put your config file and code on both machines. After running one module on one machine, you copy over its output to the place on the other machine where Pimlico expects to find it. Then you're ready to run the next module on the second machine.

Pimlico is designed to handle this situation nicely.

- It doesn't expect software requirements for all modules to be satisfied before you can run any of them. Software dependencies are checked only for modules about to be run and the code used to execute a module is not even loaded until you actually run the module.
- It doesn't require you to execute your pipeline in order. If the output from a module is available where it's expected to be, you can happily run any modules that take that data as input, even if the pipeline up to that point doesn't appear to have been executed (e.g. if it's been run on another machine).
- It provides you with tools to make it easier to copy data between machines. You can easily copy the output data from one module to the appropriate location on another server, so it's ready to be used as input to another module there.

#### **Copying data between computers**

Let's assume you've got your pipeline set up, with identical config files, on two computers: server a and server b. You've run the first module in your pipeline, module1, on server a and want to run the next, module2, which takes input from module1, on server\_b.

The procedure is as follows:

- **Dump** the data from the pipeline on server<sub>—</sub>a. This packages up the output data for a module in a single file.
- Copy the dumped file from server\_a to server\_b, in whatever way is most convenient, e.g., using scp.
- Load the dumped file into the pipeline on server b. This unpacks the data directory for the file and puts it in Pimlico's data directory for the module.

For example, on server\_a:

```
$ ./pimlico.sh pipeline.conf dump module1
$ scp ~/module1.tar.gz server_b:~/
```
Note that the dump command created a .tar.gz file in your home directory. If you want to put it somewhere else, use the  $--$ output option to specify a directory. The file is named after the module that you're dumping.

Now, log into server\_b and load the data.

```
$ ./pimlico.sh pipeline.conf load ~/module1.tar.gz
```
Now module1's output data is in the right place and ready for use by module2.

The dump and load commands can also process data for multiple modules at once. For example:

```
$ mkdir ~/modules
$ ./pimlico.sh pipeline.conf dump module1 ... module10 --output ~/modules
$ scp -r ~/modules server_b:~/
```
Then on server b:

```
$ ./pimlico.sh pipeline.conf load ~/modules/*
```
#### **Other issues**

Aside from getting data between the servers, there are certain issues that often arise when running a pipeline across multiple servers.

- Shared Pimlico codebase. If you share the directory that contains Pimlico's code across servers (e.g. NFS or rsync), you can have problems resulting from sharing the libraries it installs. See *[instructions](#page-35-0) [for using multiple virtualenvs](#page-35-0)* for the solution.
- Shared home directory. If you share your home directory across servers, using the same **.pimlico** local config file might be a problem. See *[Local configuration](#page-36-0)* for various possible solutions.

## **1.1.8 Documenting your own code**

Pimlico's documentation is produced using [Sphinx.](http://www.sphinx-doc.org/en/stable/) The Pimlico codebase includes a tool for generating documentation of Pimlico's built-in modules, including things like a table of the module's available config options and its input and outputs.

You can also use this tool yourself to generate documentation of your own code that uses Pimlico. Typically, you will use in your own project some of Pimlico's built-in modules and some of your own.

Refer to Sphinx's documentation for how to build normal Sphinx documentation – writing your own ReST documents and using the apidoc tool to generate API docs. Here we describe how to create a basic Sphinx setup that will generate a reference for your custom Pimlico modules.

It is assumed that you've got a working Pimlico setup and have already successfully written some modules.

#### **Basic doc setup**

Create a docs directory in your project root (the directory in which you have pimlico/ and your own src/, etc).

Put a Sphinx conf.py in there. You can start from the very basic skeleton here.

You'll also want a Makefile to build your docs with. You can use the basic Sphinx one as a starting point. Here's a version of that that already includes an extra target for building your module docs.

Finally, create a root document for your documentation, index, rst. This should include a table of contents which includes the generated module docs. You can use this one as a template.

#### **Building the module docs**

Take a look in the Makefile (if you've used our one as a starting point) and set the variables at the top to point to the Python package that contains the Pimlico modules you want to document.

The make target there runs the tool modulegen in the Pimlico codebase. Just run, in the docs/:

```
make modules
```
You can also do this manually:

python -m pimlico.utils.docs.modulegen --path python.path.to.modules modules/

(The Pimlico codebase must, of course, be importable. The simplest way to ensure this is to use Pimlico's python alias in its bin/ directory.)

There is now a set of . rst files in the modules/ output directory, which can be built using Sphinx by running make html.

Your beautiful docs are now in the \_build/ directory!

## **1.2 Core docs**

A set of articles on the core aspects and features of Pimlico.

## **1.2.1 Downloading Pimlico**

To start a new project using Pimlico, download the [newproject.py](https://raw.githubusercontent.com/markgw/pimlico/master/admin/newproject.py) script. It will create a template pipeline config file to get you started and download the latest version of Pimlico to accompany it.

See *[Setting up a new project using Pimlico](#page-7-0)* for more detail.

Pimlico's source code is available on [on Github.](https://github.com/markgw/pimlico)

#### **Manual setup**

If for some reason you don't want to use the newproject.py script, you can set up a project yourself. Download Pimlico [from Github.](https://github.com/markgw/pimlico)

Simply download the whole source code as a . zip or . tar.gz file and uncompress it. This will produce a directory called pimlico, followed by a long incomprehensible string, which you can rename simply pimlico.

Pimlico has a few basic dependencies, but these will be automatically downloaded the first time you load it.

## **1.2.2 Pipeline config**

A Pimlico pipeline, as read from a config file  $(p$ imlico.core.config.PipelineConfig) contains all the information about the pipeline being processed and provides access to specific modules in it. A config file looks much like a standard . ini file, with sections headed by [section\_name] headings, containing key-value parameters of the form key=value.

Each section, except for vars and pipeline, defines a module instance in the pipeline. Some of these can be executed, others act as filters on the outputs of other modules, or input readers.

Each section that defines a module has a type parameter. Usually, this is a fully-qualified Python package name that leads to the module type's Python code (that package containing the info Python module). A special type is alias. This simply defines a module alias – an alternative name for an already defined module. It should have exactly one other parameter, input, specifying the name of the module we're aliasing.

#### **Special sections**

- vars: May contain any variable definitions, to be used later on in the pipeline. Further down, expressions like %(varname)s will be expanded into the value assigned to varname in the vars section.
- pipeline: Main pipeline-wide configuration. The following options are required for every pipeline:
	- name: a single-word name for the pipeline, used to determine where files are stored
	- release: the release of Pimlico for which the config file was written. It is considered compatible with later minor versions of the same major release, but not with later major releases. Typically, a user receiving the pipeline config will get hold of an appropriate version of the Pimlico codebase to run it with.

Other optional settings:

– python\_path: a path or paths, relative to the directory containing the config file, in which Python modules/packages used by the pipeline can be found. Typically, a config file is distributed with a directory of Python code providing extra modules, datatypes, etc. Multiple paths are separated by colons (:).

#### **Special variable substitutions**

Certain variable substitutions are always available, in addition to those defined in vars sections. Use them anywhere in your config file with an expression like  $\S$  (varname) s (note the s at the end).

- **pimlico\_root**: Root directory of Pimlico, usually the directory pimlico/ within the project directory.
- **project\_root**: Root directory of the whole project. Current assumed to always be the parent directory of pimlico\_root.
- **output dir:** Path to output dir (usually output in Pimlico root).
- **long\_term\_store:** Long-term store base directory being used under the current config. Can be used to link to data from other pipelines run on the same system. This is the value specified in the *[local config file](#page-36-0)*.
- **short\_term\_store**: Short-term store base directory being used under the current config. Can be used to link to data from other pipelines run on the same system. This is the value specified in the *[local config file](#page-36-0)*.
- **home:** Running user's home directory (on Unix and Windows, see Python's  $\circ$ s.path.expanduser()).
- **test\_data\_dir**: Directory in Pimlico distribution where test data is stored (test/data in Pimlico root). Used in test pipelines, which take all their input data from this directory.

For example, to point a parameter to a file located within the project root:

```
param=%(project_root)s/data/myfile.txt
```
#### **Directives**

Certain special directives are processed when reading config files. They are lines that begin with %%, followed by the directive name and any arguments.

• **variant**:

Allows a line to be included only when loading a particular variant of a pipeline. For more detail on pipeline variants, see *[Pipeline variants](#page-34-0)*.

The variant name is specified as part of the directive in the form: variant: variant\_name. You may include the line in more than one variant by specifying multiple names, separated by commas (and no spaces). You can use the default variant "main", so that the line will be left out of other variants. The rest of the line, after the directive and variant name(s) is the content that will be included in those variants.

```
[my_module]
type=path.to.module
%%variant:main size=52
%%variant:smaller size=7
```
An alternative notation for the variant directive is provided to make config files more readable. Instead of variant:variant\_name, you can write (variant\_name). So the above example becomes:

```
[my_module]
type=path.to.module
%%(main) size=52
%%(smaller) size=7
```
• **novariant**: A line to be included only when not loading a variant of the pipeline. Equivalent to variant:main.

```
[my_module]
type=path.to.module
%%novariant size=52
%%variant:smaller size=7
```
- **include**: Include the entire contents of another file. The filename, specified relative to the config file in which the directive is found, is given after a space.
- **abstract**: Marks a config file as being abstract. This means that Pimlico will not allow it to be loaded as a top-level config file, but only allow it to be included in another config file.
- **copy**: Copies all config settings from another module, whose name is given as the sole argument. May be used multiple times in the same module and later copies will override earlier. Settings given explicitly in the module's config override any copied settings.

All parameters are copied, including things like type. Any parameter can be overridden in the copying module instance.

The directive even allows you to copy parameters from multiple modules by using the directive multiple times, though this is not very often useful. In this case, the values are copied (and overridden) in the order of the directives.

For example, to reuse all the parameters from  $module1$  in  $module2$ , only specifying them once:

```
[module1]
type=some.module.type
input=moduleA
param1=56
param2=never
param3=0.75
[module2]
# Copy all params from module1
%%copy module1
# Override the input module
input=moduleB
```
#### **Multiple parameter values**

Sometimes you want to write a whole load of modules that are almost identical, varying in just one or two parameters. You can give a parameter multiple values by writing them separated by vertical bars (). The module definition will be expanded to produce a separate module for each value, with all the other parameters being identical.

For example, this will produce three module instances, all having the same num\_lines parameter, but each with a different num\_chars:

```
[my_module]
type=module.type.path
num_lines=10
num_chars=3|10|20
```
You can even do this with multiple parameters of the same module and the expanded modules will cover all combinations of the parameter assignments.

For example:

```
[my_module]
type=module.type.path
num_lines=10|50|100
num_chars=3|10|20
```
#### **Tying alternatives**

You can change the behaviour of alternative values using the tie\_alts option. tie\_alts=T will cause parameters within the same module that have multiple alternatives to be expanded in parallel, rather than taking the product of the alternative sets. So, if option\_a has 5 values and option\_b has 5 values, instead of producing 25 pipeline modules, we'll only produce 5, matching up each pair of values in their alternatives.

```
[my_module]
type=module.type.path
tie_alts=T
option_a=1|2|3|4|5
option_b=one|two|three|four|five
```
If you want to tie together the alternative values on some parameters, but not others, you can specify groups of parameter names to tie using the tie alts option. Each group is separated by spaces and the names of parameters to tie within a group are separated by | s. Any parameters that have alternative values but are not specified in one of the groups are not tied to anything else.

For example, the following module config will tie together option a's alternatives with option\_b's, but produce all combinations of them with option\_c 's alternatives, resulting in  $3*2=6$  versions of the module (my\_module [option a=1~option b=one~option c=x], my\_module[option\_a=1~option\_b=one~option\_c=y], my\_module[option\_a=2~option\_b=two~option\_c=x], etc).

```
[my_module]
type=module.type.path
tie_alts=option_a|option_b
option_a=1|2|3
option_b=one|two|three
option_c=x|y
```
Using this method, you must give the parameter names in tie\_alts exactly as you specify them in the config. For example, although for a particular module you might be able to specify a certain input (the default) using the name input or a specific name like input\_data, these will not be recognised as being the same parameter in the process of expanding out the combinations of alternatives.

#### **Naming alternatives**

Each module will be given a distinct name, based on the varied parameters. If just one is varied, the names will be of the form module\_name[param\_value]. If multiple parameters are varied at once, the names will be module\_name[param\_name0=param\_value0~param\_name1=param\_value1~...]. So, the first example above will produce: my\_module[3], my\_module[10] and my\_module[20]. And the second will produce: my\_module[num\_lines=10~num\_chars=3], my\_module[num\_lines=10~num\_chars=10], etc.

You can also specify your own identifier for the alternative parameter values, instead of using the values themselves (say, for example, if it's a long file path). Specify it surrounded by curly braces at the start of the value in the alternatives list. For example:

```
[my_module]
  type=module.type.path
  file_path={small}/home/me/data/corpus/small_version|{big}/home/me/data/corpus/big_
˓→version
```
This will result in the modules my\_module [small] and my\_module [big], instead of using the whole file path to distinguish them.

An alternative approach to naming the expanded alternatives can be selected using the alt naming parameter. The default behaviour described above corresponds to alt\_naming=full. If you choose alt\_naming=pos, the alternative parameter settings (using names where available, as above) will be distinguished like positional arguments, without making explicit what parameter each value corresponds to. This can make for nice concise names in cases where it's clear what parameters the values refer to.

If you specify alt\_naming=full explicitly, you can also give a further option alt\_naming=full(inputnames). This has the effect of removing the input\_ from the start of named inputs. This often makes for intuitive module names, but is not the default behaviour, since there's no guarantee that the input name (without the initial input\_) does not clash with an option name.

Another possibility, which is occasionally appropriate, is  $alt$  naming=option (<name>), where <name> is the name of an option that has alternatives. In this case, the names of the alternatives for the whole module will be taken directly from the alternative names on that option only. (E.g. specified by {name} or inherited from a previous module, see below). You may specify multiple option names, separated by commas, and the corresponding alt names will be separated by  $\sim$ . If there's only one option with alternatives, this is equivalent to alt\_naming=pos. If there are multiple, it might often lead to name clashes. The circumstance in which this is most commonly appropriate is

where you use tie  $alts=T$ , so it's sufficient to distinguish the alternatives by the name associated with just one option.

#### **Expanding alternatives down the pipeline**

If a module takes input from a module that has been expanded into multiple versions for alternative parameter values, it too will automatically get expanded, as if all the multiple versions of the previous module had been given as alternative values for the input parameter. For example, the following will result in 3 versions of my\_module (my\_module[1], etc) and 3 corresponding versions of my\_next\_module (my\_next\_module[1], etc):

```
[my_module]
type=module.type.path
option_a=1|2|3
[my_next_module]
type=another.module.type.path
input=my_module
```
Where possible, names given to the alternative parameter values in the first module will be carried through to the next.

#### **Module variables: passing information through the pipeline**

When a pipeline is read in, each module instance has a set of *module variables* associated with it. In your config file, you may specify assignments to the variables for a particular module. Each module inherits all of the variable assignments from modules that it receives its inputs from.

The main reason for having module variables it to be able to do things in later modules that depend on what path through the pipeline an input came from. Once you have defined the sequence of processing steps that pass module variables through the pipeline, apply mappings to them, etc, you can use them in the parameters passed into modules.

#### **Basic assignment**

Module variables are set by including parameters in a module's config of the form  $modvar\_{name}$  =  $< value$ . This will assign value to the variable name for this module. The simplest form of assignment is just a string literal, enclosed in double quotes:

```
[my_module]
type=module.type.path
modvar_myvar = "Value of my variable"
```
#### **Names of alternatives**

Say we have a simple pipeline that has a single source of data, with different versions of the dataset for different languages (English and Swedish). A series of modules process each language in an identical way and, at the end, outputs from all languages are collected by a single summary module. This final module may need to know what language each of its incoming datasets represents, so that it can output something that we can understand.

The two languages are given as alternative values for a parameter path, and the whole pipeline gets automatically expanded into two paths for the two alternatives:

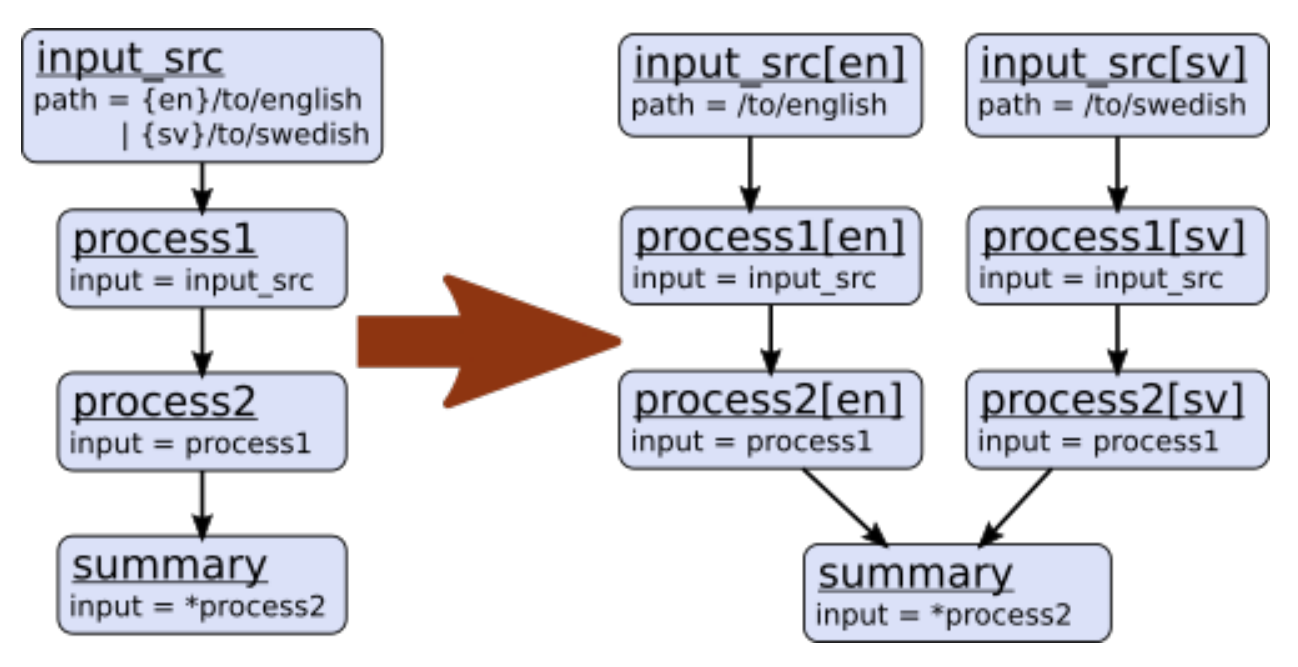

The summary module gets its two inputs for the two different languages as a multiple-input: this means we could expand this pipeline to as many languages as we want, just by adding to the input\_src module's path parameter.

However, as far as summary is concerned, this is just a list of datasets – it doesn't know that one of them is English and one is Swedish. But let's say we want it to output a table of results. We're going to need some labels to identify the languages.

The solution is to add a module variable to the first module that takes different values when it gets expanded into two modules. For this, we can use the altrame function in a modvar assignment: this assigns the name of the expanded module's alternative for a given parameter that has alternatives in the config.

```
[input_src]
path={en}/to/english | {sv}/to/swedish
modvar_lang=altname(path)
```
Now the expanded module input\_src[en] will have the module variable lang="en" and the Swedish version  $lang = "sv"$ . This value gets passed from module to module down the two paths in the pipeline.

#### **Other assignment syntax**

A further function map allows you to apply a mapping to a value, rather like a Python dictionary lookup. Its first argument is the value to be mapped (or anything that expands to a value, using modvar assignment syntax). The second is the mapping. This is simply a space-separated list of source-target mappings of the form source  $\rightarrow$ target. Typically both the sources and targets will be string literals.

Now we can give our languages legible names. (Here we're splitting the definition over multiple indented lines, as permitted by config file syntax, which makes the mapping easier to read.)

```
[input_src]
path={en}/to/english | {sv}/to/swedish
modvar_lang=map(
    altname(path),
    "en" -> "English"
    "sv" -> "Svenska")
```
The assignments may also reference variable names, including those previously assigned to in the same module and those received from the input modules.

```
[input_src]
path={en}/to/english | {sv}/to/swedish
modvar_lang=altname(path)
modvar_lang_name=map(
    lang,
    "en" -> "English"
    "sv" -> "Svenska")
```
If a module gets two values for the same variable from multiple inputs, the first value will simply be overridden by the second. Sometimes it's useful to map module variables from specific inputs to different modvar names. For example, if we're combining two different languages, we might need to keep track of what the two languages we combined were. We can do this using the notation input\_name.var\_name, which refers to the value of module variable var\_name that was received from input input\_name.

```
[input_src]
path={en}/to/english | {sv}/to/swedish
modvar_lang=altname(path)
```

```
[combiner]
type=my.language.combiner
input_lang_a=lang_data
input_lang_b=lang_data
modvar_first_lang=lang_a.lang
modvar_second_lang=lang_b.lang
```
#### **Use in module parameters**

To make something in a module's execution dependent on its module variables, you can insert them into module parameters.

For example, say we want one of the module's parameters to make use of the lang variable we defined above:

```
[input_src]
path={en}/to/english | {sv}/to/swedish
modvar_lang=altname(path)
some_param=$(lang)
```
Note the difference to other variable substitutions, which use the  $%$  (varname) s notation. For modvars, we use the notation \$(varname).

We can also put the value in the middle of other text:

```
[input_src]
path={en}/to/english | {sv}/to/swedish
modvar_lang=altname(path)
some_param=myval-$(lang)-continues
```
The modvar processing to compute a particular module's set of variable assignments is performed before the substitution. This means that you can do any modvar processing specific to the module instance, in the various ways defined above, and use the resulting value in other parameters. For example:

```
[input_src]
path={en}/to/english | {sv}/to/swedish
modvar_lang=altname(path)
```

```
modvar_mapped_lang=map(lang,
      "en" -> "eng"
      "sv" \rightarrow "swe")
some_param=$(mapped_lang)
```
You can also place in the  $\S$  (...) construct any of the variable processing operations shown above for assignments to module variables. This is a little more concise than first assigning values to modvars, if you don't need to use the variables again anywhere else. For example:

```
[input_src]
path={en}/to/english | {sv}/to/swedish
some_param=$(map(altname(path)),
       "en" \rightarrow "eng""sv" \rightarrow "swe"))
```
#### **Usage in module code**

A module's executor can also retrieve the values assigned to module variables from the module\_variables attribute of the module-info associated with the input dataset. Sometimes this can be useful when you are writing your own module code, though the above usage to pass values from (or dependent on) module variables into module parameters is more flexible, so should generally be preferred.

```
# Code in executor
# This is a MultipleInput-type input, so we get a list of datasets
datasets = self.info.get_input()
for d in datasets:
    language = d.module.module_variables["lang"]
```
## <span id="page-34-0"></span>**1.2.3 Pipeline variants**

#### Todo

Document variants

## <span id="page-34-1"></span>**1.2.4 Pimlico module structure**

This document describes the code structure for Pimlico module types in full.

For a basic guide to writing your own modules, see *[Writing Pimlico modules](#page-12-0)*.

#### Todo

Write documentation for this

## **1.2.5 Module dependencies**

In a Pimlico pipeline, you typically use lots of different external software packages. Some are Python packages, others system tools, Java libraries, whatever. Even the core modules that core with Pimlico between them depend on a huge amount of software.

Naturally, we don't want to have to install *all* of this software before you can run even a simple Pimlico pipeline that doesn't use all (or any) of it. So, we keep the core dependencies of Pimlico to an absolute minimum, and then check whether the necessary software dependencies are installed each time a pipeline module is going to be run.

#### **Core dependencies**

Certain dependencies are required for Pimlico to run at all, or needed so often that you wouldn't get far without installing them. These are defined in  $pinlico.core.dependencies.core$ , and when you run the Pimlico command-line interface, it checks they're available and tries to install them if they're not.

#### **Module dependencies**

Each module type defines its own set of software dependencies, if it has any. When you try to run the module, Pimlico runs some checks to try to make sure that all of these are available.

If some of them are not, it may be possible to install them automatically, straight from Pimlico. In particular, many Python packages can be very easily installed using [Pip.](https://pypi.python.org/pypi/pip) If this is the case for one of the missing dependencies, Pimlico will tell you in the error output, and you can install them using the install command (with the module name/number as an argument).

#### <span id="page-35-0"></span>**Virtualenv**

In order to simplify automatic installation, Pimlico is always run within a virtual environment, using [Virtualenv.](https://virtualenv.pypa.io/en/stable/) This means that any Python packages installed by Pip will live in a local directory within the Pimlico codebase that you're running and won't interfere with anything else on your system.

When you run Pimlico for the first time, it will create a new virtualenv for this purpose. Every time you run it after that, it will use this same environment, so anything you install will continue to be available.

#### **Custom virtualenv**

Most of the time, you don't even need to be aware of the virtualenv that Python's running in<sup>[1](#page-35-1)</sup>. Under certain circumstances, you might need to use a custom virtualenv.

For example, say you're running your pipeline over different servers, but have the pipeline and Pimlico codebase on a shared network drive. Then you can find that the software installed in the virtualenv on one machine is incompatible with the system-wide software on the other.

You can specify a name for a custom virtualenv using the environment variable PIMENV. The first time you run Pimlico with this set, it will automatically create the new virtualenv.

\$ PIMENV=myenv ./pimlico.sh mypipeline.conf status

Replace myenv with a name that better reflects its use (e.g. name of the server).

Every time you run Pimlico on that server, set the PIMENV environment variable in the same way.

<span id="page-35-1"></span><sup>&</sup>lt;sup>1</sup> If you're interested, it lives in pimlico/lib/virtualenv/default
In case you want to get to the virtualenv itself, you can find it in  $\text{pinlico}/\text{lib}/\text{virtualenv}/\text{mvenv}$ .

Note: Pimlico previously used another environment variable VIRTUALENV, which gave a path to the virtualenv. You can still use this, but, unless you have a good reason to, it's easier to use PIMENV.

#### **Defining module dependencies**

#### Todo

Describe how module dependencies are defined for different types of deps

#### **Some examples**

#### Todo

Include some examples from the core modules of how deps are defined and some special cases of software fetching

## **1.2.6 Local configuration**

As well as knowing about the pipeline you're running, Pimlico also needs to know some things about the setup of the system on which you're running it. This is completely independent of the pipeline config: the same pipeline can be run on different systems with different local setups.

A couple of settings must always be provided for Pimlico: the long-term and short-term stores (see *[Long-term and](#page-37-0) [short-term stores](#page-37-0)* below). Other system settings may be specified as necessary. (At the time of writing, there aren't any, but they will be documented here as they arise.) See *[Other Pimlico settings](#page-38-0)* below.

Specific modules may also have system-level settings. For example, a module that calls an external tool may need to know the location of that tool, or how much memory it can use on this system. Any that apply to the built-in Pimlico modules are listed below in *[Settings for built-in modules](#page-38-1)*.

#### **Local config file location**

Pimlico looks in various places to find the local config settings. Settings are loaded in a particular order, overriding earlier versions of the same setting as we go (see [pimlico.core.config.PipelineConfig.](#page-111-0) [load\\_local\\_config\(\)](#page-111-0)).

Settings are specified with the following order of precedence (those later override the earlier):

local config file < host-specific config file < cmd-line overrides

Most often, you'll just specify all settings in the main local config file. This is a file in your home directory named .pimlico. This must exist for Pimlico to be able to run at all.

## **Host-specific config**

If you share your home directory between different computers (e.g. a networked filesystem), the above setup could cause a problem, as you may need a different local config on the different computers. Pimlico allows you to have special config files that only get read on machines will a particular hostname.

For example, say I have two computers, localbox and remotebox, which share a home directory. I've created my .pimlico local config file on localbox, but need to specify a different storage location on remotebox. I simply create another config file called .pimlico\_remotebox``[#hostname]\_. Pimlico will load first the basic local config in ``.pimlico and then override those settings with what it reads from the host-specific config file.

You can also specify a hostname prefix to match. Say I've got a whole load of computers I want to be able to run on, with hostnames remotebox1, remotebox2, etc. If I create a config file called .pimlico\_remotebox-, it will be used on all of these hosts.

## **Command-line overrides**

Occasionally, you might want to specify a local config setting just for one run of Pimlico. Use the  $--overried$ e-local-config (or -1) to specify a value for an individual setting in the form setting=value. For example:

./pimlico.sh mypipeline.conf -l somesetting=5 run mymodule

If you want to override multiple settings, simply use the option multiple times.

### **Custom location**

If the above solutions don't work for you, you can also explicitly specify on the command line an alternative location from which to load the local config file that Pimlico typically expects to find in  $\sim/$ . pimlico.

Use the  $-\text{local-config parameter}$  to give a filename to use instead of the  $\sim/$ . pimlico.

For example, if your home directory is shared across servers and the above hostname-specific config solution doesn't work in your case, you can fall back to pointing Pimlico at your own host-specific config file.

### <span id="page-37-0"></span>**Long-term and short-term stores**

Pimlico needs to know where to put and find output files as it executes. Settings are given in the local config, since they apply to all Pimlico pipelines you run and may vary from system to system. Note that Pimlico will make sure that different pipelines don't interfere with each other's output (provided you give them different names): all pipelines store their output and look for their input within these same base locations.

The short-term store should be on a disk that's as fast as possible to write to. For example, avoid using an NFS disk. It needs to be large enough to store output between pipeline stages, though you can easily move output from earlier stages into the long-term store as you go along.

The long-term store is where things are typically put at the end of a pipeline. It therefore doesn't need to be super-fast to access, but you may want it to be in a location that gets backed up, so you don't lose your valuable output.

For a simple setup, these could be just two subdirectories of the same directory, or actually the same directory. However, it can be useful to distinguish them.

Specific the locations in the local config like this:

long\_term\_store=/path/to/long-term/store short\_term\_store=/path/to/short-term/store

Remember, these paths are not specific to a pipeline: all pipelines will use different subdirectories of these ones.

#### <span id="page-38-0"></span>**Other Pimlico settings**

In future, there will no doubt be more settings that you can specify at the system level for Pimlico. These will be documented here as they arise.

#### <span id="page-38-1"></span>**Settings for built-in modules**

Specific modules may consult the local config to allow you to specify settings for them. We cannot document them here for all modules, as we don't know what modules are being developed outside the core codebase. However, we can provide a list here of the settings consulted by built-in Pimlico modules.

There aren't any yet, but they will be listed here as they arise.

#### **Footnotes:**

## **1.2.7 Python scripts**

All the heavy work of your data-processing is implemented in Pimlico modules, either by loading core Pimlico modules from your pipeline config file or by writing your own modules. Sometimes, however, it can be handy to write a quick Python script to get hold of the output of one of your pipeline's modules and inspect it or do something with it.

This can be easily done writing a Python script and using the *[python](#page-70-0)* shell command to run it. This command loads your pipeline config (just like all others) and then either runs a script you've specified on the command line, or enters an interactive Python shell. The advantages of this over just running the normal python command on the command line are that the script is run in the same execution context used for your pipeline (e.g. using the Pimlico instance's virtualenv) and that the loaded pipeline is available to you, so you can easily can hold of its data locations, datatypes, etc.

#### **Accessing the pipeline**

At the top of your Python script, you can get hold of the loaded pipeline config instance like this:

```
from pimlico.cli.pyshell import get_pipeline
pipeline = get_pipeline()
```
Now you can use this to get to, among other things, the pipeline's modules and their input and output datasets. A module called module1 can be accessed by treating the pipeline like a dict:

module = pipeline["module1"]

This gives you the ModuleInfo instance for that module, giving access to its inputs, outputs, options, etc:

 $data = module.get output("output name")$ 

## **Writing and running scripts**

All of the above code to access a pipeline can be put in a Python script somewhere in your codebase and run from the command line. Let's say I create a script src/python/scripts/myscript.py containing:

```
from pimlico.cli.pyshell import get_pipeline
pipeline = get_pipeline()
module = pipeline["module1"]
data = module.get_output("output_name")
# Here we can start probing the data using whatever interface the datatype provides
print data
```
Now I can run this from the root directory of my project as follows:

./pimlico.sh mypipeline.conf python src/python/scripts/myscript.py

# **1.3 Core Pimlico modules**

Pimlico comes with a substantial collection of module types that provide wrappers around existing NLP and machine learning tools, as well as a number of general tools for processing datasets that are useful for many applications.

# **1.3.1 CAEVO event extractor**

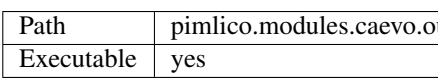

[CAEVO](http://www.usna.edu/Users/cs/nchamber/caevo/) is Nate Chambers' CAscading EVent Ordering system, a tool for extracting events of many types from text and ordering them.

[CAEVO is open source,](https://github.com/nchambers/caevo) implemented in Java, so is easily integrated into Pimlico using Py4J.

### **Inputs**

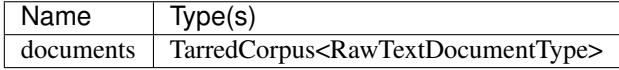

### **Outputs**

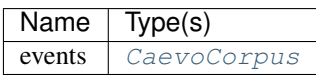

## **Options**

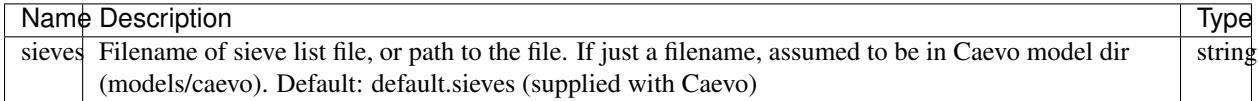

## **Submodules**

## **CAEVO output convertor**

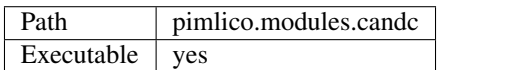

Tool to split up the output from Caevo and convert it to other datatypes.

Caevo output includes the output from a load of NLP tools that it runs as prerequisites to event extraction, etc. The individual parts of the output can easily be retrieved from the output corpus via the output datatype. In order to be able to use them as input to other modules, they need to be converted to compatible standard datatypes.

For example, tokenization output is stored in Caevo's XML output using a special format. Instead of writing other modules in such a way as to be able to pull this information out of the :class:~pimlico.datatypes.CaevoCorpus, you can filter the output using this module to provide a :class:~pimlico.datatypes.TokenizedCorpus, which is a standard format for input to other module types.

As with other document map modules, you can use this as a filter (*filter=T*), so you can actually need to commit the converted data to disk.

#### Todo

Add more output convertors: currently only provides tokenization

### **Inputs**

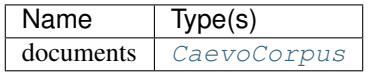

### **Outputs**

No non-optional outputs

## **Optional**

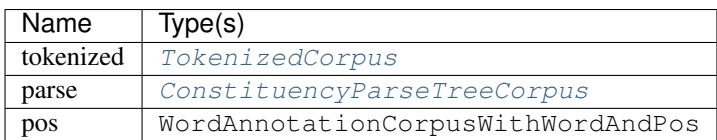

### **Options**

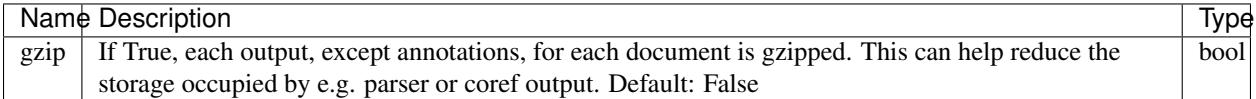

# **1.3.2 C&C parser**

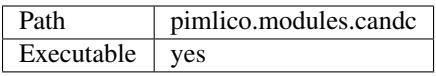

Wrapper around the original [C&C parser.](http://svn.ask.it.usyd.edu.au/trac/candc/)

Takes tokenized input and parses it with C&C. The output is written exactly as it comes out from C&C. It contains both GRs and supertags, plus POS-tags, etc.

The wrapper uses C&C's SOAP server. It sets the SOAP server running in the background and then calls C&C's SOAP client for each document. If parallelizing, multiple SOAP servers are set going and each one is kept constantly fed with documents.

## **Inputs**

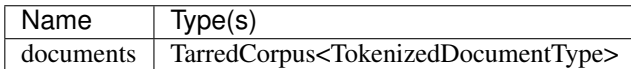

## **Outputs**

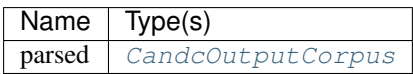

## **Options**

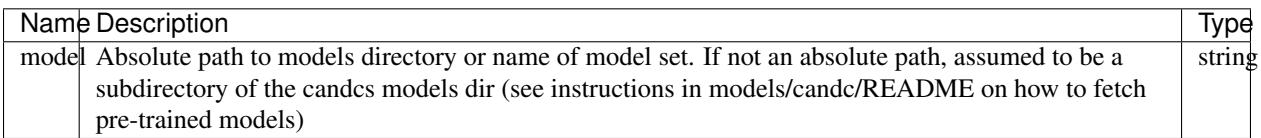

# **1.3.3 Stanford CoreNLP**

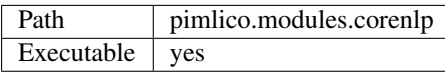

Process documents one at a time with the [Stanford CoreNLP toolkit.](http://stanfordnlp.github.io/CoreNLP/) CoreNLP provides a large number of NLP tools, including a POS-tagger, various parsers, named-entity recognition and coreference resolution. Most of these tools can be run using this module.

The module uses the CoreNLP server to accept many inputs without the overhead of loading models. If parallelizing, only a single CoreNLP server is run, since this is designed to set multiple Java threads running if it receives multiple queries at the same time. Multiple Python processes send queries to the server and process the output.

The module has no non-optional outputs, since what sort of output is available depends on the options you pass in: that is, on which tools are run. Use the annotations option to choose which word annotations are added. Otherwise, simply select the outputs that you want and the necessary tools will be run in the CoreNLP pipeline to produce those outputs.

Currently, the module only accepts tokenized input. If pre-POS-tagged input is given, for example, the POS tags won't be handed into CoreNLP. In the future, this will be implemented.

We also don't currently provide a way of choosing models other than the standard, pre-trained English models. This is a small addition that will be implemented in the future.

# **Inputs**

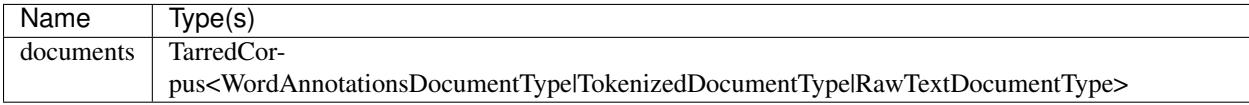

## **Outputs**

No non-optional outputs

## **Optional**

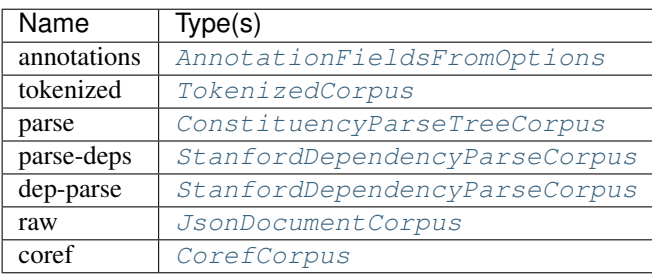

## **Options**

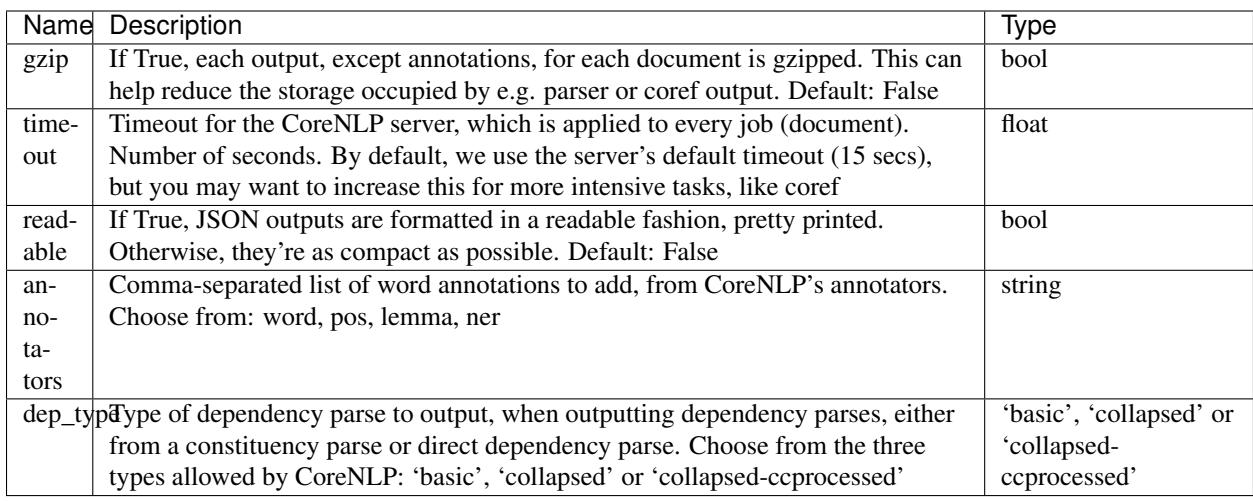

# **1.3.4 Corpus manipulation**

Core modules for generic manipulation of mainly iterable corpora.

## **Corpus concatenation**

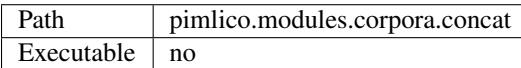

Concatenate two corpora to produce a bigger corpus.

They must have the same data point type, or one must be a subtype of the other.

In theory, we could find the most specific common ancestor and use that as the output type, but this is not currently implemented and may not be worth the trouble. Perhaps we will add this in future.

This is a filter module. It is not executable, so won't appear in a pipeline's list of modules that can be run. It produces its output for the next module on the fly when the next module needs it.

#### **Inputs**

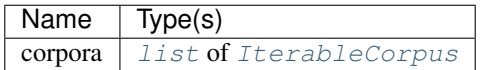

### **Outputs**

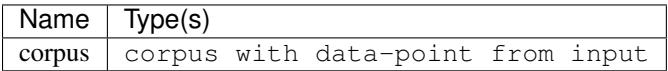

#### **Corpus statistics**

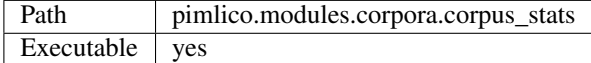

Some basic statistics about tokenized corpora

Counts the number of tokens, sentences and distinct tokens in a corpus.

#### **Inputs**

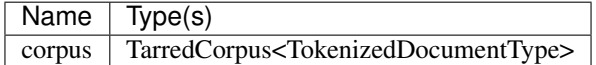

### **Outputs**

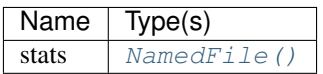

#### **Human-readable formatting**

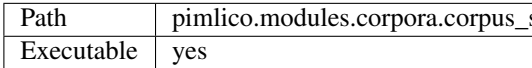

Corpus formatter

Pimlico provides a data browser to make it easy to view documents in a tarred document corpus. Some datatypes provide a way to format the data for display in the browser, whilst others provide multiple formatters that display the data in different ways.

This module allows you to use this formatting functionality to output the formatted data as a corpus. Since the formatting operations are designed for display, this is generally only useful to output the data for human consumption.

## **Inputs**

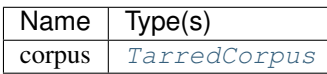

## **Outputs**

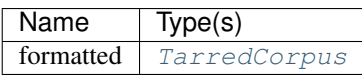

## **Options**

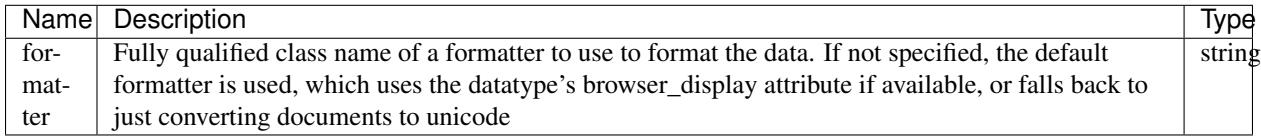

## **Corpus document list filter**

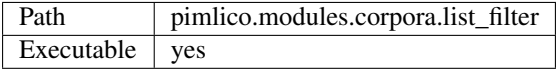

Similar to :mod:pimlico.modules.corpora.split, but instead of taking a random split of the dataset, splits it according to a given list of documents, putting those in the list in one set and the rest in another.

## **Inputs**

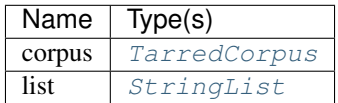

## **Outputs**

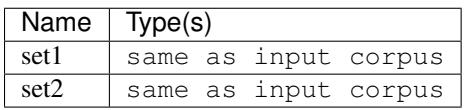

## <span id="page-44-0"></span>**Corpus split**

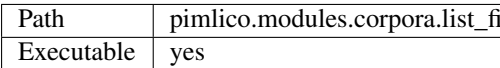

Split a tarred corpus into two subsets. Useful for dividing a dataset into training and test subsets. The output datasets have the same type as the input. The documents to put in each set are selected randomly. Running the module multiple times will give different splits.

Note that you can use this multiple times successively to split more than two ways. For example, say you wanted a training set with 80% of your data, a dev set with 10% and a test set with 10%, split it first into training and non-training 80-20, then split the non-training 50-50 into dev and test.

The module also outputs a list of the document names that were included in the first set. Optionally, it outputs the same thing for the second input too. Note that you might prefer to only store this list for the smaller set: e.g. in a training-test split, store only the test document list, as the training list will be much larger. In such a case, just put the smaller set first and don't request the optional output *doc\_list2*.

## **Inputs**

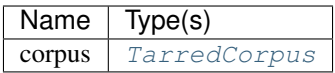

### **Outputs**

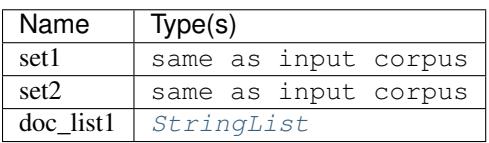

## **Optional**

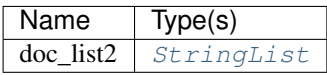

### **Options**

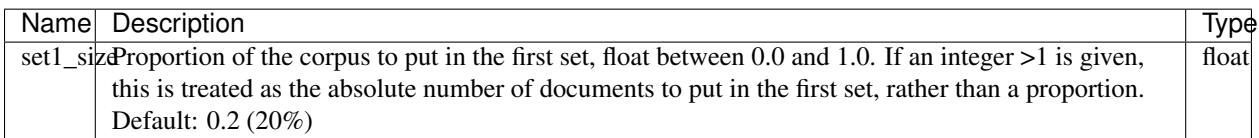

### **Corpus subset**

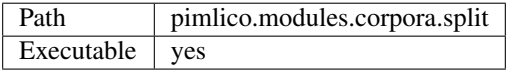

Simple filter to truncate a dataset after a given number of documents, potentially offsetting by a number of documents. Mainly useful for creating small subsets of a corpus for testing a pipeline before running on the full corpus.

Can be run on an iterable corpus or a tarred corpus. If the input is a tarred corpus, the filter will emulate a tarred corpus with the appropriate datatype, passing through the archive names from the input.

This is a filter module. It is not executable, so won't appear in a pipeline's list of modules that can be run. It produces its output for the next module on the fly when the next module needs it.

### **Inputs**

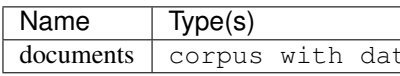

## **Outputs**

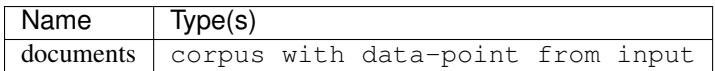

## **Options**

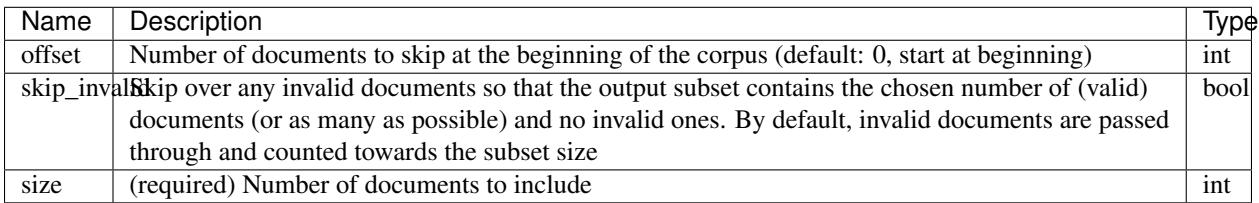

## <span id="page-46-0"></span>**Tar archive grouper**

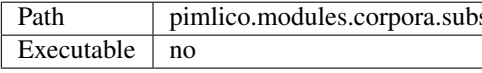

Group the files of a multi-file iterable corpus into tar archives. This is a standard thing to do at the start of the pipeline, since it's a handy way to store many (potentially small) files without running into filesystem problems.

The files are simply grouped linearly into a series of tar archives such that each (apart from the last) contains the given number.

After grouping documents in this way, document map modules can be called on the corpus and the grouping will be preserved as the corpus passes through the pipeline.

Note: There is a fundamental problem with this module. It stores the raw data that it gets as input, and reports the output type as the same as the input type. However, it doesn't correctly write that type. A lot of the time, this isn't a problem, but it means that it doesn't write corpus metadata that may be needed by the datatype to read the documents correctly.

The new datatypes system will provide a solution to this problem, but until then the safest approach is not to use this module, but always use tar\_filter instead, which doesn't have this problem.

### **Inputs**

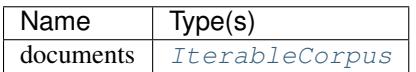

### **Outputs**

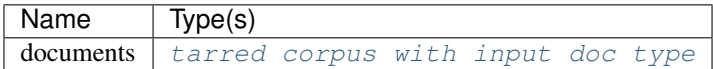

## **Options**

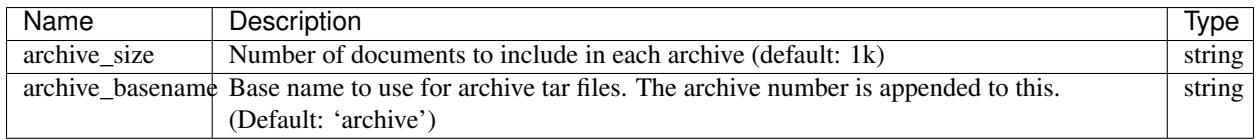

## **Tar archive grouper (filter)**

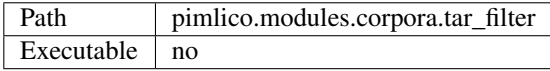

Like  $tar$ , but doesn't write the archives to disk. Instead simulates the behaviour of tar but as a filter, grouping files on the fly and passing them through with an archive name

This is a filter module. It is not executable, so won't appear in a pipeline's list of modules that can be run. It produces its output for the next module on the fly when the next module needs it.

### **Inputs**

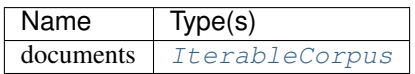

## **Outputs**

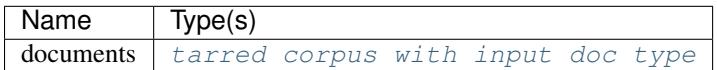

## **Options**

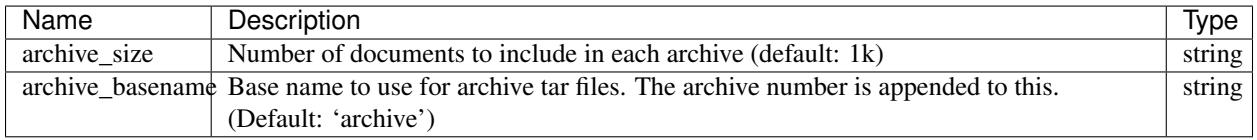

### **Corpus vocab builder**

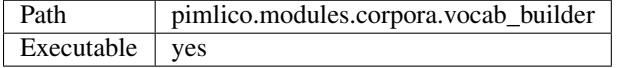

Builds a dictionary (or vocabulary) for a tokenized corpus. This is a data structure that assigns an integer ID to every distinct word seen in the corpus, optionally applying thresholds so that some words are left out.

Similar to [pimlico.modules.features.vocab\\_builder](#page-51-0), which builds two vocabs, one for terms and one for features.

## **Inputs**

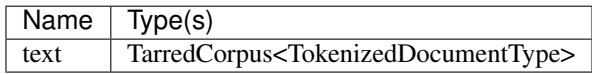

## **Outputs**

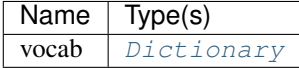

#### **Options**

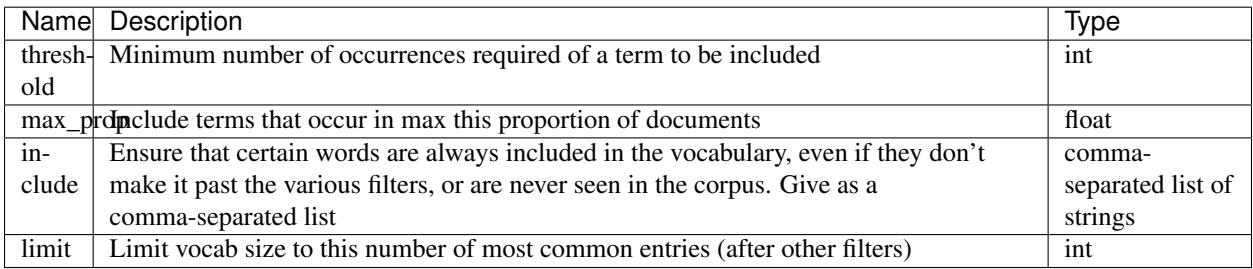

### **Tokenized corpus to ID mapper**

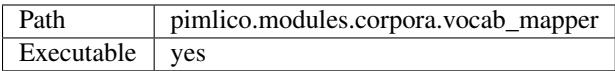

#### **Inputs**

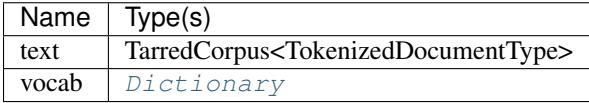

## **Outputs**

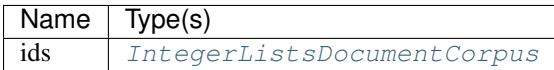

# **1.3.5 Embedding feature extractors and trainers**

Modules for extracting features from which to learn word embeddings from corpora, and for training embeddings.

Some of these don't actually learn the embeddings, they just produce features which can then be fed into an embedding learning module, such as a form of matrix factorization. Note that you can train embeddings not only using the

trainers here, but also using generic matrix manipulation techniques, for example the factorization methods provided by sklearn.

## **Dependency feature extractor for embeddings**

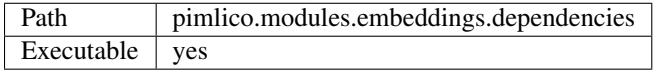

### Todo

Document this module

## **Inputs**

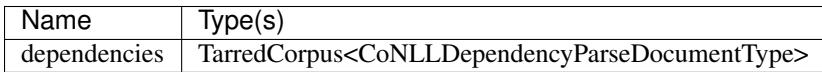

### **Outputs**

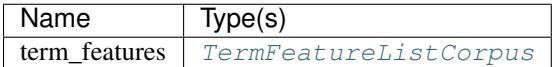

### **Options**

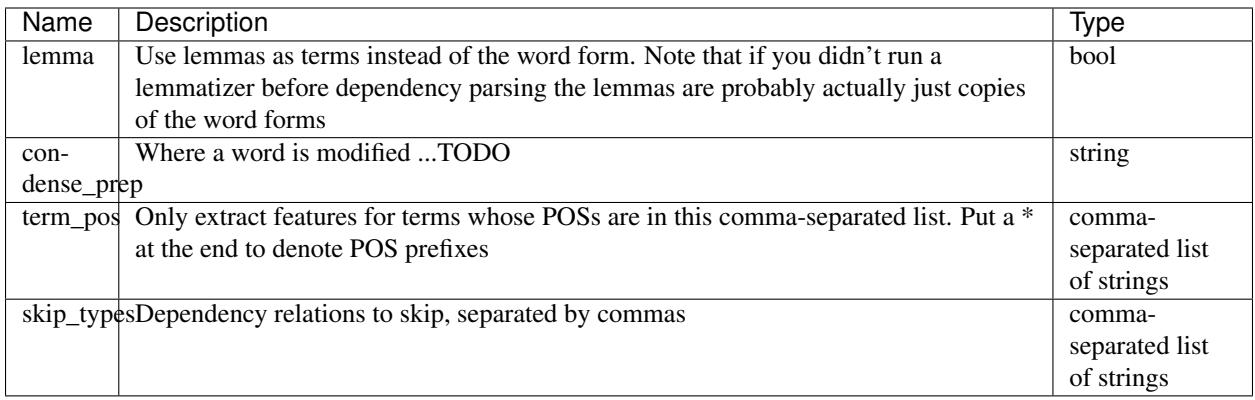

### <span id="page-49-0"></span>**Word2vec embedding trainer**

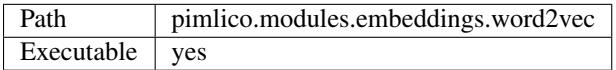

Word2vec embedding learning algorithm, using [Gensim'](https://radimrehurek.com/gensim/)s implementation.

Find out more about [word2vec.](https://code.google.com/archive/p/word2vec/)

This module is simply a wrapper to call [Gensim'](https://radimrehurek.com/gensim/models/word2vec.html)s Python (+C) implementation of word2vec on a Pimlico corpus.

## **Inputs**

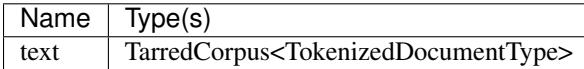

## **Outputs**

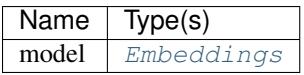

# **Options**

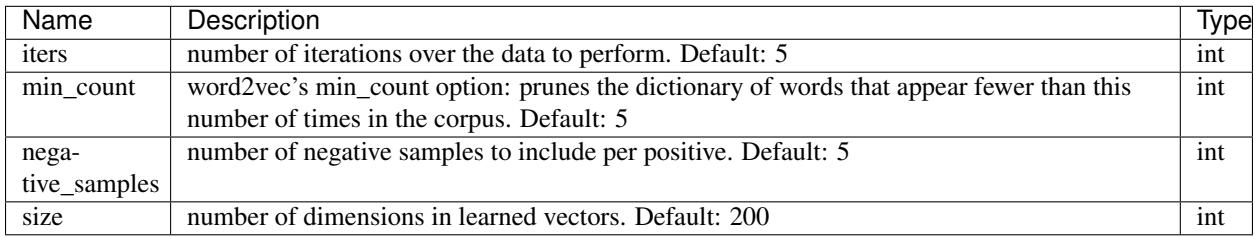

# <span id="page-50-0"></span>**1.3.6 Feature set processing**

Various tools for generic processing of extracted sets of features: building vocabularies, mapping to integer indices, etc.

## **Key-value to term-feature converter**

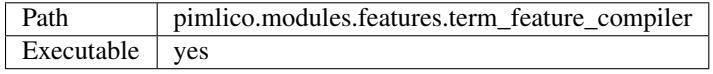

## Todo

Document this module

## **Inputs**

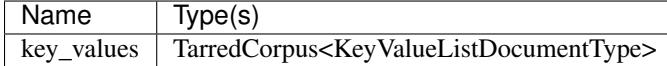

## **Outputs**

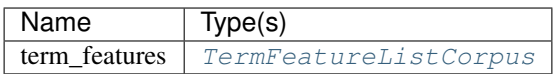

# **Options**

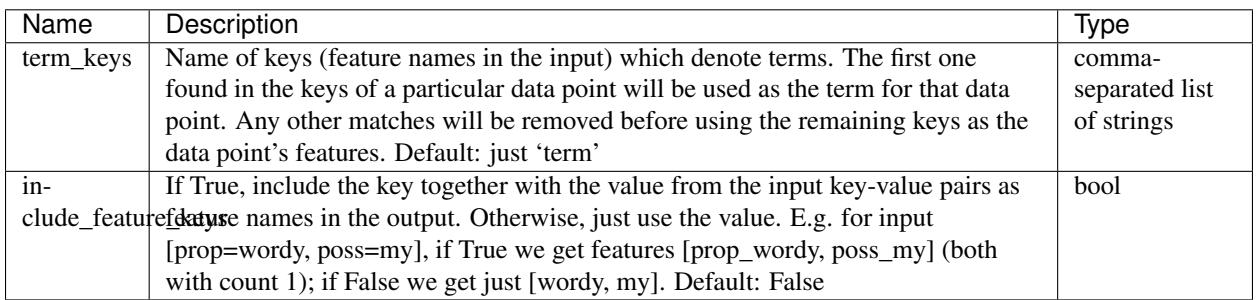

## **Term-feature matrix builder**

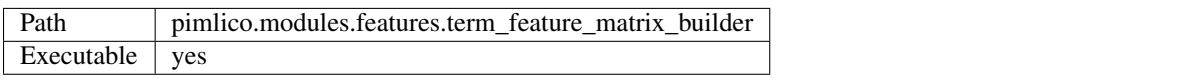

### Todo

Document this module

# **Inputs**

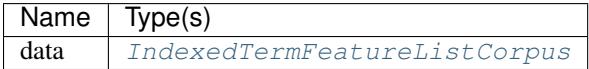

# **Outputs**

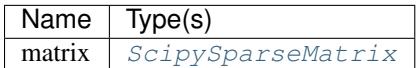

## <span id="page-51-0"></span>**Term-feature corpus vocab builder**

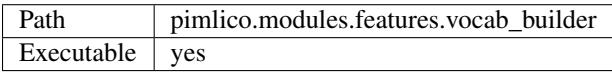

## Todo

Document this module

# **Inputs**

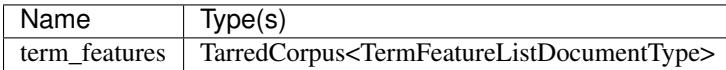

## **Outputs**

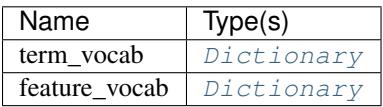

## **Options**

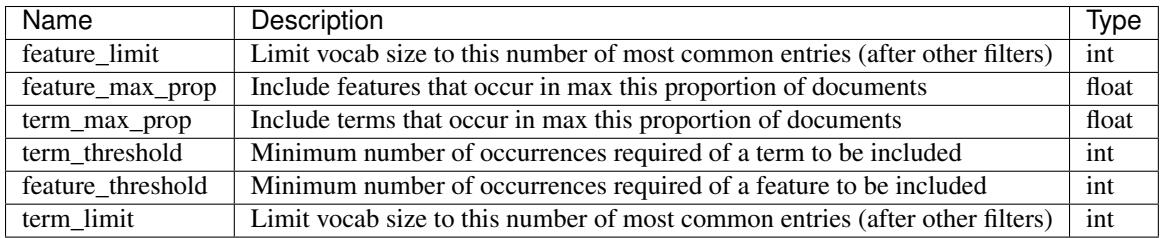

#### **Term-feature corpus vocab mapper**

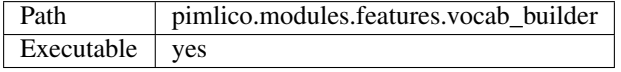

### Todo

Document this module

### **Inputs**

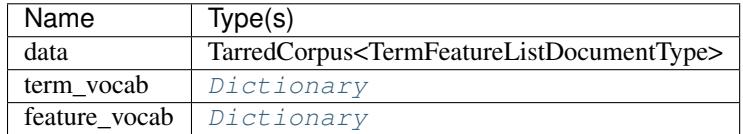

### **Outputs**

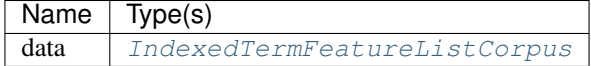

## **1.3.7 Input readers**

Various input readers for various datatypes. These are used to read in data from some external source, such as a corpus in its distributed format (e.g. XML files or a collection of text files), and present it to the Pimlico pipeline as a Pimlico dataset, which can be used as input to other modules.

They do not typically store the data as a Pimlico dataset, but produce it on the fly, although sometimes it could be appropriate to do otherwise.

Note that there can be multiple input readers for a single datatype. For example, there are many ways to read in a corpus of raw text documents, depending on the format they're stored in. They might by in one big XML file, text files collected into compressed archives, a big text file with document separators, etc. These all require their own input reader and all of them produce the same output corpus type.

Note: These input readers are ultimately intended to replace reading input data using a datatype's input\_module\_options. That functionality will be removed altogether as part of the development of the new datatype system, so it should be phased out now and replaced by input reader modules for each datatype.

## **Package pimlico.modules.input.embeddings**

### <span id="page-53-1"></span>**FastText embedding reader**

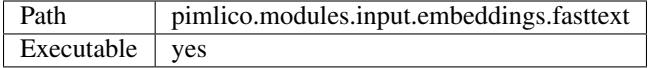

Reads in embeddings from the [FastText](https://github.com/facebookresearch/fastText) format, storing them in the format used internally in Pimlico for embeddings.

Can be used, for example, to read the [pre-trained embeddings](https://github.com/facebookresearch/fastText/blob/master/pretrained-vectors.md) offered by Facebook AI.

Currently only reads the text format  $(.vec)$ , not the binary format  $(.bin)$ .

#### See also:

**[pimlico.modules.input.embeddings.fasttext\\_gensim](#page-53-0)**: An alternative reader that uses Gensim's FastText format reading code and permits reading from the binary format, which contains more information.

### **Inputs**

No inputs

### **Outputs**

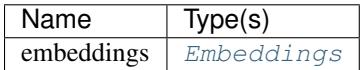

## **Options**

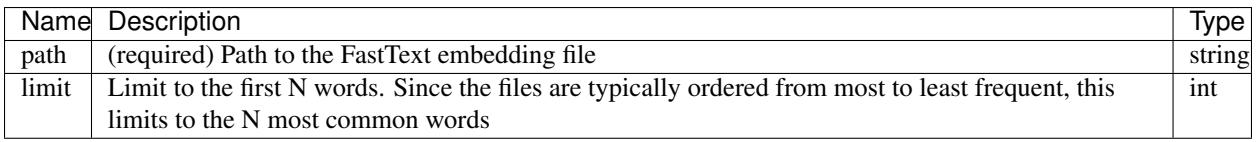

### <span id="page-53-0"></span>**FastText embedding reader using Gensim**

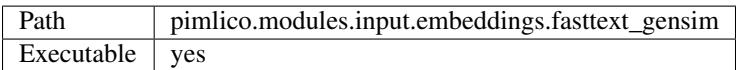

Reads in embeddings from the [FastText](https://github.com/facebookresearch/fastText) format, storing them in the format used internally in Pimlico for embeddings. This version uses Gensim's implementation of the format reader, so depends on Gensim.

Can be used, for example, to read the [pre-trained embeddings](https://github.com/facebookresearch/fastText/blob/master/pretrained-vectors.md) offered by Facebook AI.

Reads only the binary format (.bin), not the text format (.vec).

#### See also:

**[pimlico.modules.input.embeddings.fasttext](#page-53-1)**: An alternative reader that does not use Gensim. It permits (only) reading the text format.

#### **Inputs**

No inputs

### **Outputs**

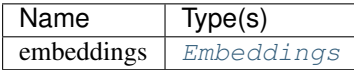

#### **Options**

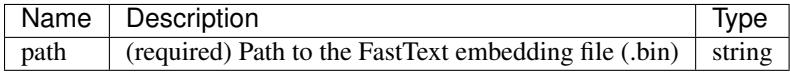

### **Text corpora**

### **Raw text files**

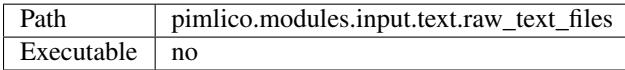

Input reader for raw text file collections. Reads in files from arbitrary locations specified by a list of globs.

The input paths must be absolute paths (or globs), but remember that you can make use of various *[special substitutions](#page-27-0) [in the config file](#page-27-0)* to give paths relative to your project root, or other locations.

The file paths may use [globs](https://docs.python.org/2/library/glob.html) to match multiple files. By default, it is assumed that every filename should exist and every glob should match at least one file. If this does not hold, the dataset is assumed to be not ready. You can override this by placing a ? at the start of a filename/glob, indicating that it will be included if it exists, but is not depended on for considering the data ready to use.

#### See also:

Datatype **[pimlico.datatypes.files.UnnamedFileCollection](#page-130-0)** The datatype previously used for reading in file collections, now being phased out to be replaced by this input reader.

This is an input module. It takes no pipeline inputs and is used to read in data

#### **Inputs**

No inputs

## **Outputs**

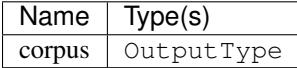

## **Options**

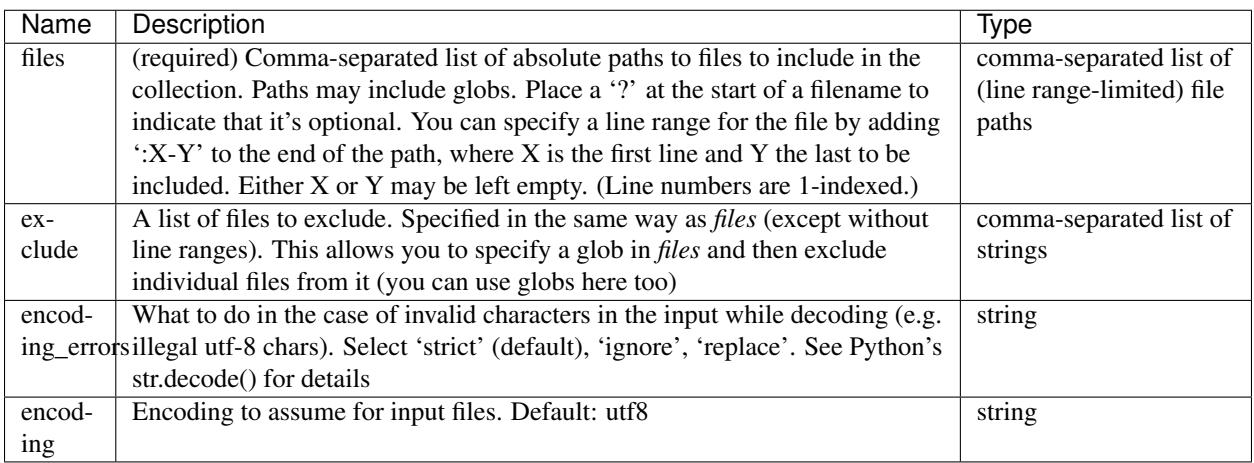

## **1.3.8 Malt dependency parser**

Wrapper around the [Malt dependency parser](http://www.maltparser.org/) and data format converters to support connections to other modules.

### **Annotated text to CoNLL dep parse input converter**

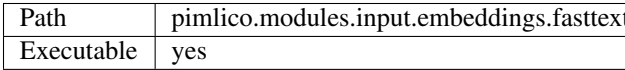

Converts word-annotations to CoNLL format, ready for input into the Malt parser. Annotations must contain words and POS tags. If they contain lemmas, all the better; otherwise the word will be repeated as the lemma.

## **Inputs**

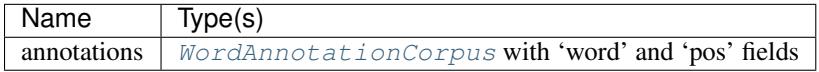

## **Outputs**

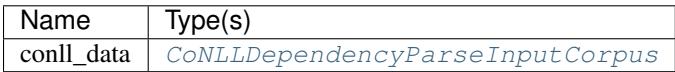

### **Malt dependency parser**

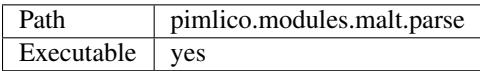

### Todo

Document this module

### Todo

Replace check\_runtime\_dependencies() with get\_software\_dependencies()

## **Inputs**

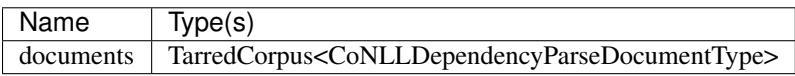

## **Outputs**

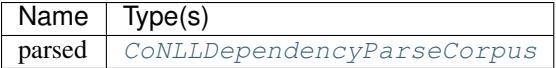

## **Options**

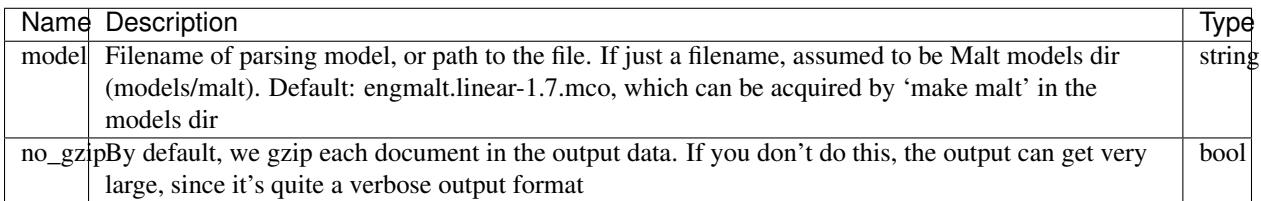

# **1.3.9 OpenNLP modules**

A collection of module types to wrap individual OpenNLP tools.

## **OpenNLP coreference resolution**

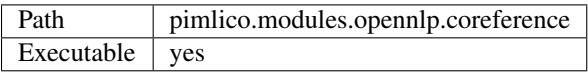

### Todo

Document this module

## Todo

Replace check\_runtime\_dependencies() with get\_software\_dependencies()

Use local config setting opennlp\_memory to set the limit on Java heap memory for the OpenNLP processes. If parallelizing, this limit is shared between the processes. That is, each OpenNLP worker will have a memory limit of *opennlp\_memory / processes*. That setting can use *g*, *G*, *m*, *M*, *k* and *K*, as in the Java setting.

### **Inputs**

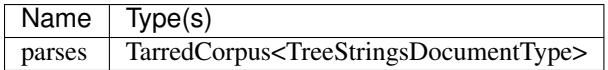

## **Outputs**

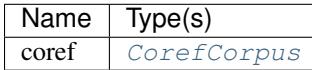

## **Options**

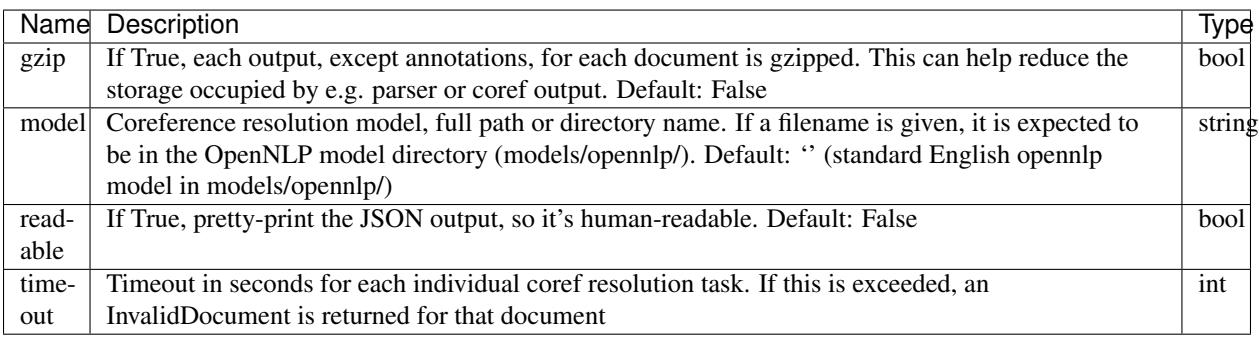

## **OpenNLP coreference resolution**

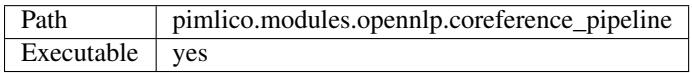

Runs the full coreference resolution pipeline using OpenNLP. This includes sentence splitting, tokenization, pos tagging, parsing and coreference resolution. The results of all the stages are available in the output.

Use local config setting opennlp\_memory to set the limit on Java heap memory for the OpenNLP processes. If parallelizing, this limit is shared between the processes. That is, each OpenNLP worker will have a memory limit of *opennlp\_memory / processes*. That setting can use *g*, *G*, *m*, *M*, *k* and *K*, as in the Java setting.

### **Inputs**

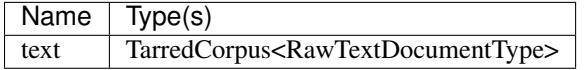

### **Outputs**

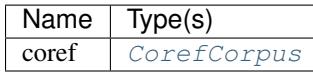

## **Optional**

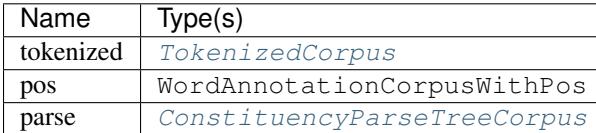

## **Options**

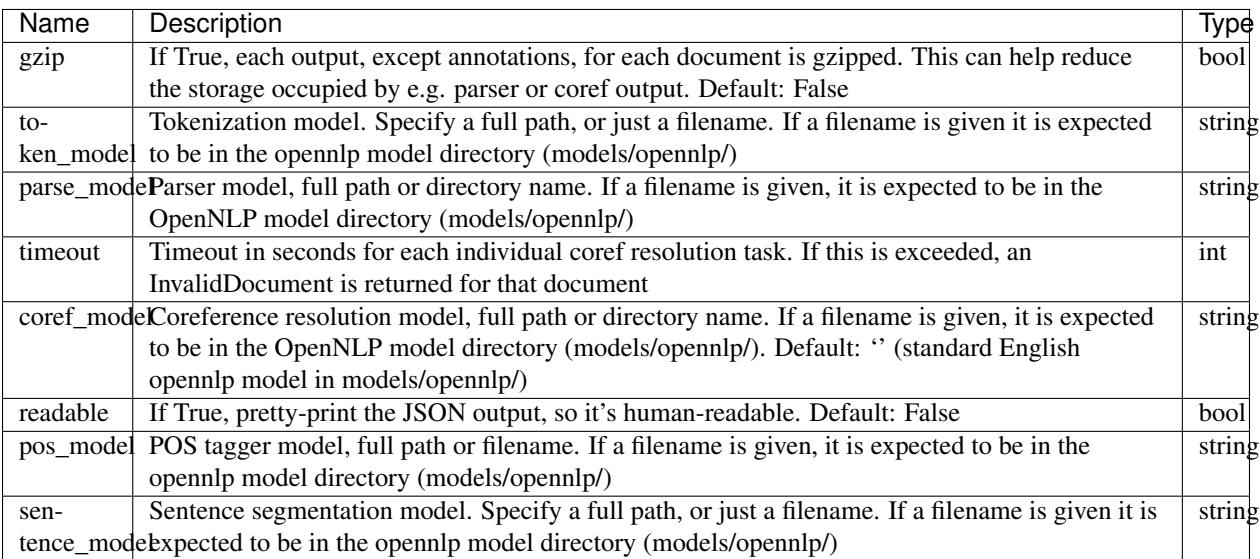

## **OpenNLP NER**

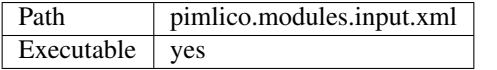

Named-entity recognition using OpenNLP's tools.

By default, uses the pre-trained English model distributed with OpenNLP. If you want to use other models (e.g. for other languages), download them from the OpenNLP website to the models dir (*models/opennlp*) and specify the model name as an option.

Note that the default model is for identifying person names only. You can identify other name types by loading other pre-trained OpenNLP NER models. Identification of multiple name types at the same time is not (yet) implemented.

## **Inputs**

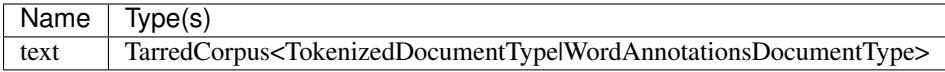

### **Outputs**

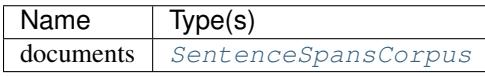

## **Options**

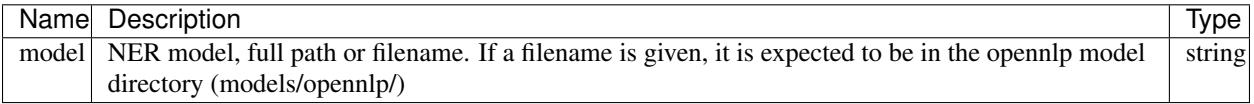

## **OpenNLP constituency parser**

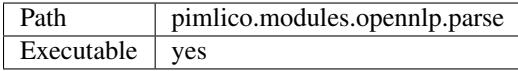

Todo

Document this module

### **Inputs**

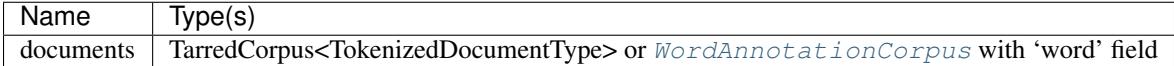

## **Outputs**

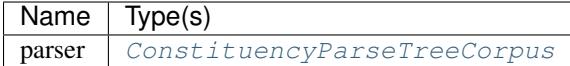

## **Options**

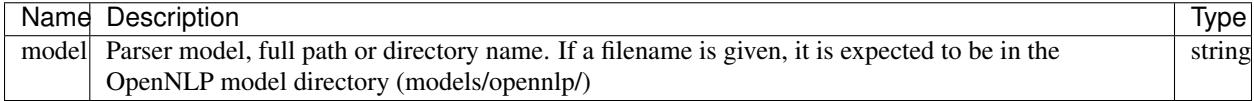

### **OpenNLP POS-tagger**

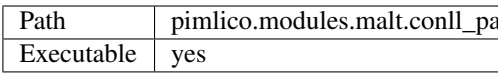

Part-of-speech tagging using OpenNLP's tools.

By default, uses the pre-trained English model distributed with OpenNLP. If you want to use other models (e.g. for other languages), download them from the OpenNLP website to the models dir (*models/opennlp*) and specify the model name as an option.

### **Inputs**

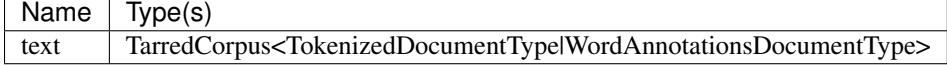

## **Outputs**

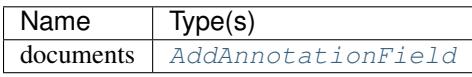

## **Options**

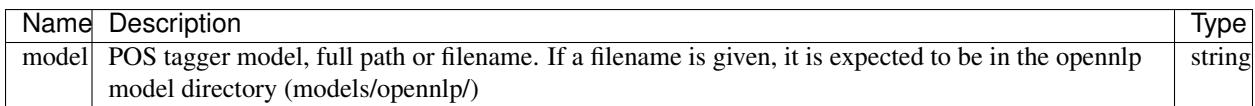

## **OpenNLP tokenizer**

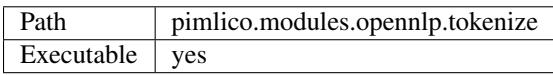

Sentence splitting and tokenization using OpenNLP's tools.

### **Inputs**

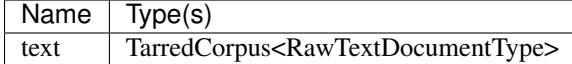

### **Outputs**

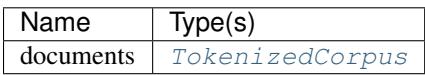

## **Options**

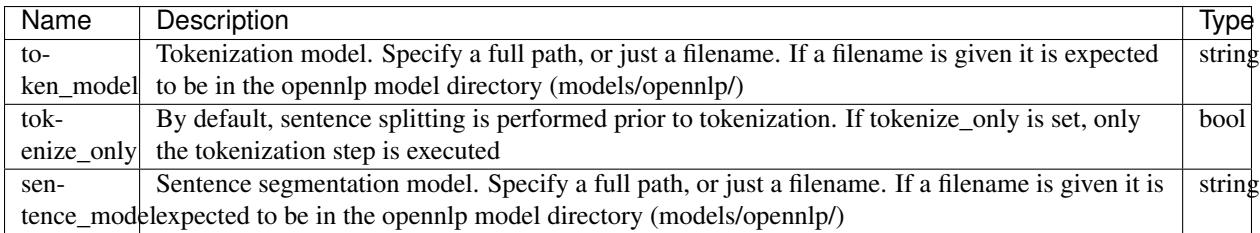

# **1.3.10 R interfaces**

Modules for interfacing with the [statistical programming language R.](https://www.r-project.org/) Currently, we provide just a simple way to pass data from the output of another module into an R script and run it. In the future, it may be appropriate to add more sophisticated interfaces, or expose R's functionality in a more specialised way, integrating more closely with Pimlico's datatype system.

## **R script executor**

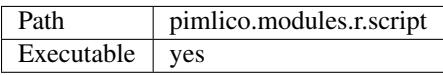

Simple interface to R that just involves running a given R script, first substituting in some paths from the pipeline, making it easy to pass in data from the output of other modules.

### **Inputs**

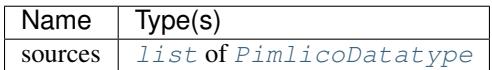

### **Outputs**

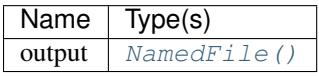

## **Options**

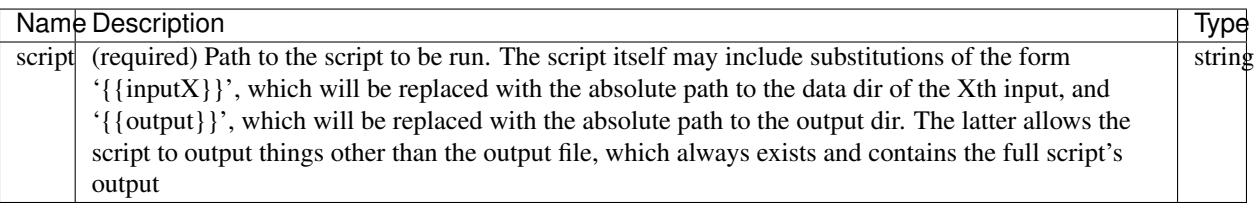

# **1.3.11 Regular expressions**

### **Regex annotated text matcher**

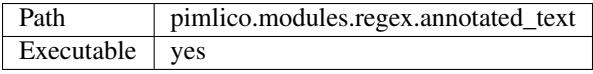

Todo

Document this module

### **Inputs**

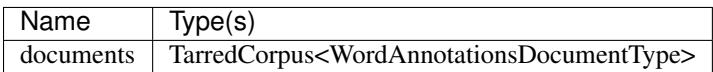

## **Outputs**

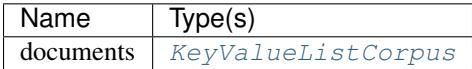

## **Options**

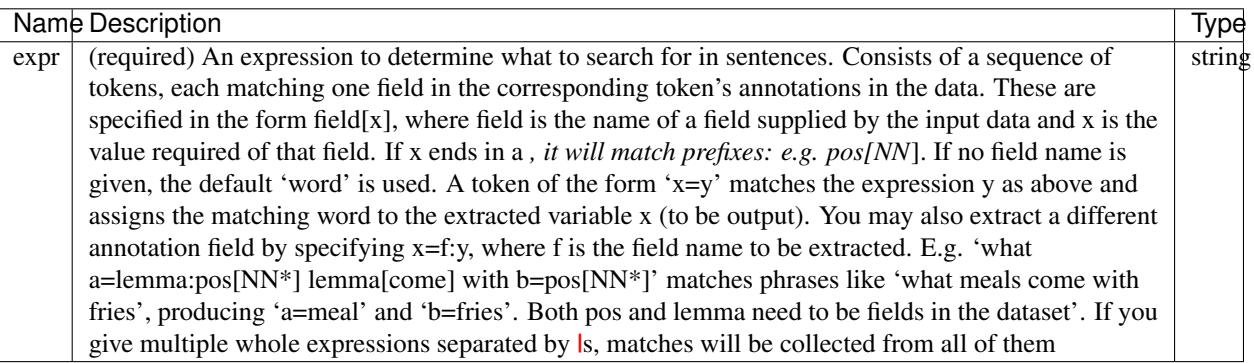

# **1.3.12 Scikit-learn tools**

[Scikit-learn](http://scikit-learn.org/stable/) ('sklearn') provides easy-to-use implementations of a large number of machine-learning methods, based on [Numpy/Scipy.](http://scipy.org/)

You can build Numpy arrays from your corpus using the [feature processing tools](#page-50-0) and then use them as input to Scikit-learn's tools using the modules in this package.

### **Sklearn matrix factorization**

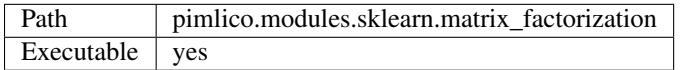

Provides a simple interface to [Scikit-Learn's](http://scikit-learn.org/stable/) various matrix factorization models.

Since they provide a consistent training interface, you can simply choose the class name of the method you want to use and specify options relevant to that method in the options option. For available options, take a look at the table of parameters in the [Scikit-Learn documentation](http://scikit-learn.org/stable/modules/classes.html#module-sklearn.decomposition) for each class.

## **Inputs**

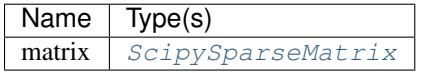

### **Outputs**

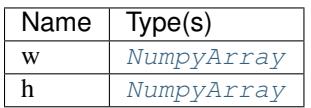

## **Options**

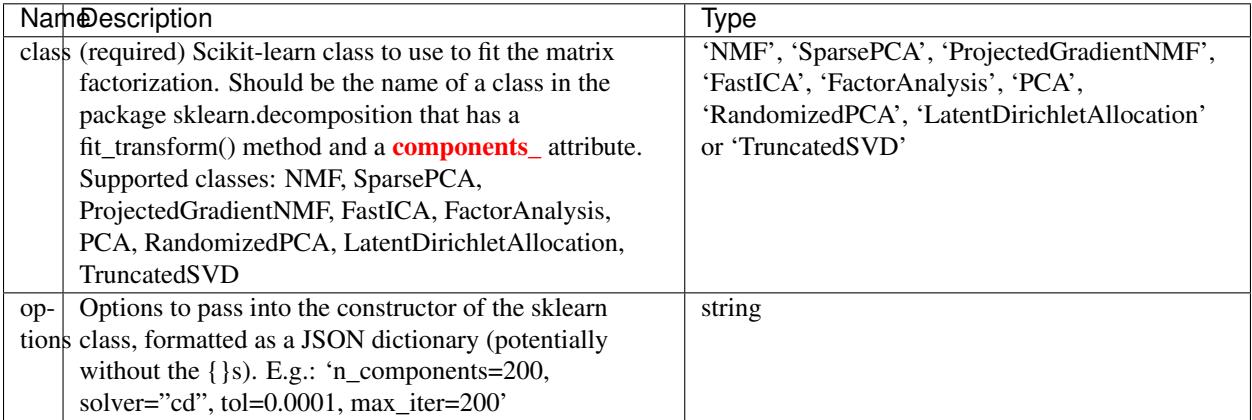

# **1.3.13 General utilities**

General utilities for things like filesystem manipulation.

### **Module output alias**

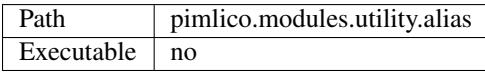

Alias a datatype coming from the output of another module.

Used to assign a handy identifier to the output of a module, so that we can just refer to this alias module later in the pipeline and use its default output. This can help make for a more readable pipeline config.

For example, say we use  $split$  to split a dataset into two random subsets. The two splits can be accessed by referring to the two outputs of that module: *split module.set1* and *split module.set2*. However, it's easy to lose track of what these splits are supposed to be used for, so we might want to give them names:

```
[split_module]
type=pimlico.modules.corpora.split
set1_size=0.2
[test_set]
type=pimlico.modules.utility.alias
input=split_module.set1
[training_set]
type=pimlico.modules.utility.alias
input=split_module.set2
[training_routine]
type=...
input_corpus=training_set
```
Note the difference between using this module and using the special *alias* module type. The *alias* type creates an alias for a whole module, allowing you to refer to all of its outputs, inherit its settings, and anything else you could do with the original module name. This module, however, provides an alias for exactly one output of a module and generates a module instance of its own in the pipeline (albeit a filter module).

This is a filter module. It is not executable, so won't appear in a pipeline's list of modules that can be run. It produces its output for the next module on the fly when the next module needs it.

## **Inputs**

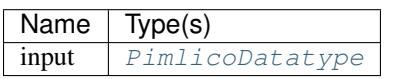

## **Outputs**

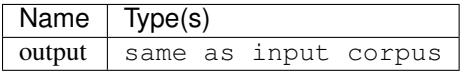

## **Copy file**

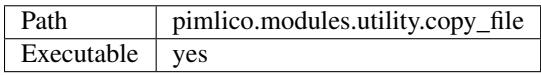

## Copy a file

Simple utility for copying a file (which presumably comes from the output of another module) into a particular location. Useful for collecting together final output at the end of a pipeline.

## **Inputs**

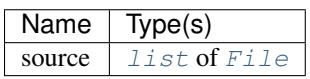

## **Outputs**

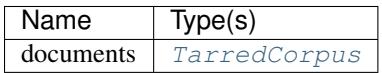

## **Options**

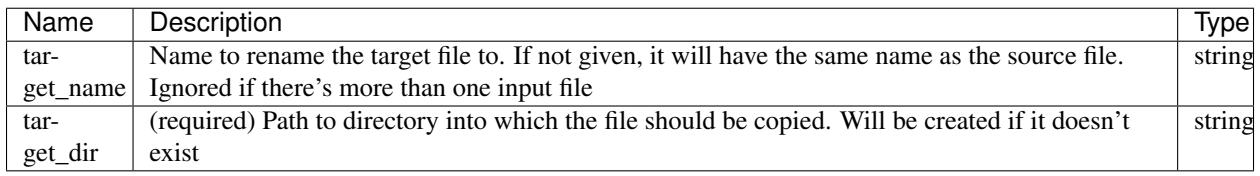

# **1.3.14 Visualization tools**

Modules for plotting and suchlike

## **Bar chart plotter**

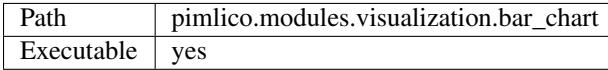

## **Inputs**

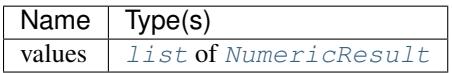

## **Outputs**

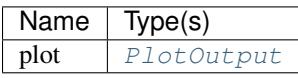

## **Embedding space plotter**

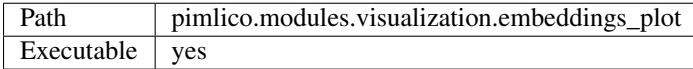

Plot vectors from embeddings, trained by some other module, in a 2D space using a MDS reduction and Matplotlib.

They might, for example, come from  $pinlico$ .modules.embeddings.word2vec. The embeddings are read in using Pimlico's generic word embedding storage type.

Uses scikit-learn to perform the MDS/TSNE reduction.

### **Inputs**

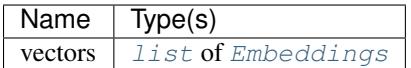

## **Outputs**

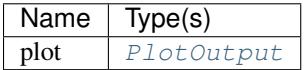

## **Options**

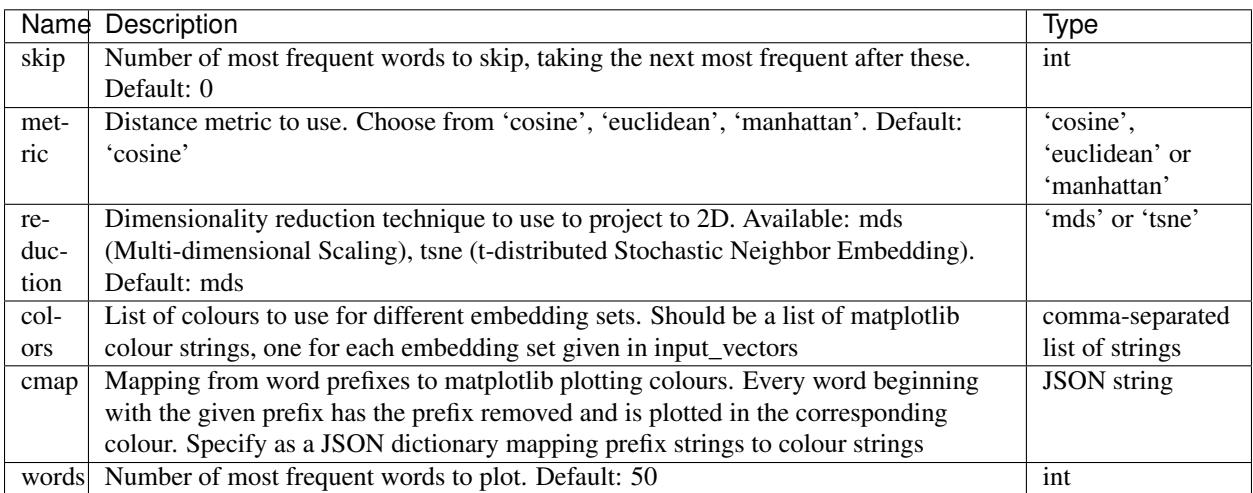

# **1.4 Command-line interface**

The main Pimlico command-line interface (usually accessed via *pimlico.sh* in your project root) provides subcommands to perform different operations. Call it like so, using one of the subcommands documented below to access particular functionality:

./pimlico.sh <config-file> [general options...] <subcommand> [subcommand args/options]

The commands you are likely to use most often are: *[status](#page-67-0)*, *[run](#page-68-0)*, *[reset](#page-71-0)* and maybe *[browse](#page-69-0)*.

For a reference for each command's options, see the command-line documentation: ./pimlico.sh --help, for a general reference and ./pimlico.sh <config\_file> <command> --help for a specific subcommand's reference.

Below is a more detailed guide for each subcommand, including all of the documentation available via the command line.

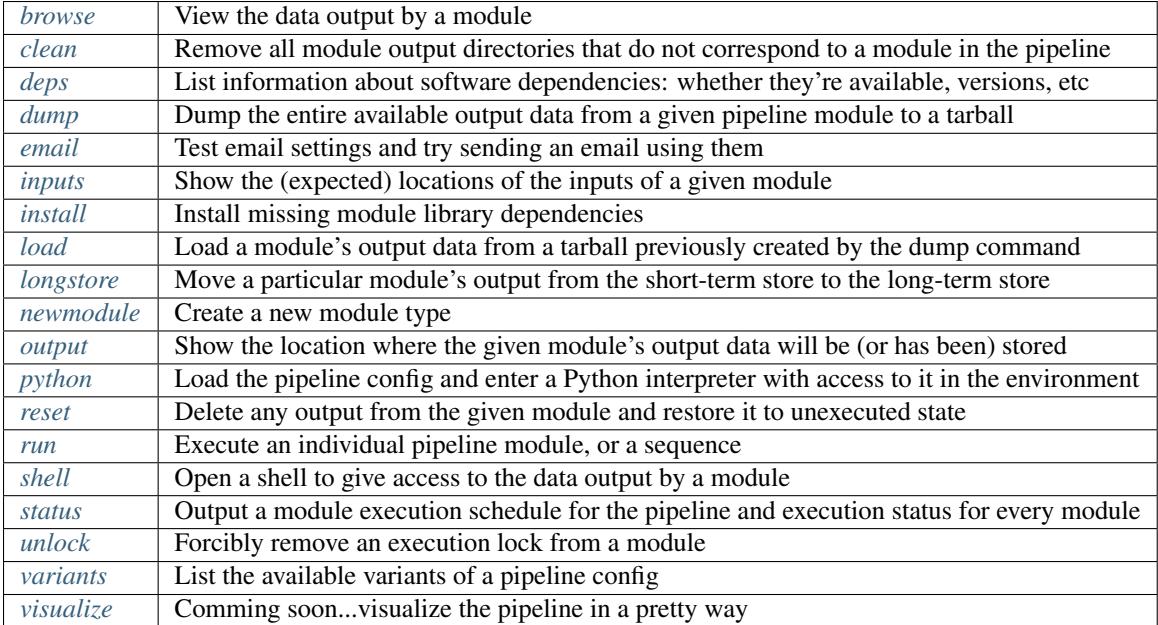

# <span id="page-67-0"></span>**1.4.1 status**

#### *Command-line tool subcommand*

Output a module execution schedule for the pipeline and execution status for every module.

Usage:

```
pimlico.sh [...] status [module_name] [-h] [--all] [--short] [--history] [--deps-of
˓→DEPS_OF] [--no-color]
```
## **Positional arguments**

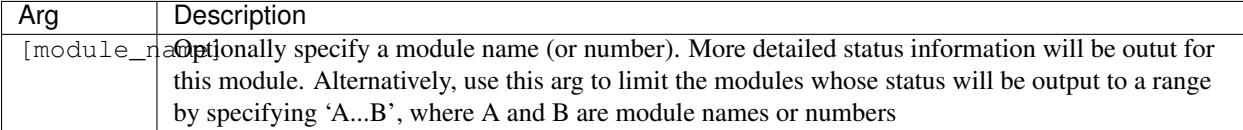

## **Options**

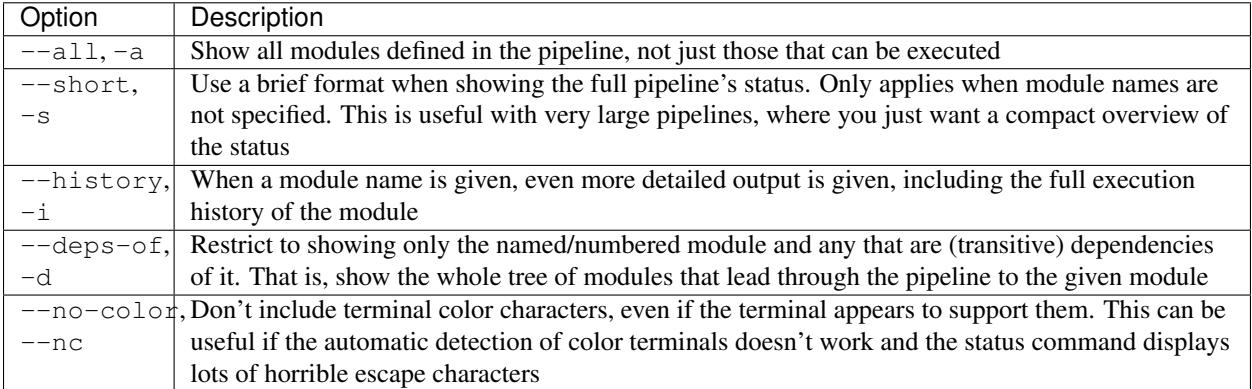

# <span id="page-68-1"></span>**1.4.2 variants**

*Command-line tool subcommand*

List the available variants of a pipeline config.

Usage:

```
pimlico.sh [...] variants [-h]
```
# <span id="page-68-0"></span>**1.4.3 run**

*Command-line tool subcommand*

Main command for executing Pimlico modules from the command line *run* command.

Usage:

```
pimlico.sh [...] run [modules [modules ...]] [-h] [--force-rerun] [--all-deps] [--
˓→all] [--dry-run] [--step] [--preliminary] [--exit-on-error] [--email {modend,end}]
```
## **Positional arguments**

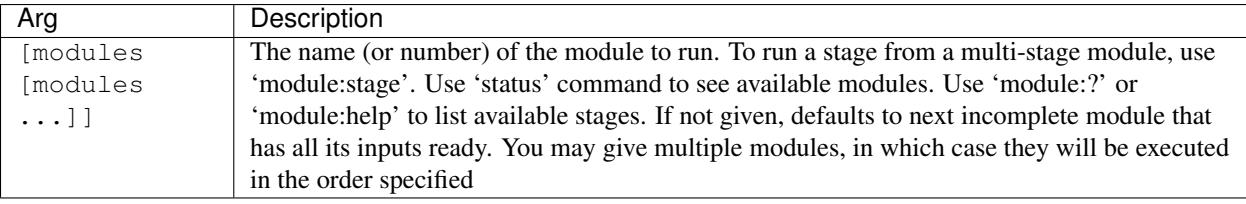

# **Options**

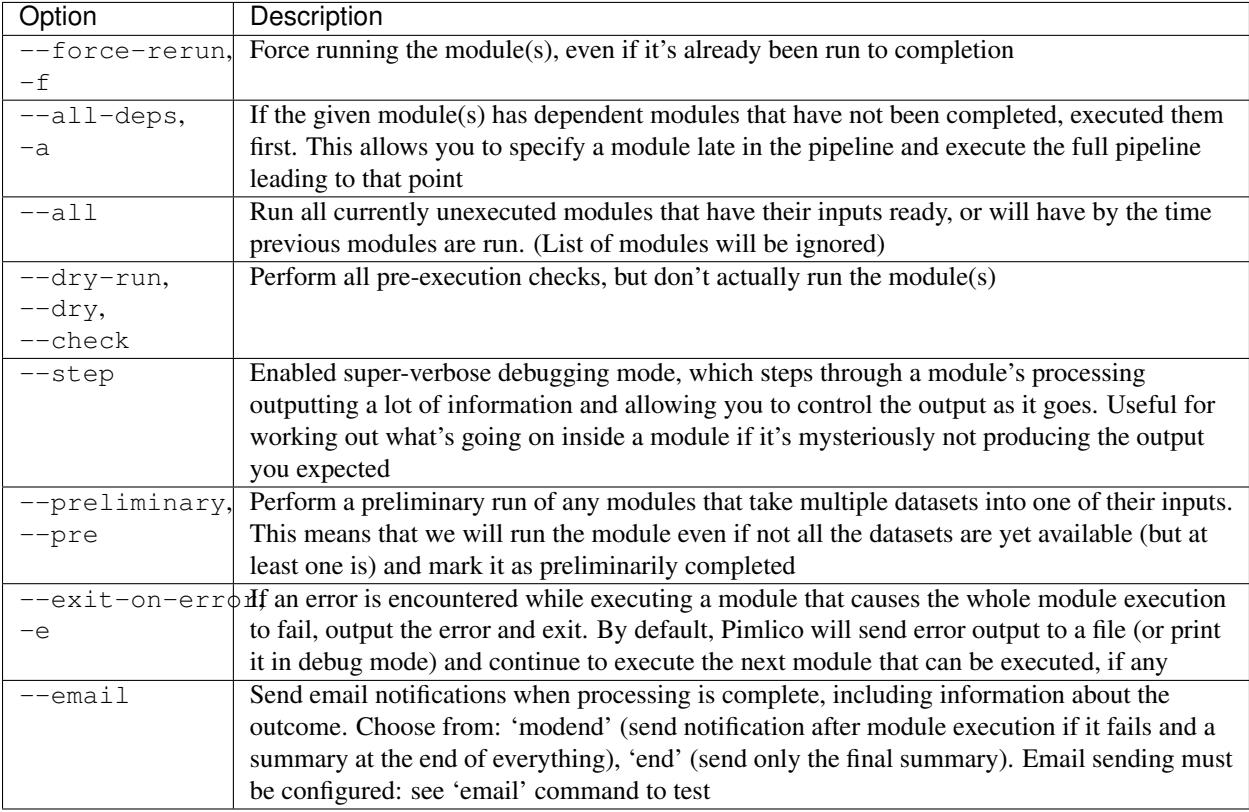

# <span id="page-69-0"></span>**1.4.4 browse**

### *Command-line tool subcommand*

View the data output by a module.

Usage:

```
pimlico.sh [...] browse module_name [output_name] [-h] [--raw] [--skip-invalid] [--
˓→formatter FORMATTER]
```
## **Positional arguments**

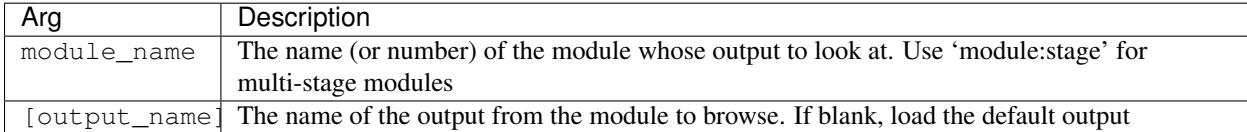

## **Options**

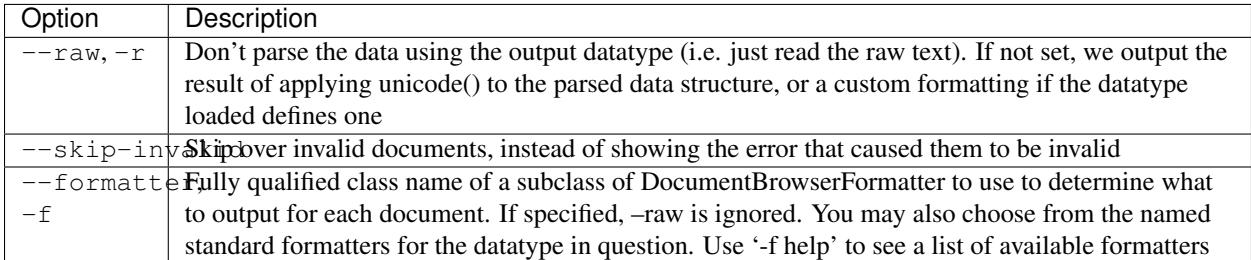

# <span id="page-70-1"></span>**1.4.5 shell**

*Command-line tool subcommand*

Open a shell to give access to the data output by a module.

Usage:

pimlico.sh [...] shell module\_name [output\_name] [-h]

## **Positional arguments**

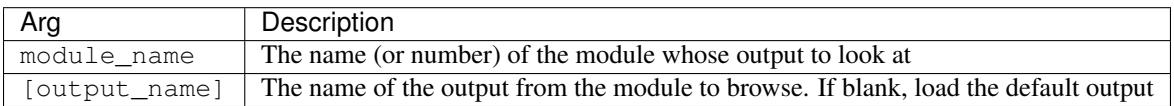

# <span id="page-70-0"></span>**1.4.6 python**

*Command-line tool subcommand*

Load the pipeline config and enter a Python interpreter with access to it in the environment.

Usage:

```
pimlico.sh [...] python [script] [-h] [-i]
```
### **Positional arguments**

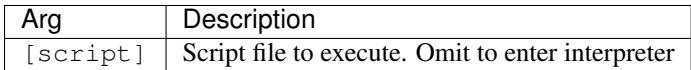

## **Options**

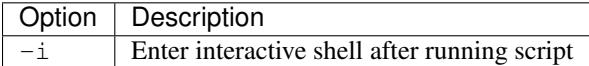

## <span id="page-71-0"></span>**1.4.7 reset**

*Command-line tool subcommand*

Delete any output from the given module and restore it to unexecuted state.

Usage:

```
pimlico.sh [...] reset [modules [modules ...]] [-h] [-n]
```
### **Positional arguments**

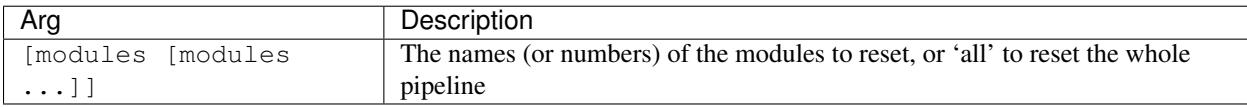

### **Options**

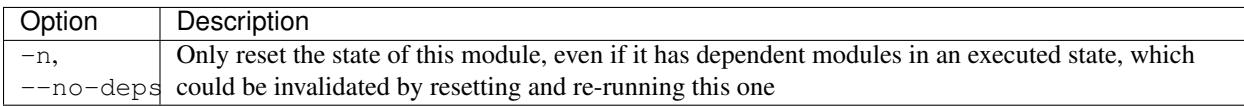

## <span id="page-71-1"></span>**1.4.8 clean**

*Command-line tool subcommand*

Cleans up module output directories that have got left behind.

Often, when developing a pipeline incrementally, you try out some modules, but then remove them, or rename them to something else. The directory in the Pimlico output store that was created to contain their metadata, status and output data is then left behind and no longer associated with any module.

Run this command to check all storage locations for such directories. If it finds any, it prompts you to confirm before deleting them. (If there are things in the list that don't look like they were left behind by the sort of things mentioned above, don't delete them! I don't want you to lose your precious output data if I've made a mistake in this command.)

Note that the operation of this command is specific to the loaded pipeline variant. If you have multiple variants, make sure to select the one you want to clean with the general *–variant* option.

Usage:

```
pimlico.sh [...] clean [-h]
```
## <span id="page-71-2"></span>**1.4.9 longstore**

#### *Command-line tool subcommand*

Move a particular module's output from the short-term store to the long-term store. It will still be found here by input readers. You might want to do this if your long-term store is bigger, to keep down the short-term store size.

Usage:

```
pimlico.sh [...] longstore [modules [modules ...]] [-h]
```
# **Positional arguments**

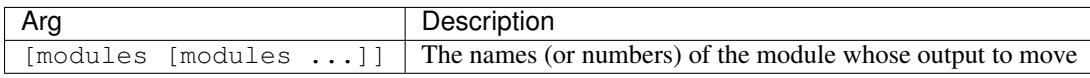

# **1.4.10 unlock**

# *Command-line tool subcommand*

Forcibly remove an execution lock from a module. If a lock has ended up getting left on when execution exited prematurely, use this to remove it.

When a module starts running, it is locked to avoid making a mess of your output data by running the same module from another terminal, or some other silly mistake (I know, for some of us this sort of behaviour is frustratingly common).

Usually shouldn't be necessary, even if there's an error during execution, since the module should be unlocked when Pimlico exits, but occasionally (e.g. if you have to forcibly kill Pimlico during execution) the lock gets left on.

Usage:

pimlico.sh [...] unlock module\_name [-h]

# **Positional arguments**

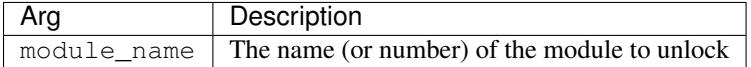

# <span id="page-72-0"></span>**1.4.11 dump**

# *Command-line tool subcommand*

Dump the entire available output data from a given pipeline module to a tarball, so that it can easily be loaded into the same pipeline on another system. This is primarily to support spreading the execution of a pipeline between multiple machines, so that the output from a module can easily be transferred and loaded into a pipeline.

Dump to a tarball using this command, transfer the file between machines and then run the *[load command](#page-73-0)* to import it there.

# See also:

*[Running one pipeline on multiple computers](#page-24-0)*: for a more detailed guide to transferring data across servers.

Usage:

pimlico.sh [...] dump [modules [modules ...]] [-h] [--output OUTPUT]

# **Positional arguments**

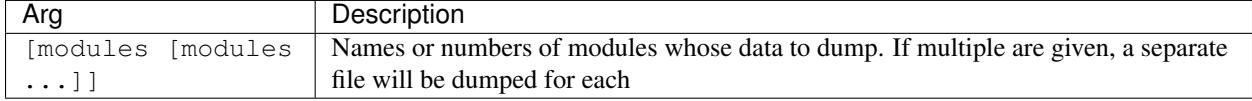

# **Options**

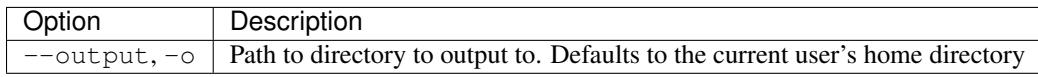

# <span id="page-73-0"></span>**1.4.12 load**

*Command-line tool subcommand*

Load the output data for a given pipeline module from a tarball previously created by the *dump* command (typically on another machine). This is primarily to support spreading the execution of a pipeline between multiple machines, so that the output from a module can easily be transferred and loaded into a pipeline.

Dump to a tarball using the *[dump command](#page-72-0)*, transfer the file between machines and then run this command to import it there.

# See also:

*[Running one pipeline on multiple computers](#page-24-0)*: for a more detailed guide to transferring data across servers.

Usage:

pimlico.sh [...] load [paths [paths ...]] [-h] [--force-overwrite]

# **Positional arguments**

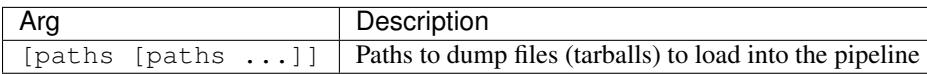

# **Options**

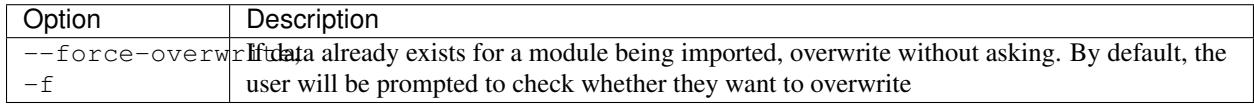

# **1.4.13 deps**

*Command-line tool subcommand*

Output information about module dependencies.

Usage:

pimlico.sh [...] deps [modules [modules ...]] [-h]

# **Positional arguments**

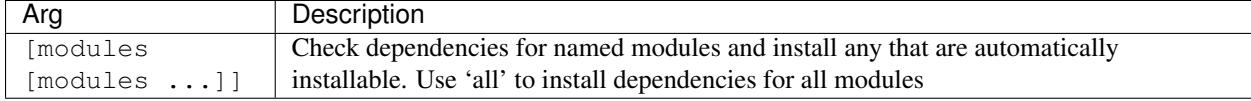

# **1.4.14 install**

*Command-line tool subcommand*

Install missing dependencies.

Usage:

```
pimlico.sh [...] install [modules [modules ...]] [-h] [--trust-downloaded]
```
# **Positional arguments**

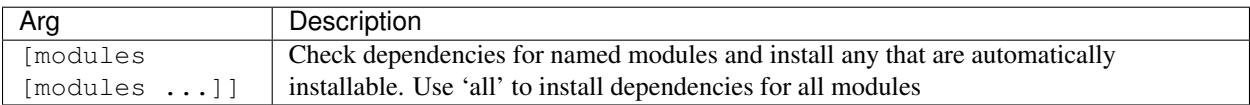

# **Options**

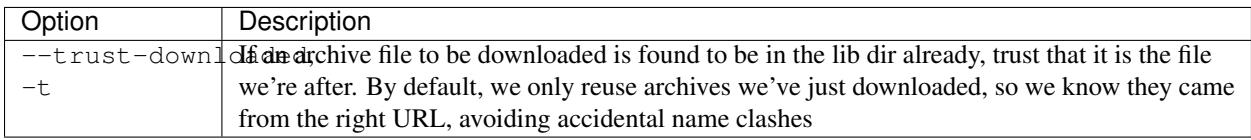

# **1.4.15 inputs**

# *Command-line tool subcommand*

Show the locations of the inputs of a given module. If the input datasets are available, their actual location is shown. Otherwise, all directories in which the data is being checked for are shown.

Usage:

```
pimlico.sh [...] inputs module_name [-h]
```
# **Positional arguments**

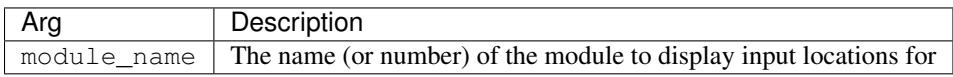

# **1.4.16 output**

# *Command-line tool subcommand*

Show the location where the given module's output data will be (or has been) stored.

Usage:

```
pimlico.sh [...] output module_name [-h]
```
# **Positional arguments**

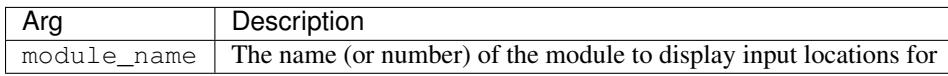

# **1.4.17 newmodule**

# *Command-line tool subcommand*

Interactive tool to create a new module type, generating a skeleton for the module's code. Currently only works for certain module types. May be extended in future to help with creating a broader range of sorts of modules.

Usage:

```
pimlico.sh [...] newmodule [-h]
```
# **1.4.18 visualize**

# *Command-line tool subcommand*

(Not yet fully implemented!) Visualize the pipeline, with status information for modules.

Usage:

```
pimlico.sh [...] visualize [-h] [--all]
```
# **Options**

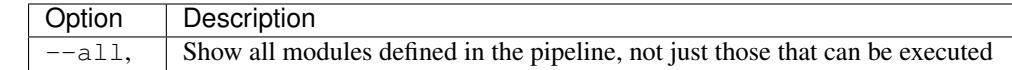

# **1.4.19 email**

*Command-line tool subcommand*

Test email settings and try sending an email using them.

Usage:

```
pimlico.sh [...] email [-h]
```
# **1.5 API Documentation**

API documentation for the main Pimlico codebase, excluding the *[built-in Pimlico module types](#page-39-0)*.

# **1.5.1 pimlico package**

**Subpackages**

**pimlico.cli package**

**Subpackages**

**pimlico.cli.browser package**

**Submodules**

# **pimlico.cli.browser.formatter module**

The command-line iterable corpus browser displays one document at a time. It can display the raw data from the corpus files, which sometimes is sufficiently human-readable to not need any special formatting. It can also parse the data using its datatype and output text either from the datatype's standard unicode representation or, if the document datatype provides it, a special browser formatting of the data.

When viewing output data, particularly during debugging of modules, it can be useful to provide special formatting routines to the browser, rather than using or overriding the datatype's standard formatting methods. For example, you might want to pull out specific attributes for each document to get an overview of what's coming out.

The browser command accepts a command-line option that specifies a Python class to format the data. This class should be a subclass of :class:~pimlico.cli.browser.formatter.DocumentBrowserFormatter that accepts a datatype compatible with the datatype being browsed and provides a method to format each document. You can write these in your custom code and refer to them by their fully qualified class name.

# <span id="page-76-0"></span>class **DocumentBrowserFormatter**(*corpus*)

Bases: object

Base class for formatters used to post-process documents for display in the iterable corpus browser.

# **DATATYPE**

Whether the formatter expects to get the parsed document, according to the datatype's usual input reading routine, or just the raw text stored in the file. Usually it's the former (default), but subclasses may override this.

alias of DataPointType

### **RAW\_INPUT** = False

# **format\_document**(*doc*)

Format a single document and return the result as a string (or unicode, but it will be converted to ASCII for display).

Must be overridden by subclasses.

# **filter\_document**(*doc*)

Each doc is passed through this function directly after being read from the corpus. If None is returned, the doc is skipped. Otherwise, the result is used instead of the doc data. The default implementation does nothing.

### class **DefaultFormatter**(*corpus*, *raw\_data=False*)

Bases: [pimlico.cli.browser.formatter.DocumentBrowserFormatter](#page-76-0)

Generic implementation of a browser formatter that's used if no other formatter is given.

### **DATATYPE**

alias of IterableCorpus

**format\_document**(*doc*)

### class **InvalidDocumentFormatter**(*corpus*)

Bases: [pimlico.cli.browser.formatter.DocumentBrowserFormatter](#page-76-0)

Formatter that skips over all docs other than invalid results. Uses standard formatting for InvalidDocument information.

# **DATATYPE**

alias of IterableCorpus

**format\_document**(*doc*)

**filter\_document**(*doc*)

# **typecheck\_formatter**(*formatted\_doc\_type*, *formatter\_cls*)

Check that a document type is compatible with a particular formatter.

# **load\_formatter**(*dataset*, *formatter\_name=None*, *parse=True*)

Load a formatter specified by its fully qualified Python class name. If None, loads the default formatter. You may also specify a formatter by name, choosing from one of the standard ones that the formatted datatype gives.

### Parameters

- **formatter\_name** class name, or class
- **dataset** dataset that will be formatted
- **parse** only used if the default formatter is loaded, determines *raw\_data* (*= not parse*)

Returns instantiated formatter

# **pimlico.cli.browser.tool module**

Tool for browsing datasets, reading from the data output by pipeline modules.

```
browse_cmd(pipeline, opts)
     Command for main Pimlico CLI
```
**browse\_data**(*data*, *formatter*, *parse=False*, *skip\_invalid=False*)

```
class CorpusState(corpus)
```

```
Bases: object
```
Keep track of which document we're on.

### **next\_document**()

```
skip(n)
```

```
class InputDialog(text, input_edit)
     Bases: urwid.widget.WidgetWrap
```
A dialog that appears with an input

```
signals = ['close', 'cancel']
```

```
keypress(size, k)
```

```
class MessageDialog(text, default=None)
    Bases: urwid.widget.WidgetWrap
```
A dialog that appears with a message

class **InputPopupLauncher**(*original\_widget*, *text*, *input\_edit*, *callback=None*) Bases: urwid.wimp.PopUpLauncher

**create\_pop\_up**()

**get\_pop\_up\_parameters**()

**skip\_popup\_launcher**(*original\_widget*, *text*, *default=None*, *callback=None*)

**save\_popup\_launcher**(*original\_widget*, *text*, *default=None*, *callback=None*)

class **MessagePopupLauncher**(*original\_widget*, *text*) Bases: urwid.wimp.PopUpLauncher

**create\_pop\_up**()

**get\_pop\_up\_parameters**()

**Module contents**

**pimlico.cli.debug package**

**Submodules**

# **pimlico.cli.debug.stepper module**

# class **Stepper**

Bases: object

Type that stores the state of the stepping process. This allows information and parameters to be passed around through the process and updated as we go. For example, if particular type of output is disabled by the user, a parameter can be updated here so we know not to output it later.

# **enable\_step\_for\_pipeline**(*pipeline*)

Prepares a pipeline to run in step mode, modifying modules and wrapping methods to supply the extra functionality.

This approach means that we don't have to consume extra computation time checking whether step mode is enabled during normal runs.

Parameters **pipeline** – instance of PipelineConfig

instantiate output datatype decorator (*instantiate output datatype*, *module name*, *output\_names*, *stepper*)

**wrap\_tarred\_corpus**(*dtype*, *module\_name*, *output\_name*, *stepper*)

**archive\_iter\_decorator**(*archive\_iter*, *module\_name*, *output\_name*, *stepper*)

**get\_input\_decorator**(*get\_input*, *module\_name*, *stepper*)

Decorator to wrap a module info's get\_input() method so when know where inputs are being used.

**option\_message**(*message\_lines*, *stepper*, *options=None*, *stack\_trace\_option=True*, *category=None*)

# **Module contents**

Extra-verbose debugging facility

Tools for very slowly and verbosely stepping through the processing that a given module does to debug it.

Enabled using the *–step* switch to the run command.

**fmt\_frame\_info**(*info*)

**output\_stack\_trace**(*frame=None*)

# **pimlico.cli.shell package**

# **Submodules**

# **pimlico.cli.shell.base module**

# <span id="page-79-0"></span>class **ShellCommand**

Bases: object

Base class used to provide commands for exploring a particular datatype. A basic set of commands is provided for all datatypes, but specific datatype classes may provide their own, by overriding the *shell\_commands* attribute.

**commands** = []

**help\_text** = None

**execute**(*shell*, *\*args*, *\*\*kwargs*)

### class **DataShell**(*data*, *commands*, *\*args*, *\*\*kwargs*)

Bases: cmd.Cmd

Terminal shell for querying datatypes.

### **prompt** = '>>> '

**get\_names**()

**do\_EOF**(*line*)

Exits the shell

**preloop**()

**postloop**()

**emptyline**()

Don't repeat the last command (default): ignore empty lines

#### **default**(*line*)

We use this to handle commands that can't be handled using the *do\_* pattern. Also handles the default fallback, which is to execute Python.

**cmdloop**(*intro=None*)

### exception **ShellError**

Bases: exceptions.Exception

### **pimlico.cli.shell.commands module**

Basic set of shell commands that are always available.

# class **MetadataCmd**

Bases: [pimlico.cli.shell.base.ShellCommand](#page-79-0)

**commands** = ['metadata']

**help\_text** = "Display the loaded dataset's metadata"

**execute**(*shell*, *\*args*, *\*\*kwargs*)

### class **PythonCmd**

Bases: [pimlico.cli.shell.base.ShellCommand](#page-79-0)

**commands** = ['python', 'py']

help\_text = "Run a Python interpreter using the current environment, including import availability of all the project c

**execute**(*shell*, *\*args*, *\*\*kwargs*)

# **pimlico.cli.shell.runner module**

# class **ShellCLICmd**

Bases: [pimlico.cli.subcommands.PimlicoCLISubcommand](#page-85-0)

**command\_name** = 'shell'

### **command\_help** = 'Open a shell to give access to the data output by a module'

**add\_arguments**(*parser*)

**run\_command**(*pipeline*, *opts*)

# **launch\_shell**(*data*)

Starts a shell to view and query the given datatype instance.

# **Module contents**

# **Submodules**

### **pimlico.cli.check module**

# class **InstallCmd**

Bases: [pimlico.cli.subcommands.PimlicoCLISubcommand](#page-85-0)

Install missing dependencies.

**command\_name** = 'install'

### **command\_help** = 'Install missing module library dependencies'

**add\_arguments**(*parser*)

**run\_command**(*pipeline*, *opts*)

#### class **DepsCmd**

Bases: [pimlico.cli.subcommands.PimlicoCLISubcommand](#page-85-0)

Output information about module dependencies.

**command\_name** = 'deps'

command help = "List information about software dependencies: whether they're available, versions, etc"

**add\_arguments**(*parser*)

**run\_command**(*pipeline*, *opts*)

# **pimlico.cli.clean module**

### class **CleanCmd**

Bases: [pimlico.cli.subcommands.PimlicoCLISubcommand](#page-85-0)

Cleans up module output directories that have got left behind.

Often, when developing a pipeline incrementally, you try out some modules, but then remove them, or rename them to something else. The directory in the Pimlico output store that was created to contain their metadata, status and output data is then left behind and no longer associated with any module.

Run this command to check all storage locations for such directories. If it finds any, it prompts you to confirm before deleting them. (If there are things in the list that don't look like they were left behind by the sort of things mentioned above, don't delete them! I don't want you to lose your precious output data if I've made a mistake in this command.)

Note that the operation of this command is specific to the loaded pipeline variant. If you have multiple variants, make sure to select the one you want to clean with the general *–variant* option.

### **command\_name** = 'clean'

```
command_help = 'Remove all module directories that do not correspond to a module in the pipeline in all storage location
command_desc = 'Remove all module output directories that do not correspond to a module in the pipeline'
```
**run\_command**(*pipeline*, *opts*)

# **pimlico.cli.loaddump module**

### class **DumpCmd**

Bases: [pimlico.cli.subcommands.PimlicoCLISubcommand](#page-85-0)

Dump the entire available output data from a given pipeline module to a tarball, so that it can easily be loaded into the same pipeline on another system. This is primarily to support spreading the execution of a pipeline between multiple machines, so that the output from a module can easily be transferred and loaded into a pipeline.

Dump to a tarball using this command, transfer the file between machines and then run the *[load command](#page-73-0)* to import it there.

### See also:

*[Running one pipeline on multiple computers](#page-24-0)*: for a more detailed guide to transferring data across servers

**command\_name** = 'dump'

command\_help = 'Dump the entire available output data from a given pipeline module to a tarball, so that it can easily b

**command\_desc** = 'Dump the entire available output data from a given pipeline module to a tarball'

**add\_arguments**(*parser*)

**run\_command**(*pipeline*, *opts*)

# class **LoadCmd**

Bases: [pimlico.cli.subcommands.PimlicoCLISubcommand](#page-85-0)

Load the output data for a given pipeline module from a tarball previously created by the *dump* command (typically on another machine). This is primarily to support spreading the execution of a pipeline between multiple machines, so that the output from a module can easily be transferred and loaded into a pipeline.

Dump to a tarball using the *[dump command](#page-72-0)*, transfer the file between machines and then run this command to import it there.

### See also:

*[Running one pipeline on multiple computers](#page-24-0)*: for a more detailed guide to transferring data across servers

**command\_name** = 'load'

command\_help = "Load a module's output data from a tarball previously created by the dump command, usually on a c **command\_desc** = "Load a module's output data from a tarball previously created by the dump command"

**add\_arguments**(*parser*)

**run\_command**(*pipeline*, *opts*)

# **pimlico.cli.locations module**

#### class **InputsCmd**

Bases: [pimlico.cli.subcommands.PimlicoCLISubcommand](#page-85-0)

**command\_name** = 'inputs'

command\_help = 'Show the locations of the inputs of a given module. If the input datasets are available, their actual location is shown. Our shown the data is checked for are shown. Our are shown in the data is  $\alpha$ **command\_desc** = 'Show the (expected) locations of the inputs of a given module'

**add\_arguments**(*parser*)

**run\_command**(*pipeline*, *opts*)

#### class **OutputCmd**

Bases: [pimlico.cli.subcommands.PimlicoCLISubcommand](#page-85-0)

**command\_name** = 'output'

**command\_help** = "Show the location where the given module's output data will be (or has been) stored"

**add\_arguments**(*parser*)

**run\_command**(*pipeline*, *opts*)

### **pimlico.cli.main module**

Main command-line script for running Pimlico, typically called from *pimlico.sh*.

Provides access to many subcommands, acting as the primary interface to Pimlico's functionality.

#### class **VariantsCmd**

Bases: [pimlico.cli.subcommands.PimlicoCLISubcommand](#page-85-0)

**command\_name** = 'variants'

**command\_help** = 'List the available variants of a pipeline config'

**add\_arguments**(*parser*)

**run\_command**(*pipeline*, *opts*)

#### class **LongStoreCmd**

Bases: [pimlico.cli.subcommands.PimlicoCLISubcommand](#page-85-0)

**command\_name** = 'longstore'

command\_help = "Move a particular module's output from the short-term store to the long-term store. It will still be for **command\_desc** = "Move a particular module's output from the short-term store to the long-term store"

**add\_arguments**(*parser*)

**run\_command**(*pipeline*, *opts*)

### class **UnlockCmd**

Bases: [pimlico.cli.subcommands.PimlicoCLISubcommand](#page-85-0)

Forcibly remove an execution lock from a module. If a lock has ended up getting left on when execution exited prematurely, use this to remove it.

When a module starts running, it is locked to avoid making a mess of your output data by running the same module from another terminal, or some other silly mistake (I know, for some of us this sort of behaviour is frustratingly common).

Usually shouldn't be necessary, even if there's an error during execution, since the module should be unlocked when Pimlico exits, but occasionally (e.g. if you have to forcibly kill Pimlico during execution) the lock gets left on.

**command\_name** = 'unlock'

command\_help = "Forcibly remove an execution lock from a module. If a lock has ended up getting left on when executi

**command\_desc** = 'Forcibly remove an execution lock from a module'

**add\_arguments**(*parser*)

**run\_command**(*pipeline*, *opts*)

#### class **BrowseCmd**

Bases: [pimlico.cli.subcommands.PimlicoCLISubcommand](#page-85-0)

**command\_name** = 'browse'

**command\_help** = 'View the data output by a module'

**add\_arguments**(*parser*)

**run\_command**(*pipeline*, *opts*)

### class **VisualizeCmd**

Bases: [pimlico.cli.subcommands.PimlicoCLISubcommand](#page-85-0)

**command\_name** = 'visualize'

**command\_help** = '(Not yet fully implemented!) Visualize the pipeline, with status information for modules'

**command\_desc** = 'Comming soon...visualize the pipeline in a pretty way'

**add\_arguments**(*parser*)

**run\_command**(*pipeline*, *opts*)

# **pimlico.cli.newmodule module**

```
class NewModuleCmd
```
Bases: [pimlico.cli.subcommands.PimlicoCLISubcommand](#page-85-0)

**command\_name** = 'newmodule'

command\_help = "Interactive tool to create a new module type, generating a skeleton for the module's code. Currently of

**command\_desc** = 'Create a new module type'

**run\_command**(*pipeline*, *opts*)

**ask**(*prompt*, *strip\_space=True*)

# **pimlico.cli.pyshell module**

### class **PimlicoPythonShellContext**

Bases: object

A class used as a static global data structure to provide access to the loaded pipeline when running the Pimlico Python shell command.

This should never be used in any other context to pass around loaded pipelines or other global data. We don't do that sort of thing.

### class **PythonShellCmd**

Bases: [pimlico.cli.subcommands.PimlicoCLISubcommand](#page-85-0)

### **command\_name** = 'python'

### **command\_help** = 'Load the pipeline config and enter a Python interpreter with access to it in the environment'

**add\_arguments**(*parser*)

**run\_command**(*pipeline*, *opts*)

### **get\_pipeline**()

This function may be used in scripts that are expected to be run exclusively from the Pimlico Python shell command (python) to get hold of the pipeline that was specified on the command line and loaded when the shell was started.

# exception **ShellContextError**

Bases: exceptions.Exception

# **pimlico.cli.reset module**

# class **ResetCmd**

Bases: [pimlico.cli.subcommands.PimlicoCLISubcommand](#page-85-0)

**command\_name** = 'reset'

### **command\_help** = 'Delete any output from the given module and restore it to unexecuted state'

**add\_arguments**(*parser*)

**run\_command**(*pipeline*, *opts*)

# **pimlico.cli.run module**

#### class **RunCmd**

Bases: [pimlico.cli.subcommands.PimlicoCLISubcommand](#page-85-0)

Main command for executing Pimlico modules from the command line *run* command.

**command\_name** = 'run'

# **command\_help** = 'Execute an individual pipeline module, or a sequence'

**add\_arguments**(*parser*)

**run\_command**(*pipeline*, *opts*)

# **pimlico.cli.status module**

### class **StatusCmd**

Bases: [pimlico.cli.subcommands.PimlicoCLISubcommand](#page-85-0)

**command\_name** = 'status'

**command\_help** = 'Output a module execution schedule for the pipeline and execution status for every module'

**add\_arguments**(*parser*)

**run\_command**(*pipeline*, *opts*)

**module\_status\_color**(*module*)

### **status\_colored**(*module*, *text=None*)

Colour the text according to the status of the given module. If text is not given, the module's name is returned.

### **module\_status**(*module*)

Detailed module status, shown when a specific module's status is requested.

# **pimlico.cli.subcommands module**

#### <span id="page-85-0"></span>class **PimlicoCLISubcommand**

Bases: object

Base class for defining subcommands to the main command line tool.

This allows us to split up subcommands, together with all their arguments/options and their functionality, since there are quite a lot of them.

Documentation of subcommands should be supplied in the following ways:

- Include help texts for positional args and options in the add\_arguments() method. They will all be included in the doc page for the command.
- Write a very short description of what the command is for (a few words) in command\_desc. This will be used in the summary table / TOC in the docs.
- Write a short description of what the command does in command\_help. This will be available in command-line help and used as a fallback if you don't do the next point.
- Write a good guide to using the command (or at least say what it does) in the class' docstring (i.e. overriding this). This will form the bulk of the command's doc page.

**command\_name** = None

**command\_help** = None

```
command_desc = None
```
**add\_arguments**(*parser*)

**run\_command**(*pipeline*, *opts*)

# **pimlico.cli.testemail module**

```
class EmailCmd
```
Bases: [pimlico.cli.subcommands.PimlicoCLISubcommand](#page-85-0)

**command\_name** = 'email'

# **command\_help** = 'Test email settings and try sending an email using them'

**run\_command**(*pipeline*, *opts*)

### **pimlico.cli.util module**

#### **module\_number\_to\_name**(*pipeline*, *name*)

### **module\_numbers\_to\_names**(*pipeline*, *names*)

Convert module numbers to names, also handling ranges of numbers (and names) specified with "...". Any "..." will be filled in by the sequence of intervening modules.

Also, if an unexpanded module name is specified for a module that's been expanded into multiple corresponding to alternative parameters, all of the expanded module names are inserted in place of the unexpanded name.

### **format\_execution\_error**(*error*)

Produce a string with lots of error output to help debug a module execution error.

**Parameters error** – the exception raised (ModuleExecutionError or ModuleInfoLoadError)

Returns formatted output

**print\_execution\_error**(*error*)

# **Module contents**

**pimlico.core package**

**Subpackages**

**pimlico.core.dependencies package**

**Submodules**

# **pimlico.core.dependencies.base module**

Base classes for defining software dependencies for module types and routines for fetching them.

<span id="page-86-0"></span>class **SoftwareDependency**(*name*, *url=None*, *dependencies=None*)

Bases: object

Base class for all Pimlico module software dependencies.

# **available**(*local\_config*)

Return True if the dependency is satisfied, meaning that the software/library is installed and ready to use.

**problems**(*local\_config*)

Returns a list of problems standing in the way of the dependency being available. If the list is empty, the dependency is taken to be installed and ready to use.

Overriding methods should call super method.

**installable**()

Return True if it's possible to install this library automatically. If False, the user will have to install it themselves. Instructions for doing this may be provided by installation\_instructions(), which will only generally be called if installable() returns False.

This might be the case, for example, if the software is not available to download freely, or if it requires a system-wide installation.

# **installation\_instructions**()

Where a dependency can't be installed programmatically, we typically want to be able to output instructions for the user to tell them how to go about doing it themselves. Any subclass that doesn't provide an automatic installation routine should override this to provide instructions.

You may also provide this even if the class does provide automatic installation. For example, you might want to provide instructions for other ways to install the software, like a system-wide install. This instructions will be shown together with missing dependency information.

### **dependencies**()

Returns a list of instances of :class:SoftwareDependency subcalsses representing this library's own dependencies. If the library is already available, these will never be consulted, but if it is to be installed, we will check first that all of these are available (and try to install them if not).

# **install**(*local\_config*, *trust\_downloaded\_archives=False*)

Should be overridden by any subclasses whose library is automatically installable. Carries out the actual installation.

You may assume that all dependencies returned by :method:dependencies have been satisfied prior to calling this.

# **all\_dependencies**()

Recursively fetch all dependencies of this dependency (not including itself).

### **get\_installed\_version**(*local\_config*)

If available() returns True, this method should return a SoftwareVersion object (or subclass) representing the software's version.

The base implementation returns an object representing an unknown version number.

If available() returns False, the behaviour is undefined and may raise an error.

### class **SystemCommandDependency**(*name*, *test\_command*, *\*\*kwargs*)

Bases: [pimlico.core.dependencies.base.SoftwareDependency](#page-86-0)

Dependency that tests whether a command is available on the command line. Generally requires system-wide installation.

### **installable**()

Usually not automatically installable

**problems**(*local\_config*)

# exception **InstallationError**

Bases: exceptions.Exception

# **check\_and\_install**(*deps*, *local\_config*, *trust\_downloaded\_archives=False*)

Check whether dependencies are available and try to install those that aren't. Returns a list of dependencies that can't be installed.

- **install**(*dep*, *local\_config*, *trust\_downloaded\_archives=False*)
- **install\_dependencies**(*pipeline*, *modules=None*, *trust\_downloaded\_archives=True*) Install depedencies for pipeline modules

### **Parameters**

- **pipeline** –
- **modules** list of module names, or None to install for all

# Returns

# **recursive\_deps**(*dep*)

Collect all recursive dependencies of this dependency. Does a depth-first search so that everything comes later in the list than things it depends on.

# **pimlico.core.dependencies.core module**

Basic Pimlico core dependencies

CORE\_PIMLICO\_DEPENDENCIES = [PythonPackageSystemwideInstall<Virtualenv>, PythonPackageOnPip<Progressbar (pro

Core dependencies required by the basic Pimlico installation, regardless of what pipeline is being processed. These will be checked when Pimlico is run, using the same dependency-checking mechanism that Pimlico modules use, and installed automatically if they're not found.

# **pimlico.core.dependencies.java module**

# <span id="page-88-0"></span>class **JavaDependency**(*name*, *classes=[]*, *jars=[]*, *class\_dirs=[]*, *\*\*kwargs*) Bases: [pimlico.core.dependencies.base.SoftwareDependency](#page-86-0)

Base class for Java library dependencies.

In addition to the usual functionality provided by dependencies, subclasses of this provide contributions to the Java classpath in the form of directories of jar files.

The instance has a set of representative Java classes that the checker will try to load to check whether the library is available and functional. It will also check that all jar files exist.

Jar paths and class directory paths are assumed to be relative to the Java lib dir (lib/java), unless they are absolute paths.

Subclasses should provide install() and override installable() if it's possible to install them automatically.

**problems**(*local\_config*)

**installable**()

**get\_classpath\_components**()

# class **JavaJarsDependency**(*name*, *jar\_urls*, *\*\*kwargs*)

Bases: [pimlico.core.dependencies.java.JavaDependency](#page-88-0)

Simple way to define a Java dependency where the library is packaged up in a jar, or a series of jars. The jars should be given as a list of (name, url) pairs, where name is the filename the jar should have and url is a url from which it can be downloaded.

URLs may also be given in the form "url->member", where url is a URL to a tar.gz or zip archive and member is a member to extract from the archive. If the type of the file isn't clear from the URL (i.e. if it doesn't have ".zip" or ".tar.gz" in it), specify the intended extension in the form "[ext]url->member", where ext is "tar.gz" or "zip".

**installable**()

**install**(*local\_config*, *trust\_downloaded\_archives=False*)

# class **PimlicoJavaLibrary**(*name*, *classes=[]*, *additional\_jars=[]*)

Bases: [pimlico.core.dependencies.java.JavaDependency](#page-88-0)

Special type of Java dependency for the Java libraries provided with Pimlico. These are packages up in jars and stored in the build dir.

```
check_java_dependency(class_name, classpath=None)
     Utility to check that a java class is able to be loaded.
```
### **check\_java**()

Check that the JVM executable can be found. Raises a DependencyError if it can't be found or can't be run.

### **get\_classpath**(*deps*, *as\_list=False*)

Given a list of JavaDependency subclass instances, returns all the components of the classpath that will make sure that the dependencies are available.

If as\_list=True, returned as a list. Get the full classpath by ":".join(x) on the list. If as\_list=False, returns classpath string.

### **get\_module\_classpath**(*module*)

Builds a classpath that includes all of the classpath elements specified by Java dependencies of the given module. These include the dependencies from get\_software\_dependencies() and also any dependencies of the datatype.

Used to ensure that Java modules that depend on particular jars or classes get all of those files included on their classpath when Java is run.

### class **Py4JSoftwareDependency**

Bases: [pimlico.core.dependencies.java.JavaDependency](#page-88-0)

Java component of Py4J. Use this one as the main dependency, as it depends on the Python component and will install that first if necessary.

**dependencies**()

**jars**

**installable**()

**install**(*local\_config*, *trust\_downloaded\_archives=False*)

# **pimlico.core.dependencies.python module**

Tools for Python library dependencies.

Provides superclasses for Python library dependencies and a selection of commonly used dependency instances.

```
class PythonPackageDependency(package, name, **kwargs)
```
Bases: [pimlico.core.dependencies.base.SoftwareDependency](#page-86-0)

Base class for Python dependencies. Provides import checks, but no installation routines. Subclasses should either provide install() or installation instructions().

The import checks do not (as of 0.6rc) actually import the package, as this may have side-effects that are difficult to account for, causing odd things to happen when you check multiple times, or try to import later. Instead, it just checks whether the package finder is about to locate the package. This doesn't guarantee that the import will succeed.

# **problems**(*local\_config*)

### **import\_package**()

Try importing package\_name. By default, just uses *\_\_import\_\_*. Allows subclasses to allow for special import behaviour.

Should raise an *ImportError* if import fails.

# **get\_installed\_version**(*local\_config*)

Tries to import a state version wariable from the package, which is a standard way to define the package version.

class **PythonPackageSystemwideInstall**(*package\_name*, *name*, *pip\_package=None*, *apt\_package=None*, *yum\_package=None*, *\*\*kwargs*) Bases: [pimlico.core.dependencies.python.PythonPackageDependency](#page-89-0)

Dependency on a Python package that needs to be installed system-wide.

**installable**()

**installation\_instructions**()

class **PythonPackageOnPip**(*package*, *name=None*, *pip\_package=None*, *\*\*kwargs*) Bases: [pimlico.core.dependencies.python.PythonPackageDependency](#page-89-0)

Python package that can be installed via pip. Will be installed in the virtualenv if not available.

**installable**()

**install**(*local\_config*, *trust\_downloaded\_archives=False*)

**get\_installed\_version**(*local\_config*)

### **pimlico.core.dependencies.versions module**

#### class **SoftwareVersion**(*string\_id*)

Bases: object

Base class for representing version numbers / IDs of software. Different software may use different conventions to represent its versions, so it may be necessary to subclass this class to provide the appropriate parsing and comparison of versions.

# **compare\_dotted\_versions**(*version0*, *version1*)

Comparison function for reasonably standard version numbers, with subversions to any level of nesting specified by dots.

### **Module contents**

**pimlico.core.external package**

**Submodules**

**pimlico.core.external.java module**

**call\_java**(*class\_name*, *args=[]*, *classpath=None*)

```
start_java_process(class_name, args=[], java_args=[], wait=0.1, classpath=None)
```
class **Py4JInterface**(*gateway\_class*, *port=None*, *python\_port=None*, *gateway\_args=[]*, *pipeline=None*, *print\_stdout=True*, *print\_stderr=True*, *env={}*, *system\_properties={}*, *java\_opts=[]*, *timeout=10.0*, *prefix\_classpath=None*)

Bases: object

**start**(*timeout=None*, *port\_output\_prefix=None*)

Start a Py4J gateway server in the background on the given port, which will then be used for communicating with the Java app.

If a port has been given, it is assumed that the gateway accepts a –port option. Likewise with python\_port and a –python-port option.

If timeout is given, it overrides any timeout given in the constructor or specified in local config.

**new\_client**()

**stop**()

**clear\_output\_queues**()

# **no\_retry\_gateway**(*\*\*kwargs*)

A wrapper around the constructor of JavaGateway that produces a version of it that doesn't retry on errors. The default gateway keeps retying and outputting millions of errors if the server goes down, which makes responding to interrupts horrible (as the server might die before the Python process gets the interrupt).

TODO This isn't working: it just gets worse when I use my version!

### **gateway\_client\_to\_running\_server**(*port*)

```
launch_gateway(gateway_class='py4j.GatewayServer', args=[], javaopts=[], redirect_stdout=None,
                    redirect_stderr=None, daemonize_redirect=True, env={}, port_output_prefix=None,
                    startup_timeout=10.0, prefix_classpath=None)
     Our own more flexble version of Py4J's launch_gateway.
```
# **get\_redirect\_func**(*redirect*)

class **OutputConsumer**(*redirects*, *stream*, *\*args*, *\*\*kwargs*)

Bases: threading.Thread

Thread that consumes output Modification of Py4J's OutputConsumer to allow multiple redirects.

### **remove\_temporary\_redirects**()

**run**()

**output\_p4j\_error\_info**(*command*, *returncode*, *stdout*, *stderr*)

### **make\_py4j\_errors\_safe**(*fn*)

Decorator for functions/methods that call Py4J. Py4J's exceptions include information that gets retrieved from the Py4J server when they're displayed. This is a problem if the server is not longer running and raises another exception, making the whole situation very confusing.

If you wrap your function with this, Py4JJavaErrors will be replaced by our own exception type Py4JSafeJavaError, containing some of the information about the Java exception if possible.

exception **Py4JSafeJavaError**(*java\_exception=None*, *str=None*)

Bases: exceptions.Exception

### exception **DependencyCheckerError**

Bases: exceptions.Exception

### exception **JavaProcessError**

Bases: exceptions.Exception

# **Module contents**

Tools for calling external (non-Python) tools.

# **pimlico.core.modules package**

# **Subpackages**

# **pimlico.core.modules.map package**

**Submodules**

### **pimlico.core.modules.map.filter module**

### class **DocumentMapOutputTypeWrapper**(*\*args*, *\*\*kwargs*)

Bases: object

**non\_filter\_datatype** = None

**wrapped\_module\_info** = None

**output\_name** = None

### **archive\_iter**(*subsample=None*, *start\_after=None*)

Provides an iterator just like TarredCorpus, but instead of iterating over data read from disk, gets it on the fly from the input datatype.

### **data\_ready**()

Ready to supply this data as soon as all the wrapper module's inputs are ready to produce their data.

# **wrap\_module\_info\_as\_filter**(*module\_info\_instance*)

Create a filter module from a document map module so that it gets executed on the fly to provide its outputs as input to later modules. Can be applied to any document map module simply by adding *filter=T* to its config.

This function is called when *filter=T* is given.

Parameters **module\_info\_instance** – basic module info to wrap the outputs of

Returns a new non-executable ModuleInfo whose outputs are produced on the fly and will be identical to the outputs of the wrapper module.

### **pimlico.core.modules.map.multiproc module**

Document map modules can in general be easily parallelized using multiprocessing. This module provides implementations of a pool and base worker processes that use multiprocessing, making it dead easy to implement a parallelized module, simply by defining what should be done on each document.

In particular, use :fun:.multiprocessing executor factory wherever possible.

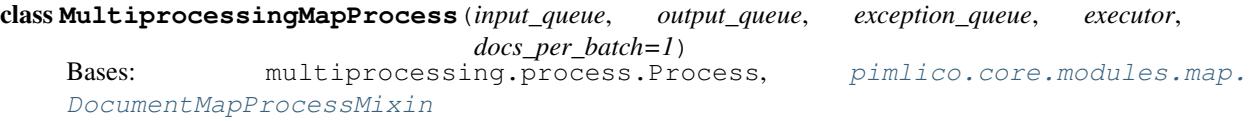

A base implementation of document map parallelization using multiprocessing. Note that not all document map modules will want to use this: e.g. if you call a background service that provides parallelization itself (like the CoreNLP module) there's no need for multiprocessing in the Python code.

```
notify_no_more_inputs()
```
**run**()

### class **MultiprocessingMapPool**(*executor*, *processes*)

Bases: [pimlico.core.modules.map.DocumentProcessorPool](#page-97-1)

A base implementation of document map parallelization using multiprocessing.

**PROCESS\_TYPE** = None

**SINGLE\_PROCESS\_TYPE** = None

**start\_worker**()

static **create\_queue**(*maxsize=None*)

**shutdown**()

**notify\_no\_more\_inputs**()

**empty\_all\_queues**()

class **MultiprocessingMapModuleExecutor**(*module\_instance\_info*, *\*\*kwargs*) Bases: [pimlico.core.modules.map.DocumentMapModuleExecutor](#page-95-0)

**POOL\_TYPE** = None

**create\_pool**(*processes*)

**postprocess**(*error=False*)

**multiprocessing\_executor\_factory**(*process\_document\_fn*, *preprocess\_fn=None*, *postprocess\_fn=None*, *worker\_set\_up\_fn=None*, *worker\_tear\_down\_fn=None*, *batch\_docs=None*, *multiprocessing\_single\_process=False*)

Factory function for creating an executor that uses the multiprocessing-based implementations of documentmap pools and worker processes. This is an easy way to implement a parallelizable executor, which is suitable for a large number of module types.

process\_document\_fn should be a function that takes the following arguments (unless *batch\_docs* is given):

- the worker process instance (allowing access to things set during setup)
- archive name
- document name
- the rest of the args are the document itself, from each of the input corpora

If proprocess\_fn is given, it is called from the main process once before execution begins, with the executor as an argument.

If postprocess\_fn is given, it is called from the main process at the end of execution, including on the way out after an error, with the executor as an argument and a kwarg *error* which is True if execution failed.

If worker\_set\_up\_fn is given, it is called within each worker before execution begins, with the worker process instance as an argument. Likewise, worker\_tear\_down\_fn is called from within the worker process before it exits.

Alternatively, you can supply a worker type, a subclass of :class:.MultiprocessingMapProcess, as the first argument. If you do this, worker\_set\_up\_fn and worker\_tear\_down\_fn will be ignored.

If *batch\_docs* is not None, *process\_document\_fn* is treated differently. Instead of supplying the *process\_document()* of the worker, it supplies a *process\_documents()*. The second argument is a list of tuples, each of which is assumed to be the args to *process\_document()* for a single document. In this case, *docs\_per\_batch* is set on the worker processes, so that the given number of docs are collected from the input and passed into *process\_documents()* at once.

By default, if only a single process is needed, we use the threaded implementation of a map process instead of multiprocessing. If this doesn't work out in your case, for some reason, specify *multiprocessing\_single\_process=True* and a mutiprocessing process will be used even when only creating one.

### **pimlico.core.modules.map.singleproc module**

Sometimes the simple multiprocessing-based approach to map module parallelization just isn't suitable. This module provides an equivalent set of implementations and convenience functions that don't use multiprocessing, but conform to the pool-based execution pattern by creating a single-thread pool.

```
class SingleThreadMapModuleExecutor(module_instance_info, **kwargs)
```
Bases: [pimlico.core.modules.map.threaded.ThreadingMapModuleExecutor](#page-94-0)

**create\_pool**(*processes*)

**single\_process\_executor\_factory**(*process\_document\_fn*, *preprocess\_fn=None*, *postprocess\_fn=None*, *worker\_set\_up\_fn=None*, *worker\_tear\_down\_fn=None*, *batch\_docs=None*)

Factory function for creating an executor that uses the single-process implementations of document-map pools and workers. This is an easy way to implement a non-parallelized executor

process document fn should be a function that takes the following arguments:

- the executor instance (allowing access to things set during setup)
- archive name
- document name
- the rest of the args are the document itself, from each of the input corpora

If proprocess\_fn is given, it is called once before execution begins, with the executor as an argument.

If postprocess\_fn is given, it is called at the end of execution, including on the way out after an error, with the executor as an argument and a kwarg *error* which is True if execution failed.

### **pimlico.core.modules.map.threaded module**

Just like multiprocessing, but using threading instead. If you're not sure which you should use, it's probably multiprocessing.

class **ThreadingMapThread**(*input\_queue*, *output\_queue*, *exception\_queue*, *executor*)

Bases: threading.Thread, [pimlico.core.modules.map.DocumentMapProcessMixin](#page-97-0)

```
notify_no_more_inputs()
```
**run**()

**shutdown**(*timeout=3.0*)

class **ThreadingMapPool**(*executor*, *processes*)

Bases: [pimlico.core.modules.map.DocumentProcessorPool](#page-97-1)

**THREAD\_TYPE** = None

**start\_worker**()

static **create\_queue**(*maxsize=None*)

<span id="page-94-0"></span>**shutdown**()

### class **ThreadingMapModuleExecutor**(*module\_instance\_info*, *\*\*kwargs*)

Bases: [pimlico.core.modules.map.DocumentMapModuleExecutor](#page-95-0)

**POOL\_TYPE** = None

**create\_pool**(*processes*)

**postprocess**(*error=False*)

### **threading\_executor\_factory**(*process\_document\_fn*, *preprocess\_fn=None*, *postprocess\_fn=None*, *worker\_set\_up\_fn=None*, *worker\_tear\_down\_fn=None*)

Factory function for creating an executor that uses the threading-based implementations of document-map pools and worker processes.

process\_document\_fn should be a function that takes the following arguments:

- the worker process instance (allowing access to things set during setup)
- archive name
- document name
- the rest of the args are the document itself, from each of the input corpora

If proprocess fn is given, it is called from the main thread once before execution begins, with the executor as an argument.

If postprocess\_fn is given, it is called from the main thread at the end of execution, including on the way out after an error, with the executor as an argument and a kwarg *error* which is True if execution failed.

If worker\_set\_up\_fn is given, it is called within each worker before execution begins, with the worker thread instance as an argument. Likewise, worker tear down fn is called from within the worker thread before it exits.

Alternatively, you can supply a worker type, a subclass of :class:.ThreadingMapThread, as the first argument. If you do this, worker\_set\_up\_fn and worker\_tear\_down\_fn will be ignored.

# **Module contents**

```
class DocumentMapModuleInfo(module_name, pipeline, **kwargs)
```
Bases: [pimlico.core.modules.base.BaseModuleInfo](#page-98-0)

Abstract module type that maps each document in turn in a corpus. It produces a single output document for every input.

Subclasses should specify the input types, which should all be subclasses of TarredCorpus, and output types, the first of which (i.e. default) should also be a subclass of TarredCorpus. The base class deals with iterating over the input(s) and writing the outputs to a new TarredCorpus. The subclass only needs to implement the mapping function applied to each document (in its executor).

# **module\_outputs** = [('documents', <class 'pimlico.datatypes.tar.TarredCorpus'>)]

### **input\_corpora**

**get\_writer**(*output\_name*, *output\_dir*, *append=False*)

Get the writer instance that will be given processed documents to write. Should return a subclass of TarredCorpusWriter. The default implementation instantiates a plain TarredCorpusWriter.

**get\_writers**(*append=False*)

```
get_detailed_status()
```
# <span id="page-95-0"></span>class **DocumentMapModuleExecutor**(*module\_instance\_info*, *\*\*kwargs*)

Bases: [pimlico.core.modules.base.BaseModuleExecutor](#page-104-0)

Base class for executors for document map modules. Subclasses should provide the behaviour for each individual document by defining a pool (and worker processes) to handle the documents as they're fed into it.

Note that in most cases it won't be necessary to override the pool and worker base classes yourself. Unless you need special behaviour, use the standard implementations and factory functions.

Although the pattern of execution for all document map modules is based on parallel processing (creating a pool, spawning worker processes, etc), this doesn't mean that all such modules have to be parallelizable. If you have no reason not to parallelize, it's recommended that you do (with single-process execution as a special case). However, sometimes parallelizing isn't so simple: in these cases, consider using the tools in :mod:.singleproc.

# **preprocess**()

Allows subclasses to define a set-up procedure to be called before corpus processing begins.

### **postprocess**(*error=False*)

Allows subclasses to define a finishing procedure to be called after corpus processing if finished.

#### **create\_pool**(*processes*)

Should return an instance of the pool to be used for document processing. Should generally be a subclass of DocumentProcessorPool.

Always called after preprocess().

# **retrieve\_processing\_status**()

**update\_processing\_status**(*docs\_completed*, *archive\_name*, *filename*)

**execute**()

#### **skip\_invalid**(*fn*)

Decorator to apply to document map executor process\_document() methods where you want to skip doing any processing if any of the input documents are invalid and just pass through the error information.

Be careful not to confuse this with the process\_document() methods on datatypes. You don't need a decorator on them to skip invalid documents, as it's not called on them anyway.

### **skip\_invalids**(*fn*)

Decorator to apply to document map executor process\_documents() methods where you want to skip doing any processing if any of the input documents are invalid and just pass through the error information.

### **invalid\_doc\_on\_error**(*fn*)

Decorator to apply to process document() methods that causes all exceptions to be caught and an InvalidDocument to be returned as the result, instead of letting the error propagate up and call a halt to the whole corpus processing.

### **invalid\_docs\_on\_error**(*fn*)

Decorator to apply to process\_documents() methods that causes all exceptions to be caught and an InvalidDocument to be returned as the result for every input document.

### class **ProcessOutput**(*archive*, *filename*, *data*)

Bases: object

Wrapper for all result data coming out from a worker.

# class **InputQueueFeeder**(*input\_queue*, *iterator*, *complete\_callback=None*)

Bases: threading.Thread

Background thread to read input documents from an iterator and feed them onto an input queue for worker processes/threads.

**get\_next\_output\_document**()

### **check\_invalid**(*archive*, *filename*)

Checks whether a given document was invalid in the input. Once the check has been performed, the item is removed from the list, for efficiency, so this should only be called once per document.

#### **run**()

# **check\_for\_error**()

Can be called from the main thread to check whether an error has occurred in this thread and raise a suitable exception if so

### **shutdown**(*timeout=3.0*)

Cancel the feeder, if it's still feeding and stop the thread. Call only after you're sure you no longer need anything from any of the queues. Waits for the thread to end.

Call from the main thread (that created the feeder) only.

### <span id="page-97-1"></span>class **DocumentProcessorPool**(*processes*)

Bases: object

Base class for pools that provide an easy implementation of parallelization for document map modules. Defines the core interface for pools.

If you're using multiprocessing, you'll want to use the multiprocessing-specific subclass.

# **notify\_no\_more\_inputs**()

### static **create\_queue**(*maxsize=None*)

May be overridden by subclasses to provide different implementations of a Queue. By default, uses the multiprocessing queue type. Whatever is returned, it should implement the interface of Queue.Queue.

### **shutdown**()

### **empty\_all\_queues**()

<span id="page-97-0"></span>class **DocumentMapProcessMixin**(*input\_queue*, *output\_queue*, *exception\_queue*, *docs\_per\_batch=1*) Bases: object

Mixin/base class that should be implemented by all worker processes for document map pools.

### **set\_up**()

Called when the process starts, before it starts accepting documents.

**process\_document**(*archive*, *filename*, *\*docs*)

# **process\_documents**(*doc\_tuples*)

Batched version of process\_document(). Default implementation just calls process\_document() on each document, but if you want to group documents together and process multiple at once, you can override this method and make sure the *docs\_per\_batch* is set > 1.

Each item in the list of doc tuples should be a tuple of the positional args to process\_document() – i.e. archive\_name, filename, doc\_from\_corpus1, [doc\_from corpus2, ...]

### **tear\_down**()

Called from within the process after processing is complete, before exiting.

### **notify\_no\_more\_inputs**()

Called when there aren't any more inputs to come.

### exception **WorkerStartupError**(*\*args*, *\*\*kwargs*)

Bases: exceptions.Exception

```
exception WorkerShutdownError(*args, **kwargs)
```

```
Bases: exceptions.Exception
```
# **Submodules**

# **pimlico.core.modules.base module**

This module provides base classes for Pimlico modules.

The procedure for creating a new module is the same whether you're contributing a module to the core set in the Pimlico codebase or a standalone module in your own codebase, or for a specific pipeline.

A Pimlico module is identified by the full Python-path to the Python package that contains it. This package should be laid out as follows:

- The module's metadata is defined by a class in info.py called ModuleInfo, which should inherit from BaseModuleInfo or one of its subclasses.
- The module's functionality is provided by a class in execute.py called ModuleExecutor, which should inherit from BaseModuleExecutor.

The exec Python module will not be imported until an instance of the module is to be run. This means that you can import dependencies and do any necessary initialization at the point where it's executed, without worrying about incurring the associated costs (and dependencies) every time a pipeline using the module is loaded.

# <span id="page-98-0"></span>class **BaseModuleInfo**(*module\_name*, *pipeline*, *inputs={}*, *options={}*, *optional\_outputs=[]*, *docstring=''*, *include\_outputs=[]*, *alt\_expanded\_from=None*, *alt\_param\_settings=[]*, *module\_variables={}*)

Bases: object

Abstract base class for all pipeline modules' metadata.

```
module_type_name = None
```

```
module_readable_name = None
```

```
module_options = {}
```

```
module_inputs = []
```
Specifies a list of (name, datatype class) pairs for outputs that are always written

```
module_optional_outputs = []
```
Whether the module should be executed Typically True for almost all modules, except input modules (though some of them may also require execution) and filters

# **module\_executable** = True

If specified, this ModuleExecutor class will be used instead of looking one up in the exec Python module

# **module\_executor\_override** = None

Usually None. In the case of stages of a multi-stage module, stores a pointer to the main module.

```
main_module = None
```

```
module_outputs = []
```
Specifies a list of (name, datatype class) pairs for outputs that are written only if they're specified in the "output" option or used by another module

# **load\_executor**()

Loads a ModuleExecutor for this Pimlico module. Usually, this just involves calling load module executor(), but the default executor loading may be overridden for a particular module type by overriding this function. It should always return a subclass of ModuleExecutor, unless there's an error.

# classmethod **get\_key\_info\_table**()

When generating module docs, the table at the top of the page is produced by calling this method. It should

return a list of two-item lists (title + value). Make sure to include the super-class call if you override this to add in extra module-specific info.

### **metadata\_filename**

### **get\_metadata**()

**set\_metadata\_value**(*attr*, *val*)

**set\_metadata\_values**(*val\_dict*)

### **status**

# **execution\_history\_path**

### **add\_execution\_history\_record**(*line*)

Output a single line to the file that stores the history of module execution, so we can trace what we've done.

### **execution\_history**

Get the entire recorded execution history for this module. Returns an empty string if no history has been recorded.

### **input\_names**

# **output\_names**

# classmethod **process\_module\_options**(*opt\_dict*)

Parse the options in a dictionary (probably from a config file), checking that they're valid for this model type.

Parameters **opt\_dict** – dict of options, keyed by option name

Returns dict of options

classmethod **extract\_input\_options**(*opt\_dict*, *module\_name=None*, *previous\_module\_name=None*, *module\_expansions={}*)

Given the config options for a module instance, pull out the ones that specify where the inputs come from and match them up with the appropriate input names.

The inputs returned are just names as they come from the config file. They are split into module name and output name, but they are not in any way matched up with the modules they connect to or type checked.

### Parameters

- **module\_name** name of the module being processed, for error output. If not given, the name isn't included in the error.
- **previous\_module\_name** name of the previous module in the order given in the config file, allowing a single-input module to default to connecting to this if the input connection wasn't given
- **module\_expansions** dictionary mapping module names to a list of expanded module names, where expansion has been performed as a result of alternatives in the parameters. Provided here so that the unexpanded names may be used to refer to the whole list of module names, where a module takes multiple inputs on one input parameter

Returns dictionary of inputs

### static **get\_extra\_outputs\_from\_options**(*options*)

Normally, which optional outputs get produced by a module depend on the 'output' option given in the config file, plus any outputs that get used by subsequent modules. By overriding this method, module types can add extra outputs into the list of those to be included, conditional on other options.

It also receives the processed dictionary of inputs, so that the additional outputs can depend on what is fed into the input.

E.g. the corenlp module include the 'annotations' output if annotators are specified, so that the user doesn't need to give both options.

### **provide\_further\_outputs**()

Called during instantiation, once inputs and options are available, to add a further list of module outputs that are dependent on inputs or options.

# **get\_module\_output\_dir**(*short\_term\_store=False*)

Gets the path to the base output dir to be used by this module, relative to the storage base dir. When outputting data, the storage base dir will always be the short term store path, but when looking for the output data other base paths might be explored, including the long term store.

Parameters **short\_term\_store** – if True, return absolute path to output dir in short-term store (used for output)

Returns path, relative to store base path, or if short\_term\_store=True absolute path to output dir

#### **get\_absolute\_output\_dir**(*output\_name*)

The simplest way to get hold of the directory to use to output data to for a given output. This is the usual way to get an output directory for an output writer.

The directory is an absolute path to a location in the Pimlico short-term store.

**Parameters output name** – the name of an output

Returns the absolute path to the output directory to use for the named output

**get\_output\_dir**(*output\_name*, *short\_term\_store=False*)

### Parameters

- **short\_term\_store** return an absolute path in the short-term store. If False (default), return a relative path, specified relative to the root of the Pimlico store used. This allows multiple stores to be searched for output
- **output\_name** the name of an output
- Returns the path to the output directory to use for the named output, which may be relative to the root of the Pimlico store in use (default) or an absolute path in the short-term store, depending on *short\_term\_store*
- **get\_output\_datatype**(*output\_name=None*, *additional\_names=[]*)

#### **instantiate\_output\_datatype**(*output\_name*, *output\_datatype*, *\*\*kwargs*)

Subclasses may want to override this to provide special behaviour for instantiating particular outputs' datatypes.

Additional kwargs will be pass through to the datatype's init.

**get\_output**(*output\_name=None*, *additional\_names=None*, *\*\*kwargs*)

Get a datatype instance corresponding to one of the outputs of the module.

Additional kwargs will be pass through to the datatype's init.

**is\_multiple\_input**(*input\_name=None*)

Returns True if the named input (or default input if no name is given) is a MultipleInputs input, False otherwise. If it is, get\_input() will return a list, otherwise it will return a single datatype.

### **get\_input\_module\_connection**(*input\_name=None*, *always\_list=False*)

Get the ModuleInfo instance and output name for the output that connects up with a named input (or the

first input) on this module instance. Used by get  $input()$  – most of the time you probably want to use that to get the instantiated datatype for an input.

If the input type was specified with MultipleInputs, meaning that we're expecting an unbounded number of inputs, this is a list. Otherwise, it's a single (module, output\_name) pair. If always\_list=True, in this latter case we return a single-item list.

### **get\_input\_datatype**(*input\_name=None*, *always\_list=False*)

Get a list of datatype classes corresponding to one of the inputs to the module. If an input name is not given, the first input is returned.

If the input type was specified with MultipleInputs, meaning that we're expecting an unbounded number of inputs, this is a list. Otherwise, it's a single datatype.

### **get\_input**(*input\_name=None*, *always\_list=False*, *\*\*kwargs*)

Get a datatype instances corresponding to one of the inputs to the module. Looks up the corresponding output from another module and uses that module's metadata to get that output's instance. If an input name is not given, the first input is returned.

If the input type was specified with MultipleInputs, meaning that we're expecting an unbounded number of inputs, this is a list. Otherwise, it's a single datatype instance. If always\_list=True, in this latter case we return a single-item list.

Additional kwargs will be passed through to the datatype's init call.

# **input\_ready**(*input\_name=None*)

Check whether the datatype is (or datatypes are) ready to go, corresponding to the named input.

Parameters **input\_name** – input to check

Returns True if input is ready

# **all\_inputs\_ready**()

Check *input\_ready()* on all inputs.

Returns True if all input datatypes are ready to be used

### classmethod **is\_filter**()

# **missing\_module\_data**()

Reports missing data not associated with an input dataset.

Calling *missing\_data()* reports any problems with input data associated with a particular input to this module. However, modules may also rely on data that does not come from one of their inputs. This happens primarily (perhaps solely) when a module option points to a data source. This might be the case with any module, but is particularly common among input reader modules, which have no inputs, but read data according to their options.

Returns list of problems

**missing data** (*input names=None*, *assume executed=[]*, *assume failed=[]*, *allow\_preliminary=False*)

Check whether all the input data for this module is available. If not, return a list strings indicating which outputs of which modules are not available. If it's all ready, returns an empty list.

To check specific inputs, give a list of input names. To check all inputs, don't specify *input\_names*. To check the default input, give *input\_names=[None]*. If not checking a specific input, also checks non-input data (see *missing\_module\_data()*).

If *assume\_executed* is given, it should be a list of module names which may be assumed to have been executed at the point when this module is executed. Any outputs from those modules will be excluded from the input checks for this module, on the assumption that they will have become available, even if they're not currently available, by the time they're needed.

If *assume* executed is given, it should be a list of module names which should be assumed to have failed. If we rely on data from the output of one of them, instead of checking whether it's available we simply assume it's not.

Why do this? When running multiple modules in sequence, if one fails it is possible that its output datasets look like complete datasets. For example, a partially written iterable corpus may look like a perfectly valid corpus, which happens to be smaller than it should be. After the execution failure, we may check other modules to see whether it's possible to run them. Then we need to know not to trust the output data from the failed module, even if it looks valid.

If *allow\_preliminary=True*, for any inputs that are multiple inputs and have multiple connections to previous modules, consider them to be satisfied if at least one of their inputs is ready. The normal behaviour is to require all of them to be ready, but in a preliminary run this requirement is relaxed.

### classmethod **is\_input**()

### **dependencies**

Returns list of names of modules that this one depends on for its inputs.

### **get\_transitive\_dependencies**()

Transitive closure of *dependencies*.

Returns list of names of modules that this one recursively (transitively) depends on for its inputs.

### <span id="page-102-0"></span>**typecheck\_inputs**()

#### **get\_software\_dependencies**()

Check that all software required to execute this module is installed and locatable. This is separate to metadata config checks, so that you don't need to satisfy the dependencies for all modules in order to be able to run one of them. You might, for example, want to run different modules on different machines. This is called when a module is about to be executed and each of the dependencies is checked.

Returns a list of instances of subclasses of :class:~pimlico.core.dependencies.base.SoftwareDependency, representing the libraries that this module depends on.

Take care when providing dependency classes that you don't put any import statements at the top of the Python module that will make loading the dependency type itself dependent on runtime dependencies. You'll want to run import checks by putting import statements within this method.

You should call the super method for checking superclass dependencies.

#### <span id="page-102-1"></span>**get\_input\_software\_dependencies**()

Collects library dependencies from the input datatypes to this module, which will need to be satisfied for the module to be run.

Unlike  $get\_software\_dependence()$ , it shouldn't need to be overridden by subclasses, since it just collects the results of getting dependencies from the datatypes.

### **get\_output\_software\_dependencies**()

Collects library dependencies from the output datatypes to this module, which will need to be satisfied for the module to be run.

Unlike  $qet\_input\_software\_dependence($ , it may not be the case that all of these dependencies strictly need to be satisfied before the module can be run. It could be that a datatype can be written without satisfying all the dependencies needed to read it. However, we assume that dependencies of all output datatypes must be satisfied in order to run the module that writes them, since this is usually the case, and these are checked before running the module.

Unlike [get\\_software\\_dependencies\(\)](#page-102-0), it shouldn't need to be overridden by subclasses, since it just collects the results of getting dependencies from the datatypes.

### **check\_ready\_to\_run**()

Called before a module is run, or if the 'check' command is called. This will only be called after all library dependencies have been confirmed ready (see :method:get\_software\_dependencies).

Essentially, this covers any module-specific checks that used to be in check\_runtime\_dependencies() other than library installation (e.g. checking models exist).

Always call the super class' method if you override.

Returns a list of (name, description) pairs, where the name identifies the problem briefly and the description explains what's missing and (ideally) how to fix it.

### **reset\_execution**()

Remove all output data and metadata from this module to make a fresh start, as if it's never been executed.

May be overridden if a module has some side effect other than creating/modifying things in its output directory(/ies), but overridden methods should always call the super method. Occasionally this is necessary, but most of the time the base implementation is enough.

### **get\_detailed\_status**()

Returns a list of strings, containing detailed information about the module's status that is specific to the module type. This may include module-specific information about execution status, for example.

Subclasses may override this to supply useful (human-readable) information specific to the module type. They should called the super method.

### classmethod **module\_package\_name**()

The package name for the module, which is used to identify it in config files. This is the package containing the info.py in which the ModuleInfo is defined.

# **get\_execution\_dependency\_tree**()

Tree of modules that will be executed when this one is executed. Where this module depends on filters, the tree goes back through them to find what they depend on (since they will be executed simultaneously)

# **get\_all\_executed\_modules**()

Returns a list of all the modules that will be executed when this one is (including itself). This is the current module (if executable), plus any filters used to produce its inputs.

# **lock\_path**

**lock**()

Mark the module as locked, so that it cannot be executed. Called when execution begins, to ensure that you don't end up executing the same module twice simultaneously.

### **unlock**()

Remove the execution lock on this module.

# **is\_locked**()

Returns True is the module is currently locked from execution

### **get\_new\_log\_filename**(*name='error'*)

Returns an absolute path that can be used to output a log file for this module. This is used for outputting error logs. It will always return a filename that doesn't currently exist, so can be used multiple times to output multiple logs.

### **collect\_unexecuted\_dependencies**(*modules*)

Given a list of modules, checks through all the modules that they depend on to put together a list of modules that need to be executed so that the given list will be left in an executed state. The list includes the modules themselves, if they're not fully executed, and unexecuted dependencies of any unexecuted modules (recursively).

Parameters **modules** – list of ModuleInfo instances

Returns list of ModuleInfo instances that need to be executed

### **collect\_runnable\_modules**(*pipeline*, *preliminary=False*)

Look for all unexecuted modules in the pipeline to find any that are ready to be executed. Keep collecting runnable modules, including those that will become runnable once we've run earlier ones in the list, to produce a list of a sequence of modules that could be set running now.

### Parameters **pipeline** – pipeline config

Returns ordered list of runable modules. Note that it must be run in this order, as some might depend on earlier ones in the list

### **satisfies\_typecheck**(*provided\_type*, *type\_requirements*)

Interface to Pimlico's standard type checking (see *check\_type*) that returns a boolean to say whether type checking succeeded or not.

### **check\_type**(*provided\_type*, *type\_requirements*)

Type-checking algorithm for making sure outputs from modules connect up with inputs that they satisfy the requirements for.

<span id="page-104-0"></span>class **BaseModuleExecutor**(*module\_instance\_info*, *stage=None*, *debug=False*, *force\_rerun=False*)

Bases: object

Abstract base class for executors for Pimlico modules. These are classes that actually do the work of executing the module on given inputs, writing to given output locations.

### **execute**()

Run the actual module execution.

May return None, in which case it's assumed to have fully completed. If a string is returned, it's used as an alternative module execution status. Used, e.g., by multi-stage modules that need to be run multiple times.

### exception **ModuleInfoLoadError**(*\*args*, *\*\*kwargs*)

Bases: exceptions.Exception

### exception **ModuleExecutorLoadError**

Bases: exceptions.Exception

# exception **ModuleTypeError**

Bases: exceptions.Exception

# exception **TypeCheckError**

Bases: exceptions.Exception

### exception **DependencyError**(*message*, *stderr=None*, *stdout=None*)

Bases: exceptions.Exception

Raised when a module's dependencies are not satisfied. Generally, this means a dependency library needs to be installed, either on the local system or (more often) by calling the appropriate make target in the lib directory.

### <span id="page-104-1"></span>**load\_module\_executor**(*path\_or\_info*)

Utility for loading the executor class for a module from its full path. More or less just a wrapper around an import, with some error checking. Locates the executor by a standard procedure that involves checking for an "execute" python module alongside the info's module.

Note that you shouldn't generally use this directly, but instead call the *load\_executor()* method on a module info (which will call this, unless special behaviour has been defined).

**Parameters path** – path to Python package containing the module

Returns class

### **load\_module\_info**(*path*)

Utility to load the metadata for a Pimlico pipeline module from its package Python path.

Parameters **path** –

Returns

# **pimlico.core.modules.execute module**

Runtime execution of modules

This module provides the functionality to check that Pimlico modules are ready to execute and execute them. It is used by the *run* command.

**check\_and\_execute\_modules**(*pipeline*, *module\_names*, *force\_rerun=False*, *debug=False*, *log=None*, *all\_deps=False*, *check\_only=False*, *exit\_on\_error=False*, *preliminary=False*, *email=None*)

Main method called by the *run* command that first checks a pipeline, checks all pre-execution requirements of the modules to be executed and then executes each of them. The most common case is to execute just one module, but a sequence may be given.

### **Parameters**

- **exit\_on\_error** drop out if a ModuleExecutionError occurs in any individual module, instead of continuing to the next module that can be run
- **pipeline** loaded PipelineConfig
- **module\_names** list of names of modules to execute in the order they should be run
- **force\_rerun** execute modules, even if they're already marked as complete
- **debug** output debugging info
- **log** logger, if you have one you want to reuse
- **all\_deps** also include unexecuted dependencies of the given modules
- **check\_only** run all checks, but stop before executing. Used for *check* command

### Returns

### **check\_modules\_ready**(*pipeline*, *modules*, *log*, *preliminary=False*)

Check that a module is ready to be executed. Always called before execution begins.

# **Parameters**

- **pipeline** loaded PipelineConfig
- **modules** loaded ModuleInfo instances, given in the order they're going to be executed. For each module, it's assumed that those before it in the list have already been run when it is run.
- **log** logger to output to

Returns If *preliminary=True*, list of problems that were ignored by allowing preliminary run. Otherwise, None – we raise an exception when we first encounter a problem

**execute\_modules**(*pipeline*, *modules*, *log*, *force\_rerun=False*, *debug=False*, *exit\_on\_error=False*, *preliminary=False*, *email=None*)

```
format_execution_dependency_tree(tree)
```
**send\_final\_report\_email**(*pipeline*, *error\_modules*, *success\_modules*, *skipped\_modules*, *all\_modules*)

<span id="page-105-0"></span>**send\_module\_report\_email**(*pipeline*, *module*, *short\_error*, *long\_error*)

```
exception ModuleExecutionError(*args, **kwargs)
```
Bases: exceptions.Exception

```
exception ModuleNotReadyError(*args, **kwargs)
```
Bases: [pimlico.core.modules.execute.ModuleExecutionError](#page-105-0)

```
exception ModuleAlreadyCompletedError(*args, **kwargs)
```
Bases: [pimlico.core.modules.execute.ModuleExecutionError](#page-105-0)

### exception **StopProcessing**

Bases: exceptions.Exception

# **pimlico.core.modules.inputs module**

Base classes and utilities for input modules in a pipeline.

class **InputModuleInfo**(*module\_name*, *pipeline*, *inputs={}*, *options={}*, *optional\_outputs=[]*, *docstring=''*, *include\_outputs=[]*, *alt\_expanded\_from=None*, *alt\_param\_settings=[]*, *module\_variables={}*) Bases: [pimlico.core.modules.base.BaseModuleInfo](#page-98-0)

Base class for input modules. These don't get executed in general, they just provide a way to iterate over input data.

You probably don't want to subclass this. It's usually simplest to define a datatype for reading the input data and then just specify its class as the module's type. This results in a subclass of this module info being created dynamically to read that data.

Note that module\_executable is typically set to False and the base class does this. However, some input modules need to be executed before the input is usable, for example to collect stats about the input data.

# **module\_type\_name** = 'input'

**module\_executable** = False

**instantiate\_output\_datatype**(*output\_name*, *output\_datatype*, *\*\*kwargs*)

# **input\_module\_factory**(*datatype*)

Create an input module class to load a given datatype.

# class **ReaderOutputType**(*reader\_options*, *pipeline*, *\*\*kwargs*)

Bases: [pimlico.datatypes.base.IterableCorpus](#page-123-0)

A datatype for reading in input according to input module options and allowing it to be iterated over by other modules.

Typically used together with *iterable\_input\_reader\_factory()* as the output datatype.

\_\_len\_\_ should be overridden to take the processed input module options and return the length of the corpus (number of documents).

iter should use the processed input module options and return an iterator over the corpus' documents (e.g. a generator function). Each item yielded should be a pair (doc\_name, data) and data should be in the appropriate internal format associated with the document type.

data\_ready should be overridden to use the processed input module options and return True if the data is ready to be read in.

In all cases, the input options are available as self.reader\_options.

**datatype\_name** = 'reader\_iterator'

### **data\_point\_type** = None

Must be overridden by subclasses

# **emulated\_datatype**

Subclass information should be ignored for type checking. Should be treated exactly as an IterableCorpus

alias of IterableCorpus

### **data\_ready**()

# **iterable\_input\_reader\_factory**(*input\_module\_options*, *output\_type*, *module\_type\_name=None*,

*module\_readable\_name=None*) Factory for creating an input reader module type. This is a non-executable module that has no inputs. It reads its data from some external location, using the given module options. The resulting dataset is an IterableCorpus subtype, with the given document type.

output\_type is a datatype that performs the actual iteration over the data and is instantiated with the processed options as its first argument. This is typically created by subclassing ReaderOutputType and providing len, iter and data\_ready methods.

How is this different from "input\_module\_factory"? This method is used in your module code to prepare a ModuleInfo class for reading a particular type of input data and presenting it as a Pimlico dataset of the given type. input\_module\_factory, on the other hand, is used by Pimlico when you specify a datatype as a module type in a config file.

Note that, in future versions, reading datasets output by another Pimlico pipeline will be the only purpose for that special notation. The possibility of specifying input\_module\_options to create an input reader will disappear, so the use of input\_module\_options should be phased out and replaced with input reader modules, such as those created by this factory.

# **pimlico.core.modules.multistage module**

```
class MultistageModuleInfo(module_name, pipeline, **kwargs)
```
Bases: [pimlico.core.modules.base.BaseModuleInfo](#page-98-0)

Base class for multi-stage modules. You almost certainly don't want to override this yourself, but use the factory method instead. It exists mainly for providing a way of identifying multi-stage modules.

```
module_executable = True
```
**stages** = None

```
typecheck_inputs()
```
Overridden to check internal output-input connections as well as the main module's inputs.

```
get_software_dependencies()
```

```
get_input_software_dependencies()
```
**check\_ready\_to\_run**()

```
get_detailed_status()
```
**reset\_execution**()

classmethod **get\_key\_info\_table**() Add the stages into the key info table.

```
get_next_stage()
```
If there are more stages to be executed, returns a pair of the module info and stage definition. Otherwise, returns (None, None)

**status**
**is\_locked**()

**multistage\_module**(*multistage\_module\_type\_name*, *module\_stages*, *use\_stage\_option\_names=False*, *module\_readable\_name=None*)

Factory to build a multi-stage module type out of a series of stages, each of which specifies a module type for the stage. The stages should be a list of [ModuleStage](#page-108-0) objects.

<span id="page-108-0"></span>class **ModuleStage**(*name*, *module\_info\_cls*, *connections=None*, *output\_connections=None*, *option\_connections=None*, *use\_stage\_option\_names=False*)

Bases: object

A single stage in a multi-stage module.

If no explicit input connections are given, the default input to this module is connected to the default output from the previous.

Connections can be given as a list of ModuleConnection s.

Output connections specify that one of this module's outputs should be used as an output from the multi-stage module. Optional outputs for the multi-stage module are not currently supported (though could in theory be added later). This should be a list of ModuleOutputConnection s. If none are given for any of the stages, the module will have a single output, which is the default output from the last stage.

Option connections allow you to specify the names that are used for the multistage module's options that get passed through to this stage's module options. Simply specify a dict for option\_connections where the keys are names module options for this stage and the values are the names that should be used for the multistage module's options.

You may map multiple options from different stages to the same option name for the multistage module. This will result in the same option value being passed through to both stages. Note that help text, option type, option processing, etc will be taken from the first stage's option (in case the two options aren't identical).

Options not explicitly mapped to a name will use the name <stage\_name>\_<option\_name>. If use stage option names=True, this prefix will not be added: the stage's option names will be used directly as the option name of the multistage module. Note that there is a danger of clashing option names with this behaviour, so only do it if you know the stages have distinct option names (or should share their values where the names overlap).

## <span id="page-108-1"></span>class **ModuleConnection**

Bases: object

class **InternalModuleConnection**(*input\_name*, *output\_name=None*, *previous\_module=None*) Bases: [pimlico.core.modules.multistage.ModuleConnection](#page-108-1)

Connection between the output of one module in the multi-stage module and the input to another.

May specify the name of the previous module that a connection should be made to. If this is not given, the previous module in the sequence will be assumed.

If *output\_name=None*, connects to the default output of the previous module.

# class **ModuleInputConnection**(*stage\_input\_name=None*, *main\_input\_name=None*)

Bases: [pimlico.core.modules.multistage.ModuleConnection](#page-108-1)

Connection of a sub-module's input to an input to the multi-stage module.

If *main input name* is not given, the name for the input to the multistage module will be identical to the stage input name. This might lead to unintended behaviour if multiple inputs end up with the same name, so you can specify a different name if necessary to avoid clashes.

If multiple inputs (e.g. from different stages) are connected to the same main input name, they will take input from the same previous module output. Nothing clever is done to unify the type requirements, however: the first stage's type requirement is used for the main module's input.

If *stage input name* is not given, the module's default input will be connected.

class **ModuleOutputConnection**(*stage\_output\_name=None*, *main\_output\_name=None*)

Bases: object

Specifies the connection of a sub-module's output to the multi-stage module's output. Works in a similar way to *ModuleInputConnection*.

## exception **MultistageModulePreparationError**

Bases: exceptions.Exception

## **pimlico.core.modules.options module**

Utilities and type processors for module options.

## **opt\_type\_help**(*help\_text*)

Decorator to add help text to functions that are designed to be used as module option processors. The help text will be used to describe the type in documentation.

## **format\_option\_type**(*t*)

## **str\_to\_bool**(*string*)

Convert a string value to a boolean in a sensible way. Suitable for specifying booleans as options.

## Parameters **string** – input string

Returns boolean value

## **choose\_from\_list**(*options*, *name=None*)

Utility for option processors to limit the valid values to a list of possibilities.

## **comma\_separated\_list**(*item\_type=<type 'str'>*, *length=None*)

Option processor type that accepts comma-separated lists of strings. Each value is then parsed according to the given item\_type (default: string).

### **comma\_separated\_strings**(*string*)

#### **json\_string**(*string*)

**process\_module\_options**(*opt\_def*, *opt\_dict*, *module\_type\_name*)

Utility for processing runtime module options. Called from module base class.

## Parameters

- **opt\_def** dictionary defining available options
- **opt\_dict** dictionary of option values
- **module\_type\_name** name for error output

Returns dictionary of processed options

## exception **ModuleOptionParseError**

Bases: exceptions.Exception

# **Module contents**

Core functionality for loading and executing different types of pipeline module.

# **pimlico.core.visualize package**

# **Submodules**

# **pimlico.core.visualize.deps module**

```
class GraphvizDependency(**kwargs)
    Bases: pimlico.core.dependencies.base.SystemCommandDependency
```
**installation\_instructions**()

# **pimlico.core.visualize.status module**

**build\_graph\_with\_status**(*pipeline*, *all=False*)

# **Module contents**

Visualization of pipelines using Graphviz.

This is not fully implemented yet. In fact, I've barely started. But you'll find some indication of where I'm going with it on the *[Pimlico Wishlist](#page-162-0)*.

Note: Do not import anything from subpackages unless you're doing graph visualization, as they will trigger a check for Graphviz and try to install it.

Note: A bug in pygraphviz means that automatic installation on Ubuntu (and perhaps other systems) gets in a twist and leaves an unresolved dependency. If you have this problem and system-wide install is an option, just install with *sudo apt-get install python-pygraphviz*.

# **Submodules**

# **pimlico.core.config module**

Reading of pipeline config from a file into the data structure used to run and manipulate the pipeline's data.

<span id="page-110-0"></span>class **PipelineConfig**(*name*, *pipeline\_config*, *local\_config*, *filename=None*, *variant='main'*, *available\_variants=[]*, *log=None*, *all\_filenames=None*, *module\_aliases={}*, *local\_config\_sources=None*)

Bases: object

Main configuration for a pipeline, read in from a config file.

For details on how to write config files that get read by this class, see *[Pipeline config](#page-27-0)*.

### **modules**

List of module names, in the order they were specified in the config file.

## **module\_dependencies**

Dictionary mapping a module name to a list of the names of modules that it depends on for its inputs.

#### **module\_dependents**

Opposite of module\_dependencies. Returns a mapping from module names to a list of modules the depend on the module.

## **get\_dependent\_modules**(*module\_name*, *recurse=False*, *exclude=[]*)

Return a list of the names of modules that depend on the named module for their inputs.

If *exclude* is given, we don't perform a recursive call on any of the modules in the list. For each item we recurse on, we extend the exclude list in the recursive call to include everything found so far (in other recursive calls). This avoids unnecessary recursion in complex pipelines.

If *exclude=None*, it is also passed through to recursive calls as None. Its default value of*[]* avoids excessive recursion from the top-level call, by allowing things to be added to the exclusion list for recursive calls.

Parameters **recurse** – include all transitive dependents, not just those that immediately depend on the module.

#### **append\_module**(*module\_info*)

Add a moduleinfo to the end of the pipeline. This is mainly for use while loaded a pipeline from a config file.

#### **get\_module\_schedule**()

Work out the order in which modules should be executed. This is an ordering that respects dependencies, so that modules are executed after their dependencies, but otherwise follows the order in which modules were specified in the config.

Returns list of module names

### **reset\_all\_modules**()

Resets the execution states of all modules, restoring the output dirs as if nothing's been run.

#### **path\_relative\_to\_config**(*path*)

Get an absolute path to a file/directory that's been specified relative to a config file (usually within the config file).

Parameters **path** – relative path

Returns absolute path

static **load**(*filename*, *local\_config=None*, *variant='main'*, *override\_local\_config={}*) Main function that loads a pipeline from a config file.

#### **Parameters**

- **filename** file to read config from
- **local\_config** location of local config file, where we'll read system-wide config. Usually not specified, in which case standard locations are searched. When loading programmatically, you might want to give this
- **variant** pipeline variant to load
- **override\_local\_config** extra configuration values to override the system-wide config

## Returns

#### static **load\_local\_config**(*filename=None*, *override={}*)

Load local config parameters. These are usually specified in a *.pimlico* file, but may be overridden by other config locations, on the command line, or elsewhere programmatically.

## static **empty**(*local\_config=None*, *override\_local\_config={}*, *override\_pipeline\_config={}*)

Used to programmatically create an empty pipeline. It will contain no modules, but provides a gateway to system info, etc and can be used in place of a real Pimlico pipeline.

### Parameters

- **local\_config** filename to load local config from. If not given, the default locations are searched
- **override\_local\_config** manually override certain local config parameters. Dict of parameter values

Returns the [PipelineConfig](#page-110-0) instance

## **find\_data\_path**(*path*, *default=None*)

Given a path to a data dir/file relative to a data store, tries taking it relative to various store base dirs. If it exists in a store, that absolute path is returned. If it exists in no store, return None. If the path is already an absolute path, nothing is done to it.

The stores searched are the long-term store and the short-term store, though in the future more valid data storage locations may be added.

#### Parameters

- **path** path to data, relative to store base
- **default** usually, return None if no data is found. If default="short", return path relative to short-term store in this case. If default="long", long-term store.

Returns absolute path to data, or None if not found in any store

```
find_all_data_paths(path)
```
### **get\_data\_search\_paths**(*path*)

Like *find* all data paths(), but returns a list of all absolute paths which this data path could correspond to, whether or not they exist.

Parameters **path** – relative path within Pimlico directory structures

Returns list of string

## **get\_storage\_roots**()

Returns a list of all the (pipeline-specific) storage root locations known to the pipeline.

Currently, this is always *[self.short\_term\_store, self.long\_term\_store]*, but in future we may have a more flexible system that allows an unbounded number of storage locations.

### **step**

#### **enable\_step**()

Enable super-verbose, interactive step mode.

::seealso:

Module :mod:pimlico.cli.debug The debug module defines the behaviour of step mode.

## exception **PipelineConfigParseError**(*\*args*, *\*\*kwargs*)

Bases: exceptions.Exception

General problems interpreting pipeline config

#### exception **PipelineStructureError**

Bases: exceptions.Exception

Fundamental structural problems in a pipeline.

```
exception PipelineCheckError(cause, *args, **kwargs)
```
Bases: exceptions.Exception

Error in the process of explicitly checking a pipeline for problems.

## **preprocess\_config\_file**(*filename*, *variant='main'*, *initial\_vars={}*)

Workhorse of the initial part of config file reading. Deals with all of our custom stuff for pipeline configs, such as preprocessing directives and includes.

## Parameters

- **filename** file from which to read main config
- **variant** name of a variant to load. The default (*main*) loads the main variant, which always exists
- **initial\_vars** variable assignments to make available for substitution. This will be added to by any *vars* sections that are read.

Returns tuple: raw config dict; list of variants that could be loaded; final vars dict; list of filenames that were read, including included files; dict of docstrings for each config section

## **check\_for\_cycles**(*pipeline*)

Basic cyclical dependency check, always run on pipeline before use.

## **check\_release**(*release\_str*)

Check a release name against the current version of Pimlico to determine whether we meet the requirement.

## **check\_pipeline**(*pipeline*)

Checks a pipeline over for metadata errors, cycles, module typing errors and other problems. Called every time a pipeline is loaded, to check the whole pipeline's metadata is in order.

Raises a [PipelineCheckError](#page-112-0) if anything's wrong.

## **get\_dependencies**(*pipeline*, *modules*, *recursive=False*, *sources=False*)

Get a list of software dependencies required by the subset of modules given.

If recursive=True, dependencies' dependencies are added to the list too.

## Parameters

- **pipeline** –
- **modules** list of modules to check. If None, checks all modules

## **print\_missing\_dependencies**(*pipeline*, *modules*)

Check runtime dependencies for a subset of modules and output a table of missing dependencies.

## Parameters

- **pipeline** –
- **modules** list of modules to check. If None, checks all modules

Returns True if no missing dependencies, False otherwise

## **print\_dependency\_leaf\_problems**(*dep*, *local\_config*)

# **pimlico.core.logs module**

## **get\_log\_file**(*name*)

Returns the path to a log file that may be used to output helpful logging info. Typically used to output verbose error information if something goes wrong. The file can be found in the Pimlico log dir.

Parameters **name** – identifier to distinguish from other logs

Returns path

# **pimlico.core.paths module**

**abs\_path\_or\_model\_dir\_path**(*path*, *model\_type*)

**Module contents**

**pimlico.datatypes package**

**Subpackages**

**pimlico.datatypes.coref package**

**Submodules**

## **pimlico.datatypes.coref.corenlp module**

Datatypes for coreference resolution output. Based on Stanford CoreNLP's coref output, so includes all the information provided by that.

# <span id="page-114-0"></span>class **CorefDocumentType**(*options*, *metadata*)

Bases: pimlico.datatypes.jsondoc.JsonDocumentType

## **process\_document**(*doc*)

class **CorefCorpus**(*base\_dir*, *pipeline*, *\*\*kwargs*) Bases: [pimlico.datatypes.jsondoc.JsonDocumentCorpus](#page-134-0)

**datatype\_name** = 'corenlp\_coref'

**data\_point\_type** alias of CorefDocument Type

```
class CorefCorpusWriter(base_dir, gzip=False, append=False, trust_length=False, encoding='utf-8',
                            **kwargs)
```
Bases: [pimlico.datatypes.tar.TarredCorpusWriter](#page-138-0)

**document\_to\_raw\_data**(*data*)

- class **Entity**(*id*, *mentions*) Bases: object
- class **Mention**(*id*, *sentence\_num*, *start\_index*, *end\_index*, *text*, *type*, *position=None*, *animacy=None*, *is\_representative\_mention=None*, *number=None*, *gender=None*) Bases: object

static **from\_json**(*json*)

**to\_json\_dict**()

# **pimlico.datatypes.coref.opennlp module**

<span id="page-114-1"></span>Datatypes for coreference resolution output. Based on OpenNLP's coref output, so includes all the information provided by that. This is a slight different set of information to CoreNLP. Currently, there's no way to convert between the two datatypes, but in future it will be easy to provide an adapter that carries across the information common to the two (which for most purposes will be sufficient).

#### class **CorefDocumentType**(*options*, *metadata*)

Bases: pimlico.datatypes.jsondoc.JsonDocumentType

**process\_document**(*doc*)

class **CorefCorpus**(*base\_dir*, *pipeline*, *\*\*kwargs*)

Bases: [pimlico.datatypes.jsondoc.JsonDocumentCorpus](#page-134-0)

## **datatype\_name** = 'opennlp\_coref'

## **data\_point\_type**

alias of CorefDocument Type

#### class **CorefCorpusWriter**(*base\_dir*, *readable=False*, *\*\*kwargs*)

Bases: [pimlico.datatypes.jsondoc.JsonDocumentCorpusWriter](#page-134-1)

#### **document\_to\_raw\_data**(*data*)

class **Entity**(*id*, *mentions*, *category=None*, *gender=None*, *gender\_prob=None*, *number=None*, *number\_prob=None*)

Bases: object

**get\_head\_word**(*pronouns=['i', 'you', 'he', 'she', 'it', 'we', 'they', 'me', 'him', 'her', 'us', 'them', 'myself ', 'yourself ', 'himself ', 'herself ', 'itself ', 'ourself ', 'ourselves', 'themselves', 'my', 'your', 'his', 'its', "it's", 'our', 'their', 'mine', 'yours', 'ours', 'theirs', 'this', 'that', 'those', 'these']*)

Retrieve a head word from the entity's mentions if possible. Returns None if no suitable head word can be found: e.g., if all mentions are pronouns.

Pronouns are filtered out using [:data:pimlico.utils.linguistic.ENGLISH\\_PRONOUNS](data:pimlico.utils.linguistic.ENGLISH_PRONOUNS) by default. You can override this with the *pronouns* kwargs. If *pronouns=None*, no filtering is done.

**to\_json\_dict**()

static **from\_json**(*json*)

static **from\_java\_object**(*obj*)

class **Mention**(*sentence\_num*, *start\_index*, *end\_index*, *text*, *gender=None*, *gender\_prob=None*, *number=None*, *number\_prob=None*, *head\_start\_index=None*, *head\_end\_index=None*, *name\_type=None*)

Bases: object

static **from\_json**(*json*)

**to\_json\_dict**()

static **from\_java\_object**(*obj*)

## **Module contents**

```
OpenNLPCorefCorpus
```
alias of CorefCorpus

**OpenNLPCorefCorpusWriter** alias of CorefCorpusWriter

**CoreNLPCorefCorpus** alias of CorefCorpus

## **CoreNLPCorefCorpusWriter**

alias of CorefCorpusWriter

# **pimlico.datatypes.formatters package**

## **Submodules**

## **pimlico.datatypes.formatters.features module**

## class **FeatureListScoreFormatter**(*corpus*)

Bases: [pimlico.cli.browser.formatter.DocumentBrowserFormatter](#page-76-0)

## **DATATYPE**

alias of FeatureListScoreDocumentType

**format\_document**(*doc*)

## **pimlico.datatypes.formatters.tokenized module**

## class **TokenizedDocumentFormatter**(*corpus*, *raw\_data=False*)

Bases: [pimlico.cli.browser.formatter.DocumentBrowserFormatter](#page-76-0)

### **DATATYPE**

alias of TokenizedDocumentType

**format\_document**(*doc*)

## **Module contents**

## **pimlico.datatypes.parse package**

# **Submodules**

## **pimlico.datatypes.parse.candc module**

## class **CandcOutputCorpus**(*base\_dir*, *pipeline*, *\*\*kwargs*) Bases: [pimlico.datatypes.tar.TarredCorpus](#page-138-1)

## **datatype\_name** = 'candc\_output'

# **data\_point\_type** alias of CandcOutputDocumentType

class **CandcOutputCorpusWriter**(*base\_dir*, *gzip=False*, *append=False*, *trust\_length=False*, *encoding='utf-8'*, *\*\*kwargs*) Bases: [pimlico.datatypes.tar.TarredCorpusWriter](#page-138-0)

```
document_to_raw_data(data)
```
## **pimlico.datatypes.parse.dependency module**

class **StanfordDependencyParseCorpus**(*base\_dir*, *pipeline*, *\*\*kwargs*) Bases: [pimlico.datatypes.jsondoc.JsonDocumentCorpus](#page-134-0)

**datatype\_name** = 'stanford\_dependency\_parses'

### **data\_point\_type**

alias of StanfordDependencyParseDocumentType

class **StanfordDependencyParseCorpusWriter**(*base\_dir*, *readable=False*, *\*\*kwargs*) Bases: [pimlico.datatypes.jsondoc.JsonDocumentCorpusWriter](#page-134-1)

**document\_to\_raw\_data**(*data*)

class **CoNLLDependencyParseCorpus**(*base\_dir*, *pipeline*, *\*\*kwargs*)

Bases: [pimlico.datatypes.word\\_annotations.WordAnnotationCorpus](#page-140-0)

10-field CoNLL dependency parse format (conllx) – i.e. post parsing.

Fields are: id (int), word form, lemma, coarse POS, POS, features, head (int), dep relation, phead (int), pdeprel

The last two are usually not used.

## **datatype\_name** = 'conll\_dependency\_parses'

#### **data\_point\_type**

alias of CoNLLDependencyParseDocumentType

class **CoNLLDependencyParseCorpusWriter**(*base\_dir*, *\*\*kwargs*)

Bases: [pimlico.datatypes.word\\_annotations.WordAnnotationCorpusWriter](#page-140-1)

**document\_to\_raw\_data**(*data*)

# class **CoNLLDependencyParseInputCorpus**(*base\_dir*, *pipeline*, *\*\*kwargs*)

Bases: pimlico.datatypes.word annotations.WordAnnotationCorpus

The version of the CoNLL format (conllx) that only has the first 6 columns, i.e. no dependency parse yet annotated.

**datatype\_name** = 'conll\_dependency\_parse\_inputs'

### **data\_point\_type** alias of CoNLLDependencyParseInputDocumentType

## class **CoNLLDependencyParseInputCorpusWriter**(*base\_dir*, *\*\*kwargs*)

Bases: [pimlico.datatypes.word\\_annotations.WordAnnotationCorpusWriter](#page-140-1)

**document\_to\_raw\_data**(*data*)

## **Module contents**

- TODO Parse tress are temporary implementations that don't actually parse the data, but just split it into sentences.
- <span id="page-117-0"></span>class **TreeStringsDocumentType**(*options*, *metadata*) Bases: [pimlico.datatypes.documents.RawDocumentType](#page-126-0)

**process\_document**(*doc*)

class **ConstituencyParseTreeCorpus**(*base\_dir*, *pipeline*, *\*\*kwargs*) Bases: [pimlico.datatypes.tar.TarredCorpus](#page-138-1)

Note that this is not fully developed yet. At the moment, you'll just get, for each document, a list of the texts of each tree. In future, they will be better represented.

**datatype\_name** = 'parse\_trees'

```
data_point_type
```
alias of [TreeStringsDocumentType](#page-117-0)

```
class ConstituencyParseTreeCorpusWriter(base_dir, gzip=False, append=False,
                                            trust_length=False, encoding='utf-8', **kwargs)
    Bases: pimlico.datatypes.tar.TarredCorpusWriter
    document_to_raw_data(data)
class CandcOutputCorpus(base_dir, pipeline, **kwargs)
    Bases: pimlico.datatypes.tar.TarredCorpus
    data_point_type
         alias of CandcOutputDocumentType
    datatype_name = 'candc_output'
class CandcOutputCorpusWriter(base_dir, gzip=False, append=False, trust_length=False,
                                encoding='utf-8', **kwargs)
    Bases: pimlico.datatypes.tar.TarredCorpusWriter
    document_to_raw_data(data)
class StanfordDependencyParseCorpus(base_dir, pipeline, **kwargs)
    pimlico.datatypes.jsondoc.JsonDocumentCorpus
    data_point_type
         alias of StanfordDependencyParseDocumentType
    datatype_name = 'stanford_dependency_parses'
class StanfordDependencyParseCorpusWriter(base_dir, readable=False, **kwargs)
    Bases: pinlico.datatypes.isondoc.JsonDocumentCorpusWriteerdocument_to_raw_data(data)
class CoNLLDependencyParseCorpus(base_dir, pipeline, **kwargs)
    Bases: pimlico.datatypes.word annotations.WordAnnotationCorpus
     10-field CoNLL dependency parse format (conllx) – i.e. post parsing.
    Fields are: id (int), word form, lemma, coarse POS, POS, features, head (int), dep relation, phead (int), pdeprel
    The last two are usually not used.
    data_point_type
         alias of CoNLLDependencyParseDocumentType
    datatype_name = 'conll_dependency_parses'
class CoNLLDependencyParseCorpusWriter(base_dir, **kwargs)
    Bases: pimlico.datatypes.word_annotations.WordAnnotationCorpusWriter
    document_to_raw_data(data)
class CoNLLDependencyParseInputCorpus(base_dir, pipeline, **kwargs)
    Bases: pimlico.datatypes.word_annotations.WordAnnotationCorpus
    The version of the CoNLL format (conllx) that only has the first 6 columns, i.e. no dependency parse yet
    annotated.
    data_point_type
         alias of CoNLLDependencyParseInputDocumentType
    datatype_name = 'conll_dependency_parse_inputs'
class CoNLLDependencyParseInputCorpusWriter(base_dir, **kwargs)
```
Bases: [pimlico.datatypes.word\\_annotations.WordAnnotationCorpusWriter](#page-140-1)

**document\_to\_raw\_data**(*data*)

# **Submodules**

## **pimlico.datatypes.arrays module**

Wrappers around Numpy arrays and Scipy sparse matrices.

```
class NumpyArray(base_dir, pipeline, **kwargs)
    Bases: pimlico.datatypes.files.NamedFileCollection
```
**datatype\_name** = 'numpy\_array'

**filenames** = ['array.npy']

**array**

**get\_software\_dependencies**()

```
class NumpyArrayWriter(base_dir, additional_name=None)
```
Bases: [pimlico.datatypes.base.PimlicoDatatypeWriter](#page-123-0)

**set\_array**(*array*)

```
class ScipySparseMatrix(base_dir, pipeline, **kwargs)
    Bases: pimlico.datatypes.base.PimlicoDatatype
```
Wrapper around Scipy sparse matrices. The matrix loaded is always in COO format – you probably want to convert to something else before using it. See scipy docs on sparse matrix conversions.

```
datatype_name = 'scipy_sparse_array'
```
**filenames** = ['array.mtx']

**array**

```
get_software_dependencies()
```

```
class ScipySparseMatrixWriter(base_dir, additional_name=None)
    Bases: pimlico.datatypes.base.PimlicoDatatypeWriter
```
**set\_matrix**(*mat*)

## **pimlico.datatypes.base module**

Datatypes provide interfaces for reading (and in some cases writing) datasets. At their most basic, they define a way to iterate over a dataset linearly. Some datatypes may also provide other functionality, such as random access or compression.

As much as possible, Pimlico pipelines should use standard datatypes to connect up the output of modules with the input of others. Most datatypes have a lot in common, which should be reflected in their sharing common base classes. Custom datatypes will be needed for most datasets when they're used as inputs, but as far as possible, these should be converted into standard datatypes like [TarredCorpus](#page-138-1), early in the pipeline.

Note: The following classes were moved to  $\cos$  in version 0.6rc

<span id="page-119-0"></span>class **PimlicoDatatype**(*base\_dir*, *pipeline*, *module=None*, *additional\_name=None*,

*use\_main\_metadata=False*, *\*\*kwargs*)

Bases: object

The abstract superclass of all datatypes. Provides basic functionality for identifying where data should be stored and such.

Datatypes are used to specify the routines for reading the output from modules. They're also used to specify how to read pipeline inputs. Most datatypes that have data simply read it in when required. Some (in particular those used as inputs) need a preparation phase to be run, where the raw data itself isn't sufficient to implement the reading interfaces required. In this case, they should override prepare\_data().

Datatypes may require/allow options to be set when they're used to read pipeline inputs. These are specified, in the same way as module options, by input\_module\_options on the datatype class.

Datatypes may supply a set of additional datatypes. These should be guaranteed to be available if the main datatype is available. They must require no extra processing to be made available, unless that is done on the fly while reading the datatype (like a filter) or while the main datatype is being written.

Additional datatypes can be accessed in config files by specifying the main datatype (as a previous module, optionally with an output name) and the additional datatype name in the form *main\_datatype->additional\_name*. Multiple additional names may be given, causing the next name to be looked up as an additional datatype of the initially loaded additional datatype. E..g *main\_datatype->additional0->additional1*.

To avoid conflicts in the metadata between datatypes using the same directory, datatypes loaded as additional datatypes have their additional name available to them and use it as a prefix to the metadata filename.

If *use main metadata=True* on an additional datatype, the same metadata will be read as for the main datatype to which this is an additional datatype.

*module* is the ModuleInfo instance for the pipeline module that this datatype was produced by. It may be None, if the datatype wasn't instantiated by a module. It is not required to be set if you're instantiating a datatype in some context other than module output. It should generally be set for input datatypes, though, since they are treated as being created by a special input module.

#### **requires\_data\_preparation** = False

#### **input\_module\_options** = {}

Override to provide shell commands specific to this datatype. Should include the superclass' list.

#### **shell\_commands** = []

List of additional datatypes provided by this one, given as (name, datatype class) pairs. For each of these, a call to *get\_additional\_datatype(name)* (once the main datatype is ready) should return a datatype instance that is also ready.

## **supplied\_additional** = []

Most datatype classes define their own type of corpus, which is often a subtype of some other. Some, however, emulate another type and it is that type that should be considered the be the type of the dataset, not the class itself.

For example, TarredCorpusFilter dynamically produces something that looks like a TarredCorpus, and further down the pipeline, if its type is need, it should be considered to be a TarredCorpus.

Most of the time, this can be left empty, but occasionally it needs to be set.

#### **emulated\_datatype** = None

### **datatype\_name** = 'base\_datatype'

## **metadata**

Read in metadata from a file in the corpus directory.

Note that this is no longer cached in memory. We need to be sure that the metadata values returned are always up to date with what is on disk, so always re-read the file when we need to get a value from the metadata. Since the file is typically small, this is unlikely to cause a problem. If we decide to return to cacheing the metadata dictionary in future, we will need to make sure that we can never run into problems with out-of-date metadata being returned.

## **get\_required\_paths**()

Returns a list of paths to files that should be available for the data to be read. The base data ready() implementation checks that these are all available and, if the datatype is used as an input to a pipeline and requires a data preparation routine to be run, data preparation will not be executed until these files are available.

Paths may be absolute or relative. If relative, they refer to files within the data directory and data ready() will fail if the data dir doesn't exist.

Returns list of absolute or relative paths

## **get\_software\_dependencies**()

Check that all software required to read this datatype is installed and locatable. This is separate to metadata config checks, so that you don't need to satisfy the dependencies for all modules in order to be able to run one of them. You might, for example, want to run different modules on different machines. This is called when a module is about to be executed and each of the dependencies is checked.

Returns a list of instances of subclasses of :class:~pimlico.core.dependencies.base.SoftwareDependency, representing the libraries that this module depends on.

Take care when providing dependency classes that you don't put any import statements at the top of the Python module that will make loading the dependency type itself dependent on runtime dependencies. You'll want to run import checks by putting import statements within this method.

You should call the super method for checking superclass dependencies.

## **prepare\_data**(*output\_dir*, *log*)

classmethod **create\_from\_options**(*base\_dir*, *pipeline*, *options={}*, *module=None*)

## **data\_ready**()

Check whether the data corresponding to this datatype instance exists and is ready to be read.

Default implementation just checks whether the data dir exists. Subclasses might want to add their own checks, or even override this, if the data dir isn't needed.

#### **get\_detailed\_status**()

Returns a list of strings, containing detailed information about the data. Only called if data\_ready()  $=$ True.

Subclasses may override this to supply useful (human-readable) information specific to the datatype. They should called the super method.

#### classmethod **datatype\_full\_class\_name**()

The fully qualified name of the class for this datatype, by which it is reference in config files. Generally, datatypes don't need to override this, but type requirements that take the place of datatypes for type checking need to provide it.

#### **instantiate\_additional\_datatype**(*name*, *additional\_name*)

Default implementation just assumes the datatype class can be instantiated using the default constructor, with the same base dir and pipeline as the main datatype. Options given to the main datatype are passed down to the additional datatype.

## classmethod **check\_type**(*supplied\_type*)

Method used by datatype type-checking algorithm to determine whether a supplied datatype (given as a class, which is a subclass of PimlicoDatatype) is compatible with the present datatype, which is being treated as a type requirement.

Typically, the present class is a type requirement on a module input and *supplied\_type* is the type provided by a previous module's output.

The default implementation simply checks whether *supplied type* is a subclass of the present class. Subclasses may wish to impose different or additional checks.

**Parameters supplied\_type** – type provided where the present class is required, or datatype instance

Returns True if the check is successful, False otherwise

## classmethod **type\_checking\_name**()

Supplies a name for this datatype to be used in type-checking error messages. Default implementation just provides the class name. Classes that override check\_supplied\_type() may want to override this too.

## classmethod **full\_datatype\_name**()

Returns a string/unicode name for the datatype that includes relevant sub-type information. The default implementation just uses the attribute *datatype\_name*, but subclasses may have more detailed information to add. For example, iterable corpus types also supply information about the data-point type.

## <span id="page-122-0"></span>class **DynamicOutputDatatype**

Bases: object

Types of module outputs may be specified as a subclass of [PimlicoDatatype](#page-119-0), or alternatively as an *instance* of DynamicOutputType. In this case, get\_datatype() is called when the output datatype is needed, passing in the module info instance for the module, so that a specialized datatype can be produced on the basis of options, input types, etc.

The dynamic type must provide certain pieces of information needed for typechecking.

#### **datatype\_name** = None

**get\_datatype**(*module\_info*)

## **get\_base\_datatype\_class**()

If it's possible to say before the instance of a ModuleInfo is available what base datatype will be produced, implement this to return the class. By default, it returns None.

If this information is available, it will be used in documentation.

# <span id="page-122-1"></span>class **DynamicInputDatatypeRequirement**

Bases: object

Types of module inputs may be given as a subclass of  $Pimlicobatatype$ , a tuple of datatypes, or an instance a DynamicInputDatatypeRequirement subclass. In this case, check type(supplied type) is called during typechecking to check whether the type that we've got conforms to the input type requirements.

Additionally, if datatype\_doc\_info is provided, it is used to represent the input type constraints in documentation.

#### **datatype\_doc\_info** = None

**check\_type**(*supplied\_type*)

## **type\_checking\_name**()

Supplies a name for this datatype to be used in type-checking error messages. Default implementation just provides the class name. Subclasses may want to override this too.

## class **MultipleInputs**(*datatype\_requirements*)

Bases: object

An input datatype that can be used as an item in a module's inputs, which lets the module accept an unbounded number of inputs, all satisfying the same datatype requirements. When writing the inputs in a config file, they can be specified as a comma-separated list of the usual type of specification (module name, with optional output name). Each item in the list must point to a datatype that satisfies the type-checking.

The list may also include (or entirely consist of) a base module name from the pipeline that has been expanded into multiple modules according to alternative parameters (the type separated by vertical bars, see *[Multiple](#page-29-0) [parameter values](#page-29-0)*). Use the notation *\*name*, where *name* is the base module name, to denote all of the expanded module names as inputs. These are treated as if you'd written out all of the expanded module names separated by commas.

When get input() is called on the module, instead of returning a single datatype, a list of datatypes is returned.

<span id="page-123-0"></span>class **PimlicoDatatypeWriter**(*base\_dir*, *additional\_name=None*)

Bases: object

Abstract base class fo data writer associated with Pimlico datatypes.

```
require_tasks(*tasks)
```
Add a name or multiple names to the list of output tasks that must be completed before writing is finished

**task\_complete**(*task*)

**incomplete\_tasks**

**write\_metadata**()

**subordinate\_additional\_name**(*name*)

```
class IterableCorpus(*args, **kwargs)
```
Bases: [pimlico.datatypes.base.PimlicoDatatype](#page-119-0)

Superclass of all datatypes which represent a dataset that can be iterated over document by document (or datapoint by datapoint - what exactly we're iterating over may vary, though documents are most common).

The actual type of the data depends on the subclass: it could be, e.g. coref output, etc. Information about the type of individual documents is provided by *document\_type* and this is used in type checking.

At creation time, length should be provided in the metadata, denoting how many documents are in the dataset.

#### **datatype\_name** = 'iterable\_corpus'

```
data_point_type
```
alias of RawDocumentType

## **shell\_commands** = [<pimlico.datatypes.base.CountInvalidCmd object>]

#### **get\_detailed\_status**()

#### classmethod **check\_supplied\_type**(*supplied\_type*)

Override type checking to require that the supplied type have a document type that is compatible with (i.e. a subclass of) the document type of this class.

classmethod **type\_checking\_name**()

classmethod **full\_datatype\_name**()

### **process\_document\_data\_with\_datatype**(*data*)

Applies the corpus' datatype's process\_document() method to the raw data :param data: :return:

<span id="page-123-2"></span>class **IterableCorpusWriter**(*base\_dir*, *additional\_name=None*)

Bases: [pimlico.datatypes.base.PimlicoDatatypeWriter](#page-123-0)

# class **InvalidDocument**(*module\_name*, *error\_info=None*)

Bases: object

Widely used in Pimlico to represent an empty document that is empty not because the original input document was empty, but because a module along the way had an error processing it. Document readers/writers should generally be robust to this and simply pass through the whole thing where possible, so that it's always possible to work out, where one of these pops up, where the error occurred.

## static **load**(*text*)

## static **invalid\_document\_or\_text**(*text*)

If the text represents an invalid document, parse it and return an InvalidDocument object. Otherwise, return the text as is.

# exception **DatatypeLoadError**

Bases: exceptions.Exception

## exception **DatatypeWriteError**

Bases: exceptions.Exception

## **load\_datatype**(*path*)

Try loading a datatype class for a given path. Raises a DatatypeLoadError if it's not a valid datatype path.

## **pimlico.datatypes.caevo module**

## class **CaevoCorpus**(*base\_dir*, *pipeline*, *\*\*kwargs*)

Bases: [pimlico.datatypes.tar.TarredCorpus](#page-138-1)

Datatype for Caevo output. The output is stored exactly as it comes out from Caevo, in an XML format. This datatype reads in that XML and provides easy access to its components.

Since we simply store the XML that comes from Caevo, there's no corresponding corpus writer. The data is output using a :class:pimlico.datatypes.tar.TarredCorpusWriter.

# **data\_point\_type**

alias of CaevoDocumentType

#### <span id="page-124-0"></span>**pimlico.datatypes.core module**

Some basic core datatypes that are commonly used for simple datatypes, file types, etc.

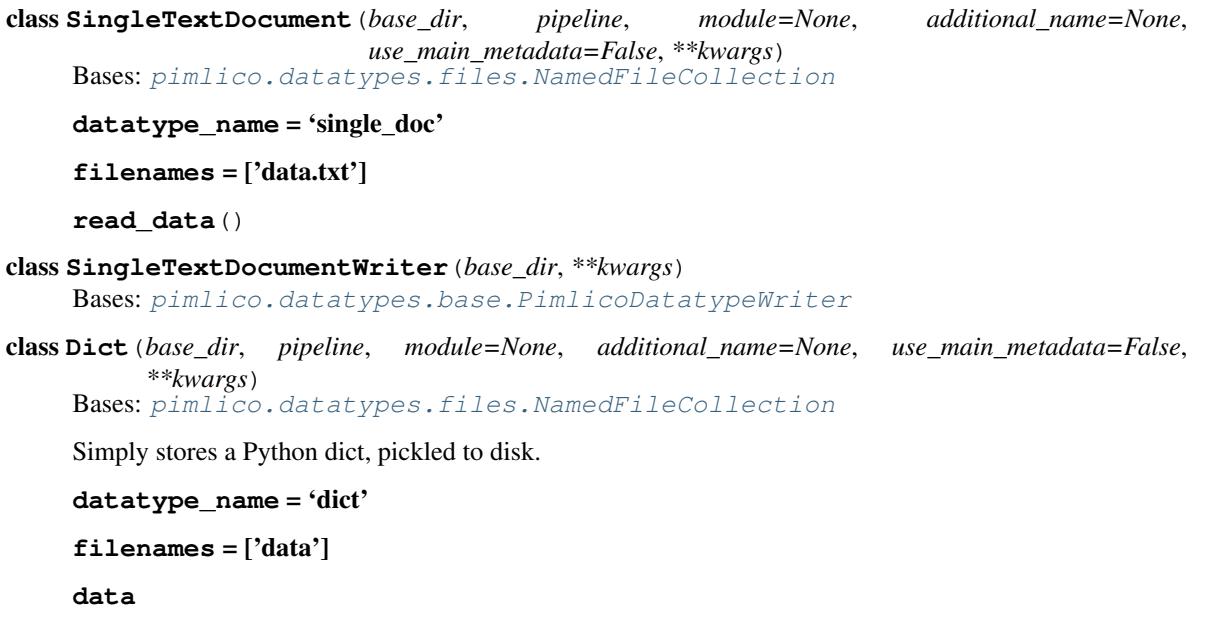

## class **DictWriter**(*base\_dir*, *\*\*kwargs*)

Bases: [pimlico.datatypes.base.PimlicoDatatypeWriter](#page-123-0)

class **StringList**(*base\_dir*, *pipeline*, *module=None*, *additional\_name=None*, *use\_main\_metadata=False*, *\*\*kwargs*)

Bases: [pimlico.datatypes.base.PimlicoDatatype](#page-119-0)

Simply stores a Python list of strings, written out to disk in a readable form. Not the most efficient format, but if the list isn't humungous it's OK (e.g. storing vocabularies).

**datatype\_name** = 'string\_list' **data\_ready**() **path data** class **StringListWriter**(*base\_dir*, *\*\*kwargs*) Bases: [pimlico.datatypes.base.PimlicoDatatypeWriter](#page-123-0)

## **pimlico.datatypes.dictionary module**

This module implements the concept of Dictionary – a mapping between words and their integer ids.

The implementation is based on Gensim, because Gensim is wonderful and there's no need to reinvent the wheel. We don't use Gensim's data structure directly, because it's unnecessary to depend on the whole of Gensim just for one data structure.

## class **Dictionary**(*base\_dir*, *pipeline*, *\*\*kwargs*)

Bases: [pimlico.datatypes.base.PimlicoDatatype](#page-119-0)

Dictionary encapsulates the mapping between normalized words and their integer ids.

**datatype\_name** = 'dictionary'

**get\_data**()

**data\_ready**()

**get\_detailed\_status**()

### class **DictionaryWriter**(*base\_dir*)

Bases: [pimlico.datatypes.base.PimlicoDatatypeWriter](#page-123-0)

**add\_documents**(*documents*, *prune\_at=2000000*)

**filter**(*threshold=None*, *no\_above=None*, *limit=None*)

## **pimlico.datatypes.documents module**

Document types used to represent datatypes of individual documents in an IterableCorpus or subtype.

#### <span id="page-125-0"></span>class **DataPointType**(*options*, *metadata*)

Bases: object

Base data-point type for iterable corpora. All iterable corpora should have data-point types that are subclasses of this.

 $input$  module options = {}

#### **formatters** = []

List of (name, cls\_path) pairs specifying a standard set of formatters that the user might want to choose from to view a dataset of this type. The user is not restricted to this set, but can easily choose these by name, instead of specifying a class path themselves. The first in the list is the default used if no formatter is specified. Falls back to DefaultFormatter if empty

## <span id="page-126-0"></span>class **RawDocumentType**(*options*, *metadata*)

Bases: [pimlico.datatypes.documents.DataPointType](#page-125-0)

Base document type. All document types for tarred corpora should be subclasses of this.

It may be used itself as well, where documents are just treated as raw data, though most of the time it will be appropriate to use subclasses to provide more information and processing operations specific to the datatype.

**process\_document**(*doc*)

#### class **RawTextDocumentType**(*options*, *metadata*)

Bases: [pimlico.datatypes.documents.RawDocumentType](#page-126-0)

Subclass of TextDocumentType used to indicate that the text hasn't been processed (tokenized, etc). Note that text that has been tokenized, parsed, etc does not used subclasses of this type, so they will not be considered compatible if this type is used as a requirement.

#### **pimlico.datatypes.embeddings module**

class **Vocab**(*word*, *index*, *count=0*)

Bases: object

A single vocabulary item, used internally for collecting per-word frequency info. A simplified version of Gensim's Vocab.

## <span id="page-126-1"></span>class **Embeddings**(*base\_dir*, *pipeline*, *\*\*kwargs*)

Bases: [pimlico.datatypes.base.PimlicoDatatype](#page-119-0)

Datatype to store embedding vectors, together with their words. Based on Gensim's KeyedVectors object, but adapted for use in Pimlico and so as not to depend on Gensim. (This means that this can be used more generally for storing embeddings, even when we're not depending on Gensim.)

Provides a method to map to Gensim's KeyedVectors type for compatibility.

Doesn't provide all of the functionality of KeyedVectors, since the main purpose of this is for storage of vectors and other functionality, like similarity computations, can be provided by utilities or by direct use of Gensim.

```
vectors
```

```
normed_vectors
```
**vector\_size**

**index2vocab**

**index2word**

**vocab**

```
word_vec(word)
```
Accept a single word as input. Returns the word's representation in vector space, as a 1D numpy array.

**word\_vecs**(*words*)

Accept multiple words as input. Returns the words' representations in vector space, as a 1D numpy array.

```
to_keyed_vectors()
```

```
class EmbeddingsWriter(base_dir, **kwargs)
```

```
Bases: pimlico.datatypes.base.PimlicoDatatypeWriter
```

```
write_vectors(arr)
    Write out vectors from a Numpy array
```
**write\_word\_counts**(*word\_counts*)

Write out vocab from a list of words with counts.

Parameters **word\_counts** – list of (unicode, int) pairs giving each word and its count. Vocab indices are determined by the order of words

**write\_vocab\_list**(*vocab\_items*)

Write out vocab from a list of vocab items (see Vocab).

Parameters **vocab\_items** – list of ''Vocab''s

## **write\_keyed\_vectors**(*\*kvecs*)

Write both vectors and vocabulary straight from Gensim's KeyedVectors data structure. Can accept multiple objects, which will then be concatenated in the output.

## **pimlico.datatypes.features module**

#### <span id="page-127-0"></span>class **KeyValueListDocumentType**(*options*, *metadata*)

Bases: [pimlico.datatypes.documents.RawDocumentType](#page-126-0)

**process\_document**(*doc*)

<span id="page-127-1"></span>class **KeyValueListCorpus**(*base\_dir*, *pipeline*, *\*\*kwargs*)

Bases: [pimlico.datatypes.tar.TarredCorpus](#page-138-1)

**datatype\_name** = 'key\_value\_lists'

- **data\_point\_type** alias of [KeyValueListDocumentType](#page-127-0)
- <span id="page-127-3"></span>class **KeyValueListCorpusWriter**(*base\_dir*, *separator=' '*, *fv\_separator='='*, *\*\*kwargs*) Bases: [pimlico.datatypes.tar.TarredCorpusWriter](#page-138-0)

**document\_to\_raw\_data**(*data*)

<span id="page-127-2"></span>class **TermFeatureListDocumentType**(*options*, *metadata*) Bases: [pimlico.datatypes.features.KeyValueListDocumentType](#page-127-0)

**process\_document**(*doc*)

class **TermFeatureListCorpus**(*base\_dir*, *pipeline*, *\*\*kwargs*) Bases: [pimlico.datatypes.features.KeyValueListCorpus](#page-127-1)

Special case of KeyValueListCorpus, where one special feature "term" is always present and the other feature types are counts of the occurrence of a particular feature with this term in each data point.

**datatype\_name** = 'term\_feature\_lists'

```
data_point_type
   TermFeatureListDocumentType
```
class **TermFeatureListCorpusWriter**(*base\_dir*, *\*\*kwargs*) Bases: [pimlico.datatypes.features.KeyValueListCorpusWriter](#page-127-3)

**document\_to\_raw\_data**(*data*)

```
class IndexedTermFeatureListDataPointType(options, metadata)
    Bases: pimlico.datatypes.documents.DataPointType
```
#### class **IndexedTermFeatureListCorpus**(*\*args*, *\*\*kwargs*)

Bases: [pimlico.datatypes.base.IterableCorpus](#page-123-1)

Term-feature instances, indexed by a dictionary, so that all that's stored is the indices of the terms and features and the feature counts for each instance. This is iterable, but, unlike TermFeatureListCorpus, doesn't iterate over documents. Now that we've filtered extracted features down to a smaller vocab, we put everything in one big file, with one data point per line.

Since we're now storing indices, we can use a compact format that's fast to read from disk, making iterating over the dataset faster than if we had to read strings, look them up in the vocab, etc.

By default, the ints are stored as C longs, which use 4 bytes. If you know you don't need ints this big, you can choose 1 or 2 bytes, or even 8 (long long). By default, the ints are unsigned, but they may be signed.

## **data\_point\_type**

alias of [IndexedTermFeatureListDataPointType](#page-127-4)

#### **term\_dictionary**

**feature\_dictionary**

class **IndexedTermFeatureListCorpusWriter**(*base\_dir*, *term\_dictionary*, *feature\_dictionary*, *bytes=4*, *signed=False*, *index\_input=False*, *\*\*kwargs*) Bases: [pimlico.datatypes.base.IterableCorpusWriter](#page-123-2)

index\_input=True means that the input terms and feature names are already mapped to dictionary indices, so are assumed to be ints. Otherwise, inputs will be looked up in the appropriate dictionary to get an index.

### **write\_dictionaries**()

**add\_data\_points**(*iterable*)

#### <span id="page-128-0"></span>class **FeatureListScoreDocumentType**(*options*, *metadata*)

Bases: [pimlico.datatypes.documents.RawDocumentType](#page-126-0)

Document type that stores a list of features, each associated with a floating-point score. The feature lists are simply lists of indices to a feature set for the whole corpus that includes all feature types and which is stored along with the dataset. These may be binary features (present or absent for each data point), or may have a weight associated with them. If they are binary, the returned data will have a weight of 1 associated with each.

A corpus of this type can be used to train, for example, a regression.

If scores and weights are passed in as Decimal objects, they will be stored as strings. If they are floats, they will be converted to Decimals via their string representation (avoiding some of the oddness of converting between binary and decimal representations). To avoid loss of precision, pass in all scores and weights as Decimal objects.

**formatters** = [('features', 'pimlico.datatypes.formatters.features.FeatureListScoreFormatter')]

**process\_document**(*doc*)

class **FeatureListScoreCorpus**(*base\_dir*, *pipeline*, *\*\*kwargs*) Bases: [pimlico.datatypes.tar.TarredCorpus](#page-138-1)

**datatype\_name** = 'scored\_weight\_feature\_lists'

**data\_point\_type** alias of [FeatureListScoreDocumentType](#page-128-0)

class **FeatureListScoreCorpusWriter**(*base\_dir*, *features*, *separator=':'*, *index\_input=False*, *\*\*kwargs*)

Bases: [pimlico.datatypes.tar.TarredCorpusWriter](#page-138-0)

Input should be a list of data points. Each is a (score, feature list) pair, where score is a Decimal, or other numeric type. Feature list is a list of (feature name, weight) pairs, or just feature names. If weights are not given, they will default to 1 when read in (but no weight is stored).

If index\_input=True, it is assumed that feature IDs will be given instead of feature names. Otherwise, the feature names will be looked up in the feature list. Any features not found in the feature type list will simply be skipped.

**document\_to\_raw\_data**(*data*)

## **pimlico.datatypes.files module**

<span id="page-129-1"></span>class **File**(*base\_dir*, *pipeline*, *module=None*, *additional\_name=None*, *use\_main\_metadata=False*, *\*\*kwargs*) Bases: [pimlico.datatypes.base.PimlicoDatatype](#page-119-0)

Simple datatype that supplies a single file, providing the path to it. Use FileCollection with a single file where possible.

This is an abstract class: subclasses need to provide a way of getting to (e.g. storing) the filename in question.

This overlaps somewhat with FileCollection, but is mainly here for backwards compatibility. Future datatypes should prefer the use of FileCollection.

**datatype\_name** = 'file'

**data\_ready**()

**absolute\_path**

<span id="page-129-0"></span>class **NamedFileCollection**(*base\_dir*, *pipeline*, *module=None*, *additional\_name=None*, *use\_main\_metadata=False*, *\*\*kwargs*) Bases: [pimlico.datatypes.base.PimlicoDatatype](#page-119-0)

Abstract base datatype for datatypes that store a fixed collection of files, which have fixed names (or at least names that can be determined from the class). Very many datatypes fall into this category. Overriding this base class provides them with some common functionality, including the possibility of creating a union of multiple datatypes.

The attribute filenames should specify a list of filenames contained by the datatype.

All files are contained in the datatypes data directory. If files are stored in subdirectories, this may be specified in the list of filenames using / s. (Always use forward slashes, regardless of the operating system.)

**datatype\_name** = 'file\_collection'

**filenames** = []

**data\_ready**()

**get\_absolute\_path**(*filename*)

```
class NamedFileCollectionWriter(base_dir)
```
Bases: [pimlico.datatypes.base.PimlicoDatatypeWriter](#page-123-0)

**filenames** = []

**write\_file**(*filename*, *data*)

**get\_absolute\_path**(*filename*)

## **named\_file\_collection\_union**(*\*file\_collection\_classes*, *\*\*kwargs*)

Takes a number of subclasses of FileCollection and produces a new datatype that shares the functionality of all of them and is constituted of the union of the filenames.

The datatype name of the result will be produced automatically from the inputs, unless the kwargs name is given to specify a new one.

Note that the input classes' \_\_init\_\_''s will each be called once, with the standard ``PimlicoDatatype args. If this behaviour does not suit the datatypes you're using, override the init or define the union some other way.

#### **filename\_with\_range**(*val*)

Option processor for file paths with an optional start and end line at the end.

#### <span id="page-130-0"></span>class **UnnamedFileCollection**(*\*args*, *\*\*kwargs*)

Bases: [pimlico.datatypes.base.IterableCorpus](#page-123-1)

Note: Datatypes used for reading input data are being phased out and replaced by input reader modules. Use  $p$ imlico.modules.input.text.raw\_text\_files instead of this for reading raw text files at the start of your pipeline.

A file collection that's just a bunch of files with arbitrary names. The names are not necessarily known until the data is ready. They may be specified as a list in the metadata, or through datatype options, in the case of input datatypes.

This datatype is particularly useful for loading individual files or sets of files at the start of a pipeline. If you just want the raw data from each file, you can use this class as it is. It's an IterableCorpus with a raw data type. If you want to apply some special processing to each file, do so by overriding this class and specifying the data point type, providing a DataPointType subclass that does the necessary processing.

When using it as an input datatype to load arbitrary files, specify a list of absolute paths to the files you want to use. They must be absolute paths, but remember that you can make use of various *[special substitutions in the](#page-27-0) [config file](#page-27-0)* to give paths relative to your project root, or other locations.

The file paths may use [globs](https://docs.python.org/2/library/glob.html) to match multiple files. By default, it is assumed that every filename should exist and every glob should match at least one file. If this does not hold, the dataset is assumed to be not ready. You can override this by placing a ? at the start of a filename/glob, indicating that it will be included if it exists, but is not depended on for considering the data ready to use.

The same postprocessing will be applied to every file. In cases where you need to apply different processing to different subsets of the files, define multiple input modules, with different data point types, for example, and then combine them using [pimlico.modules.corpora.concat](#page-42-0).

#### datatype name = 'unnamed file collection'

input\_module\_options = {'files': {'required': True, 'type': <function\_fn>, 'help': "Comma-separated list of absolut

**data\_ready**()

**get\_paths**(*error\_on\_missing=False*)

#### **get\_paths\_from\_options**(*error\_on\_missing=False*)

Get a list of paths to all the files specified in the files option. If error\_on\_missing=True, nonoptional paths or globs that do not correspond to an existing file cause an IOError to be raised.

**path\_name\_to\_doc\_name**(*path*)

#### class **UnnamedFileCollectionWriter**(*\*args*, *\*\*kwargs*)

Bases: [pimlico.datatypes.base.PimlicoDatatypeWriter](#page-123-0)

Use as a context manager to write a bag of files out to the output directory.

Provide each file's raw data and a filename to use to the function *write\_file()* within the *with* statement. The writer will keep track of what files you've output and store the list.

**write\_file**(*filename*, *data*)

#### **NamedFile**(*name*)

Datatype factory that produces something like a File datatype, pointing to a single file, but doesn't store its path, just refers to a particular file in the data dir.

Parameters **name** – name of the file

Returns datatype class

```
class NamedFileWriter(base_dir, filename, **kwargs)
```
Bases: [pimlico.datatypes.base.PimlicoDatatypeWriter](#page-123-0)

## **absolute\_path**

# **write\_data**(*data*)

Write the given string data to the appropriate output file

## class **RawTextFiles**(*\*args*, *\*\*kwargs*)

Bases: [pimlico.datatypes.files.UnnamedFileCollection](#page-130-0)

Essentially the same as RawTextDirectory, but more flexible. Should generally be used in preference to Raw-TextDirectory.

Basic datatype for reading in all the files in a collection as raw text documents.

Generally, this may be appropriate to use as the input datatype at the start of a pipeline. You'll then want to pass it through a tarred corpus filter to get it into a suitable form for input to other modules.

#### **data\_point\_type**

alias of RawTextDocumentType

## class **RawTextDirectory**(*\*args*, *\*\*kwargs*)

Bases: [pimlico.datatypes.base.IterableCorpus](#page-123-1)

Basic datatype for reading in all the files in a directory and its subdirectories as raw text documents.

Generally, this may be appropriate to use as the input datatype at the start of a pipeline. You'll then want to pass it through a tarred corpus filter to get it into a suitable form for input to other modules.

```
datatype_name = 'raw_text_directory'
```
input module options = {'path': {'required': True, 'help': 'Full path to the directory containing the files'}, 'encoding

#### **data\_point\_type**

alias of RawTextDocumentType

## **requires\_data\_preparation** = True

**prepare\_data**(*output\_dir*, *log*)

**walk**()

```
filter_document(doc)
```
Each document is passed through this filter before being yielded. Default implementation does nothing, but this makes it easy to implement custom postprocessing by overriding.

```
get_required_paths()
```
## **pimlico.datatypes.floats module**

<span id="page-131-0"></span>Similar to :mod:pimlico.datatypes.ints, but for lists of floats.

#### class **FloatListsDocumentType**(*options*, *metadata*)

Bases: [pimlico.datatypes.documents.RawDocumentType](#page-126-0)

#### **formatters** = [('float\_lists', 'pimlico.datatypes.floats.FloatListsFormatter')]

**process\_document**(*data*)

**read\_rows**(*reader*)

#### class **FloatListsFormatter**(*corpus*)

Bases: [pimlico.cli.browser.formatter.DocumentBrowserFormatter](#page-76-0)

## **DATATYPE**

alias of [FloatListsDocumentType](#page-131-0)

**format\_document**(*doc*)

#### class **FloatListsDocumentCorpus**(*base\_dir*, *pipeline*, *\*\*kwargs*)

Bases: [pimlico.datatypes.tar.TarredCorpus](#page-138-1)

Corpus of float list data: each doc contains lists of float. Unlike [IntegerTableDocumentCorpus](#page-137-0), they are not all constrained to have the same length. The downside is that the storage format (and probably I/O speed) isn't quite as efficient. It's still better than just storing ints as strings or JSON objects.

The floats are stored as C double, which use 8 bytes. At the moment, we don't provide any way to change this. An alternative would be to use C floats, losing precision but (almost) halving storage size.

#### **datatype\_name** = 'float\_lists\_corpus'

**data\_point\_type** alias of [FloatListsDocumentType](#page-131-0)

## class **FloatListsDocumentCorpusWriter**(*base\_dir*, *\*\*kwargs*)

Bases: [pimlico.datatypes.tar.TarredCorpusWriter](#page-138-0)

**document\_to\_raw\_data**(*data*)

#### <span id="page-132-0"></span>class **FloatListDocumentType**(*options*, *metadata*)

Bases: [pimlico.datatypes.documents.RawDocumentType](#page-126-0)

Like FloatListsDocumentType, but each document is treated as a single list of floats.

#### **process\_document**(*data*)

**read\_floats**(*reader*)

# class **FloatListDocumentCorpus**(*base\_dir*, *pipeline*, *\*\*kwargs*)

Bases: [pimlico.datatypes.tar.TarredCorpus](#page-138-1)

Corpus of float data: each doc contains a single sequence of floats.

The floats are stored as C doubles, using 8 bytes each.

## **datatype\_name** = 'float\_list\_corpus'

**data\_point\_type** alias of [FloatListDocumentType](#page-132-0)

class **FloatListDocumentCorpusWriter**(*base\_dir*, *\*\*kwargs*) Bases: [pimlico.datatypes.tar.TarredCorpusWriter](#page-138-0)

**document\_to\_raw\_data**(*data*)

## **pimlico.datatypes.ints module**

### <span id="page-133-0"></span>class **IntegerListsDocumentType**(*options*, *metadata*)

Bases: [pimlico.datatypes.documents.RawDocumentType](#page-126-0)

**unpacker**

**process\_document**(*data*)

**read\_rows**(*reader*)

class **IntegerListsDocumentCorpus**(*base\_dir*, *pipeline*, *\*\*kwargs*)

Bases: [pimlico.datatypes.tar.TarredCorpus](#page-138-1)

Corpus of integer list data: each doc contains lists of ints. Unlike [IntegerTableDocumentCorpus](#page-137-0), they are not all constrained to have the same length. The downside is that the storage format (and probably I/O speed) isn't quite as good. It's still better than just storing ints as strings or JSON objects.

By default, the ints are stored as C longs, which use 4 bytes. If you know you don't need ints this big, you can choose 1 or 2 bytes, or even 8 (long long). By default, the ints are unsigned, but they may be signed.

#### **datatype\_name** = 'integer\_lists\_corpus'

```
data_point_type
   IntegerListsDocumentType
```

```
class IntegerListsDocumentCorpusWriter(base_dir, signed=False, bytes=8, **kwargs)
    Bases: pimlico.datatypes.tar.TarredCorpusWriter
```
**document\_to\_raw\_data**(*data*)

#### <span id="page-133-1"></span>class **IntegerListDocumentType**(*options*, *metadata*)

Bases: [pimlico.datatypes.documents.RawDocumentType](#page-126-0)

Like IntegerListsDocumentType, but each document is treated as a single list of integers.

**unpacker**

**int\_size**

**process\_document**(*data*)

**read\_ints**(*reader*)

```
class IntegerListDocumentCorpus(base_dir, pipeline, **kwargs)
```
Bases: [pimlico.datatypes.tar.TarredCorpus](#page-138-1)

Corpus of integer data: each doc contains a single sequence of ints.

By default, the ints are stored as C longs, which use 4 bytes. If you know you don't need ints this big, you can choose 1 or 2 bytes, or even 8 (long long). By default, the ints are unsigned, but they may be signed.

**datatype\_name** = 'integer\_list\_corpus'

```
data_point_type
   IntegerListDocumentType
```

```
class IntegerListDocumentCorpusWriter(base_dir, signed=False, bytes=8, **kwargs)
    Bases: pimlico.datatypes.tar.TarredCorpusWriter
```
**document\_to\_raw\_data**(*data*)

## **pimlico.datatypes.jsondoc module**

```
class JsonDocumentCorpus(base_dir, pipeline, **kwargs)
```
Bases: [pimlico.datatypes.tar.TarredCorpus](#page-138-1)

Very simple document corpus in which each document is a JSON object.

**datatype\_name** = 'json'

**data\_point\_type** alias of JsonDocumentType

<span id="page-134-1"></span>class **JsonDocumentCorpusWriter**(*base\_dir*, *readable=False*, *\*\*kwargs*) Bases: [pimlico.datatypes.tar.TarredCorpusWriter](#page-138-0)

If readable=True, JSON text output will be nicely formatted so that it's human-readable. Otherwise, it will be formatted to take up less space.

**document\_to\_raw\_data**(*data*)

## **pimlico.datatypes.keras module**

Datatypes for storing and loading Keras models.

## class **KerasModelWriter**(*base\_dir*, *\*\*kwargs*)

Bases: [pimlico.datatypes.base.PimlicoDatatypeWriter](#page-123-0)

Writer for storing both types of Keras model (since they provide the same storage interface).

**write\_model**(*model*)

**write\_architecture**(*model*)

**write\_weights**(*model*)

```
class KerasModel(base_dir, pipeline, module=None, additional_name=None, use_main_metadata=False,
                   **kwargs)
```
Bases: [pimlico.datatypes.base.PimlicoDatatype](#page-119-0)

Datatype for both types of Keras models, stored using Keras' own storage mechanisms. This uses Keras' method of storing the model architecture as JSON and stores the weights using hdf5.

**datatype\_name** = 'keras\_model'

**custom\_objects** = {}

**get\_software\_dependencies**()

**get\_custom\_objects**()

**load\_model**()

class **KerasModelBuilderClassWriter**(*base\_dir*, *build\_params*, *builder\_class\_path*, *\*\*kwargs*) Bases: [pimlico.datatypes.base.PimlicoDatatypeWriter](#page-123-0)

Writer for storing Keras models in the manner described in :cls:KerasModelBuilderClass.

**write\_weights**(*model*)

```
class KerasModelBuilderClass(base_dir, pipeline, **kwargs)
    Bases: pimlico.datatypes.base.PimlicoDatatype
```
An alternative way to store Keras models.

Create a class whose init method build the model architecture. It should take a kwarg called *build\_params*, which is a JSON-encodable dictionary of parameters that determine how the model gets build (hyperparameters). When you initialize your model for training, create this hyperparameter dictionary and use it to instantiate the model class.

Use the KerasModelBuilderClassWriter to store the model during training. Create a writer, then start model training, storing the weights to the filename given by the *weights\_filename* attribute of the writer. The hyperparameter dictionary will also be stored.

The writer also stores the fully-qualified path of the model-builder class. When we read the datatype and want to rebuild the model, we import the class, instantiate it and then set its weights to those we've stored.

The model builder class must have the model stored in an attribute *model*.

### **weights\_filename**

```
load_build_params()
```
**create\_builder\_class**(*override\_params=None*)

```
load_model(override_params=None)
```
Instantiate the model builder class with the stored parameters and set the weights on the model to those stored.

Returns model builder instance (keras model in attribute *model*

# **pimlico.datatypes.plotting module**

```
class PlotOutput(base_dir, pipeline, module=None, additional_name=None, use_main_metadata=False,
```
*\*\*kwargs*)

Bases: [pimlico.datatypes.base.PimlicoDatatype](#page-119-0)

Output from matplotlib plotting.

Contains the dataset being plotted, a script to build the plot, and the output PDF.

Also supplies additional datatypes to point to the individual files.

supplied\_additional = [('pdf', <class 'pimlico.datatypes.files.NamedFile'>), ('code', <class 'pimlico.datatypes.files.N

## **script\_path**

### **plot**()

Runs the plotting script. Errors are not caught, so if there's a problem in the script they'll be raised.

#### **pdf\_path**

## **data\_path**

class **PlotOutputWriter**(*base\_dir*) Bases: [pimlico.datatypes.base.PimlicoDatatypeWriter](#page-123-0)

## **pimlico.datatypes.r module**

```
class RTabSeparatedValuesFile(base_dir, pipeline, module=None, additional_name=None,
                                use_main_metadata=False, **kwargs)
```
Bases: [pimlico.datatypes.files.File](#page-129-1)

Tabular data stored in a TSV file, suitable for reading in using R's *read.delim* function.

**datatype\_name** = 'r\_tsv'

### **absolute\_path**

## **get\_detailed\_status**()

class **RTabSeparatedValuesFileWriter**(*base\_dir*, *headings=None*, *\*\*kwargs*)

Bases: [pimlico.datatypes.base.PimlicoDatatypeWriter](#page-123-0)

Writer for TSV files suitable for reading with R.

If *headings* is specified, this is written as the first line of the file, so *headings=TRUE* should be used when reading into R.

Double quotes (") in the fields will be replaced by double-double quotes (""), which R interprets as a double quote. Fields containing tabs will be surrounded by normal double quotes. When you read the data into R, the default value of *quotes* (") should therefore be fine. No escaping is performed on single quotes (').

## **absolute\_path**

## **write\_row**(*row*)

If elements are not of string type, they will be coerced to a string for writing. If you want to format them differently, do it before calling this method and pass in strings.

## **pimlico.datatypes.results module**

## class **NumericResult**(*base\_dir*, *pipeline*, *\*\*kwargs*)

Bases: [pimlico.datatypes.base.PimlicoDatatype](#page-119-0)

Simple datatype to contain a numeric value and a label, representing the result of some process, such as evaluation of a model on a task.

For example, allows results to be plotted by passing them into a graph plotting module.

#### **datatype\_name** = 'numeric\_result'

### **data**

Raw JSON data

# **result**

The numeric result being stored

#### **label**

A label to identify this result (e.g. model name)

### class **NumericResultWriter**(*base\_dir*, *\*\*kwargs*)

Bases: [pimlico.datatypes.base.PimlicoDatatypeWriter](#page-123-0)

## **pimlico.datatypes.sklearn module**

Datatypes for storing and loading Scikit-learn models.

## class **SklearnModelWriter**(*base\_dir*, *\*\*kwargs*)

Bases: [pimlico.datatypes.base.PimlicoDatatypeWriter](#page-123-0)

**write\_model**(*model*)

# class **SklearnModel**(*base\_dir*, *pipeline*, *\*\*kwargs*)

Bases: [pimlico.datatypes.base.PimlicoDatatype](#page-119-0)

Datatype for storing Scikit-learn models.

Very simple storage mechanism: we just pickle the model to a file. Instead of the standard Python pickle package, we use [Joblib,](https://pythonhosted.org/joblib/) which stores large data objects (especially Numpy arrays) more efficiently.

```
get_software_dependencies()
```
**load\_model**()

## **pimlico.datatypes.spans module**

```
class SentenceSpansDocumentType(options, metadata)
    Bases: pimlico.datatypes.jsondoc.JsonDocumentType
```
**process\_document**(*doc*)

```
class SentenceSpansCorpus(base_dir, pipeline, **kwargs)
    pimlico.datatypes.jsondoc.JsonDocumentCorpus
```
**data\_point\_type** alias of [SentenceSpansDocumentType](#page-137-1)

```
class SentenceSpansCorpusWriter(base_dir, readable=False, **kwargs)
    Bases: pimlico.datatypes.jsondoc.JsonDocumentCorpusWriter
```
**document\_to\_raw\_data**(*data*)

## **pimlico.datatypes.table module**

```
get_struct(bytes, signed, row_length)
```
## <span id="page-137-2"></span>class **IntegerTableDocumentType**(*options*, *metadata*)

Bases: [pimlico.datatypes.documents.RawDocumentType](#page-126-0)

**unpacker**

**row\_size**

**process\_document**(*data*)

**read\_rows**(*reader*)

```
class IntegerTableDocumentCorpus(base_dir, pipeline, **kwargs)
```
Bases: [pimlico.datatypes.tar.TarredCorpus](#page-138-1)

Corpus of tabular integer data: each doc contains rows of ints, where each row contains the same number of values. This allows a more compact representation, which doesn't require converting the ints to strings or scanning for line ends, so is quite a bit quicker and results in much smaller file sizes. The downside is that the files are not human-readable.

By default, the ints are stored as C longs, which use 4 bytes. If you know you don't need ints this big, you can choose 1 or 2 bytes, or even 8 (long long). By default, the ints are unsigned, but they may be signed.

**datatype\_name** = 'integer\_table\_corpus'

```
data_point_type
   IntegerTableDocumentType
```

```
class IntegerTableDocumentCorpusWriter(base_dir, row_length, signed=False, bytes=8,
```

```
**kwargs)
```

```
Bases: pimlico.datatypes.tar.TarredCorpusWriter
```

```
document_to_raw_data(data)
```
## **pimlico.datatypes.tar module**

```
class TarredCorpus(base_dir, pipeline, **kwargs)
```
Bases: [pimlico.datatypes.base.IterableCorpus](#page-123-1)

**datatype\_name** = 'tar'

#### **document\_preprocessors** = []

#### **data\_point\_type**

alias of RawDocumentType

## **extract\_file**(*archive\_name*, *filename*)

Extract an individual file by archive name and filename. This is not an efficient way of extracting a lot of files. The typical use case of a tarred corpus is to iterate over its files, which is much faster.

**doc\_iter**(*subsample=None*, *start\_after=None*, *skip=None*)

**archive\_iter**(*subsample=None*, *start\_after=None*, *skip=None*)

### **process\_document**(*data*)

Process the data read in for a single document. Allows easy implementation of datatypes using Tarred-Corpus to do all the archive handling, etc, just specifying a particular way of handling the data within documents.

By default, uses the document data processing provided by the document type.

Most of the time, you shouldn't need to override this, but just write a document type that does the necessary processing.

#### **list\_archive\_iter**()

#### **data\_ready**()

<span id="page-138-0"></span>class **TarredCorpusWriter**(*base\_dir*, *gzip=False*, *append=False*, *trust\_length=False*, *encoding='utf-8'*,

*\*\*kwargs*) Bases: [pimlico.datatypes.base.IterableCorpusWriter](#page-123-2)

If gzip=True, each document is gzipped before adding it to the archive. Not the same as creating a tarball, since the docs are gzipped *before* adding them, not the whole archive together, but it means we can easily iterate over the documents, unzipping them as required.

A subtlety of TarredCorpusWriter and its subclasses is that, as soon as the writer has been initialized, it must be legitimate to initialize a datatype to read the corpus. Naturally, at this point there will be no documents in the corpus, but it allows us to do document processing on the fly by initializing writers and readers to be sure the pre/post-processing is identical to if we were writing the docs to disk and reading them in again.

If append=True, existing archives and their files are not overwritten, the new files are just added to the end. This is useful where we want to restart processing that was broken off in the middle. If trust length=True, when appending the initial length of the corpus is read from the metadata already written. Otherwise (default), the number of docs already written is actually counted during initialization. This is sensible when the previous writing process may have ended abruptly, so that the metadata is not reliable. If you know you can trust the metadata, however, setting trust\_length=True will speed things up.

**add\_document**(*archive\_name*, *doc\_name*, *data*)

#### **document\_to\_raw\_data**(*doc*)

Overridden by subclasses to provide the mapping from the structured data supplied to the writer to the actual raw string to be written to disk. Override this instead of add\_document(), so that filters can do the mapping on the fly without writing the output to disk.

```
class AlignedTarredCorpora(corpora)
```
Bases: object

Iterator for iterating over multiple corpora simultaneously that contain the same files, grouped into archives in the same way. This is the standard utility for taking multiple inputs to a Pimlico module that contain different data but for the same corpus (e.g. output of different tools).

**archive\_iter**(*subsample=None*, *start\_after=None*)

```
exception CorpusAlignmentError
```
Bases: exceptions.Exception

```
exception TarredCorpusIterationError
```
Bases: exceptions.Exception

## **pimlico.datatypes.tokenized module**

```
class TokenizedCorpus(base_dir, pipeline, **kwargs)
```
Bases: [pimlico.datatypes.tar.TarredCorpus](#page-138-1)

Specialized datatype for a tarred corpus that's had tokenization applied. The datatype does very little - the main reason for its existence is to allow modules to require that a corpus has been tokenized before it's given as input.

Each document is a list of sentences. Each sentence is a list of words.

```
datatype_name = 'tokenized'
```

```
data_point_type
```
alias of TokenizedDocumentType

class **TokenizedCorpusWriter**(*base\_dir*, *gzip=False*, *append=False*, *trust\_length=False*, *encoding='utf-8'*, *\*\*kwargs*) Bases: [pimlico.datatypes.tar.TarredCorpusWriter](#page-138-0)

Simple writer that takes lists of tokens and outputs them with a sentence per line and tokens separated by spaces.

```
document_to_raw_data(doc)
```
## **pimlico.datatypes.word2vec module**

```
class Word2VecModel(base_dir, pipeline, **kwargs)
```
Bases: [pimlico.datatypes.base.PimlicoDatatype](#page-119-0)

Datatype for storing Gensim-trained word2vec embeddings.

See also:

Datatype **[pimlico.datatypes.embeddings.Embeddings](#page-126-1)** Another, more generic way, to write the same data, which should generally be used in preference to this one. Embeddings does not depend on Gensim, but can be converted to Gensim's data structure easily.

shell\_commands = [<pimlico.datatypes.word2vec.NearestNeighboursCommand object>, <pimlico.datatypes.word2vec.

**data\_ready**() **load\_model**()

**model**

**get\_software\_dependencies**()

class **Word2VecModelWriter**(*base\_dir*, *verb\_only=False*, *\*\*kwargs*)

Bases: [pimlico.datatypes.base.PimlicoDatatypeWriter](#page-123-0)

Note: Generally, it's preferable to use  $pinlico$ . datatypes. embeddings. Embeddings, which is more generic, so easier to connect up with general vector/embedding-handling modules.

**write\_word2vec\_model**(*model*)

**write\_keyed\_vectors**(*vectors*)

## **pimlico.datatypes.word\_annotations module**

#### <span id="page-140-2"></span>class **WordAnnotationsDocumentType**(*options*, *metadata*)

Bases: [pimlico.datatypes.documents.RawDocumentType](#page-126-0)

**sentence\_boundary\_re**

**word\_boundary**

**word\_re**

**process\_document**(*raw\_data*)

<span id="page-140-0"></span>class **WordAnnotationCorpus**(*base\_dir*, *pipeline*, *\*\*kwargs*)

Bases: [pimlico.datatypes.tar.TarredCorpus](#page-138-1)

## **datatype\_name** = 'word\_annotations'

#### **data\_point\_type**

alias of [WordAnnotationsDocumentType](#page-140-2)

## **annotation\_fields** = None

#### **read\_annotation\_fields**()

Get the available annotation fields from the dataset's configuration. These are the actual fields that will be available in the dictionary produced corresponding to each word.

## **data\_ready**()

<span id="page-140-1"></span>class **WordAnnotationCorpusWriter**(*sentence\_boundary*, *word\_boundary*, *word\_format*, *nonword\_chars*, *base\_dir*, *\*\*kwargs*)

Bases: [pimlico.datatypes.tar.TarredCorpusWriter](#page-138-0)

Ensures that the correct metadata is provided for a word annotation corpus. Doesn't take care of the formatting of the data: that needs to be done by the writing code, or by a subclass.

## class **SimpleWordAnnotationCorpusWriter**(*base\_dir*, *field\_names*, *field\_sep=u'|'*, *\*\*kwargs*) Bases: [pimlico.datatypes.word\\_annotations.WordAnnotationCorpusWriter](#page-140-1)

Takes care of writing word annotations in a simple format, where each line contains a sentence, words are separated by spaces and a series of annotation fields for each word are separated by  $|s|$  (or a given separator). This corresponds to the standard tag format for C&C.

**document\_to\_raw\_data**(*data*)

class **AddAnnotationField**(*input\_name*, *add\_fields*)

Bases: [pimlico.datatypes.base.DynamicOutputDatatype](#page-122-0)

**get\_datatype**(*module\_info*)

classmethod **get\_base\_datatype\_class**()

## class **WordAnnotationCorpusWithRequiredFields**(*required\_fields*)

Bases: [pimlico.datatypes.base.DynamicInputDatatypeRequirement](#page-122-1)

Dynamic (functional) type that can be used in place of a module's input type. In typechecking, checks whether the input module is a WordAnnotationCorpus (or subtype) and whether its fields include all of those required.

**check\_type**(*supplied\_type*)

## exception **AnnotationParseError**

Bases: exceptions.Exception

## **pimlico.datatypes.xml module**

Input module for extracting documents from XML files. Gigaword, for example, is stored in this way.

Depends on BeautifulSoup (see "bs4" target in lib dir Makefile).

class **XmlDocumentIterator**(*\*args*, *\*\*kwargs*)

Bases: [pimlico.datatypes.base.IterableCorpus](#page-123-1)

#### **requires\_data\_preparation** = True

input\_module\_options = {'path': {'required': True, 'help': 'Path to the data'}, 'filter\_on\_doc\_attr': {'type': <functi

**data\_point\_type** alias of RawTextDocumentType

**get\_software\_dependencies**()

**prepare\_data**(*output\_dir*, *log*)

**data\_ready**()

## **Module contents**

## **OpenNLPCorefCorpus**

alias of CorefCorpus

## **OpenNLPCorefCorpusWriter**

alias of CorefCorpusWriter

#### **CoreNLPCorefCorpus**

alias of CorefCorpus

## **CoreNLPCorefCorpusWriter**

alias of CorefCorpusWriter

## class **ConstituencyParseTreeCorpus**(*base\_dir*, *pipeline*, *\*\*kwargs*) Bases: [pimlico.datatypes.tar.TarredCorpus](#page-138-1)

Note that this is not fully developed yet. At the moment, you'll just get, for each document, a list of the texts of each tree. In future, they will be better represented.

#### **data\_point\_type**

alias of [TreeStringsDocumentType](#page-142-0)

#### **datatype\_name** = 'parse\_trees'

class **ConstituencyParseTreeCorpusWriter**(*base\_dir*, *gzip=False*, *append=False*, *trust\_length=False*, *encoding='utf-8'*, *\*\*kwargs*) Bases: [pimlico.datatypes.tar.TarredCorpusWriter](#page-138-0)

```
document_to_raw_data(data)
class TreeStringsDocumentType(options, metadata)
    pimlico.datatypes.documents.RawDocumentType
    process_document(doc)
class CandcOutputCorpus(base_dir, pipeline, **kwargs)
    Bases: pimlico.datatypes.tar.TarredCorpus
    data_point_type
         alias of CandcOutputDocumentType
    datatype_name = 'candc_output'
class CandcOutputCorpusWriter(base_dir, gzip=False, append=False, trust_length=False,
                               encoding='utf-8', **kwargs)
    Bases: pimlico.datatypes.tar.TarredCorpusWriter
    document_to_raw_data(data)
class StanfordDependencyParseCorpus(base_dir, pipeline, **kwargs)
    pimlico.datatypes.jsondoc.JsonDocumentCorpus
    data_point_type
         alias of StanfordDependencyParseDocumentType
    datatype_name = 'stanford_dependency_parses'
class StanfordDependencyParseCorpusWriter(base_dir, readable=False, **kwargs)
    pimlico.datatypes.jsondoc.JsonDocumentCorpusWriter
    document_to_raw_data(data)
class CoNLLDependencyParseCorpus(base_dir, pipeline, **kwargs)
    Bases: pimlico.datatypes.word_annotations.WordAnnotationCorpus
     10-field CoNLL dependency parse format (conllx) – i.e. post parsing.
    Fields are: id (int), word form, lemma, coarse POS, POS, features, head (int), dep relation, phead (int), pdeprel
    The last two are usually not used.
    data_point_type
         alias of CoNLLDependencyParseDocumentType
    datatype_name = 'conll_dependency_parses'
class CoNLLDependencyParseCorpusWriter(base_dir, **kwargs)
    Bases: pimlico.datatypes.word_annotations.WordAnnotationCorpusWriter
    document_to_raw_data(data)
class CoNLLDependencyParseInputCorpus(base_dir, pipeline, **kwargs)
    pimlico.datatypes.word_annotations.WordAnnotationCorpus
    The version of the CoNLL format (conllx) that only has the first 6 columns, i.e. no dependency parse yet
    annotated.
    data_point_type
         alias of CoNLLDependencyParseInputDocumentType
    datatype_name = 'conll_dependency_parse_inputs'
class CoNLLDependencyParseInputCorpusWriter(base_dir, **kwargs)
    Bases: pimlico.datatypes.word_annotations.WordAnnotationCorpusWriter
```
**document\_to\_raw\_data**(*data*)

class **NumpyArray**(*base\_dir*, *pipeline*, *\*\*kwargs*)

Bases: [pimlico.datatypes.files.NamedFileCollection](#page-129-0)

**array**

**datatype\_name** = 'numpy\_array'

**filenames** = ['array.npy']

**get\_software\_dependencies**()

class **NumpyArrayWriter**(*base\_dir*, *additional\_name=None*) Bases: [pimlico.datatypes.base.PimlicoDatatypeWriter](#page-123-0)

**set\_array**(*array*)

class **ScipySparseMatrix**(*base\_dir*, *pipeline*, *\*\*kwargs*) Bases: [pimlico.datatypes.base.PimlicoDatatype](#page-119-0)

Wrapper around Scipy sparse matrices. The matrix loaded is always in COO format – you probably want to convert to something else before using it. See scipy docs on sparse matrix conversions.

**array**

**datatype\_name** = 'scipy\_sparse\_array'

**filenames** = ['array.mtx']

**get\_software\_dependencies**()

class **ScipySparseMatrixWriter**(*base\_dir*, *additional\_name=None*) Bases: [pimlico.datatypes.base.PimlicoDatatypeWriter](#page-123-0)

**set\_matrix**(*mat*)

class **PimlicoDatatype**(*base\_dir*, *pipeline*, *module=None*, *additional\_name=None*, *use\_main\_metadata=False*, *\*\*kwargs*)

Bases: object

The abstract superclass of all datatypes. Provides basic functionality for identifying where data should be stored and such.

Datatypes are used to specify the routines for reading the output from modules. They're also used to specify how to read pipeline inputs. Most datatypes that have data simply read it in when required. Some (in particular those used as inputs) need a preparation phase to be run, where the raw data itself isn't sufficient to implement the reading interfaces required. In this case, they should override prepare\_data().

Datatypes may require/allow options to be set when they're used to read pipeline inputs. These are specified, in the same way as module options, by input\_module\_options on the datatype class.

Datatypes may supply a set of additional datatypes. These should be guaranteed to be available if the main datatype is available. They must require no extra processing to be made available, unless that is done on the fly while reading the datatype (like a filter) or while the main datatype is being written.

Additional datatypes can be accessed in config files by specifying the main datatype (as a previous module, optionally with an output name) and the additional datatype name in the form *main\_datatype->additional\_name*. Multiple additional names may be given, causing the next name to be looked up as an additional datatype of the initially loaded additional datatype. E..g *main\_datatype->additional0->additional1*.

To avoid conflicts in the metadata between datatypes using the same directory, datatypes loaded as additional datatypes have their additional name available to them and use it as a prefix to the metadata filename.

If *use\_main\_metadata=True* on an additional datatype, the same metadata will be read as for the main datatype to which this is an additional datatype.
<span id="page-144-0"></span>*module* is the ModuleInfo instance for the pipeline module that this datatype was produced by. It may be None, if the datatype wasn't instantiated by a module. It is not required to be set if you're instantiating a datatype in some context other than module output. It should generally be set for input datatypes, though, since they are treated as being created by a special input module.

#### classmethod **check\_type**(*supplied\_type*)

Method used by datatype type-checking algorithm to determine whether a supplied datatype (given as a class, which is a subclass of PimlicoDatatype) is compatible with the present datatype, which is being treated as a type requirement.

Typically, the present class is a type requirement on a module input and *supplied\_type* is the type provided by a previous module's output.

The default implementation simply checks whether *supplied\_type* is a subclass of the present class. Subclasses may wish to impose different or additional checks.

**Parameters supplied\_type** – type provided where the present class is required, or datatype instance

Returns True if the check is successful, False otherwise

classmethod **create\_from\_options**(*base\_dir*, *pipeline*, *options={}*, *module=None*)

#### **data\_ready**()

Check whether the data corresponding to this datatype instance exists and is ready to be read.

Default implementation just checks whether the data dir exists. Subclasses might want to add their own checks, or even override this, if the data dir isn't needed.

#### classmethod **datatype\_full\_class\_name**()

The fully qualified name of the class for this datatype, by which it is reference in config files. Generally, datatypes don't need to override this, but type requirements that take the place of datatypes for type checking need to provide it.

#### **datatype\_name** = 'base\_datatype'

#### **emulated\_datatype** = None

#### classmethod **full\_datatype\_name**()

Returns a string/unicode name for the datatype that includes relevant sub-type information. The default implementation just uses the attribute *datatype name*, but subclasses may have more detailed information to add. For example, iterable corpus types also supply information about the data-point type.

#### **get\_detailed\_status**()

Returns a list of strings, containing detailed information about the data. Only called if data\_ready()  $==$ True.

Subclasses may override this to supply useful (human-readable) information specific to the datatype. They should called the super method.

#### **get\_required\_paths**()

Returns a list of paths to files that should be available for the data to be read. The base data\_ready() implementation checks that these are all available and, if the datatype is used as an input to a pipeline and requires a data preparation routine to be run, data preparation will not be executed until these files are available.

Paths may be absolute or relative. If relative, they refer to files within the data directory and data\_ready() will fail if the data dir doesn't exist.

Returns list of absolute or relative paths

#### **get\_software\_dependencies**()

Check that all software required to read this datatype is installed and locatable. This is separate to metadata

<span id="page-145-0"></span>config checks, so that you don't need to satisfy the dependencies for all modules in order to be able to run one of them. You might, for example, want to run different modules on different machines. This is called when a module is about to be executed and each of the dependencies is checked.

Returns a list of instances of subclasses of :class:~pimlico.core.dependencies.base.SoftwareDependency, representing the libraries that this module depends on.

Take care when providing dependency classes that you don't put any import statements at the top of the Python module that will make loading the dependency type itself dependent on runtime dependencies. You'll want to run import checks by putting import statements within this method.

You should call the super method for checking superclass dependencies.

#### **input\_module\_options** = {}

#### **instantiate\_additional\_datatype**(*name*, *additional\_name*)

Default implementation just assumes the datatype class can be instantiated using the default constructor, with the same base dir and pipeline as the main datatype. Options given to the main datatype are passed down to the additional datatype.

#### **metadata**

Read in metadata from a file in the corpus directory.

Note that this is no longer cached in memory. We need to be sure that the metadata values returned are always up to date with what is on disk, so always re-read the file when we need to get a value from the metadata. Since the file is typically small, this is unlikely to cause a problem. If we decide to return to cacheing the metadata dictionary in future, we will need to make sure that we can never run into problems with out-of-date metadata being returned.

**prepare\_data**(*output\_dir*, *log*)

#### **requires\_data\_preparation** = False

**shell\_commands** = []

```
supplied_additional = []
```
#### classmethod **type\_checking\_name**()

Supplies a name for this datatype to be used in type-checking error messages. Default implementation just provides the class name. Classes that override check\_supplied\_type() may want to override this too.

#### class **PimlicoDatatypeWriter**(*base\_dir*, *additional\_name=None*)

Bases: object

Abstract base class fo data writer associated with Pimlico datatypes.

#### **incomplete\_tasks**

#### **require\_tasks**(*\*tasks*)

Add a name or multiple names to the list of output tasks that must be completed before writing is finished

#### **subordinate\_additional\_name**(*name*)

**task\_complete**(*task*)

**write\_metadata**()

#### class **IterableCorpus**(*\*args*, *\*\*kwargs*)

Bases: [pimlico.datatypes.base.PimlicoDatatype](#page-119-0)

Superclass of all datatypes which represent a dataset that can be iterated over document by document (or datapoint by datapoint - what exactly we're iterating over may vary, though documents are most common).

The actual type of the data depends on the subclass: it could be, e.g. coref output, etc. Information about the type of individual documents is provided by *document\_type* and this is used in type checking.

<span id="page-146-0"></span>At creation time, length should be provided in the metadata, denoting how many documents are in the dataset.

#### classmethod **check\_supplied\_type**(*supplied\_type*)

Override type checking to require that the supplied type have a document type that is compatible with (i.e. a subclass of) the document type of this class.

#### **data\_point\_type**

alias of [RawDocumentType](#page-152-0)

#### **datatype\_name** = 'iterable\_corpus'

classmethod **full\_datatype\_name**()

**get\_detailed\_status**()

#### **process\_document\_data\_with\_datatype**(*data*)

Applies the corpus' datatype's process\_document() method to the raw data: :param data: :return:

#### **shell\_commands** = [<pimlico.datatypes.base.CountInvalidCmd object>]

#### classmethod **type\_checking\_name**()

#### class **IterableCorpusWriter**(*base\_dir*, *additional\_name=None*)

Bases: [pimlico.datatypes.base.PimlicoDatatypeWriter](#page-123-0)

#### class **DynamicOutputDatatype**

Bases: object

Types of module outputs may be specified as a subclass of [PimlicoDatatype](#page-143-0), or alternatively as an *instance* of DynamicOutputType. In this case, get\_datatype() is called when the output datatype is needed, passing in the module info instance for the module, so that a specialized datatype can be produced on the basis of options, input types, etc.

The dynamic type must provide certain pieces of information needed for typechecking.

#### **datatype\_name** = None

#### **get\_base\_datatype\_class**()

If it's possible to say before the instance of a ModuleInfo is available what base datatype will be produced, implement this to return the class. By default, it returns None.

If this information is available, it will be used in documentation.

#### **get\_datatype**(*module\_info*)

#### class **DynamicInputDatatypeRequirement**

Bases: object

Types of module inputs may be given as a subclass of  $P$ imlicoDatatype, a tuple of datatypes, or an instance a DynamicInputDatatypeRequirement subclass. In this case, check type(supplied type) is called during typechecking to check whether the type that we've got conforms to the input type requirements.

Additionally, if datatype\_doc\_info is provided, it is used to represent the input type constraints in documentation.

**check\_type**(*supplied\_type*)

#### **datatype\_doc\_info** = None

#### **type\_checking\_name**()

Supplies a name for this datatype to be used in type-checking error messages. Default implementation just provides the class name. Subclasses may want to override this too.

#### class **InvalidDocument**(*module\_name*, *error\_info=None*)

Bases: object

<span id="page-147-0"></span>Widely used in Pimlico to represent an empty document that is empty not because the original input document was empty, but because a module along the way had an error processing it. Document readers/writers should generally be robust to this and simply pass through the whole thing where possible, so that it's always possible to work out, where one of these pops up, where the error occurred.

#### static **invalid\_document\_or\_text**(*text*)

If the text represents an invalid document, parse it and return an InvalidDocument object. Otherwise, return the text as is.

static **load**(*text*)

#### exception **DatatypeLoadError**

Bases: exceptions.Exception

#### exception **DatatypeWriteError**

Bases: exceptions.Exception

#### **load\_datatype**(*path*)

Try loading a datatype class for a given path. Raises a DatatypeLoadError if it's not a valid datatype path.

#### class **MultipleInputs**(*datatype\_requirements*)

Bases: object

An input datatype that can be used as an item in a module's inputs, which lets the module accept an unbounded number of inputs, all satisfying the same datatype requirements. When writing the inputs in a config file, they can be specified as a comma-separated list of the usual type of specification (module name, with optional output name). Each item in the list must point to a datatype that satisfies the type-checking.

The list may also include (or entirely consist of) a base module name from the pipeline that has been expanded into multiple modules according to alternative parameters (the type separated by vertical bars, see *[Multiple](#page-29-0) [parameter values](#page-29-0)*). Use the notation *\*name*, where *name* is the base module name, to denote all of the expanded module names as inputs. These are treated as if you'd written out all of the expanded module names separated by commas.

When get\_input() is called on the module, instead of returning a single datatype, a list of datatypes is returned.

#### class **CaevoCorpus**(*base\_dir*, *pipeline*, *\*\*kwargs*)

Bases: [pimlico.datatypes.tar.TarredCorpus](#page-138-0)

Datatype for Caevo output. The output is stored exactly as it comes out from Caevo, in an XML format. This datatype reads in that XML and provides easy access to its components.

Since we simply store the XML that comes from Caevo, there's no corresponding corpus writer. The data is output using a :class:pimlico.datatypes.tar.TarredCorpusWriter.

```
data_point_type
```
alias of CaevoDocumentType

```
class Dictionary(base_dir, pipeline, **kwargs)
```
Bases: [pimlico.datatypes.base.PimlicoDatatype](#page-119-0)

Dictionary encapsulates the mapping between normalized words and their integer ids.

**data\_ready**()

**datatype\_name** = 'dictionary'

**get\_data**()

**get\_detailed\_status**()

```
class DictionaryWriter(base_dir)
```
Bases: [pimlico.datatypes.base.PimlicoDatatypeWriter](#page-123-0)

<span id="page-148-2"></span>**add\_documents**(*documents*, *prune\_at=2000000*)

**filter**(*threshold=None*, *no\_above=None*, *limit=None*)

- class **KeyValueListCorpus**(*base\_dir*, *pipeline*, *\*\*kwargs*) Bases: [pimlico.datatypes.tar.TarredCorpus](#page-138-0)
	- **data\_point\_type**

alias of [KeyValueListDocumentType](#page-148-0)

#### **datatype\_name** = 'key\_value\_lists'

class **KeyValueListCorpusWriter**(*base\_dir*, *separator=' '*, *fv\_separator='='*, *\*\*kwargs*) Bases: [pimlico.datatypes.tar.TarredCorpusWriter](#page-138-1)

**document\_to\_raw\_data**(*data*)

<span id="page-148-0"></span>class **KeyValueListDocumentType**(*options*, *metadata*) Bases: [pimlico.datatypes.documents.RawDocumentType](#page-126-0)

**process\_document**(*doc*)

class **TermFeatureListCorpus**(*base\_dir*, *pipeline*, *\*\*kwargs*)

Bases: [pimlico.datatypes.features.KeyValueListCorpus](#page-127-0)

Special case of KeyValueListCorpus, where one special feature "term" is always present and the other feature types are counts of the occurrence of a particular feature with this term in each data point.

#### **data\_point\_type**

alias of [TermFeatureListDocumentType](#page-148-1)

**datatype\_name** = 'term\_feature\_lists'

class **TermFeatureListCorpusWriter**(*base\_dir*, *\*\*kwargs*)

Bases: [pimlico.datatypes.features.KeyValueListCorpusWriter](#page-127-1)

**document\_to\_raw\_data**(*data*)

<span id="page-148-1"></span>class **TermFeatureListDocumentType**(*options*, *metadata*) Bases: [pimlico.datatypes.features.KeyValueListDocumentType](#page-127-2)

**process\_document**(*doc*)

#### class **IndexedTermFeatureListCorpus**(*\*args*, *\*\*kwargs*)

Bases: [pimlico.datatypes.base.IterableCorpus](#page-123-1)

Term-feature instances, indexed by a dictionary, so that all that's stored is the indices of the terms and features and the feature counts for each instance. This is iterable, but, unlike TermFeatureListCorpus, doesn't iterate over documents. Now that we've filtered extracted features down to a smaller vocab, we put everything in one big file, with one data point per line.

Since we're now storing indices, we can use a compact format that's fast to read from disk, making iterating over the dataset faster than if we had to read strings, look them up in the vocab, etc.

By default, the ints are stored as C longs, which use 4 bytes. If you know you don't need ints this big, you can choose 1 or 2 bytes, or even 8 (long long). By default, the ints are unsigned, but they may be signed.

```
data_point_type
    alias of IndexedTermFeatureListDataPointType
feature_dictionary
```

```
term_dictionary
```
<span id="page-149-2"></span>class **IndexedTermFeatureListCorpusWriter**(*base\_dir*, *term\_dictionary*, *feature\_dictionary*, *bytes=4*, *signed=False*, *index\_input=False*, *\*\*kwargs*) Bases: [pimlico.datatypes.base.IterableCorpusWriter](#page-123-2)

index\_input=True means that the input terms and feature names are already mapped to dictionary indices, so are assumed to be ints. Otherwise, inputs will be looked up in the appropriate dictionary to get an index.

**add\_data\_points**(*iterable*)

**write\_dictionaries**()

<span id="page-149-0"></span>class **IndexedTermFeatureListDataPointType**(*options*, *metadata*) Bases: [pimlico.datatypes.documents.DataPointType](#page-125-0)

class **FeatureListScoreCorpus**(*base\_dir*, *pipeline*, *\*\*kwargs*) Bases: [pimlico.datatypes.tar.TarredCorpus](#page-138-0)

#### **data\_point\_type**

alias of [FeatureListScoreDocumentType](#page-149-1)

**datatype\_name** = 'scored\_weight\_feature\_lists'

class **FeatureListScoreCorpusWriter**(*base\_dir*, *features*, *separator=':'*, *index\_input=False*, *\*\*kwargs*)

Bases: [pimlico.datatypes.tar.TarredCorpusWriter](#page-138-1)

Input should be a list of data points. Each is a (score, feature list) pair, where score is a Decimal, or other numeric type. Feature list is a list of (feature name, weight) pairs, or just feature names. If weights are not given, they will default to 1 when read in (but no weight is stored).

If index\_input=True, it is assumed that feature IDs will be given instead of feature names. Otherwise, the feature names will be looked up in the feature list. Any features not found in the feature type list will simply be skipped.

#### **document\_to\_raw\_data**(*data*)

<span id="page-149-1"></span>class **FeatureListScoreDocumentType**(*options*, *metadata*)

Bases: [pimlico.datatypes.documents.RawDocumentType](#page-126-0)

Document type that stores a list of features, each associated with a floating-point score. The feature lists are simply lists of indices to a feature set for the whole corpus that includes all feature types and which is stored along with the dataset. These may be binary features (present or absent for each data point), or may have a weight associated with them. If they are binary, the returned data will have a weight of 1 associated with each.

A corpus of this type can be used to train, for example, a regression.

If scores and weights are passed in as Decimal objects, they will be stored as strings. If they are floats, they will be converted to Decimals via their string representation (avoiding some of the oddness of converting between binary and decimal representations). To avoid loss of precision, pass in all scores and weights as Decimal objects.

**formatters** = [('features', 'pimlico.datatypes.formatters.features.FeatureListScoreFormatter')]

**process\_document**(*doc*)

```
class JsonDocumentCorpus(base_dir, pipeline, **kwargs)
```
Bases: [pimlico.datatypes.tar.TarredCorpus](#page-138-0)

Very simple document corpus in which each document is a JSON object.

```
data_point_type
```
alias of JsonDocumentType

**datatype\_name** = 'json'

```
class JsonDocumentCorpusWriter(base_dir, readable=False, **kwargs)
    Bases: pimlico.datatypes.tar.TarredCorpusWriter
```
If readable=True, JSON text output will be nicely formatted so that it's human-readable. Otherwise, it will be formatted to take up less space.

**document\_to\_raw\_data**(*data*)

```
class TarredCorpus(base_dir, pipeline, **kwargs)
```
Bases: [pimlico.datatypes.base.IterableCorpus](#page-123-1)

**archive\_iter**(*subsample=None*, *start\_after=None*, *skip=None*)

**data\_point\_type** alias of [RawDocumentType](#page-152-0)

**data\_ready**()

**datatype\_name** = 'tar'

**doc\_iter**(*subsample=None*, *start\_after=None*, *skip=None*)

**document\_preprocessors** = []

#### **extract\_file**(*archive\_name*, *filename*)

Extract an individual file by archive name and filename. This is not an efficient way of extracting a lot of files. The typical use case of a tarred corpus is to iterate over its files, which is much faster.

#### **list\_archive\_iter**()

#### **process\_document**(*data*)

Process the data read in for a single document. Allows easy implementation of datatypes using Tarred-Corpus to do all the archive handling, etc, just specifying a particular way of handling the data within documents.

By default, uses the document data processing provided by the document type.

Most of the time, you shouldn't need to override this, but just write a document type that does the necessary processing.

class **TarredCorpusWriter**(*base\_dir*, *gzip=False*, *append=False*, *trust\_length=False*, *encoding='utf-8'*,

Bases: [pimlico.datatypes.base.IterableCorpusWriter](#page-123-2)

*\*\*kwargs*)

If gzip=True, each document is gzipped before adding it to the archive. Not the same as creating a tarball, since the docs are gzipped *before* adding them, not the whole archive together, but it means we can easily iterate over the documents, unzipping them as required.

A subtlety of TarredCorpusWriter and its subclasses is that, as soon as the writer has been initialized, it must be legitimate to initialize a datatype to read the corpus. Naturally, at this point there will be no documents in the corpus, but it allows us to do document processing on the fly by initializing writers and readers to be sure the pre/post-processing is identical to if we were writing the docs to disk and reading them in again.

If append=True, existing archives and their files are not overwritten, the new files are just added to the end. This is useful where we want to restart processing that was broken off in the middle. If trust\_length=True, when appending the initial length of the corpus is read from the metadata already written. Otherwise (default), the number of docs already written is actually counted during initialization. This is sensible when the previous writing process may have ended abruptly, so that the metadata is not reliable. If you know you can trust the metadata, however, setting trust\_length=True will speed things up.

**add\_document**(*archive\_name*, *doc\_name*, *data*)

#### **document\_to\_raw\_data**(*doc*)

Overridden by subclasses to provide the mapping from the structured data supplied to the writer to the

<span id="page-151-0"></span>actual raw string to be written to disk. Override this instead of add\_document(), so that filters can do the mapping on the fly without writing the output to disk.

#### class **AlignedTarredCorpora**(*corpora*)

Bases: object

Iterator for iterating over multiple corpora simultaneously that contain the same files, grouped into archives in the same way. This is the standard utility for taking multiple inputs to a Pimlico module that contain different data but for the same corpus (e.g. output of different tools).

**archive\_iter**(*subsample=None*, *start\_after=None*)

#### exception **CorpusAlignmentError**

Bases: exceptions.Exception

#### exception **TarredCorpusIterationError**

Bases: exceptions.Exception

#### class **TokenizedCorpus**(*base\_dir*, *pipeline*, *\*\*kwargs*)

Bases: [pimlico.datatypes.tar.TarredCorpus](#page-138-0)

Specialized datatype for a tarred corpus that's had tokenization applied. The datatype does very little - the main reason for its existence is to allow modules to require that a corpus has been tokenized before it's given as input.

Each document is a list of sentences. Each sentence is a list of words.

### **data\_point\_type** alias of TokenizedDocumentType

#### **datatype\_name** = 'tokenized'

class **TokenizedCorpusWriter**(*base\_dir*, *gzip=False*, *append=False*, *trust\_length=False*, *encoding='utf-8'*, *\*\*kwargs*) Bases: [pimlico.datatypes.tar.TarredCorpusWriter](#page-138-1)

Simple writer that takes lists of tokens and outputs them with a sentence per line and tokens separated by spaces.

#### **document\_to\_raw\_data**(*doc*)

class **WordAnnotationCorpus**(*base\_dir*, *pipeline*, *\*\*kwargs*)

Bases: [pimlico.datatypes.tar.TarredCorpus](#page-138-0)

**annotation\_fields** = None

#### **data\_point\_type**

alias of [WordAnnotationsDocumentType](#page-152-1)

#### **data\_ready**()

#### **datatype\_name** = 'word\_annotations'

#### **read\_annotation\_fields**()

Get the available annotation fields from the dataset's configuration. These are the actual fields that will be available in the dictionary produced corresponding to each word.

class **WordAnnotationCorpusWriter**(*sentence\_boundary*, *word\_boundary*, *word\_format*, *non-*

*word\_chars*, *base\_dir*, *\*\*kwargs*) Bases: [pimlico.datatypes.tar.TarredCorpusWriter](#page-138-1)

Ensures that the correct metadata is provided for a word annotation corpus. Doesn't take care of the formatting of the data: that needs to be done by the writing code, or by a subclass.

#### class **SimpleWordAnnotationCorpusWriter**(*base\_dir*, *field\_names*, *field\_sep=u'|'*, *\*\*kwargs*) Bases: [pimlico.datatypes.word\\_annotations.WordAnnotationCorpusWriter](#page-140-0)

<span id="page-152-2"></span>Takes care of writing word annotations in a simple format, where each line contains a sentence, words are separated by spaces and a series of annotation fields for each word are separated by  $|s|$  (or a given separator). This corresponds to the standard tag format for C&C.

**document\_to\_raw\_data**(*data*)

```
class AddAnnotationField(input_name, add_fields)
```
Bases: [pimlico.datatypes.base.DynamicOutputDatatype](#page-122-0)

classmethod **get\_base\_datatype\_class**()

```
get_datatype(module_info)
```
#### class **WordAnnotationCorpusWithRequiredFields**(*required\_fields*)

Bases: [pimlico.datatypes.base.DynamicInputDatatypeRequirement](#page-122-1)

Dynamic (functional) type that can be used in place of a module's input type. In typechecking, checks whether the input module is a WordAnnotationCorpus (or subtype) and whether its fields include all of those required.

**check\_type**(*supplied\_type*)

#### exception **AnnotationParseError**

Bases: exceptions.Exception

```
class WordAnnotationsDocumentType(options, metadata)
```
Bases: [pimlico.datatypes.documents.RawDocumentType](#page-126-0)

**process\_document**(*raw\_data*)

**sentence\_boundary\_re**

**word\_boundary**

**word\_re**

class **XmlDocumentIterator**(*\*args*, *\*\*kwargs*)

Bases: [pimlico.datatypes.base.IterableCorpus](#page-123-1)

**data\_point\_type** alias of [RawTextDocumentType](#page-153-0)

**data\_ready**()

**get\_software\_dependencies**()

input\_module\_options = {'path': {'required': True, 'help': 'Path to the data'}, 'filter\_on\_doc\_attr': {'type': <functi

**prepare\_data**(*output\_dir*, *log*)

**requires\_data\_preparation** = True

class **DataPointType**(*options*, *metadata*)

Bases: object

Base data-point type for iterable corpora. All iterable corpora should have data-point types that are subclasses of this.

**formatters** = []

**input\_module\_options** = {}

#### <span id="page-152-0"></span>class **RawDocumentType**(*options*, *metadata*)

Bases: [pimlico.datatypes.documents.DataPointType](#page-125-0)

Base document type. All document types for tarred corpora should be subclasses of this.

<span id="page-153-2"></span>It may be used itself as well, where documents are just treated as raw data, though most of the time it will be appropriate to use subclasses to provide more information and processing operations specific to the datatype.

**process\_document**(*doc*)

#### <span id="page-153-0"></span>class **RawTextDocumentType**(*options*, *metadata*)

Bases: [pimlico.datatypes.documents.RawDocumentType](#page-126-0)

Subclass of TextDocumentType used to indicate that the text hasn't been processed (tokenized, etc). Note that text that has been tokenized, parsed, etc does not used subclasses of this type, so they will not be considered compatible if this type is used as a requirement.

#### **pimlico.test package**

#### **Submodules**

#### <span id="page-153-1"></span>**pimlico.test.pipeline module**

Pipeline tests

Pimlico modules and datatypes cannot always be easily tested with unit tests and where they can it's often not easy to work out how to write the tests in a neatly packaged way. Instead, modules can package up tests in the form of a small pipeline that comes with a tiny dataset to use as input. The pipeline can be run in a test environment, where software dependencies are installed and local config is prepared to store output and so on.

This way of providing tests also has the advantage that modules at the same time provide a demo (or several) of how to use them – how pipeline config should look and what sort of input data to use.

class **TestPipeline**(*pipeline*, *run\_modules*, *log*)

Bases: object

static **load\_pipeline**(*path*, *storage\_root*)

Load a test pipeline from a config file.

Path may be absolute, or given relative to Pimlico test data directory (PIMLICO\_ROOT/test/data)

#### **get\_uninstalled\_dependencies**()

```
test_all_modules()
```
**test\_input\_module**(*module\_name*)

**test\_module\_execution**(*module\_name*)

#### **run\_test\_pipeline**(*path*, *module\_names*, *log*, *no\_clean=False*)

Run a test pipeline, loading the pipeline config from a given path (which may be relative to the Pimlico test data directory) and running each of the named modules, including any of those modules' dependencies.

Any software dependencies not already available that can be installed automatically will be installed in the current environment. If there are unsatisfied dependencies that can't be automatically installed, an error will be raised.

If any of the modules name explicitly is an input dataset, it is loaded and data\_ready() is checked. If it is an IterableCorpus, it is tested simply by iterating over the full corpus.

**run\_test\_suite**(*pipelines\_and\_modules*, *log*, *no\_clean=False*)

Parameters **pipeline\_and\_modules** – list of (pipeline, modules) pairs, where pipeline is a path to a config file and modules a list of module names to test

```
clear_storage_dir()
```
#### <span id="page-154-4"></span>exception **TestPipelineRunError**

Bases: exceptions.Exception

<span id="page-154-0"></span>**Module contents**

**pimlico.utils package**

**Subpackages**

**pimlico.utils.docs package**

**Submodules**

<span id="page-154-1"></span>**pimlico.utils.docs.commandgen module**

Tool to generate Pimlico command docs. Based on Sphinx's apidoc tool.

**generate\_docs**(*output\_dir*) Generate RST docs for Pimlico commands and output to a directory. **generate\_docs\_for\_command**(*command\_cls*, *output\_dir*) **generate\_contents\_page**(*commands*, *command\_descs*, *output\_dir*) **cap\_first**(*txt*)

**strip\_common\_indent**(*code*)

#### <span id="page-154-2"></span>**pimlico.utils.docs.modulegen module**

Tool to generate Pimlico module docs. Based on Sphinx's apidoc tool.

**generate\_docs\_for\_pymod**(*module*, *output\_dir*) Generate RST docs for Pimlico modules on a given Python path and output to a directory.

**generate\_docs\_for\_pimlico\_mod**(*module\_path*, *output\_dir*, *submodules=[]*)

**input\_datatype\_list**(*types*)

**input\_datatype\_text**(*datatype*)

**output\_datatype\_text**(*datatype*)

**generate\_contents\_page**(*modules*, *output\_dir*, *index\_name*, *title*, *content*)

#### <span id="page-154-3"></span>**pimlico.utils.docs.rest module**

**make\_table**(*grid*, *header=None*) **table\_div**(*col\_widths*, *header\_flag=False*) **normalize\_cell**(*string*, *length*)

#### <span id="page-155-3"></span><span id="page-155-2"></span>**Module contents**

**trim\_docstring**(*docstring*)

#### **Submodules**

#### <span id="page-155-0"></span>**pimlico.utils.communicate module**

#### **timeout\_process**(*\*args*, *\*\*kwds*)

Context manager for use in a *with* statement. If the with block hasn't completed after the given number of seconds, the process is killed.

Parameters **proc** – process to kill if timeout is reached before end of block

#### Returns

#### **terminate\_process**(*proc*, *kill\_time=None*)

Ends a process started with subprocess. Tries killing, then falls back on terminating if it doesn't work.

#### Parameters

- **kill\_time** time to allow the process to be killed before falling back on terminating
- **proc** Popen instance

#### Returns

class **StreamCommunicationPacket**(*data*)

Bases: object

#### **length**

#### **encode**()

static **read**(*stream*)

#### exception **StreamCommunicationError**

Bases: exceptions.Exception

#### <span id="page-155-1"></span>**pimlico.utils.core module**

**multiwith**(*\*args*, *\*\*kwds*)

Taken from contextlib's nested(). We need the variable number of context managers that this function allows.

#### **is\_identifier**(*ident*)

Determines if string is valid Python identifier.

#### **remove\_duplicates**(*lst*, *key=<function <lambda>>*)

Remove duplicate values from a list, keeping just the first one, using a particular key function to compare them.

#### **infinite\_cycle**(*iterable*)

Iterate infinitely over the given iterable.

Watch out for calling this on a generator or iter: they can only be iterated over once, so you'll get stuck in an infinite loop with no more items yielded once you've gone over it once.

You may also specify a callable, in which case it will be called each time to get a new iterable/iterator. This is useful in the case of generator functions.

Parameters *iterable* – iterable or generator to loop over indefinitely

#### <span id="page-156-1"></span>**import\_member**(*path*)

Import a class, function, or other module member by its fully-qualified Python name.

Parameters **path** – path to member, including full package path and class/function/etc name

#### Returns cls

#### **split\_seq**(*seq*, *separator*, *ignore\_empty\_final=False*)

Iterate over a sequence and group its values into lists, separated in the original sequence by the given value. If *on* is callable, it is called on each element to test whether it is a separator. Otherwise, elements that are equal to *on* a treated as separators.

#### **Parameters**

- **seq** sequence to divide up
- **separator** separator or separator test function
- **ignore\_empty\_final** by default, if there's a separator at the end, the last sequence yielded is empty. If ignore\_empty\_final=True, in this case the last empty sequence is dropped

#### Returns iterator over subsequences

#### **split\_seq\_after**(*seq*, *separator*)

Somewhat like split\_seq, but starts a new subsequence after each separator, without removing the separators. Each subsequence therefore ends with a separator, except the last one if there's no separator at the end.

#### **Parameters**

- **seq** sequence to divide up
- **separator** separator or separator test function

#### Returns iterator over subsequences

**chunk\_list**(*lst*, *length*)

Divides a list into chunks of max *length* length.

#### class **cached\_property**(*func*)

Bases: object

A property that is only computed once per instance and then replaces itself with an ordinary attribute. Deleting the attribute resets the property.

Often useful in Pimlico datatypes, where it can be time-consuming to load data, but we can't do it once when the datatype is first loaded, since the data might not be ready at that point. Instead, we can access the data, or particular parts of it, using properties and easily cache the result.

Taken from: <https://github.com/bottlepy/bottle>

#### <span id="page-156-0"></span>**pimlico.utils.email module**

Email sending utilities

Configure email sending functionality by adding the following fields to your Pimlico local config file:

*email\_sender* From-address for all sent emails

*email\_recipients* To-addresses, separated by commas. All notification emails will be sent to all recipients

*email\_host* (optional) Hostname of your SMTP server. Defaults to *localhost*

- <span id="page-157-1"></span>*email username* (optional) Username to authenticate with your SMTP server. If not given, it is assumed that no authentication is required
- *email\_password* (optional) Password to authenticate with your SMTP server. Must be supplied if *username* is given

class **EmailConfig**(*sender=None*, *recipients=None*, *host=None*, *username=None*, *password=None*) Bases: object

classmethod **from\_local\_config**(*local\_config*)

#### **send\_pimlico\_email**(*subject*, *content*, *local\_config*, *log*)

Primary method for sending emails from Pimlico. Tries to send an email with the given content, using the email details found in the local config. If something goes wrong, an error is logged on the given log.

#### Parameters

- **subject** email subject
- **content** email text (may be unicode)
- **local\_config** local config dictionary
- **log** logger to log errors to (and info if the sending works)

**send\_text\_email**(*email\_config*, *subject*, *content=None*)

#### exception **EmailError**

Bases: exceptions.Exception

#### <span id="page-157-0"></span>**pimlico.utils.filesystem module**

```
dirsize(path)
```
Recursively compute the size of the contents of a directory.

#### Parameters **path** –

Returns size in bytes

```
format_file_size(bytes)
```
#### **copy\_dir\_with\_progress**(*source\_dir*, *target\_dir*)

Utility for copying a large directory and displaying a progress bar showing how much is copied.

#### **Parameters**

- **source\_dir** –
- **target\_dir** –

Returns

**new\_filename**(*directory*, *initial\_filename='tmp\_file'*) Generate a filename that doesn't already exist.

**retry\_open**(*filename, errnos=[13], retry\_schedule=[2, 10, 30, 120, 300], \*\*kwargs*)

Try opening a file, using the builtin open() function. If an IOError is raised and its *errno* is in the given list, wait a moment then retry. Keeps doing this, waiting a bit longer each time, hoping that the problem will go away.

Once too many attempts have been made, outputs a message and waits for user input. This means the user can fix the problem (e.g. renew credentials) and pick up where execution left off. If they choose not to, the original error will be raised

Default list of errnos is just *[13]* – permission denied.

<span id="page-158-5"></span>Use *retry* schedule to customize the lengths of time waited between retries. Default: 2s, 10s, 30s, 2m, 5m, then give up.

Additional kwargs are pass on to *open()*.

**extract\_from\_archive**(*archive\_filename*, *members*, *target\_dir*, *preserve\_dirs=True*) Extract a file or files from an archive, which may be a tarball or a zip file (determined by the file extension).

**extract\_archive**(*archive\_filename*, *target\_dir*, *preserve\_dirs=True*) Extract all files from an archive, which may be a tarball or a zip file (determined by the file extension).

#### <span id="page-158-0"></span>**pimlico.utils.format module**

#### **multiline\_tablate**(*table*, *widths*, *\*\*kwargs*)

**title\_box**(*title\_text*) Make a nice big pretty title surrounded by a box.

<span id="page-158-1"></span>

# **pimlico.utils.linguistic module**

**strip\_punctuation**(*s*, *split\_words=True*)

#### <span id="page-158-2"></span>**pimlico.utils.logging module**

#### **get\_console\_logger**(*name*, *debug=False*)

Convenience function to make it easier to create new loggers.

#### Parameters

- **name** logging system logger name
- **debug** whether to use DEBUG level. By default, uses INFO

#### Returns

#### <span id="page-158-3"></span>**pimlico.utils.network module**

#### **get\_unused\_local\_port**()

Find a local port that's not currently being used, which we'll be able to bind a service to once this function returns.

#### **get\_unused\_local\_ports**(*n*)

Find a number of local ports not currently in use. Binds each port found before looking for the next one. If you just called get\_unused\_local\_port() multiple times, you'd get to same answer coming back.

#### <span id="page-158-4"></span>**pimlico.utils.pipes module**

#### **qget**(*queue*, *\*args*, *\*\*kwargs*)

Wrapper that calls the get() method of a queue, catching EINTR interrupts and retrying. Recent versions of Python have this built in, but with earlier versions you can end up having processes die while waiting on queue output because an EINTR has received (which isn't necessarily a problem).

#### Parameters

- <span id="page-159-4"></span>• **queue** –
- **args** args to pass to queue's get()
- **kwargs** kwargs to pass to queue's get()

#### Returns

#### class **OutputQueue**(*out*)

Bases: object

Direct a readable output (e.g. pipe from a subprocess) to a queue. Returns the queue. Output is added to the queue one line at a time. To perform a non-blocking read call get\_nowait() or get(timeout=T)

#### **get\_nowait**()

**get**(*timeout=None*)

#### **get\_available**()

Don't block. Just return everything that's available in the queue.

#### <span id="page-159-2"></span>**pimlico.utils.pos module**

#### **pos\_tag\_to\_ptb**(*tag*)

see :doc:pos\_pos\_tags\_to\_ptb

#### **pos\_tags\_to\_ptb**(*tags*)

Takes a list of POS tags and checks they're all in the PTB tagset. If they're not, tries mapping them according to CCGBank's special version of the tagset. If that doesn't work, raises a NonPTBTagError.

#### exception **NonPTBTagError**

Bases: exceptions.Exception

#### <span id="page-159-3"></span>**pimlico.utils.probability module**

#### <span id="page-159-0"></span>**limited\_shuffle**(*iterable*, *buffer\_size*, *rand\_generator=None*)

Some algorithms require the order of data to be randomized. An obvious solution is to put it all in a list and shuffle, but if you don't want to load it all into memory that's not an option. This method iterates over the data, keeping a buffer and choosing at random from the buffer what to put next. It's less shuffled than the simpler solution, but limits the amount of memory used at any one time to the buffer size.

#### **limited\_shuffle\_numpy**(*iterable*, *buffer\_size*, *randint\_buffer\_size=1000*)

Identical behaviour to  $limited\_shuffle()$ , but uses Numpy's random sampling routines to generate a large number of random integers at once. This can make execution a bit bursty, but overall tends to speed things up, as we get the random sampling over in one big call to Numpy.

#### **batched\_randint**(*low*, *high=None*, *batch\_size=1000*)

Infinite iterable that produces random numbers in the given range by calling Numpy now and then to generate lots of random numbers at once and then yielding them one by one. Faster than sampling one at a time.

#### Parameters

- **a** lowest number in range
- **b** highest number in range
- <span id="page-159-1"></span>• **batch\_size** – number of ints to generate in one go

#### <span id="page-160-1"></span>**sequential\_document\_sample**(*corpus*, *start=None*, *shuffle=None*, *sample\_rate=None*)

Wrapper around a [pimlico.datatypes.tar.TarredCorpus](#page-138-0) to draw infinite samples of documents from the corpus, by iterating over the corpus (looping infinitely), yielding documents at random. If *sample\_rate* is given, it should be a float between 0 and 1, specifying the rough proportion of documents to sample. A lower value spreads out the documents more on average.

Optionally, the samples are shuffled within a limited scope. Set *shuffle* to the size of this scope (higher will shuffle more, but need to buffer more samples in memory). Otherwise (*shuffle=0*), they will appear in the order they were in the original corpus.

If *start* is given, that number of documents will be skipped before drawing any samples. Set *start=0* to start at the beginning of the corpus. By default (*start=None*) a random point in the corpus will be skipped to before beginning.

#### **sequential\_sample**(*iterable*, *start=0*, *shuffle=None*, *sample\_rate=None*)

Draw infinite samples from an iterable, by iterating over it (looping infinitely), yielding items at random. If *sample\_rate* is given, it should be a float between 0 and 1, specifying the rough proportion of documents to sample. A lower value spreads out the documents more on average.

Optionally, the samples are shuffled within a limited scope. Set *shuffle* to the size of this scope (higher will shuffle more, but need to buffer more samples in memory). Otherwise (*shuffle=0*), they will appear in the order they were in the original corpus.

If *start* is given, that number of documents will be skipped before drawing any samples. Set *start=0* to start at the beginning of the corpus. Note that setting this to a high number can result in a slow start-up, if iterating over the items is slow.

Note: If you're sampling documents from a *TarredCorpus*, it's better to use [sequential\\_document\\_sample\(\)](#page-159-1), since it makes use of *TarredCorpus*'s built-in features to do the skipping and sampling more efficiently.

```
subsample(iterable, sample_rate)
```
Subsample the given iterable at a given rate, between 0 and 1.

#### <span id="page-160-0"></span>**pimlico.utils.progress module**

```
get_progress_bar(maxval, counter=False, title=None, start=True)
```
Simple utility to build a standard progress bar, so I don't have to think about this each time I need one. Starts the progress bar immediately.

start is no longer used, included only for backwards compatibility.

```
class SafeProgressBar(maxval=None, widgets=None, term_width=None, poll=1, left_justify=True,
                        fd=<open file '<stderr>', mode 'w'>)
     Bases: progressbar.ProgressBar
```
Override basic progress bar to wrap update() method with a couple of extra features.

- 1. You don't need to call start() it will be called when the first update is received. This is good for processes that have a bit of a start-up lag, or where starting to iterate might generate some other output.
- 2. An error is not raised if you update with a value higher than maxval. It's the most annoying thing ever if you run a long process and the whole thing fails near the end because you slightly miscalculated maxval.

**update**(*value=None*)

**increment**()

**slice\_progress**(*iterable*, *num\_items*, *title=None*)

#### <span id="page-161-6"></span>class **ProgressBarIter**(*iterable*, *title=None*)

Bases: object

#### <span id="page-161-2"></span>**pimlico.utils.strings module**

#### **truncate**(*s*, *length*, *ellipsis=u'...'*)

#### **similarities**(*targets*, *reference*)

Compute string similarity of each of a list of targets to a given reference string. Uses *difflib.SequenceMatcher* to compute similarity.

#### **Parameters**

- **reference** compare all strings to this one
- **targets** list of targets to measure similarity of

Returns list of similarity values

#### **sorted\_by\_similarity**(*targets*, *reference*)

Return target list sorted by similarity to the reference string. See :func:similarities for similarity measurement.

#### <span id="page-161-3"></span>**pimlico.utils.system module**

Lowish-level system operations

#### **set\_proc\_title**(*title*)

Tries to set the current process title. This is very system-dependent and may not always work.

If it's available, we use the *setproctitle* package, which is the most reliable way to do this. If not, we try doing it by loading libc and calling *prctl* ourselves. This is not reliable and only works on Unix systems. If neither of these works, we give up and return False.

If you want to increase the chances of this working (e.g. your process titles don't seem to be getting set by Pimlico and you'd like them to), try installing *setproctitle*, either system-wide or in Pimlico's virtualenv.

@return: True if the process succeeds, False if there's an error

#### <span id="page-161-4"></span>**pimlico.utils.timeout module**

**timeout**(*func*, *args=()*, *kwargs={}*, *timeout\_duration=1*, *default=None*)

#### <span id="page-161-5"></span>**pimlico.utils.web module**

**download\_file**(*url*, *target\_file*)

#### <span id="page-161-1"></span>**Module contents**

#### <span id="page-161-0"></span>**Module contents**

The Pimlico Processing Toolkit (PIpelined Modular LInguistic COrpus processing) is a toolkit for building pipelines made up of linguistic processing tasks to run on large datasets (corpora). It provides a wrappers around many existing, widely used NLP (Natural Language Processing) tools.

**install\_core\_dependencies**()

# **1.6 Future plans**

Various things I plan to add to Pimlico in the futures. For a summary, see *[Pimlico Wishlist](#page-162-0)*.

### <span id="page-162-0"></span>**1.6.1 Pimlico Wishlist**

Things I plan to add to Pimlico.

- Further modules:
	- *[CherryPicker](#page-165-0)* for coreference resolution
	- *[Berkeley Parser](#page-165-1)* for fast constituency parsing
	- [Reconcile](https://www.cs.utah.edu/nlp/reconcile/) coref. Seems to incorporate upstream NLP tasks. Would want to interface such that we can reuse output from other modules and just do coref.
- Pipeline graph visualizations: *[Outputting pipeline diagrams](#page-165-2)*. Maybe an interactive GUI to help with viewing large pipelines
- See [issue list on Github](https://github.com/markgw/pimlico/issues) for other specific plans
- Big redesign of datatype implementation is [documented as a Github project](https://github.com/markgw/pimlico/projects/1)

#### **Todos**

The following to-dos appear elsewhere in the docs. They are generally bits of the documentation I've not written yet, but am aware are needed.

#### Todo

Describe how module dependencies are defined for different types of deps

(The original entry is located in /home/docs/checkouts/readthedocs.org/user\_builds/pimlico/checkouts/latest/docs/core/dependencies.rst, line 73.)

#### Todo

Include some examples from the core modules of how deps are defined and some special cases of software fetching

(The original entry is located in /home/docs/checkouts/readthedocs.org/user\_builds/pimlico/checkouts/latest/docs/core/dependencies.rst, line 80.)

#### Todo

Write documentation for this

(The original entry is located in /home/docs/checkouts/readthedocs.org/user\_builds/pimlico/checkouts/latest/docs/core/module\_structure line 9.)

#### Todo

Document variants

(The original entry is located in /home/docs/checkouts/readthedocs.org/user\_builds/pimlico/checkouts/latest/docs/core/variants.rst, line 5.)

#### Todo

Write a guide to building document map modules.

For now, the skeletons below are a useful starting point, but there should be a more fulsome explanation here of what document map modules are all about and how to use them.

(The original entry is located in /home/docs/checkouts/readthedocs.org/user\_builds/pimlico/checkouts/latest/docs/guides/map\_module.rst, line 5.)

#### Todo

Use a dataset that everyone can get to in the example

(The original entry is located in /home/docs/checkouts/readthedocs.org/user\_builds/pimlico/checkouts/latest/docs/guides/setup.rst, line 84.)

#### Todo

Add more output convertors: currently only provides tokenization

(The original entry is located in /home/docs/checkouts/readthedocs.org/user\_builds/pimlico/checkouts/latest/docs/modules/pimlico.modu line 26.)

#### Todo

Document this module

(The original entry is located in /home/docs/checkouts/readthedocs.org/user\_builds/pimlico/checkouts/latest/docs/modules/pimlico.modu line 12.)

#### Todo

Document this module

(The original entry is located in /home/docs/checkouts/readthedocs.org/user\_builds/pimlico/checkouts/latest/docs/modules/pimlico.modu line 12.)

#### Todo

Document this module

(The original entry is located in /home/docs/checkouts/readthedocs.org/user\_builds/pimlico/checkouts/latest/docs/modules/pimlico.modu line 12.)

#### Todo

#### Document this module

(The original entry is located in /home/docs/checkouts/readthedocs.org/user\_builds/pimlico/checkouts/latest/docs/modules/pimlico.modu line 12.)

#### Todo

#### Document this module

(The original entry is located in /home/docs/checkouts/readthedocs.org/user\_builds/pimlico/checkouts/latest/docs/modules/pimlico.modu line 12.)

#### Todo

#### Document this module

(The original entry is located in /home/docs/checkouts/readthedocs.org/user\_builds/pimlico/checkouts/latest/docs/modules/pimlico.modu line 12.)

#### Todo

Replace check\_runtime\_dependencies() with get\_software\_dependencies()

(The original entry is located in /home/docs/checkouts/readthedocs.org/user\_builds/pimlico/checkouts/latest/docs/modules/pimlico.modu line 17.)

#### Todo

Document this module

(The original entry is located in /home/docs/checkouts/readthedocs.org/user\_builds/pimlico/checkouts/latest/docs/modules/pimlico.modu line 12.)

#### Todo

Replace check\_runtime\_dependencies() with get\_software\_dependencies()

(The original entry is located in /home/docs/checkouts/readthedocs.org/user\_builds/pimlico/checkouts/latest/docs/modules/pimlico.modu line 17.)

#### Todo

Document this module

(The original entry is located in /home/docs/checkouts/readthedocs.org/user\_builds/pimlico/checkouts/latest/docs/modules/pimlico.modu line 12.)

#### Todo

Document this module

(The original entry is located in /home/docs/checkouts/readthedocs.org/user\_builds/pimlico/checkouts/latest/docs/modules/pimlico.modu line 12.)

### <span id="page-165-1"></span>**1.6.2 Berkeley Parser**

<https://github.com/slavpetrov/berkeleyparser>

Java constituency parser. Pre-trained models are also provided in the Github repo.

Probably no need for a Java wrapper here. The parser itself accepts input on stdin and outputs to stdout, so just use a subprocess with pipes.

### <span id="page-165-0"></span>**1.6.3 Cherry Picker**

#### Coreference resolver

#### <http://www.hlt.utdallas.edu/~altaf/cherrypicker/>

Requires NER, POS tagging and constituency parsing to be done first. Tools for all of these are included in the Cherry Picker codebase, but we just need a wrapper around the Cherry Picker tool itself to be able to feed these annotations in from other modules and perform coref.

Write a Java wrapper and interface with it using Py4J, as with OpenNLP.

### <span id="page-165-2"></span>**1.6.4 Outputting pipeline diagrams**

Once pipeline config files get big, it can be difficult to follow what's going on in them, especially if the structure is more complex than just a linear pipeline. A useful feature would be the ability to display/output a visualization of the pipeline as a flow graph.

It looks like the easiest way to do this will be to construct a DOT graph using Graphviz/Pydot and then output the diagram using Graphviz.

<http://www.graphviz.org>

#### <https://pypi.python.org/pypi/pydot>

Building the graph should be pretty straightforward, since the mapping from modules to nodes is fairly direct.

We could also add extra information to the nodes, like current execution status.

- genindex
- search

## Python Module Index

### c

pimlico.cli, [83](#page-86-0) pimlico.cli.browser, [75](#page-78-0) pimlico.cli.browser.formatter, [73](#page-76-0) pimlico.cli.browser.tool, [74](#page-77-0) pimlico.cli.check, [77](#page-80-0) pimlico.cli.clean, [78](#page-81-0) pimlico.cli.debug, [75](#page-78-1) pimlico.cli.debug.stepper, [75](#page-78-2) pimlico.cli.loaddump, [78](#page-81-1) pimlico.cli.locations, [79](#page-82-0) pimlico.cli.main, [79](#page-82-1) pimlico.cli.newmodule, [80](#page-83-0) pimlico.cli.pyshell, [81](#page-84-0) pimlico.cli.reset, [81](#page-84-1) pimlico.cli.run, [81](#page-84-2) pimlico.cli.shell, [77](#page-80-1) pimlico.cli.shell.base, [76](#page-79-0) pimlico.cli.shell.commands, [76](#page-79-1) pimlico.cli.shell.runner, [77](#page-80-2) pimlico.cli.status, [82](#page-85-0) pimlico.cli.subcommands, [82](#page-85-1) pimlico.cli.testemail, [82](#page-85-2) pimlico.cli.util, [83](#page-86-1) pimlico.core, [111](#page-114-0) pimlico.core.config, [107](#page-110-0) pimlico.core.dependencies, [87](#page-90-0) pimlico.core.dependencies.base, [83](#page-86-2) pimlico.core.dependencies.core, [85](#page-88-0) pimlico.core.dependencies.java, [85](#page-88-1) pimlico.core.dependencies.python, [86](#page-89-0) pimlico.core.dependencies.versions, [87](#page-90-1) pimlico.core.external, [88](#page-91-0) pimlico.core.external.java, [87](#page-90-2) pimlico.core.logs, [110](#page-113-0) pimlico.core.modules, [106](#page-109-0) pimlico.core.modules.base, [95](#page-98-0) pimlico.core.modules.execute, [102](#page-105-0) pimlico.core.modules.inputs, [103](#page-106-0)

pimlico.core.modules.map, [92](#page-95-0) pimlico.core.modules.map.filter, [89](#page-92-0) pimlico.core.modules.map.multiproc, [89](#page-92-1) pimlico.core.modules.map.singleproc, [91](#page-94-0) pimlico.core.modules.map.threaded, [91](#page-94-1) pimlico.core.modules.multistage, [104](#page-107-0) pimlico.core.modules.options, [106](#page-109-1) pimlico.core.paths, [111](#page-114-1) pimlico.core.visualize, [107](#page-110-1) pimlico.core.visualize.deps, [107](#page-110-2) pimlico.core.visualize.status, [107](#page-110-3)

### d

pimlico.datatypes, [138](#page-141-0) pimlico.datatypes.arrays, [116](#page-119-1) pimlico.datatypes.base, [116](#page-119-2) pimlico.datatypes.caevo, [121](#page-124-0) pimlico.datatypes.core, [121](#page-124-1) pimlico.datatypes.coref, [112](#page-115-0) pimlico.datatypes.coref.corenlp, [111](#page-114-2) pimlico.datatypes.coref.opennlp, [111](#page-114-3) pimlico.datatypes.dictionary, [122](#page-125-1) pimlico.datatypes.documents, [122](#page-125-2) pimlico.datatypes.embeddings, [123](#page-126-1) pimlico.datatypes.features, [124](#page-127-3) pimlico.datatypes.files, [126](#page-129-0) pimlico.datatypes.floats, [128](#page-131-0) pimlico.datatypes.formatters, [113](#page-116-0) pimlico.datatypes.formatters.features, [113](#page-116-1) pimlico.datatypes.formatters.tokenized, [113](#page-116-2) pimlico.datatypes.ints, [130](#page-133-0) pimlico.datatypes.jsondoc, [131](#page-134-0) pimlico.datatypes.keras, [131](#page-134-1) pimlico.datatypes.parse, [114](#page-117-0) pimlico.datatypes.parse.candc, [113](#page-116-3) pimlico.datatypes.parse.dependency, [113](#page-116-4) pimlico.datatypes.plotting, [132](#page-135-0) pimlico.datatypes.r, [132](#page-135-1)

```
pimlico.datatypes.results, 133
pimlico.datatypes.sklearn, 133
pimlico.datatypes.spans, 134
pimlico.datatypes.table, 134
pimlico.datatypes.tar, 135
pimlico.datatypes.tokenized, 136
pimlico.datatypes.word2vec, 136
pimlico.datatypes.word_annotations, 137
pimlico.datatypes.xml, 138
```
### m

```
pimlico.modules, 36
pimlico.modules.caevo, 36
pimlico.modules.caevo.output, 37
pimlico.modules.candc, 38
pimlico.modules.corenlp, 38
pimlico.modules.corpora, 39
pimlico.modules.corpora.concat, 39
pimlico.modules.corpora.corpus_stats,
      40
pimlico.modules.corpora.format, 40
pimlico.modules.corpora.list_filter, 41
pimlico.modules.corpora.split, 41
pimlico.modules.corpora.subset, 42
pimlico.modules.corpora.tar, 43
pimlico.modules.corpora.tar_filter, 44
pimlico.modules.corpora.vocab_builder,
      44
pimlico.modules.corpora.vocab_mapper,
      45
pimlico.modules.embeddings, 45
pimlico.modules.embeddings.dependencies, t
      46
pimlico.modules.embeddings.word2vec, 46
pimlico.modules.features, 47
pimlico.modules.features.term_feature_compiler,
      47
pimlico.modules.features.term_feature_ma\frac{1}{2}152
      48
pimlico.modules.features.vocab_builder,
      48
pimlico.modules.features.vocab_mapper,
      49
pimlico.modules.input, 49
pimlico.modules.input.embeddings, 50
pimlico.modules.input.embeddings.fasttex\frac{1}{2}155
      50
155
      50
pimlico.modules.input.text, 51
156
      51
pimlico.modules.malt, 52
                                       pimlico.modules.opennlp.tokenize, 57
                                       pimlico.modules.r, 57
                                       pimlico.modules.r.script, 58
                                       pimlico.modules.regex, 58
                                       pimlico.modules.regex.annotated_text,
                                              58
                                       pimlico.modules.sklearn, 59
                                       pimlico.modules.sklearn.matrix_factorization,
                                              59
                                       pimlico.modules.utility, 60
                                       pimlico.modules.utility.alias, 60
                                       pimlico.modules.utility.copy_file, 61
                                       pimlico.modules.visualization, 61
                                       pimlico.modules.visualization.bar_chart,
                                              62
                                       pimlico.modules.visualization.embeddings_plot,
                                              62
                                       p
                                       pimlico, 158
                                       pimlico.test, 151
                                       pimlico.test.pipeline, 150
                                       pimlico.utils, 158
                                       pimlico.utils.core, 152
                                       pimlico.utils.docs, 152
                                       pimlico.utils.docs.commandgen, 151
                                       pimlico.utils.docs.modulegen, 151
                                       pimlico.utils.docs.rest, 151
                                       pimlico.utils.email, 153
                                       pimlico.utils.filesystem, 154
                                       pimlico.utils.linguistic, 155
                                       pimlico.utils.network, 155
                                       pimlico.utils.pipes, 155
                                       pimlico.utils.probability, 156
                                       pimlico.utils.progress, 157
                                       pimlico.utils.strings, 158
```
pimlico.modules.malt.conll\_parser\_input,

pimlico.modules.opennlp.coreference, [53](#page-56-1)

pimlico.modules.opennlp.coreference\_pipeline,

pimlico.modules.malt.parse, [52](#page-55-2) pimlico.modules.opennlp, [53](#page-56-0)

pimlico.modules.opennlp.ner, [55](#page-58-0) pimlico.modules.opennlp.parse, [56](#page-59-0) pimlico.modules.opennlp.pos, [56](#page-59-1)

[52](#page-55-1)

[54](#page-57-0)

pimlico.utils.system, [158](#page-161-3) pimlico.utils.timeout, [158](#page-161-4) pimlico.utils.web, [158](#page-161-5)

### Index

### A

abs\_path\_or\_model\_dir\_path() (in module pimlico.core.paths), [111](#page-114-4) absolute\_path (File attribute), [126](#page-129-1) absolute\_path (NamedFileWriter attribute), [128](#page-131-1) absolute\_path (RTabSeparatedValuesFile attribute), [132](#page-135-2) absolute\_path (RTabSeparatedValuesFileWriter attribute), [133](#page-136-2) add\_arguments() (BrowseCmd method), [80](#page-83-1) add\_arguments() (DepsCmd method), [77](#page-80-3) add\_arguments() (DumpCmd method), [78](#page-81-2) add\_arguments() (InputsCmd method), [79](#page-82-2) add\_arguments() (InstallCmd method), [77](#page-80-3) add\_arguments() (LoadCmd method), [79](#page-82-2) add\_arguments() (LongStoreCmd method), [79](#page-82-2) add\_arguments() (OutputCmd method), [79](#page-82-2) add\_arguments() (PimlicoCLISubcommand method), [82](#page-85-3) add\_arguments() (PythonShellCmd method), [81](#page-84-3) add\_arguments() (ResetCmd method), [81](#page-84-3) add\_arguments() (RunCmd method), [81](#page-84-3) add\_arguments() (ShellCLICmd method), [77](#page-80-3) add\_arguments() (StatusCmd method), [82](#page-85-3) add\_arguments() (UnlockCmd method), [80](#page-83-1) add\_arguments() (VariantsCmd method), [79](#page-82-2) add\_arguments() (VisualizeCmd method), [80](#page-83-1) add\_data\_points() (IndexedTermFeatureListCorpusWriter method), [125,](#page-128-0) [146](#page-149-2) add\_document() (TarredCorpusWriter method), [135,](#page-138-3) [147](#page-150-0) add\_documents() (DictionaryWriter method), [122,](#page-125-3) [144](#page-147-0) add\_execution\_history\_record() (BaseModuleInfo method), [96](#page-99-0) AddAnnotationField (class in pimlico.datatypes), [149](#page-152-2) AddAnnotationField (class in pimlico.datatypes.word\_annotations), [137](#page-140-2) AlignedTarredCorpora (class in pimlico.datatypes), [148](#page-151-0) AlignedTarredCorpora (class in pimlico.datatypes.tar), [135](#page-138-3) all\_dependencies() (SoftwareDependency method), [84](#page-87-0) all\_inputs\_ready() (BaseModuleInfo method), [98](#page-101-0)

annotation\_fields (WordAnnotationCorpus attribute), [137,](#page-140-2) [148](#page-151-0) AnnotationParseError, [138,](#page-141-2) [149](#page-152-2) append\_module() (PipelineConfig method), [108](#page-111-0) archive\_iter() (AlignedTarredCorpora method), [136,](#page-139-2) [148](#page-151-0) archive\_iter() (DocumentMapOutputTypeWrapper method), [89](#page-92-2) archive\_iter() (TarredCorpus method), [135,](#page-138-3) [147](#page-150-0) archive\_iter\_decorator() (in module pimlico.cli.debug.stepper), [75](#page-78-3) array (NumpyArray attribute), [116,](#page-119-3) [140](#page-143-1) array (ScipySparseMatrix attribute), [116,](#page-119-3) [140](#page-143-1) ask() (in module pimlico.cli.newmodule), [80](#page-83-1) available() (SoftwareDependency method), [83](#page-86-3)

### B

BaseModuleExecutor (class in pimlico.core.modules.base), [101](#page-104-0) BaseModuleInfo (class in pimlico.core.modules.base), [95](#page-98-1) batched\_randint() (in module pimlico.utils.probability), [156](#page-159-4) browse\_cmd() (in module pimlico.cli.browser.tool), [74](#page-77-1) browse\_data() (in module pimlico.cli.browser.tool), [74](#page-77-1) BrowseCmd (class in pimlico.cli.main), [80](#page-83-1) build\_graph\_with\_status() (in module pimlico.core.visualize.status), [107](#page-110-4)

# C

cached\_property (class in pimlico.utils.core), [153](#page-156-1) CaevoCorpus (class in pimlico.datatypes), [144](#page-147-0) CaevoCorpus (class in pimlico.datatypes.caevo), [121](#page-124-2) call java() (in module pimlico.core.external.java), [87](#page-90-3) CandcOutputCorpus (class in pimlico.datatypes), [139](#page-142-0)

CandcOutputCorpus (class in pimlico.datatypes.parse), [115](#page-118-0)

- CandcOutputCorpus (class in pimlico.datatypes.parse.candc), [113](#page-116-5)
- CandcOutputCorpusWriter (class in pimlico.datatypes), [139](#page-142-0)
- CandcOutputCorpusWriter (class in pimlico.datatypes.parse), [115](#page-118-0)
- CandcOutputCorpusWriter (class in pimlico.datatypes.parse.candc), [113](#page-116-5)
- cap\_first() (in module pimlico.utils.docs.commandgen), [151](#page-154-4)
- check and execute modules() (in module pimlico.core.modules.execute), [102](#page-105-1)
- check and install() (in module pimlico.core.dependencies.base), [84](#page-87-0)
- check\_for\_cycles() (in module pimlico.core.config), [110](#page-113-1)
- check\_for\_error() (InputQueueFeeder method), [94](#page-97-0)
- check\_invalid() (InputQueueFeeder method), [93](#page-96-0)
- check\_java() (in module pimlico.core.dependencies.java), [86](#page-89-1)
- check\_java\_dependency() (in module pimlico.core.dependencies.java), [85](#page-88-2)
- check modules ready() (in module pimlico.core.modules.execute), [102](#page-105-1)
- check\_pipeline() (in module pimlico.core.config), [110](#page-113-1)
- check\_ready\_to\_run() (BaseModuleInfo method), [99](#page-102-0)
- check\_ready\_to\_run() (MultistageModuleInfo method), [104](#page-107-1)
- check release() (in module pimlico.core.config), [110](#page-113-1)
- check supplied type() (pimlico.datatypes.base.IterableCorpus class method), [120](#page-123-3)
- check\_supplied\_type() (pimlico.datatypes.IterableCorpus class method), [143](#page-146-0)
- check\_type() (DynamicInputDatatypeRequirement method), [119,](#page-122-2) [143](#page-146-0)
- check type() (in module pimlico.core.modules.base), [101](#page-104-0)
- check\_type() (pimlico.datatypes.base.PimlicoDatatype class method), [118](#page-121-0)
- check\_type() (pimlico.datatypes.PimlicoDatatype class method), [141](#page-144-0)
- check\_type() (WordAnnotationCorpusWithRequired-Fields method), [138,](#page-141-2) [149](#page-152-2)
- choose from list() (in module pimlico.core.modules.options), [106](#page-109-2)
- chunk\_list() (in module pimlico.utils.core), [153](#page-156-1)
- CleanCmd (class in pimlico.cli.clean), [78](#page-81-2)
- clear\_output\_queues() (Py4JInterface method), [88](#page-91-1)
- clear\_storage\_dir() (in module pimlico.test.pipeline), [150](#page-153-2)
- cmdloop() (DataShell method), [76](#page-79-2)
- collect\_runnable\_modules() (in module pimlico.core.modules.base), [101](#page-104-0)
- collect unexecuted dependencies() (in module pimlico.core.modules.base), [100](#page-103-0)
- comma\_separated\_list() (in module pimlico.core.modules.options), [106](#page-109-2)
- comma\_separated\_strings() (in module pimlico.core.modules.options), [106](#page-109-2)
- command desc (CleanCmd attribute), [78](#page-81-2)

command desc (DumpCmd attribute), [78](#page-81-2) command\_desc (InputsCmd attribute), [79](#page-82-2) command desc (LoadCmd attribute), [79](#page-82-2) command\_desc (LongStoreCmd attribute), [79](#page-82-2) command\_desc (NewModuleCmd attribute), [80](#page-83-1) command\_desc (PimlicoCLISubcommand attribute), [82](#page-85-3) command\_desc (UnlockCmd attribute), [80](#page-83-1) command\_desc (VisualizeCmd attribute), [80](#page-83-1) command\_help (BrowseCmd attribute), [80](#page-83-1) command\_help (CleanCmd attribute), [78](#page-81-2) command\_help (DepsCmd attribute), [77](#page-80-3) command\_help (DumpCmd attribute), [78](#page-81-2) command\_help (EmailCmd attribute), [82](#page-85-3) command\_help (InputsCmd attribute), [79](#page-82-2) command\_help (InstallCmd attribute), [77](#page-80-3) command\_help (LoadCmd attribute), [79](#page-82-2) command\_help (LongStoreCmd attribute), [79](#page-82-2) command\_help (NewModuleCmd attribute), [80](#page-83-1) command\_help (OutputCmd attribute), [79](#page-82-2) command\_help (PimlicoCLISubcommand attribute), [82](#page-85-3) command\_help (PythonShellCmd attribute), [81](#page-84-3) command\_help (ResetCmd attribute), [81](#page-84-3) command\_help (RunCmd attribute), [81](#page-84-3) command\_help (ShellCLICmd attribute), [77](#page-80-3) command\_help (StatusCmd attribute), [82](#page-85-3) command\_help (UnlockCmd attribute), [80](#page-83-1) command\_help (VariantsCmd attribute), [79](#page-82-2) command\_help (VisualizeCmd attribute), [80](#page-83-1) command\_name (BrowseCmd attribute), [80](#page-83-1) command\_name (CleanCmd attribute), [78](#page-81-2) command\_name (DepsCmd attribute), [77](#page-80-3) command\_name (DumpCmd attribute), [78](#page-81-2) command\_name (EmailCmd attribute), [82](#page-85-3) command\_name (InputsCmd attribute), [79](#page-82-2) command\_name (InstallCmd attribute), [77](#page-80-3) command\_name (LoadCmd attribute), [79](#page-82-2) command\_name (LongStoreCmd attribute), [79](#page-82-2) command\_name (NewModuleCmd attribute), [80](#page-83-1) command\_name (OutputCmd attribute), [79](#page-82-2) command\_name (PimlicoCLISubcommand attribute), [82](#page-85-3) command\_name (PythonShellCmd attribute), [81](#page-84-3) command\_name (ResetCmd attribute), [81](#page-84-3) command\_name (RunCmd attribute), [81](#page-84-3) command\_name (ShellCLICmd attribute), [77](#page-80-3) command\_name (StatusCmd attribute), [82](#page-85-3) command\_name (UnlockCmd attribute), [80](#page-83-1) command\_name (VariantsCmd attribute), [79](#page-82-2) command\_name (VisualizeCmd attribute), [80](#page-83-1) commands (MetadataCmd attribute), [76](#page-79-2) commands (PythonCmd attribute), [77](#page-80-3) commands (ShellCommand attribute), [76](#page-79-2) compare\_dotted\_versions() (in module pimlico.core.dependencies.versions), [87](#page-90-3)

- CoNLLDependencyParseCorpus (class in pimlico.datatypes), [139](#page-142-0)
- CoNLLDependencyParseCorpus (class in pimlico.datatypes.parse), [115](#page-118-0)
- CoNLLDependencyParseCorpus (class in pimlico.datatypes.parse.dependency), [114](#page-117-1)
- CoNLLDependencyParseCorpusWriter (class in pimlico.datatypes), [139](#page-142-0)
- CoNLLDependencyParseCorpusWriter (class in pimlico.datatypes.parse), [115](#page-118-0)
- CoNLLDependencyParseCorpusWriter (class in pimlico.datatypes.parse.dependency), [114](#page-117-1)
- CoNLLDependencyParseInputCorpus (class in pimlico.datatypes), [139](#page-142-0)
- CoNLLDependencyParseInputCorpus (class in pimlico.datatypes.parse), [115](#page-118-0)
- CoNLLDependencyParseInputCorpus (class in pimlico.datatypes.parse.dependency), [114](#page-117-1)
- CoNLLDependencyParseInputCorpusWriter (class in pimlico.datatypes), [139](#page-142-0)
- CoNLLDependencyParseInputCorpusWriter (class in pimlico.datatypes.parse), [115](#page-118-0)
- CoNLLDependencyParseInputCorpusWriter (class in pimlico.datatypes.parse.dependency), [114](#page-117-1)
- ConstituencyParseTreeCorpus (class in pimlico.datatypes), [138](#page-141-2)
- ConstituencyParseTreeCorpus (class in pimlico.datatypes.parse), [114](#page-117-1)
- ConstituencyParseTreeCorpusWriter (class in pimlico.datatypes), [138](#page-141-2)
- ConstituencyParseTreeCorpusWriter (class in pimlico.datatypes.parse), [114](#page-117-1)
- copy\_dir\_with\_progress() (in module pimlico.utils.filesystem), [154](#page-157-1)
- CORE\_PIMLICO\_DEPENDENCIES (in module pimlico.core.dependencies.core), [85](#page-88-2)
- CorefCorpus (class in pimlico.datatypes.coref.corenlp), [111](#page-114-4)
- CorefCorpus (class in pimlico.datatypes.coref.opennlp), [112](#page-115-1)
- CorefCorpusWriter (class in pimlico.datatypes.coref.corenlp), [111](#page-114-4)
- CorefCorpusWriter (class in pimlico.datatypes.coref.opennlp), [112](#page-115-1)
- CorefDocumentType (class in pimlico.datatypes.coref.corenlp), [111](#page-114-4)
- CorefDocumentType (class in pimlico.datatypes.coref.opennlp), [111](#page-114-4)
- CoreNLPCorefCorpus (in module pimlico.datatypes), [138](#page-141-2)
- CoreNLPCorefCorpus (in module pimlico.datatypes.coref), [112](#page-115-1)
- CoreNLPCorefCorpusWriter (in module pimlico.datatypes), [138](#page-141-2)
- CoreNLPCorefCorpusWriter (in module pimlico.datatypes.coref), [112](#page-115-1)
- CorpusAlignmentError, [136,](#page-139-2) [148](#page-151-0)

CorpusState (class in pimlico.cli.browser.tool), [74](#page-77-1)

- create\_builder\_class() (KerasModelBuilderClass method), [132](#page-135-2) create from options() (pim-
- lico.datatypes.base.PimlicoDatatype class method), [118](#page-121-0)
- create\_from\_options() (pimlico.datatypes.PimlicoDatatype class method), [141](#page-144-0)
- create\_pool() (DocumentMapModuleExecutor method), [93](#page-96-0)
- create\_pool() (MultiprocessingMapModuleExecutor method), [90](#page-93-0)
- create\_pool() (SingleThreadMapModuleExecutor method), [91](#page-94-2)
- create\_pool() (ThreadingMapModuleExecutor method),  $92$
- create\_pop\_up() (InputPopupLauncher method), [75](#page-78-3)
- create\_pop\_up() (MessagePopupLauncher method), [75](#page-78-3)
- create\_queue() (DocumentProcessorPool static method), [94](#page-97-0)
- create\_queue() (MultiprocessingMapPool static method),  $9<sub>0</sub>$

create\_queue() (ThreadingMapPool static method), [91](#page-94-2) custom\_objects (KerasModel attribute), [131](#page-134-2)

### D

- data (Dict attribute), [121](#page-124-2)
- data (NumericResult attribute), [133](#page-136-2)
- data (StringList attribute), [122](#page-125-3)
- data\_path (PlotOutput attribute), [132](#page-135-2)
- data\_point\_type (CaevoCorpus attribute), [121,](#page-124-2) [144](#page-147-0)
- data point type (CandcOutputCorpus attribute), [113,](#page-116-5) [115,](#page-118-0) [139](#page-142-0)
- data\_point\_type (CoNLLDependencyParseCorpus attribute), [114,](#page-117-1) [115,](#page-118-0) [139](#page-142-0)
- data\_point\_type (CoNLLDependencyParseInputCorpus attribute), [114,](#page-117-1) [115,](#page-118-0) [139](#page-142-0)
- data\_point\_type (ConstituencyParseTreeCorpus attribute), [114,](#page-117-1) [138](#page-141-2)
- data\_point\_type (CorefCorpus attribute), [111,](#page-114-4) [112](#page-115-1)
- data\_point\_type (FeatureListScoreCorpus attribute), [125,](#page-128-0) [146](#page-149-2)
- data\_point\_type (FloatListDocumentCorpus attribute), [129](#page-132-0)
- data\_point\_type (FloatListsDocumentCorpus attribute), [129](#page-132-0)
- data point type (IndexedTermFeatureListCorpus attribute), [125,](#page-128-0) [145](#page-148-2)
- data\_point\_type (IntegerListDocumentCorpus attribute), [130](#page-133-1)
- data point type (IntegerListsDocumentCorpus attribute), [130](#page-133-1)
- data point type (IntegerTableDocumentCorpus attribute), [134](#page-137-2)
- data point type (IterableCorpus attribute), [120,](#page-123-3) [143](#page-146-0)
- data point type (JsonDocumentCorpus attribute), [131,](#page-134-2) [146](#page-149-2)
- data point type (KeyValueListCorpus attribute), [124,](#page-127-4) [145](#page-148-2)
- data\_point\_type (RawTextDirectory attribute), [128](#page-131-1)
- data\_point\_type (RawTextFiles attribute), [128](#page-131-1)
- data\_point\_type (ReaderOutputType attribute), [103](#page-106-1)
- data\_point\_type (SentenceSpansCorpus attribute), [134](#page-137-2)
- data\_point\_type (StanfordDependencyParseCorpus attribute), [113,](#page-116-5) [115,](#page-118-0) [139](#page-142-0)
- data\_point\_type (TarredCorpus attribute), [135,](#page-138-3) [147](#page-150-0)
- data\_point\_type (TermFeatureListCorpus attribute), [124,](#page-127-4) [145](#page-148-2)
- data\_point\_type (TokenizedCorpus attribute), [136,](#page-139-2) [148](#page-151-0)
- data point type (WordAnnotationCorpus attribute), [137,](#page-140-2) [148](#page-151-0)
- data\_point\_type (XmlDocumentIterator attribute), [138,](#page-141-2) [149](#page-152-2)
- data\_ready() (Dictionary method), [122,](#page-125-3) [144](#page-147-0)
- data\_ready() (DocumentMapOutputTypeWrapper method), [89](#page-92-2)
- data\_ready() (File method), [126](#page-129-1)
- data\_ready() (NamedFileCollection method), [126](#page-129-1)
- data\_ready() (PimlicoDatatype method), [118,](#page-121-0) [141](#page-144-0)
- data\_ready() (ReaderOutputType method), [104](#page-107-1)
- data\_ready() (StringList method), [122](#page-125-3)
- data\_ready() (TarredCorpus method), [135,](#page-138-3) [147](#page-150-0)
- data\_ready() (UnnamedFileCollection method), [127](#page-130-0)
- data\_ready() (Word2VecModel method), [136](#page-139-2)
- data\_ready() (WordAnnotationCorpus method), [137,](#page-140-2) [148](#page-151-0)
- data\_ready() (XmlDocumentIterator method), [138,](#page-141-2) [149](#page-152-2)
- DataPointType (class in pimlico.datatypes), [149](#page-152-2) DataPointType (class in pimlico.datatypes.documents), [122](#page-125-3)
- DataShell (class in pimlico.cli.shell.base), [76](#page-79-2)
- DATATYPE (DefaultFormatter attribute), [73](#page-76-1)
- DATATYPE (DocumentBrowserFormatter attribute), [73](#page-76-1)
- DATATYPE (FeatureListScoreFormatter attribute), [113](#page-116-5)
- DATATYPE (FloatListsFormatter attribute), [129](#page-132-0)
- DATATYPE (InvalidDocumentFormatter attribute), [74](#page-77-1)
- DATATYPE (TokenizedDocumentFormatter attribute), [113](#page-116-5)
- datatype\_doc\_info (DynamicInputDatatypeRequirement attribute), [119,](#page-122-2) [143](#page-146-0)
- datatype\_full\_class\_name() (pimlico.datatypes.base.PimlicoDatatype class method), [118](#page-121-0)
- datatype full class name() (pimlico.datatypes.PimlicoDatatype class method),

[141](#page-144-0)

- datatype\_name (CandcOutputCorpus attribute), [113,](#page-116-5) [115,](#page-118-0) [139](#page-142-0)
- datatype\_name (CoNLLDependencyParseCorpus attribute), [114,](#page-117-1) [115,](#page-118-0) [139](#page-142-0)
- datatype\_name (CoNLLDependencyParseInputCorpus attribute), [114,](#page-117-1) [115,](#page-118-0) [139](#page-142-0)
- datatype\_name (ConstituencyParseTreeCorpus attribute), [114,](#page-117-1) [138](#page-141-2)
- datatype\_name (CorefCorpus attribute), [111,](#page-114-4) [112](#page-115-1)
- datatype\_name (Dict attribute), [121](#page-124-2)
- datatype\_name (Dictionary attribute), [122,](#page-125-3) [144](#page-147-0)
- datatype\_name (DynamicOutputDatatype attribute), [119,](#page-122-2) [143](#page-146-0)
- datatype\_name (FeatureListScoreCorpus attribute), [125,](#page-128-0) [146](#page-149-2)
- datatype\_name (File attribute), [126](#page-129-1)
- datatype\_name (FloatListDocumentCorpus attribute), [129](#page-132-0)
- datatype\_name (FloatListsDocumentCorpus attribute), [129](#page-132-0)
- datatype name (IntegerListDocumentCorpus attribute), [130](#page-133-1)
- datatype\_name (IntegerListsDocumentCorpus attribute), [130](#page-133-1)
- datatype\_name (IntegerTableDocumentCorpus attribute), [134](#page-137-2)
- datatype\_name (IterableCorpus attribute), [120,](#page-123-3) [143](#page-146-0)
- datatype\_name (JsonDocumentCorpus attribute), [131,](#page-134-2) [146](#page-149-2)
- datatype\_name (KerasModel attribute), [131](#page-134-2)
- datatype\_name (KeyValueListCorpus attribute), [124,](#page-127-4) [145](#page-148-2)
- datatype\_name (NamedFileCollection attribute), [126](#page-129-1)
- datatype\_name (NumericResult attribute), [133](#page-136-2)
- datatype\_name (NumpyArray attribute), [116,](#page-119-3) [140](#page-143-1)
- datatype\_name (PimlicoDatatype attribute), [117,](#page-120-0) [141](#page-144-0)
- datatype\_name (RawTextDirectory attribute), [128](#page-131-1)
- datatype\_name (ReaderOutputType attribute), [103](#page-106-1)
- datatype\_name (RTabSeparatedValuesFile attribute), [132](#page-135-2)
- datatype\_name (ScipySparseMatrix attribute), [116,](#page-119-3) [140](#page-143-1)
- datatype\_name (SingleTextDocument attribute), [121](#page-124-2)
- datatype\_name (StanfordDependencyParseCorpus) attribute), [113,](#page-116-5) [115,](#page-118-0) [139](#page-142-0)
- datatype\_name (StringList attribute), [122](#page-125-3)
- datatype\_name (TarredCorpus attribute), [135,](#page-138-3) [147](#page-150-0)
- datatype\_name (TermFeatureListCorpus attribute), [124,](#page-127-4) [145](#page-148-2)
- datatype\_name (TokenizedCorpus attribute), [136,](#page-139-2) [148](#page-151-0)
- datatype\_name (UnnamedFileCollection attribute), [127](#page-130-0)
- datatype\_name (WordAnnotationCorpus attribute), [137,](#page-140-2) [148](#page-151-0)
- DatatypeLoadError, [121,](#page-124-2) [144](#page-147-0)
- DatatypeWriteError, [121,](#page-124-2) [144](#page-147-0)
- default() (DataShell method), [76](#page-79-2)
- DefaultFormatter (class in pimlico.cli.browser.formatter), [73](#page-76-1)
- dependencies (BaseModuleInfo attribute), [99](#page-102-0)
- dependencies() (Py4JSoftwareDependency method), [86](#page-89-1)
- dependencies() (SoftwareDependency method), [84](#page-87-0)
- DependencyCheckerError, [88](#page-91-1)
- DependencyError, [101](#page-104-0)
- DepsCmd (class in pimlico.cli.check), [77](#page-80-3)
- Dict (class in pimlico.datatypes.core), [121](#page-124-2)
- Dictionary (class in pimlico.datatypes), [144](#page-147-0)
- Dictionary (class in pimlico.datatypes.dictionary), [122](#page-125-3)
- DictionaryWriter (class in pimlico.datatypes), [144](#page-147-0)
- DictionaryWriter (class in pimlico.datatypes.dictionary), [122](#page-125-3)
- DictWriter (class in pimlico.datatypes.core), [121](#page-124-2)
- dirsize() (in module pimlico.utils.filesystem), [154](#page-157-1)
- do\_EOF() (DataShell method), [76](#page-79-2)
- doc\_iter() (TarredCorpus method), [135,](#page-138-3) [147](#page-150-0)
- document preprocessors (TarredCorpus attribute), [135,](#page-138-3) [147](#page-150-0)
- document\_to\_raw\_data() (CandcOutputCorpusWriter method), [113,](#page-116-5) [115,](#page-118-0) [139](#page-142-0)
- document\_to\_raw\_data() (CoNLLDependencyParseCorpusWriter method), [114,](#page-117-1) [115,](#page-118-0) [139](#page-142-0)
- document to raw data() (CoNLLDependencyParseInputCorpusWriter method), [114,](#page-117-1) [115,](#page-118-0) [139](#page-142-0)
- document\_to\_raw\_data() (ConstituencyParseTreeCorpusWriter method), [115,](#page-118-0) [138](#page-141-2)
- document\_to\_raw\_data() (CorefCorpusWriter method), [111,](#page-114-4) [112](#page-115-1)
- document to raw data() (FeatureListScoreCorpusWriter method), [126,](#page-129-1) [146](#page-149-2)
- document\_to\_raw\_data() (FloatListDocumentCorpusWriter method), [129](#page-132-0)
- document to raw data() (FloatListsDocumentCorpusWriter method), [129](#page-132-0)
- document to raw data() (IntegerListDocumentCorpusWriter method), [130](#page-133-1)
- document to raw data() (IntegerListsDocumentCorpusWriter method), [130](#page-133-1)
- document to raw data() (IntegerTableDocumentCorpusWriter method), [134](#page-137-2)
- document to raw data() (JsonDocumentCorpusWriter method), [131,](#page-134-2) [147](#page-150-0)
- document\_to\_raw\_data() (KeyValueListCorpusWriter method), [124,](#page-127-4) [145](#page-148-2)
- document\_to\_raw\_data() (SentenceSpansCorpusWriter method), [134](#page-137-2)
- document\_to\_raw\_data() (SimpleWordAnnotationCorpusWriter method), [137,](#page-140-2) [149](#page-152-2)
- document\_to\_raw\_data() (StanfordDependencyParseCorpusWriter method), [114,](#page-117-1) [115,](#page-118-0) [139](#page-142-0)
- document to raw data() (TarredCorpusWriter method), [135,](#page-138-3) [147](#page-150-0)

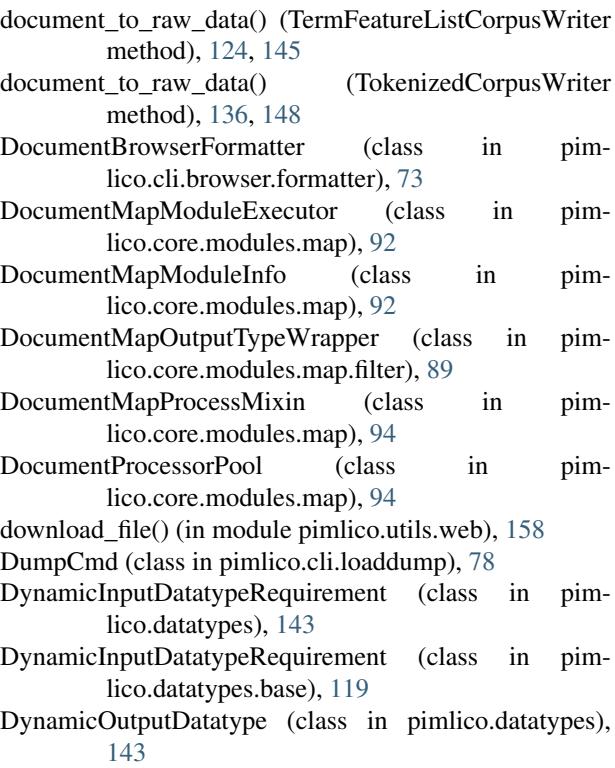

DynamicOutputDatatype (class in pimlico.datatypes.base), [119](#page-122-2)

### E

- EmailCmd (class in pimlico.cli.testemail), [82](#page-85-3)
- EmailConfig (class in pimlico.utils.email), [154](#page-157-1)
- EmailError, [154](#page-157-1)
- Embeddings (class in pimlico.datatypes.embeddings), [123](#page-126-2)
- EmbeddingsWriter (class in pimlico.datatypes.embeddings), [123](#page-126-2)
- empty() (PipelineConfig static method), [108](#page-111-0)
- empty\_all\_queues() (DocumentProcessorPool method), [94](#page-97-0)
- empty all queues() (MultiprocessingMapPool method),  $9<sub>0</sub>$
- emptyline() (DataShell method), [76](#page-79-2)

- emulated\_datatype (ReaderOutputType attribute), [104](#page-107-1)
- enable\_step() (PipelineConfig method), [109](#page-112-0)
- enable\_step\_for\_pipeline() (in module pimlico.cli.debug.stepper), [75](#page-78-3)
- encode() (StreamCommunicationPacket method), [152](#page-155-3)
- Entity (class in pimlico.datatypes.coref.corenlp), [111](#page-114-4)
- Entity (class in pimlico.datatypes.coref.opennlp), [112](#page-115-1)
- execute() (BaseModuleExecutor method), [101](#page-104-0)
- execute() (DocumentMapModuleExecutor method), [93](#page-96-0)
- execute() (MetadataCmd method), [77](#page-80-3)
- execute() (PythonCmd method), [77](#page-80-3)
- execute() (ShellCommand method), [76](#page-79-2)

emulated\_datatype (PimlicoDatatype attribute), [117,](#page-120-0) [141](#page-144-0)

execute\_modules() (in module pimlico.core.modules.execute), [102](#page-105-1)

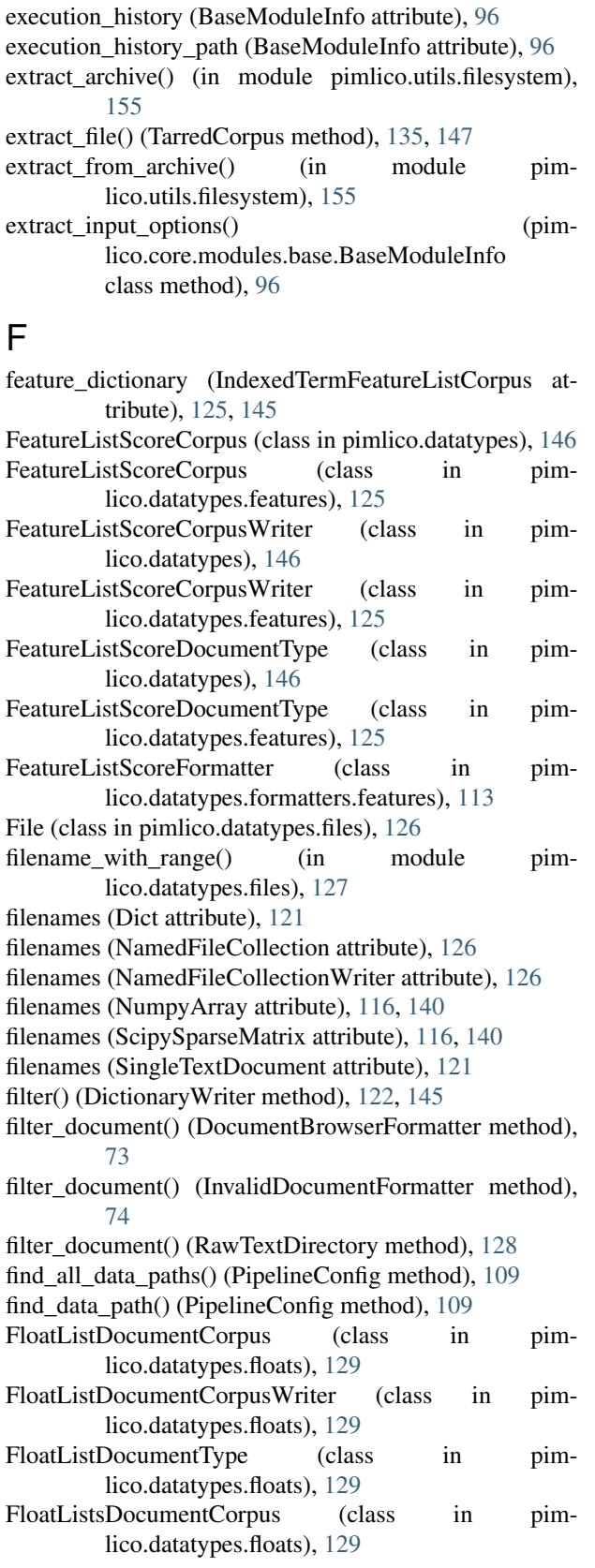

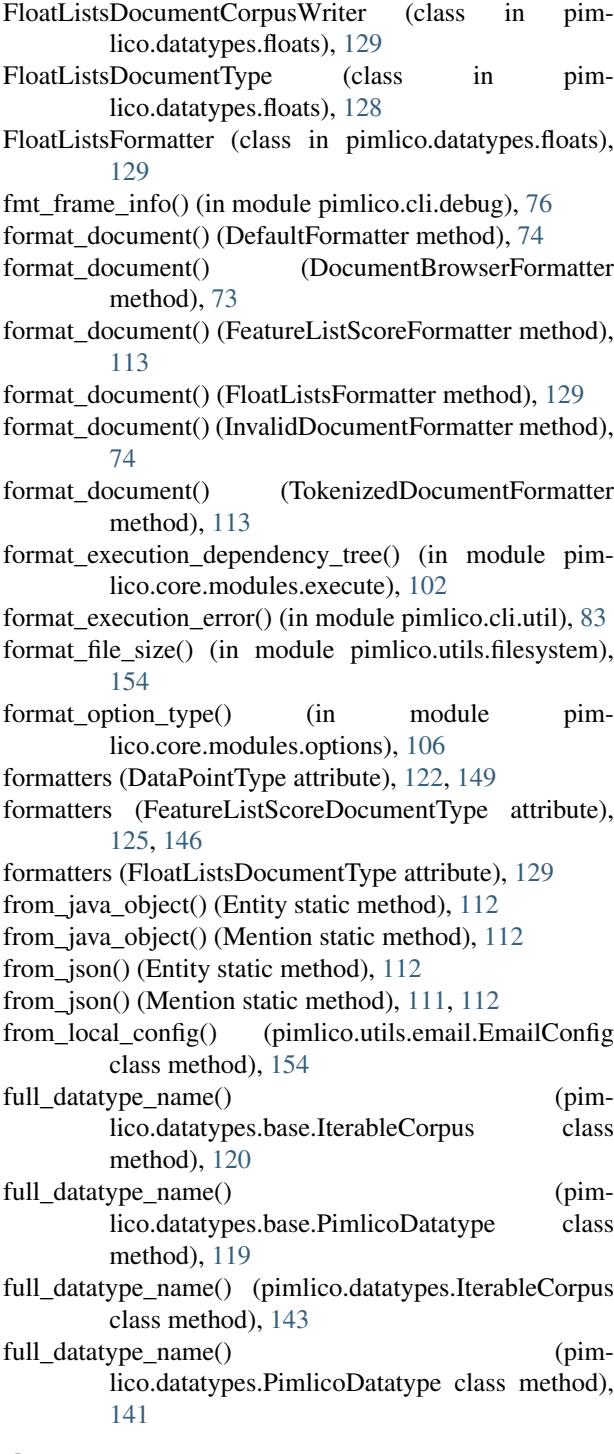

# G

- gateway\_client\_to\_running\_server() (in module pimlico.core.external.java), [88](#page-91-1)
- generate\_contents\_page() (in module pimlico.utils.docs.commandgen), [151](#page-154-4)
- generate\_contents\_page() (in module pimlico.utils.docs.modulegen), [151](#page-154-4)
- generate docs() (in module pimlico.utils.docs.commandgen), [151](#page-154-4) generate docs for command() (in module pimlico.utils.docs.commandgen), [151](#page-154-4) generate\_docs\_for\_pimlico\_mod() (in module pimlico.utils.docs.modulegen), [151](#page-154-4) generate docs for pymod() (in module pimlico.utils.docs.modulegen), [151](#page-154-4) get() (OutputQueue method), [156](#page-159-4) get\_absolute\_output\_dir() (BaseModuleInfo method), [97](#page-100-0) get\_absolute\_path() (NamedFileCollection method), [126](#page-129-1) get\_absolute\_path() (NamedFileCollectionWriter method), [126](#page-129-1) get\_all\_executed\_modules() (BaseModuleInfo method), [100](#page-103-0) get\_available() (OutputQueue method), [156](#page-159-4) get\_base\_datatype\_class() (DynamicOutputDatatype method), [119,](#page-122-2) [143](#page-146-0) get base datatype class() (pimlico.datatypes.AddAnnotationField class method), [149](#page-152-2) get\_base\_datatype\_class() (pim-lico.datatypes.word\_annotations.AddAnnotationFind log\_file() (in module pimlico.core.logs), [110](#page-113-1) class method), [137](#page-140-2) get\_classpath() (in module pimlico.core.dependencies.java), [86](#page-89-1) get\_classpath\_components() (JavaDependency method), [85](#page-88-2) get\_console\_logger() (in module pimlico.utils.logging), [155](#page-158-5) get\_custom\_objects() (KerasModel method), [131](#page-134-2) get\_data() (Dictionary method), [122,](#page-125-3) [144](#page-147-0) get\_data\_search\_paths() (PipelineConfig method), [109](#page-112-0) get\_datatype() (AddAnnotationField method), [137,](#page-140-2) [149](#page-152-2) get\_datatype() (DynamicOutputDatatype method), [119,](#page-122-2) [143](#page-146-0) get dependencies() (in module pimlico.core.config), [110](#page-113-1) get\_dependent\_modules() (PipelineConfig method), [108](#page-111-0) get\_detailed\_status() (BaseModuleInfo method), [100](#page-103-0) get\_detailed\_status() (Dictionary method), [122,](#page-125-3) [144](#page-147-0) get detailed status() (DocumentMapModuleInfo method), [92](#page-95-1) get detailed status() (IterableCorpus method), [120,](#page-123-3) [143](#page-146-0) get\_detailed\_status() (MultistageModuleInfo method), [104](#page-107-1) get\_detailed\_status() (PimlicoDatatype method), [118,](#page-121-0) [141](#page-144-0) get\_detailed\_status() (RTabSeparatedValuesFile method), [133](#page-136-2) get\_execution\_dependency\_tree() (BaseModuleInfo method), [100](#page-103-0) get\_extra\_outputs\_from\_options() (BaseModuleInfo static method), [96](#page-99-0)
- get head word() (Entity method), [112](#page-115-1)

get\_input() (BaseModuleInfo method), [98](#page-101-0)

get\_input\_datatype() (BaseModuleInfo method), [98](#page-101-0)

- get input decorator() (in module pimlico.cli.debug.stepper), [75](#page-78-3)
- get input module connection() (BaseModuleInfo method), [97](#page-100-0)
- get input software dependencies() (BaseModuleInfo method), [99](#page-102-0)
- get\_input\_software\_dependencies() (MultistageModule-Info method), [104](#page-107-1)
- get\_installed\_version() (PythonPackageDependency method), [86](#page-89-1)
- get\_installed\_version() (PythonPackageOnPip method), [87](#page-90-3)
- get\_installed\_version() (SoftwareDependency method), [84](#page-87-0)
- get\_key\_info\_table() (pimlico.core.modules.base.BaseModuleInfo class method), [95](#page-98-1)
- get key info table() (pimlico.core.modules.multistage.MultistageModuleInfo class method), [104](#page-107-1)
- get\_metadata() (BaseModuleInfo method), [96](#page-99-0)
- get module classpath() (in module pimlico.core.dependencies.java), [86](#page-89-1)
- get\_module\_output\_dir() (BaseModuleInfo method), [97](#page-100-0)
- get\_module\_schedule() (PipelineConfig method), [108](#page-111-0)
- get\_names() (DataShell method), [76](#page-79-2)
- get new log filename() (BaseModuleInfo method), [100](#page-103-0)
- get\_next\_output\_document() (InputQueueFeeder method), [93](#page-96-0)
- get\_next\_stage() (MultistageModuleInfo method), [104](#page-107-1)
- get\_nowait() (OutputQueue method), [156](#page-159-4)
- get\_output() (BaseModuleInfo method), [97](#page-100-0)
- get\_output\_datatype() (BaseModuleInfo method), [97](#page-100-0)
- get\_output\_dir() (BaseModuleInfo method), [97](#page-100-0)
- get\_output\_software\_dependencies() (BaseModuleInfo method), [99](#page-102-0)
- get\_paths() (UnnamedFileCollection method), [127](#page-130-0)
- get paths from options() (UnnamedFileCollection method), [127](#page-130-0)
- get\_pipeline() (in module pimlico.cli.pyshell), [81](#page-84-3)
- get\_pop\_up\_parameters() (InputPopupLauncher method), [75](#page-78-3)
- get\_pop\_up\_parameters() (MessagePopupLauncher method), [75](#page-78-3)
- get\_progress\_bar() (in module pimlico.utils.progress), [157](#page-160-1)
- get\_redirect\_func() (in module pimlico.core.external.java), [88](#page-91-1)
- get\_required\_paths() (PimlicoDatatype method), [117,](#page-120-0) [141](#page-144-0)
- get required paths() (RawTextDirectory method), [128](#page-131-1)

get\_software\_dependencies() (BaseModuleInfo method), IndexedTermFeatureListDataPointType (class in pim-[99](#page-102-0) get\_software\_dependencies() (KerasModel method), [131](#page-134-2) get\_software\_dependencies() (MultistageModuleInfo method), [104](#page-107-1) get software dependencies() (NumpyArray method), [116,](#page-119-3) [140](#page-143-1) get\_software\_dependencies() (PimlicoDatatype method), [118,](#page-121-0) [141](#page-144-0) get\_software\_dependencies() (ScipySparseMatrix method), [116,](#page-119-3) [140](#page-143-1) get\_software\_dependencies() (SklearnModel method), [134](#page-137-2) get\_software\_dependencies() (Word2VecModel method), [136](#page-139-2) get\_software\_dependencies() (XmlDocumentIterator method), [138,](#page-141-2) [149](#page-152-2) get\_storage\_roots() (PipelineConfig method), [109](#page-112-0) get\_struct() (in module pimlico.datatypes.table), [134](#page-137-2) get transitive dependencies() (BaseModuleInfo method), [99](#page-102-0) get\_uninstalled\_dependencies() (TestPipeline method), [150](#page-153-2) get unused local port() (in module pimlico.utils.network), [155](#page-158-5) get\_unused\_local\_ports() (in module pimlico.utils.network), [155](#page-158-5) get\_writer() (DocumentMapModuleInfo method), [92](#page-95-1) get\_writers() (DocumentMapModuleInfo method), [92](#page-95-1) GraphvizDependency (class in pimlico.core.visualize.deps), [107](#page-110-4) H help\_text (MetadataCmd attribute), [77](#page-80-3)

help\_text (PythonCmd attribute), [77](#page-80-3) help\_text (ShellCommand attribute), [76](#page-79-2)

### I

- import\_member() (in module pimlico.utils.core), [152](#page-155-3) import\_package() (PythonPackageDependency method), [86](#page-89-1) incomplete\_tasks (PimlicoDatatypeWriter attribute), [120,](#page-123-3) [142](#page-145-0) increment() (SafeProgressBar method), [157](#page-160-1) index2vocab (Embeddings attribute), [123](#page-126-2) index2word (Embeddings attribute), [123](#page-126-2) IndexedTermFeatureListCorpus (class in pimlico.datatypes), [145](#page-148-2) IndexedTermFeatureListCorpus (class in pimlico.datatypes.features), [124](#page-127-4) IndexedTermFeatureListCorpusWriter (class in pimlico.datatypes), [145](#page-148-2)
- IndexedTermFeatureListCorpusWriter (class in pimlico.datatypes.features), [125](#page-128-0)

lico.datatypes), [146](#page-149-2) IndexedTermFeatureListDataPointType (class in pim-

- lico.datatypes.features), [124](#page-127-4)
- infinite\_cycle() (in module pimlico.utils.core), [152](#page-155-3)
- input\_corpora (DocumentMapModuleInfo attribute), [92](#page-95-1) input datatype list() (in module pim-
- lico.utils.docs.modulegen), [151](#page-154-4) input datatype  $text()$  (in module pimlico.utils.docs.modulegen), [151](#page-154-4)
- input\_module\_factory() (in module pimlico.core.modules.inputs), [103](#page-106-1)
- input\_module\_options (DataPointType attribute), [122,](#page-125-3) [149](#page-152-2)
- input\_module\_options (PimlicoDatatype attribute), [117,](#page-120-0) [142](#page-145-0)

input\_module\_options (RawTextDirectory attribute), [128](#page-131-1)

- input\_module\_options (UnnamedFileCollection attribute), [127](#page-130-0)
- input module options (XmlDocumentIterator attribute), [138,](#page-141-2) [149](#page-152-2)
- input\_names (BaseModuleInfo attribute), [96](#page-99-0)
- input\_ready() (BaseModuleInfo method), [98](#page-101-0)
- InputDialog (class in pimlico.cli.browser.tool), [74](#page-77-1)
- InputModuleInfo (class in pimlico.core.modules.inputs), [103](#page-106-1)
- InputPopupLauncher (class in pimlico.cli.browser.tool), [75](#page-78-3)
- InputQueueFeeder (class in pimlico.core.modules.map), [93](#page-96-0)

InputsCmd (class in pimlico.cli.locations), [79](#page-82-2)

- install() (in module pimlico.core.dependencies.base), [84](#page-87-0)
- install() (JavaJarsDependency method), [85](#page-88-2)
- install() (Py4JSoftwareDependency method), [86](#page-89-1)
- install() (PythonPackageOnPip method), [87](#page-90-3)
- install() (SoftwareDependency method), [84](#page-87-0)
- install\_core\_dependencies() (in module pimlico), [158](#page-161-6)
- install dependencies() (in module pimlico.core.dependencies.base), [84](#page-87-0)
- installable() (JavaDependency method), [85](#page-88-2)
- installable() (JavaJarsDependency method), [85](#page-88-2)
- installable() (Py4JSoftwareDependency method), [86](#page-89-1)
- installable() (PythonPackageOnPip method), [87](#page-90-3)
- installable() (PythonPackageSystemwideInstall method), [87](#page-90-3)
- installable() (SoftwareDependency method), [83](#page-86-3)
- installable() (SystemCommandDependency method), [84](#page-87-0)
- installation instructions() (GraphvizDependency method), [107](#page-110-4)
- installation\_instructions() (PythonPackageSystemwide-Install method), [87](#page-90-3)
- installation\_instructions() (SoftwareDependency method), [84](#page-87-0) InstallationError, [84](#page-87-0)
- InstallCmd (class in pimlico.cli.check), [77](#page-80-3)
- instantiate additional datatype() (PimlicoDatatype method), [118,](#page-121-0) [142](#page-145-0)
- instantiate\_output\_datatype() (BaseModuleInfo method), [97](#page-100-0)
- instantiate\_output\_datatype() (InputModuleInfo method), [103](#page-106-1)
- instantiate output datatype decorator() (in module pimlico.cli.debug.stepper), [75](#page-78-3)
- int\_size (IntegerListDocumentType attribute), [130](#page-133-1)
- IntegerListDocumentCorpus (class in pimlico.datatypes.ints), [130](#page-133-1)
- IntegerListDocumentCorpusWriter (class in pimlico.datatypes.ints), [130](#page-133-1)
- IntegerListDocumentType (class in pimlico.datatypes.ints), [130](#page-133-1)
- IntegerListsDocumentCorpus (class in pimlico.datatypes.ints), [130](#page-133-1)
- IntegerListsDocumentCorpusWriter (class in pimlico.datatypes.ints), [130](#page-133-1)
- IntegerListsDocumentType (class in pimlico.datatypes.ints), [130](#page-133-1)
- IntegerTableDocumentCorpus (class in pimlico.datatypes.table), [134](#page-137-2)
- IntegerTableDocumentCorpusWriter (class in pimlico.datatypes.table), [134](#page-137-2)
- IntegerTableDocumentType (class in pimlico.datatypes.table), [134](#page-137-2)
- InternalModuleConnection (class in pimlico.core.modules.multistage), [105](#page-108-0)
- invalid doc on error() (in module pimlico.core.modules.map), [93](#page-96-0)
- invalid\_docs\_on\_error() (in module pimlico.core.modules.map), [93](#page-96-0)
- invalid document or text() (InvalidDocument static method), [121,](#page-124-2) [144](#page-147-0)
- InvalidDocument (class in pimlico.datatypes), [143](#page-146-0)
- InvalidDocument (class in pimlico.datatypes.base), [120](#page-123-3)
- InvalidDocumentFormatter (class in pimlico.cli.browser.formatter), [74](#page-77-1)
- is filter() (pimlico.core.modules.base.BaseModuleInfo class method), [98](#page-101-0)
- is identifier() (in module pimlico.utils.core),  $152$
- is\_input() (pimlico.core.modules.base.BaseModuleInfo class method), [99](#page-102-0)
- is\_locked() (BaseModuleInfo method), [100](#page-103-0)
- is locked() (MultistageModuleInfo method), [104](#page-107-1)
- is\_multiple\_input() (BaseModuleInfo method), [97](#page-100-0)
- iterable\_input\_reader\_factory() (in module pimlico.core.modules.inputs), [104](#page-107-1)
- IterableCorpus (class in pimlico.datatypes), [142](#page-145-0)
- IterableCorpus (class in pimlico.datatypes.base), [120](#page-123-3)
- IterableCorpusWriter (class in pimlico.datatypes), [143](#page-146-0)
- IterableCorpusWriter (class in pimlico.datatypes.base),

#### [120](#page-123-3)

- J
- jars (Py4JSoftwareDependency attribute), [86](#page-89-1) JavaDependency (class in pimlico.core.dependencies.java), [85](#page-88-2) JavaJarsDependency (class in pimlico.core.dependencies.java), [85](#page-88-2) JavaProcessError, [88](#page-91-1) json\_string() (in module pimlico.core.modules.options), [106](#page-109-2) JsonDocumentCorpus (class in pimlico.datatypes), [146](#page-149-2) JsonDocumentCorpus (class in pimlico.datatypes.jsondoc), [131](#page-134-2) JsonDocumentCorpusWriter (class in pimlico.datatypes), [146](#page-149-2) JsonDocumentCorpusWriter (class in pimlico.datatypes.jsondoc), [131](#page-134-2)

# K

- KerasModel (class in pimlico.datatypes.keras), [131](#page-134-2) KerasModelBuilderClass (class in pimlico.datatypes.keras), [131](#page-134-2)
- KerasModelBuilderClassWriter (class in pimlico.datatypes.keras), [131](#page-134-2)

KerasModelWriter (class in pimlico.datatypes.keras), [131](#page-134-2) keypress() (InputDialog method), [74](#page-77-1)

- KeyValueListCorpus (class in pimlico.datatypes), [145](#page-148-2)
- KeyValueListCorpus (class in pimlico.datatypes.features), [124](#page-127-4)
- KeyValueListCorpusWriter (class in pimlico.datatypes), [145](#page-148-2)
- KeyValueListCorpusWriter (class in pimlico.datatypes.features), [124](#page-127-4)
- KeyValueListDocumentType (class in pimlico.datatypes), [145](#page-148-2)
- KeyValueListDocumentType (class in pimlico.datatypes.features), [124](#page-127-4)

### L

- label (NumericResult attribute), [133](#page-136-2)
- launch\_gateway() (in module pimlico.core.external.java), [88](#page-91-1)
- launch\_shell() (in module pimlico.cli.shell.runner), [77](#page-80-3)
- length (StreamCommunicationPacket attribute), [152](#page-155-3) limited\_shuffle() (in module pimlico.utils.probability),
- [156](#page-159-4)
- limited shuffle numpy() (in module pimlico.utils.probability), [156](#page-159-4)
- list archive iter() (TarredCorpus method), [135,](#page-138-3) [147](#page-150-0)
- load() (InvalidDocument static method), [120,](#page-123-3) [144](#page-147-0)
- load() (PipelineConfig static method), [108](#page-111-0)
- load\_build\_params() (KerasModelBuilderClass method), [132](#page-135-2)

load datatype() (in module pimlico.datatypes), [144](#page-147-0) load datatype() (in module pimlico.datatypes.base), [121](#page-124-2) load\_executor() (BaseModuleInfo method), [95](#page-98-1) load\_formatter() (in module pimlico.cli.browser.formatter), [74](#page-77-1) load\_local\_config() (PipelineConfig static method), [108](#page-111-0) load\_model() (KerasModel method), [131](#page-134-2) load\_model() (KerasModelBuilderClass method), [132](#page-135-2) load\_model() (SklearnModel method), [134](#page-137-2) load\_model() (Word2VecModel method), [136](#page-139-2) load\_module\_executor() (in module pimlico.core.modules.base), [101](#page-104-0) load\_module\_info() (in module pimlico.core.modules.base), [101](#page-104-0) load\_pipeline() (TestPipeline static method), [150](#page-153-2) LoadCmd (class in pimlico.cli.loaddump), [78](#page-81-2) lock() (BaseModuleInfo method), [100](#page-103-0) lock\_path (BaseModuleInfo attribute), [100](#page-103-0) LongStoreCmd (class in pimlico.cli.main), [79](#page-82-2)

### M

main\_module (BaseModuleInfo attribute), [95](#page-98-1) make\_py4j\_errors\_safe() (in module pimlico.core.external.java), [88](#page-91-1) make\_table() (in module pimlico.utils.docs.rest), [151](#page-154-4) Mention (class in pimlico.datatypes.coref.corenlp), [111](#page-114-4) Mention (class in pimlico.datatypes.coref.opennlp), [112](#page-115-1) MessageDialog (class in pimlico.cli.browser.tool), [74](#page-77-1) MessagePopupLauncher (class in pimlico.cli.browser.tool), [75](#page-78-3) metadata (PimlicoDatatype attribute), [117,](#page-120-0) [142](#page-145-0) metadata\_filename (BaseModuleInfo attribute), [96](#page-99-0) MetadataCmd (class in pimlico.cli.shell.commands), [76](#page-79-2) missing\_data() (BaseModuleInfo method), [98](#page-101-0) missing\_module\_data() (BaseModuleInfo method), [98](#page-101-0) model (Word2VecModel attribute), [136](#page-139-2) module\_dependencies (PipelineConfig attribute), [107](#page-110-4) module\_dependents (PipelineConfig attribute), [107](#page-110-4) module\_executable (BaseModuleInfo attribute), [95](#page-98-1) module\_executable (InputModuleInfo attribute), [103](#page-106-1) module executable (MultistageModuleInfo attribute), [104](#page-107-1) module\_executor\_override (BaseModuleInfo attribute), [95](#page-98-1) module\_inputs (BaseModuleInfo attribute), [95](#page-98-1) module\_number\_to\_name() (in module pimlico.cli.util), [83](#page-86-3) module\_numbers\_to\_names() (in module pimlico.cli.util), [83](#page-86-3) module\_optional\_outputs (BaseModuleInfo attribute), [95](#page-98-1) module\_options (BaseModuleInfo attribute), [95](#page-98-1) module\_outputs (BaseModuleInfo attribute), [95](#page-98-1) module outputs (DocumentMapModuleInfo attribute), [92](#page-95-1)

module package name() (pimlico.core.modules.base.BaseModuleInfo class method), [100](#page-103-0) module\_readable\_name (BaseModuleInfo attribute), [95](#page-98-1) module status() (in module pimlico.cli.status), [82](#page-85-3) module status color() (in module pimlico.cli.status), [82](#page-85-3) module\_type\_name (BaseModuleInfo attribute), [95](#page-98-1) module type name (InputModuleInfo attribute), [103](#page-106-1) ModuleAlreadyCompletedError, [103](#page-106-1) ModuleConnection (class in pimlico.core.modules.multistage), [105](#page-108-0) ModuleExecutionError, [102](#page-105-1) ModuleExecutorLoadError, [101](#page-104-0) ModuleInfoLoadError, [101](#page-104-0) ModuleInputConnection (class in pimlico.core.modules.multistage), [105](#page-108-0) ModuleNotReadyError, [103](#page-106-1) ModuleOptionParseError, [106](#page-109-2) ModuleOutputConnection (class in pimlico.core.modules.multistage), [106](#page-109-2) modules (PipelineConfig attribute), [107](#page-110-4) ModuleStage (class in pimlico.core.modules.multistage), [105](#page-108-0) ModuleTypeError, [101](#page-104-0) multiline tablate() (in module pimlico.utils.format), [155](#page-158-5) MultipleInputs (class in pimlico.datatypes), [144](#page-147-0) MultipleInputs (class in pimlico.datatypes.base), [119](#page-122-2) multiprocessing\_executor\_factory() (in module pimlico.core.modules.map.multiproc), [90](#page-93-0) MultiprocessingMapModuleExecutor (class in pimlico.core.modules.map.multiproc), [90](#page-93-0) MultiprocessingMapPool (class in pimlico.core.modules.map.multiproc), [89](#page-92-2) MultiprocessingMapProcess (class in pimlico.core.modules.map.multiproc), [89](#page-92-2) multistage\_module() (in module pimlico.core.modules.multistage), [105](#page-108-0) MultistageModuleInfo (class in pimlico.core.modules.multistage), [104](#page-107-1) MultistageModulePreparationError, [106](#page-109-2) multiwith() (in module pimlico.utils.core), [152](#page-155-3)

### N

- named\_file\_collection\_union() (in module pimlico.datatypes.files), [126](#page-129-1) NamedFile() (in module pimlico.datatypes.files), [128](#page-131-1)
- NamedFileCollection (class in pimlico.datatypes.files), [126](#page-129-1)
- NamedFileCollectionWriter (class in pimlico.datatypes.files), [126](#page-129-1)
- NamedFileWriter (class in pimlico.datatypes.files), [128](#page-131-1) new client() (Py4JInterface method), [87](#page-90-3)
- new filename() (in module pimlico.utils.filesystem), [154](#page-157-1) NewModuleCmd (class in pimlico.cli.newmodule), [80](#page-83-1)
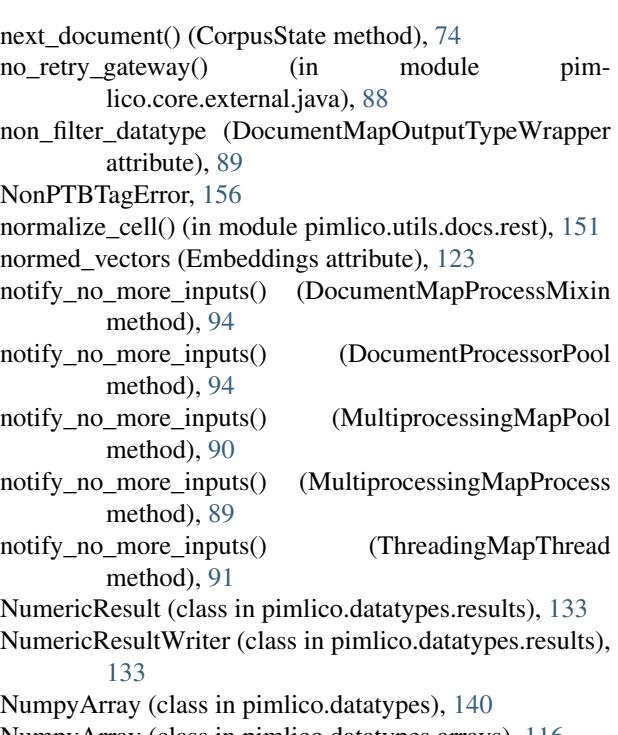

NumpyArray (class in pimlico.datatypes.arrays), [116](#page-119-0) NumpyArrayWriter (class in pimlico.datatypes), [140](#page-143-0) NumpyArrayWriter (class in pimlico.datatypes.arrays), [116](#page-119-0)

## $\Omega$

- OpenNLPCorefCorpus (in module pimlico.datatypes), [138](#page-141-0)
- OpenNLPCorefCorpus (in module pimlico.datatypes.coref), [112](#page-115-0)
- OpenNLPCorefCorpusWriter (in module pimlico.datatypes), [138](#page-141-0)
- OpenNLPCorefCorpusWriter (in module pimlico.datatypes.coref), [112](#page-115-0)
- opt\_type\_help() (in module pimlico.core.modules.options), [106](#page-109-0)
- option\_message() (in module pimlico.cli.debug.stepper), [75](#page-78-0)
- output\_datatype\_text() (in module pimlico.utils.docs.modulegen), [151](#page-154-0)
- output\_name (DocumentMapOutputTypeWrapper attribute), [89](#page-92-0)
- output\_names (BaseModuleInfo attribute), [96](#page-99-0)
- output\_p4j\_error\_info() (in module pimlico.core.external.java), [88](#page-91-0)

output\_stack\_trace() (in module pimlico.cli.debug), [76](#page-79-0) OutputCmd (class in pimlico.cli.locations), [79](#page-82-0) OutputConsumer (class in pimlico.core.external.java), [88](#page-91-0) OutputQueue (class in pimlico.utils.pipes), [156](#page-159-0)

#### P

path (StringList attribute), [122](#page-125-0)

path\_name\_to\_doc\_name() (UnnamedFileCollection method), [127](#page-130-0) path relative to  $conf_0()$  (PipelineConfig method), [108](#page-111-0) pdf\_path (PlotOutput attribute), [132](#page-135-0) pimlico (module), [158](#page-161-0) pimlico.cli (module), [83](#page-86-0) pimlico.cli.browser (module), [75](#page-78-0) pimlico.cli.browser.formatter (module), [73](#page-76-0) pimlico.cli.browser.tool (module), [74](#page-77-0) pimlico.cli.check (module), [77](#page-80-0) pimlico.cli.clean (module), [78](#page-81-0) pimlico.cli.debug (module), [75](#page-78-0) pimlico.cli.debug.stepper (module), [75](#page-78-0) pimlico.cli.loaddump (module), [78](#page-81-0) pimlico.cli.locations (module), [79](#page-82-0) pimlico.cli.main (module), [79](#page-82-0) pimlico.cli.newmodule (module), [80](#page-83-0) pimlico.cli.pyshell (module), [81](#page-84-0) pimlico.cli.reset (module), [81](#page-84-0) pimlico.cli.run (module), [81](#page-84-0) pimlico.cli.shell (module), [77](#page-80-0) pimlico.cli.shell.base (module), [76](#page-79-0) pimlico.cli.shell.commands (module), [76](#page-79-0) pimlico.cli.shell.runner (module), [77](#page-80-0) pimlico.cli.status (module), [82](#page-85-0) pimlico.cli.subcommands (module), [82](#page-85-0) pimlico.cli.testemail (module), [82](#page-85-0) pimlico.cli.util (module), [83](#page-86-0) pimlico.core (module), [111](#page-114-0) pimlico.core.config (module), [107](#page-110-0) pimlico.core.dependencies (module), [87](#page-90-0) pimlico.core.dependencies.base (module), [83](#page-86-0) pimlico.core.dependencies.core (module), [85](#page-88-0) pimlico.core.dependencies.java (module), [85](#page-88-0) pimlico.core.dependencies.python (module), [86](#page-89-0) pimlico.core.dependencies.versions (module), [87](#page-90-0) pimlico.core.external (module), [88](#page-91-0) pimlico.core.external.java (module), [87](#page-90-0) pimlico.core.logs (module), [110](#page-113-0) pimlico.core.modules (module), [106](#page-109-0) pimlico.core.modules.base (module), [95](#page-98-0) pimlico.core.modules.execute (module), [102](#page-105-0) pimlico.core.modules.inputs (module), [103](#page-106-0) pimlico.core.modules.map (module), [92](#page-95-0) pimlico.core.modules.map.filter (module), [89](#page-92-0) pimlico.core.modules.map.multiproc (module), [89](#page-92-0) pimlico.core.modules.map.singleproc (module), [91](#page-94-0) pimlico.core.modules.map.threaded (module), [91](#page-94-0) pimlico.core.modules.multistage (module), [104](#page-107-0) pimlico.core.modules.options (module), [106](#page-109-0) pimlico.core.paths (module), [111](#page-114-0) pimlico.core.visualize (module), [107](#page-110-0) pimlico.core.visualize.deps (module), [107](#page-110-0) pimlico.core.visualize.status (module), [107](#page-110-0)

pimlico.datatypes (module), [138](#page-141-0) pimlico.datatypes.arrays (module), [116](#page-119-0) pimlico.datatypes.base (module), [116](#page-119-0) pimlico.datatypes.caevo (module), [121](#page-124-0) pimlico.datatypes.core (module), [121](#page-124-0) pimlico.datatypes.coref (module), [112](#page-115-0) pimlico.datatypes.coref.corenlp (module), [111](#page-114-0) pimlico.datatypes.coref.opennlp (module), [111](#page-114-0) pimlico.datatypes.dictionary (module), [122](#page-125-0) pimlico.datatypes.documents (module), [122](#page-125-0) pimlico.datatypes.embeddings (module), [123](#page-126-0) pimlico.datatypes.features (module), [124](#page-127-0) pimlico.datatypes.files (module), [126](#page-129-0) pimlico.datatypes.floats (module), [128](#page-131-0) pimlico.datatypes.formatters (module), [113](#page-116-0) pimlico.datatypes.formatters.features (module), [113](#page-116-0) pimlico.datatypes.formatters.tokenized (module), [113](#page-116-0) pimlico.datatypes.ints (module), [130](#page-133-0) pimlico.datatypes.jsondoc (module), [131](#page-134-0) pimlico.datatypes.keras (module), [131](#page-134-0) pimlico.datatypes.parse (module), [114](#page-117-0) pimlico.datatypes.parse.candc (module), [113](#page-116-0) pimlico.datatypes.parse.dependency (module), [113](#page-116-0) pimlico.datatypes.plotting (module), [132](#page-135-0) pimlico.datatypes.r (module), [132](#page-135-0) pimlico.datatypes.results (module), [133](#page-136-0) pimlico.datatypes.sklearn (module), [133](#page-136-0) pimlico.datatypes.spans (module), [134](#page-137-0) pimlico.datatypes.table (module), [134](#page-137-0) pimlico.datatypes.tar (module), [135](#page-138-0) pimlico.datatypes.tokenized (module), [136](#page-139-0) pimlico.datatypes.word2vec (module), [136](#page-139-0) pimlico.datatypes.word\_annotations (module), [137](#page-140-0) pimlico.datatypes.xml (module), [138](#page-141-0) pimlico.modules (module), [36](#page-39-0) pimlico.modules.caevo (module), [36](#page-39-0) pimlico.modules.caevo.output (module), [37](#page-40-0) pimlico.modules.candc (module), [38](#page-41-0) pimlico.modules.corenlp (module), [38](#page-41-0) pimlico.modules.corpora (module), [39](#page-42-0) pimlico.modules.corpora.concat (module), [39](#page-42-0) pimlico.modules.corpora.corpus\_stats (module), [40](#page-43-0) pimlico.modules.corpora.format (module), [40](#page-43-0) pimlico.modules.corpora.list\_filter (module), [41](#page-44-0) pimlico.modules.corpora.split (module), [41](#page-44-0) pimlico.modules.corpora.subset (module), [42](#page-45-0) pimlico.modules.corpora.tar (module), [43](#page-46-0) pimlico.modules.corpora.tar\_filter (module), [44](#page-47-0) pimlico.modules.corpora.vocab\_builder (module), [44](#page-47-0) pimlico.modules.corpora.vocab\_mapper (module), [45](#page-48-0) pimlico.modules.embeddings (module), [45](#page-48-0) pimlico.modules.embeddings.dependencies (module), [46](#page-49-0) pimlico.modules.embeddings.word2vec (module), [46](#page-49-0) pimlico.modules.features (module), [47](#page-50-0)

pimlico.modules.features.term\_feature\_compiler (module), [47](#page-50-0) pimlico.modules.features.term\_feature\_matrix\_builder (module), [48](#page-51-0) pimlico.modules.features.vocab\_builder (module), [48](#page-51-0) pimlico.modules.features.vocab\_mapper (module), [49](#page-52-0) pimlico.modules.input (module), [49](#page-52-0) pimlico.modules.input.embeddings (module), [50](#page-53-0) pimlico.modules.input.embeddings.fasttext (module), [50](#page-53-0) pimlico.modules.input.embeddings.fasttext\_gensim (module), [50](#page-53-0) pimlico.modules.input.text (module), [51](#page-54-0) pimlico.modules.input.text.raw\_text\_files (module), [51](#page-54-0) pimlico.modules.malt (module), [52](#page-55-0) pimlico.modules.malt.conll\_parser\_input (module), [52](#page-55-0) pimlico.modules.malt.parse (module), [52](#page-55-0) pimlico.modules.opennlp (module), [53](#page-56-0) pimlico.modules.opennlp.coreference (module), [53](#page-56-0) pimlico.modules.opennlp.coreference\_pipeline (module), [54](#page-57-0) pimlico.modules.opennlp.ner (module), [55](#page-58-0) pimlico.modules.opennlp.parse (module), [56](#page-59-0) pimlico.modules.opennlp.pos (module), [56](#page-59-0) pimlico.modules.opennlp.tokenize (module), [57](#page-60-0) pimlico.modules.r (module), [57](#page-60-0) pimlico.modules.r.script (module), [58](#page-61-0) pimlico.modules.regex (module), [58](#page-61-0) pimlico.modules.regex.annotated\_text (module), [58](#page-61-0) pimlico.modules.sklearn (module), [59](#page-62-0) pimlico.modules.sklearn.matrix\_factorization (module), [59](#page-62-0) pimlico.modules.utility (module), [60](#page-63-0) pimlico.modules.utility.alias (module), [60](#page-63-0) pimlico.modules.utility.copy\_file (module), [61](#page-64-0) pimlico.modules.visualization (module), [61](#page-64-0) pimlico.modules.visualization.bar\_chart (module), [62](#page-65-0) pimlico.modules.visualization.embeddings\_plot (module), [62](#page-65-0) pimlico.test (module), [151](#page-154-0) pimlico.test.pipeline (module), [150](#page-153-0) pimlico.utils (module), [158](#page-161-0) pimlico.utils.communicate (module), [152](#page-155-0) pimlico.utils.core (module), [152](#page-155-0) pimlico.utils.docs (module), [152](#page-155-0) pimlico.utils.docs.commandgen (module), [151](#page-154-0) pimlico.utils.docs.modulegen (module), [151](#page-154-0) pimlico.utils.docs.rest (module), [151](#page-154-0) pimlico.utils.email (module), [153](#page-156-0) pimlico.utils.filesystem (module), [154](#page-157-0) pimlico.utils.format (module), [155](#page-158-0) pimlico.utils.linguistic (module), [155](#page-158-0) pimlico.utils.logging (module), [155](#page-158-0) pimlico.utils.network (module), [155](#page-158-0) pimlico.utils.pipes (module), [155](#page-158-0)

pimlico.utils.pos (module), [156](#page-159-0) pimlico.utils.probability (module), [156](#page-159-0) pimlico.utils.progress (module), [157](#page-160-0) pimlico.utils.strings (module), [158](#page-161-0) pimlico.utils.system (module), [158](#page-161-0) pimlico.utils.timeout (module), [158](#page-161-0) pimlico.utils.web (module), [158](#page-161-0) PimlicoCLISubcommand (class in pimlico.cli.subcommands), [82](#page-85-0) PimlicoDatatype (class in pimlico.datatypes), [140](#page-143-0) PimlicoDatatype (class in pimlico.datatypes.base), [116](#page-119-0) PimlicoDatatypeWriter (class in pimlico.datatypes), [142](#page-145-0) PimlicoDatatypeWriter (class in pimlico.datatypes.base), [120](#page-123-0) PimlicoJavaLibrary (class in pimlico.core.dependencies.java), [85](#page-88-0) PimlicoPythonShellContext (class in pimlico.cli.pyshell), [81](#page-84-0) PipelineCheckError, [109](#page-112-0) PipelineConfig (class in pimlico.core.config), [107](#page-110-0) PipelineConfigParseError, [109](#page-112-0) PipelineStructureError, [109](#page-112-0) plot() (PlotOutput method), [132](#page-135-0) PlotOutput (class in pimlico.datatypes.plotting), [132](#page-135-0) PlotOutputWriter (class in pimlico.datatypes.plotting), [132](#page-135-0) POOL\_TYPE (MultiprocessingMapModuleExecutor attribute), [90](#page-93-0) POOL\_TYPE (ThreadingMapModuleExecutor attribute), [92](#page-95-0) pos\_tag\_to\_ptb() (in module pimlico.utils.pos), [156](#page-159-0) pos\_tags\_to\_ptb() (in module pimlico.utils.pos), [156](#page-159-0) postloop() (DataShell method), [76](#page-79-0) postprocess() (DocumentMapModuleExecutor method), [93](#page-96-0) postprocess() (MultiprocessingMapModuleExecutor method), [90](#page-93-0) postprocess() (ThreadingMapModuleExecutor method),  $92$ preloop() (DataShell method), [76](#page-79-0) prepare\_data() (PimlicoDatatype method), [118,](#page-121-0) [142](#page-145-0) prepare\_data() (RawTextDirectory method), [128](#page-131-0) prepare\_data() (XmlDocumentIterator method), [138,](#page-141-0) [149](#page-152-0) preprocess() (DocumentMapModuleExecutor method), [93](#page-96-0) preprocess\_config\_file() (in module pimlico.core.config), [110](#page-113-0) print\_dependency\_leaf\_problems() (in module pimlico.core.config), [110](#page-113-0) print\_execution\_error() (in module pimlico.cli.util), [83](#page-86-0) print\_missing\_dependencies() (in module pimlico.core.config), [110](#page-113-0) problems() (JavaDependency method), [85](#page-88-0) problems() (PythonPackageDependency method), [86](#page-89-0) problems() (SoftwareDependency method), [83](#page-86-0)

problems() (SystemCommandDependency method), [84](#page-87-0) process document() (CorefDocumentType method), [111,](#page-114-0) [112](#page-115-0) process document() (DocumentMapProcessMixin method), [94](#page-97-0) process\_document() (FeatureListScoreDocumentType method), [125,](#page-128-0) [146](#page-149-0) process document() (FloatListDocumentType method), [129](#page-132-0) process\_document() (FloatListsDocumentType method), [129](#page-132-0) process\_document() (IntegerListDocumentType method), [130](#page-133-0) process\_document() (IntegerListsDocumentType method), [130](#page-133-0) process\_document() (IntegerTableDocumentType method), [134](#page-137-0) process\_document() (KeyValueListDocumentType method), [124,](#page-127-0) [145](#page-148-0) process\_document() (RawDocumentType method), [123,](#page-126-0) [150](#page-153-0) process\_document() (SentenceSpansDocumentType method), [134](#page-137-0) process\_document() (TarredCorpus method), [135,](#page-138-0) [147](#page-150-0) process\_document() (TermFeatureListDocumentType method), [124,](#page-127-0) [145](#page-148-0) process\_document() (TreeStringsDocumentType method), [114,](#page-117-0) [139](#page-142-0) process\_document() (WordAnnotationsDocumentType method), [137,](#page-140-0) [149](#page-152-0) process\_document\_data\_with\_datatype() (IterableCorpus method), [120,](#page-123-0) [143](#page-146-0) process\_documents() (DocumentMapProcessMixin method), [94](#page-97-0) process module options() (in module pimlico.core.modules.options), [106](#page-109-0) process\_module\_options() (pimlico.core.modules.base.BaseModuleInfo class method), [96](#page-99-0) PROCESS TYPE (MultiprocessingMapPool attribute),  $9<sub>0</sub>$ ProcessOutput (class in pimlico.core.modules.map), [93](#page-96-0) ProgressBarIter (class in pimlico.utils.progress), [158](#page-161-0) prompt (DataShell attribute), [76](#page-79-0) provide\_further\_outputs() (BaseModuleInfo method), [97](#page-100-0) Py4JInterface (class in pimlico.core.external.java), [87](#page-90-0) Py4JSafeJavaError, [88](#page-91-0) Py4JSoftwareDependency (class in pimlico.core.dependencies.java), [86](#page-89-0) PythonCmd (class in pimlico.cli.shell.commands), [77](#page-80-0) PythonPackageDependency (class in pimlico.core.dependencies.python), [86](#page-89-0)

PythonPackageOnPip (class in pim-

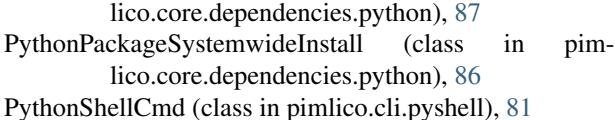

## Q

qget() (in module pimlico.utils.pipes), [155](#page-158-0)

# R

RAW\_INPUT (DocumentBrowserFormatter attribute), [73](#page-76-0) RawDocumentType (class in pimlico.datatypes), [149](#page-152-0) RawDocumentType (class in pimlico.datatypes.documents), [123](#page-126-0) RawTextDirectory (class in pimlico.datatypes.files), [128](#page-131-0) RawTextDocumentType (class in pimlico.datatypes), [150](#page-153-0) RawTextDocumentType (class in pimlico.datatypes.documents), [123](#page-126-0) RawTextFiles (class in pimlico.datatypes.files), [128](#page-131-0) read() (StreamCommunicationPacket static method), [152](#page-155-0) read\_annotation\_fields() (WordAnnotationCorpus method), [137,](#page-140-0) [148](#page-151-0) read\_data() (SingleTextDocument method), [121](#page-124-0) read\_floats() (FloatListDocumentType method), [129](#page-132-0) read\_ints() (IntegerListDocumentType method), [130](#page-133-0) read\_rows() (FloatListsDocumentType method), [129](#page-132-0) read\_rows() (IntegerListsDocumentType method), [130](#page-133-0) read\_rows() (IntegerTableDocumentType method), [134](#page-137-0) ReaderOutputType (class in pimlico.core.modules.inputs), [103](#page-106-0) recursive deps() (in module pimlico.core.dependencies.base), [85](#page-88-0) remove duplicates() (in module pimlico.utils.core), [152](#page-155-0) remove\_temporary\_redirects() (OutputConsumer method), [88](#page-91-0) require\_tasks() (PimlicoDatatypeWriter method), [120,](#page-123-0) [142](#page-145-0) requires\_data\_preparation (PimlicoDatatype attribute), [117,](#page-120-0) [142](#page-145-0) requires\_data\_preparation (RawTextDirectory attribute), [128](#page-131-0) requires\_data\_preparation (XmlDocumentIterator attribute), [138,](#page-141-0) [149](#page-152-0) reset all modules() (PipelineConfig method), [108](#page-111-0) reset\_execution() (BaseModuleInfo method), [100](#page-103-0) reset\_execution() (MultistageModuleInfo method), [104](#page-107-0) ResetCmd (class in pimlico.cli.reset), [81](#page-84-0) result (NumericResult attribute), [133](#page-136-0) retrieve processing status() (DocumentMapModuleExecutor method), [93](#page-96-0) retry\_open() (in module pimlico.utils.filesystem), [154](#page-157-0) row\_size (IntegerTableDocumentType attribute), [134](#page-137-0) RTabSeparatedValuesFile (class in pimlico.datatypes.r), [132](#page-135-0)

RTabSeparatedValuesFileWriter (class in pimlico.datatypes.r), [133](#page-136-0) run() (InputQueueFeeder method), [94](#page-97-0) run() (MultiprocessingMapProcess method), [89](#page-92-0) run() (OutputConsumer method), [88](#page-91-0) run() (ThreadingMapThread method), [91](#page-94-0) run\_command() (BrowseCmd method), [80](#page-83-0) run\_command() (CleanCmd method), [78](#page-81-0) run\_command() (DepsCmd method), [77](#page-80-0) run\_command() (DumpCmd method), [78](#page-81-0) run\_command() (EmailCmd method), [83](#page-86-0) run\_command() (InputsCmd method), [79](#page-82-0) run\_command() (InstallCmd method), [77](#page-80-0) run\_command() (LoadCmd method), [79](#page-82-0) run\_command() (LongStoreCmd method), [80](#page-83-0) run\_command() (NewModuleCmd method), [80](#page-83-0) run\_command() (OutputCmd method), [79](#page-82-0) run\_command() (PimlicoCLISubcommand method), [82](#page-85-0) run\_command() (PythonShellCmd method), [81](#page-84-0) run\_command() (ResetCmd method), [81](#page-84-0) run\_command() (RunCmd method), [81](#page-84-0) run\_command() (ShellCLICmd method), [77](#page-80-0) run\_command() (StatusCmd method), [82](#page-85-0) run\_command() (UnlockCmd method), [80](#page-83-0) run\_command() (VariantsCmd method), [79](#page-82-0) run\_command() (VisualizeCmd method), [80](#page-83-0) run\_test\_pipeline() (in module pimlico.test.pipeline), [150](#page-153-0) run\_test\_suite() (in module pimlico.test.pipeline), [150](#page-153-0) RunCmd (class in pimlico.cli.run), [81](#page-84-0)

#### S

SafeProgressBar (class in pimlico.utils.progress), [157](#page-160-0) satisfies typecheck() (in module pim-

lico.core.modules.base), [101](#page-104-0) save\_popup\_launcher() (in module pimlico.cli.browser.tool), [75](#page-78-0)

ScipySparseMatrix (class in pimlico.datatypes), [140](#page-143-0)

ScipySparseMatrix (class in pimlico.datatypes.arrays), [116](#page-119-0)

ScipySparseMatrixWriter (class in pimlico.datatypes), [140](#page-143-0)

ScipySparseMatrixWriter (class in pimlico.datatypes.arrays), [116](#page-119-0)

script\_path (PlotOutput attribute), [132](#page-135-0)

send final report email() (in module pimlico.core.modules.execute), [102](#page-105-0)

send\_module\_report\_email() (in module pimlico.core.modules.execute), [102](#page-105-0)

send\_pimlico\_email() (in module pimlico.utils.email), [154](#page-157-0)

send\_text\_email() (in module pimlico.utils.email), [154](#page-157-0)

sentence\_boundary\_re (WordAnnotationsDocumentType attribute), [137,](#page-140-0) [149](#page-152-0)

SentenceSpansCorpus (class in pimlico.datatypes.spans), [134](#page-137-0) SentenceSpansCorpusWriter (class in pimlico.datatypes.spans), [134](#page-137-0) SentenceSpansDocumentType (class in pimlico.datatypes.spans), [134](#page-137-0) sequential document sample() (in module pimlico.utils.probability), [156](#page-159-0) sequential\_sample() (in module pimlico.utils.probability), [157](#page-160-0) set\_array() (NumpyArrayWriter method), [116,](#page-119-0) [140](#page-143-0) set\_matrix() (ScipySparseMatrixWriter method), [116,](#page-119-0) [140](#page-143-0) set\_metadata\_value() (BaseModuleInfo method), [96](#page-99-0) set\_metadata\_values() (BaseModuleInfo method), [96](#page-99-0) set\_proc\_title() (in module pimlico.utils.system), [158](#page-161-0) set\_up() (DocumentMapProcessMixin method), [94](#page-97-0) shell\_commands (IterableCorpus attribute), [120,](#page-123-0) [143](#page-146-0) shell commands (PimlicoDatatype attribute), [117,](#page-120-0) [142](#page-145-0) shell\_commands (Word2VecModel attribute), [136](#page-139-0) ShellCLICmd (class in pimlico.cli.shell.runner), [77](#page-80-0) ShellCommand (class in pimlico.cli.shell.base), [76](#page-79-0) ShellContextError, [81](#page-84-0) ShellError, [76](#page-79-0) shutdown() (DocumentProcessorPool method), [94](#page-97-0) shutdown() (InputQueueFeeder method), [94](#page-97-0) shutdown() (MultiprocessingMapPool method), [90](#page-93-0) shutdown() (ThreadingMapPool method), [91](#page-94-0) shutdown() (ThreadingMapThread method), [91](#page-94-0) signals (InputDialog attribute), [74](#page-77-0) similarities() (in module pimlico.utils.strings), [158](#page-161-0) SimpleWordAnnotationCorpusWriter (class in pimlico.datatypes), [148](#page-151-0) SimpleWordAnnotationCorpusWriter (class in pimlico.datatypes.word\_annotations), [137](#page-140-0) single process executor factory $()$  (in module pimlico.core.modules.map.singleproc), [91](#page-94-0) SINGLE\_PROCESS\_TYPE (MultiprocessingMapPool attribute), [90](#page-93-0) SingleTextDocument (class in pimlico.datatypes.core), [121](#page-124-0) SingleTextDocumentWriter (class in pimlico.datatypes.core), [121](#page-124-0) SingleThreadMapModuleExecutor (class in pimlico.core.modules.map.singleproc), [91](#page-94-0) skip() (CorpusState method), [74](#page-77-0) skip\_invalid() (in module pimlico.core.modules.map), [93](#page-96-0) skip\_invalids() (in module pimlico.core.modules.map), [93](#page-96-0) skip\_popup\_launcher() (in module pimlico.cli.browser.tool), [75](#page-78-0) SklearnModel (class in pimlico.datatypes.sklearn), [133](#page-136-0) SklearnModelWriter (class in pimlico.datatypes.sklearn), [133](#page-136-0)

slice progress() (in module pimlico.utils.progress), [157](#page-160-0) SoftwareDependency (class in pimlico.core.dependencies.base), [83](#page-86-0) SoftwareVersion (class in pimlico.core.dependencies.versions), [87](#page-90-0) sorted by similarity() (in module pimlico.utils.strings), [158](#page-161-0) split\_seq() (in module pimlico.utils.core), [153](#page-156-0) split\_seq\_after() (in module pimlico.utils.core), [153](#page-156-0) stages (MultistageModuleInfo attribute), [104](#page-107-0) StanfordDependencyParseCorpus (class in pimlico.datatypes), [139](#page-142-0) StanfordDependencyParseCorpus (class in pimlico.datatypes.parse), [115](#page-118-0) StanfordDependencyParseCorpus (class in pimlico.datatypes.parse.dependency), [113](#page-116-0) StanfordDependencyParseCorpusWriter (class in pimlico.datatypes), [139](#page-142-0) StanfordDependencyParseCorpusWriter (class in pimlico.datatypes.parse), [115](#page-118-0) StanfordDependencyParseCorpusWriter (class in pimlico.datatypes.parse.dependency), [114](#page-117-0) start() (Py4JInterface method), [87](#page-90-0) start java process() (in module pimlico.core.external.java), [87](#page-90-0) start\_worker() (MultiprocessingMapPool method), [90](#page-93-0) start\_worker() (ThreadingMapPool method), [91](#page-94-0) status (BaseModuleInfo attribute), [96](#page-99-0) status (MultistageModuleInfo attribute), [104](#page-107-0) status colored() (in module pimlico.cli.status), [82](#page-85-0) StatusCmd (class in pimlico.cli.status), [82](#page-85-0) step (PipelineConfig attribute), [109](#page-112-0) Stepper (class in pimlico.cli.debug.stepper), [75](#page-78-0) stop() (Py4JInterface method), [88](#page-91-0) StopProcessing, [103](#page-106-0) str to bool() (in module pimlico.core.modules.options), [106](#page-109-0) StreamCommunicationError, [152](#page-155-0) StreamCommunicationPacket (class in pimlico.utils.communicate), [152](#page-155-0) StringList (class in pimlico.datatypes.core), [121](#page-124-0) StringListWriter (class in pimlico.datatypes.core), [122](#page-125-0) strip common indent() (in module pimlico.utils.docs.commandgen), [151](#page-154-0) strip\_punctuation() (in module pimlico.utils.linguistic), [155](#page-158-0) subordinate\_additional\_name() (PimlicoDatatypeWriter method), [120,](#page-123-0) [142](#page-145-0) subsample() (in module pimlico.utils.probability), [157](#page-160-0) supplied additional (PimlicoDatatype attribute), [117,](#page-120-0) [142](#page-145-0) supplied additional (PlotOutput attribute), [132](#page-135-0) SystemCommandDependency (class in pimlico.core.dependencies.base), [84](#page-87-0)

#### T

table\_div() (in module pimlico.utils.docs.rest), [151](#page-154-0) TarredCorpus (class in pimlico.datatypes), [147](#page-150-0) TarredCorpus (class in pimlico.datatypes.tar), [135](#page-138-0) TarredCorpusIterationError, [136,](#page-139-0) [148](#page-151-0) TarredCorpusWriter (class in pimlico.datatypes), [147](#page-150-0) TarredCorpusWriter (class in pimlico.datatypes.tar), [135](#page-138-0) task\_complete() (PimlicoDatatypeWriter method), [120,](#page-123-0) [142](#page-145-0) tear\_down() (DocumentMapProcessMixin method), [94](#page-97-0) term\_dictionary (IndexedTermFeatureListCorpus attribute), [125,](#page-128-0) [145](#page-148-0) TermFeatureListCorpus (class in pimlico.datatypes), [145](#page-148-0) TermFeatureListCorpus (class in pimlico.datatypes.features), [124](#page-127-0) TermFeatureListCorpusWriter (class in pimlico.datatypes), [145](#page-148-0) TermFeatureListCorpusWriter (class in pimlico.datatypes.features), [124](#page-127-0) TermFeatureListDocumentType (class in pimlico.datatypes), [145](#page-148-0) TermFeatureListDocumentType (class in pimlico.datatypes.features), [124](#page-127-0) terminate process() (in module pimlico.utils.communicate), [152](#page-155-0) test all modules() (TestPipeline method), [150](#page-153-0) test input module() (TestPipeline method), [150](#page-153-0) test\_module\_execution() (TestPipeline method), [150](#page-153-0) TestPipeline (class in pimlico.test.pipeline), [150](#page-153-0) TestPipelineRunError, [150](#page-153-0) THREAD\_TYPE (ThreadingMapPool attribute), [91](#page-94-0) threading\_executor\_factory() (in module pimlico.core.modules.map.threaded), [92](#page-95-0) ThreadingMapModuleExecutor (class in pimlico.core.modules.map.threaded), [91](#page-94-0) ThreadingMapPool (class in pimlico.core.modules.map.threaded), [91](#page-94-0) ThreadingMapThread (class in pimlico.core.modules.map.threaded), [91](#page-94-0) timeout() (in module pimlico.utils.timeout), [158](#page-161-0) timeout process() (in module pimlico.utils.communicate), [152](#page-155-0) title  $box()$  (in module pimlico.utils.format),  $155$ to json dict() (Entity method), [112](#page-115-0) to\_json\_dict() (Mention method), [111,](#page-114-0) [112](#page-115-0) to\_keyed\_vectors() (Embeddings method), [123](#page-126-0) TokenizedCorpus (class in pimlico.datatypes), [148](#page-151-0) TokenizedCorpus (class in pimlico.datatypes.tokenized), [136](#page-139-0) TokenizedCorpusWriter (class in pimlico.datatypes), [148](#page-151-0) TokenizedCorpusWriter (class in pimlico.datatypes.tokenized), [136](#page-139-0) TokenizedDocumentFormatter (class in pimlico.datatypes.formatters.tokenized), [113](#page-116-0)

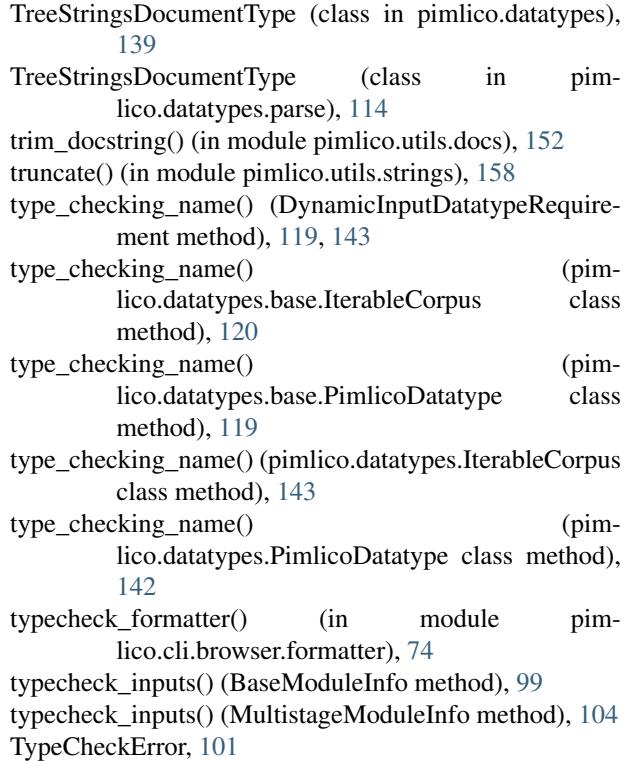

#### U

unlock() (BaseModuleInfo method), [100](#page-103-0) UnlockCmd (class in pimlico.cli.main), [80](#page-83-0) UnnamedFileCollection (class in pimlico.datatypes.files), [127](#page-130-0) UnnamedFileCollectionWriter (class in pimlico.datatypes.files), [127](#page-130-0) unpacker (IntegerListDocumentType attribute), [130](#page-133-0) unpacker (IntegerListsDocumentType attribute), [130](#page-133-0) unpacker (IntegerTableDocumentType attribute), [134](#page-137-0) update() (SafeProgressBar method), [157](#page-160-0) update\_processing\_status() (DocumentMapModuleExecutor method), [93](#page-96-0)

## V

VariantsCmd (class in pimlico.cli.main), [79](#page-82-0) vector size (Embeddings attribute), [123](#page-126-0) vectors (Embeddings attribute), [123](#page-126-0) VisualizeCmd (class in pimlico.cli.main), [80](#page-83-0) Vocab (class in pimlico.datatypes.embeddings), [123](#page-126-0) vocab (Embeddings attribute), [123](#page-126-0)

## W

walk() (RawTextDirectory method), [128](#page-131-0)

- weights\_filename (KerasModelBuilderClass attribute), [132](#page-135-0)
- Word2VecModel (class in pimlico.datatypes.word2vec), [136](#page-139-0)
- Word2VecModelWriter (class in lico.datatypes.word2vec), [136](#page-139-0)  $p$ im- $X$
- word\_boundary (WordAnnotationsDocumentType attribute), [137,](#page-140-0) [149](#page-152-0)
- word re (WordAnnotationsDocumentType attribute), [137,](#page-140-0) [149](#page-152-0)
- word\_vec() (Embeddings method), [123](#page-126-0)
- word\_vecs() (Embeddings method), [123](#page-126-0)
- WordAnnotationCorpus (class in pimlico.datatypes), [148](#page-151-0) WordAnnotationCorpus (class in pim-
- lico.datatypes.word\_annotations), [137](#page-140-0)
- WordAnnotationCorpusWithRequiredFields (class in pimlico.datatypes), [149](#page-152-0)
- WordAnnotationCorpusWithRequiredFields (class in pimlico.datatypes.word\_annotations), [137](#page-140-0)
- WordAnnotationCorpusWriter (class in pimlico.datatypes), [148](#page-151-0)
- WordAnnotationCorpusWriter (class in pimlico.datatypes.word\_annotations), [137](#page-140-0)
- WordAnnotationsDocumentType (class in pimlico.datatypes), [149](#page-152-0)
- WordAnnotationsDocumentType (class in pimlico.datatypes.word\_annotations), [137](#page-140-0)
- WorkerShutdownError, [94](#page-97-0)
- WorkerStartupError, [94](#page-97-0)
- wrap module info as filter() (in module pimlico.core.modules.map.filter), [89](#page-92-0)
- wrap\_tarred\_corpus() (in module pimlico.cli.debug.stepper), [75](#page-78-0)
- wrapped\_module\_info (DocumentMapOutputTypeWrapper attribute), [89](#page-92-0)
- write\_architecture() (KerasModelWriter method), [131](#page-134-0)
- write\_data() (NamedFileWriter method), [128](#page-131-0)
- write\_dictionaries() (IndexedTermFeatureListCorpusWriter method), [125,](#page-128-0) [146](#page-149-0)
- write\_file() (NamedFileCollectionWriter method), [126](#page-129-0)
- write\_file() (UnnamedFileCollectionWriter method), [127](#page-130-0)
- write\_keyed\_vectors() (EmbeddingsWriter method), [124](#page-127-0)
- write\_keyed\_vectors() (Word2VecModelWriter method), [137](#page-140-0)
- write\_metadata() (PimlicoDatatypeWriter method), [120,](#page-123-0) [142](#page-145-0)
- write\_model() (KerasModelWriter method), [131](#page-134-0)
- write\_model() (SklearnModelWriter method), [133](#page-136-0)
- write\_row() (RTabSeparatedValuesFileWriter method), [133](#page-136-0)
- write\_vectors() (EmbeddingsWriter method), [123](#page-126-0)
- write\_vocab\_list() (EmbeddingsWriter method), [124](#page-127-0)
- write\_weights() (KerasModelBuilderClassWriter method), [131](#page-134-0)
- write\_weights() (KerasModelWriter method), [131](#page-134-0) write\_word2vec\_model() (Word2VecModelWriter method), [137](#page-140-0)
- write\_word\_counts() (EmbeddingsWriter method), [124](#page-127-0)

XmlDocumentIterator (class in pimlico.datatypes), [149](#page-152-0) XmlDocumentIterator (class in pimlico.datatypes.xml), [138](#page-141-0)